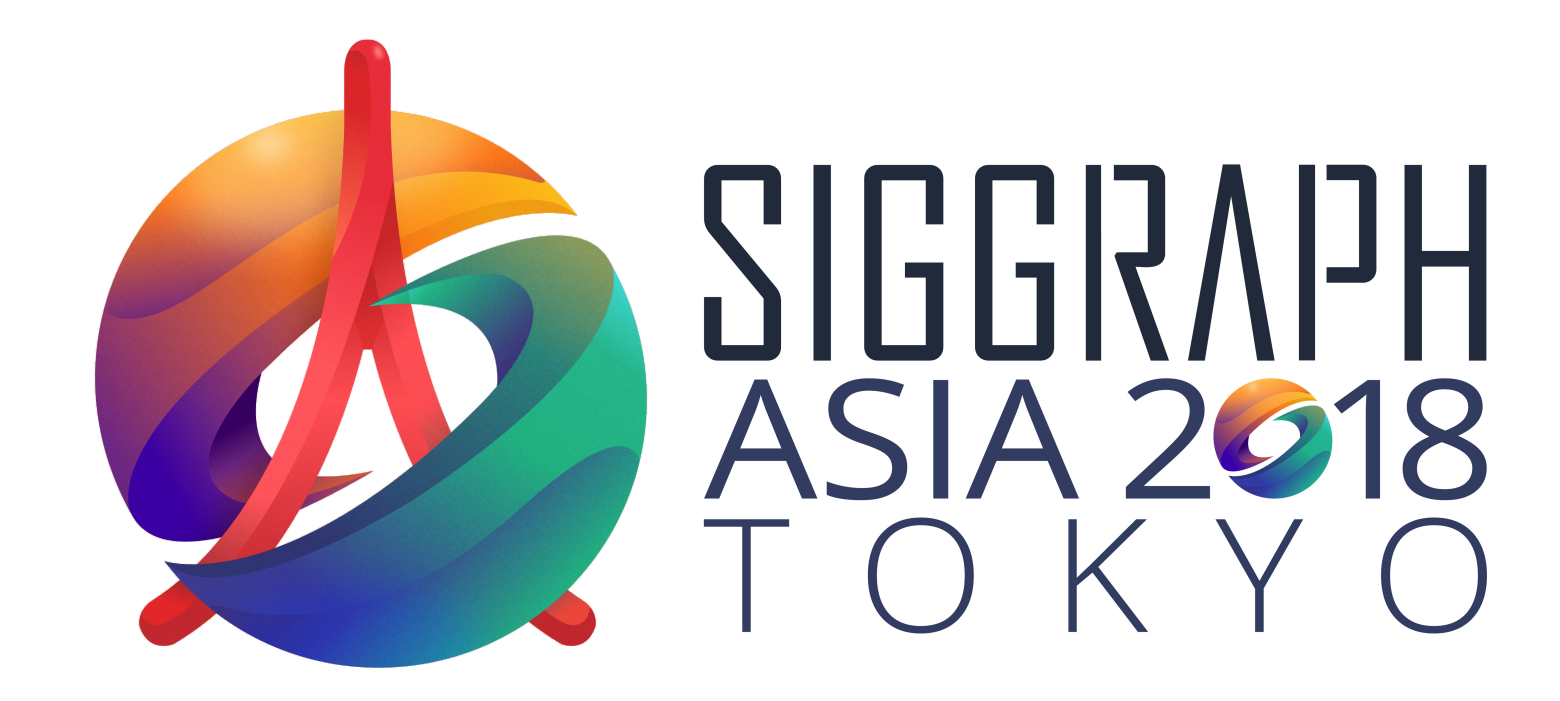

# ASIA 2018<br>
FOKYO<br> **Port ?: Error Apolysic** Sampling Analysis using Correlations for Monte Carlo Integration

**PROFILE SERVICE SERVICE SERVICE SERVICE SERVICE SERVICE SERVICE SERVICE SERVICE SERVICE SERVICE SERVICE SERVICE SERVICE SERVICE SERVICE SERVICE SERVICE SERVICE SERVICE SERVICE SERVICE SERVICE SERVICE SERVICE SERVICE SERVI Gurprit Singh** gsingh@mpi-inf.mpg.de

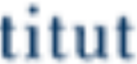

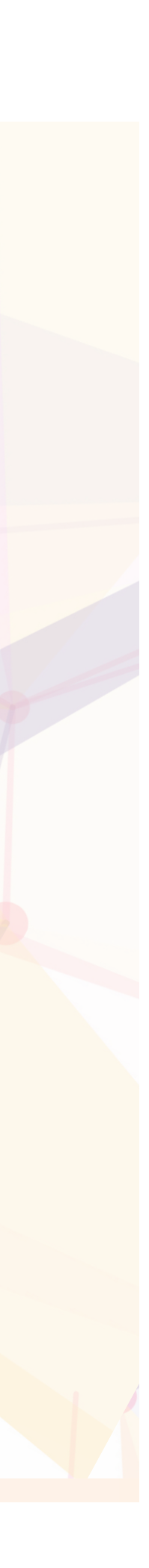

### Part 2: Error Analysis

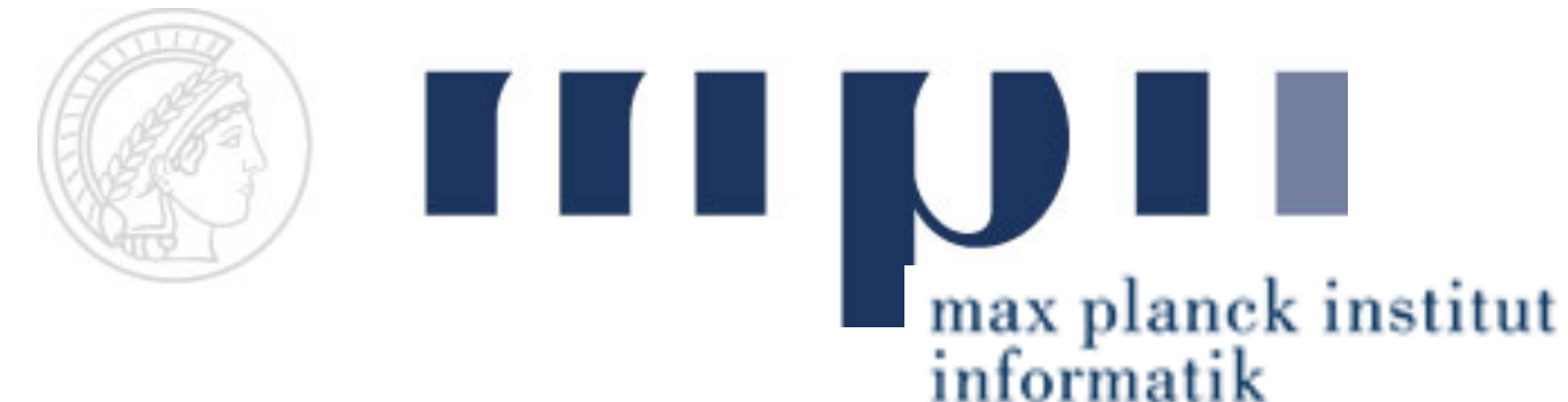

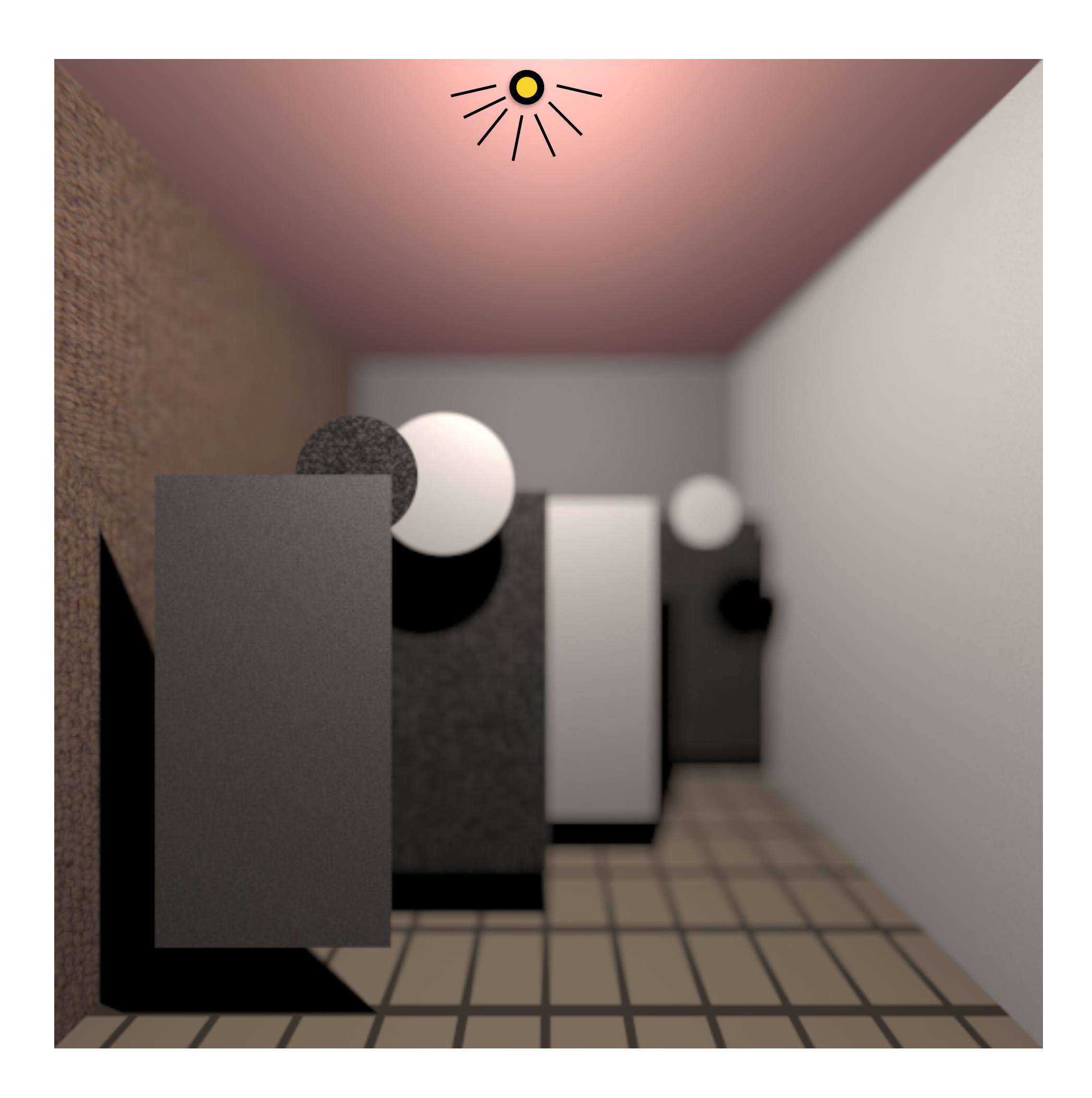

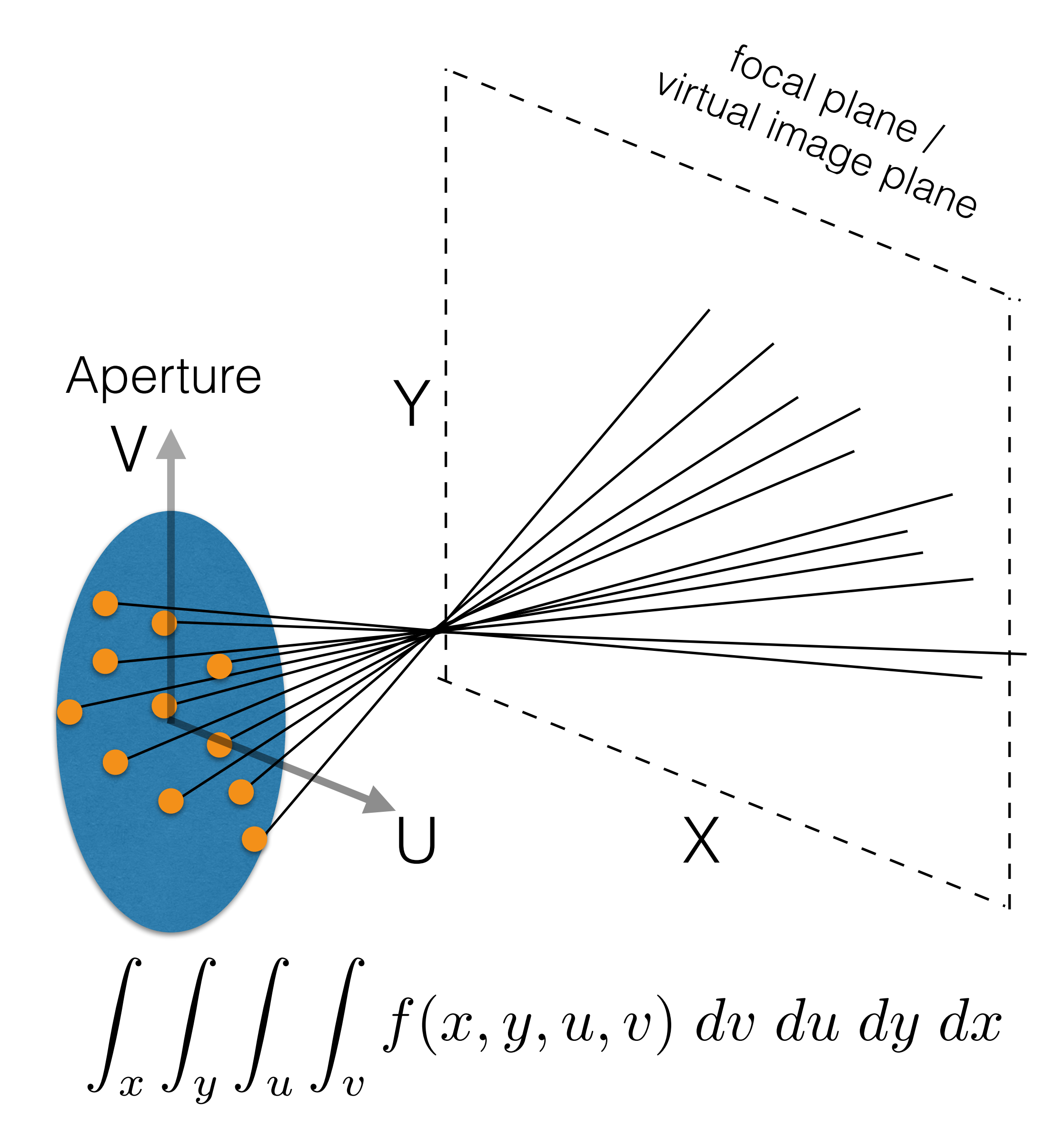

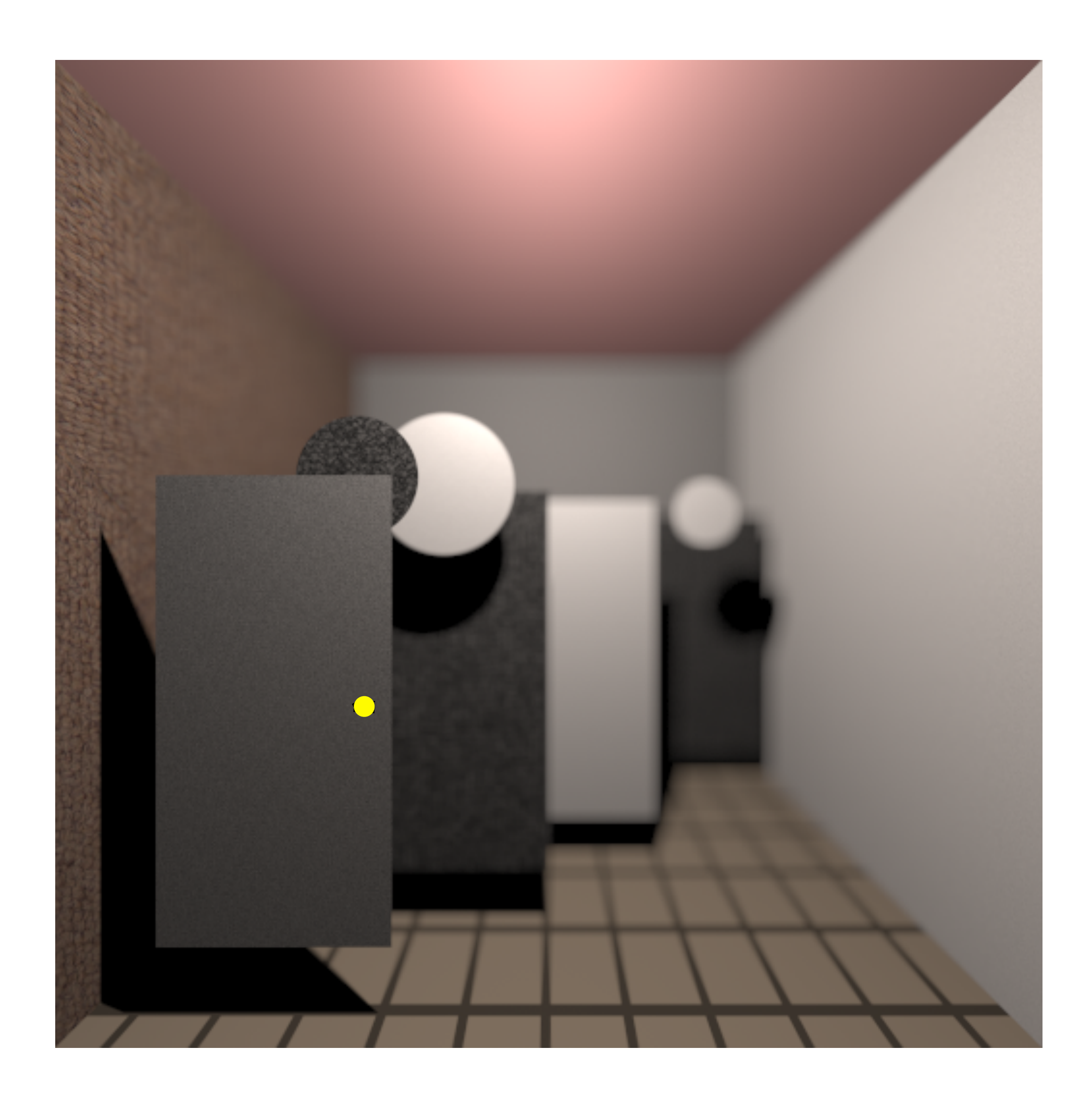

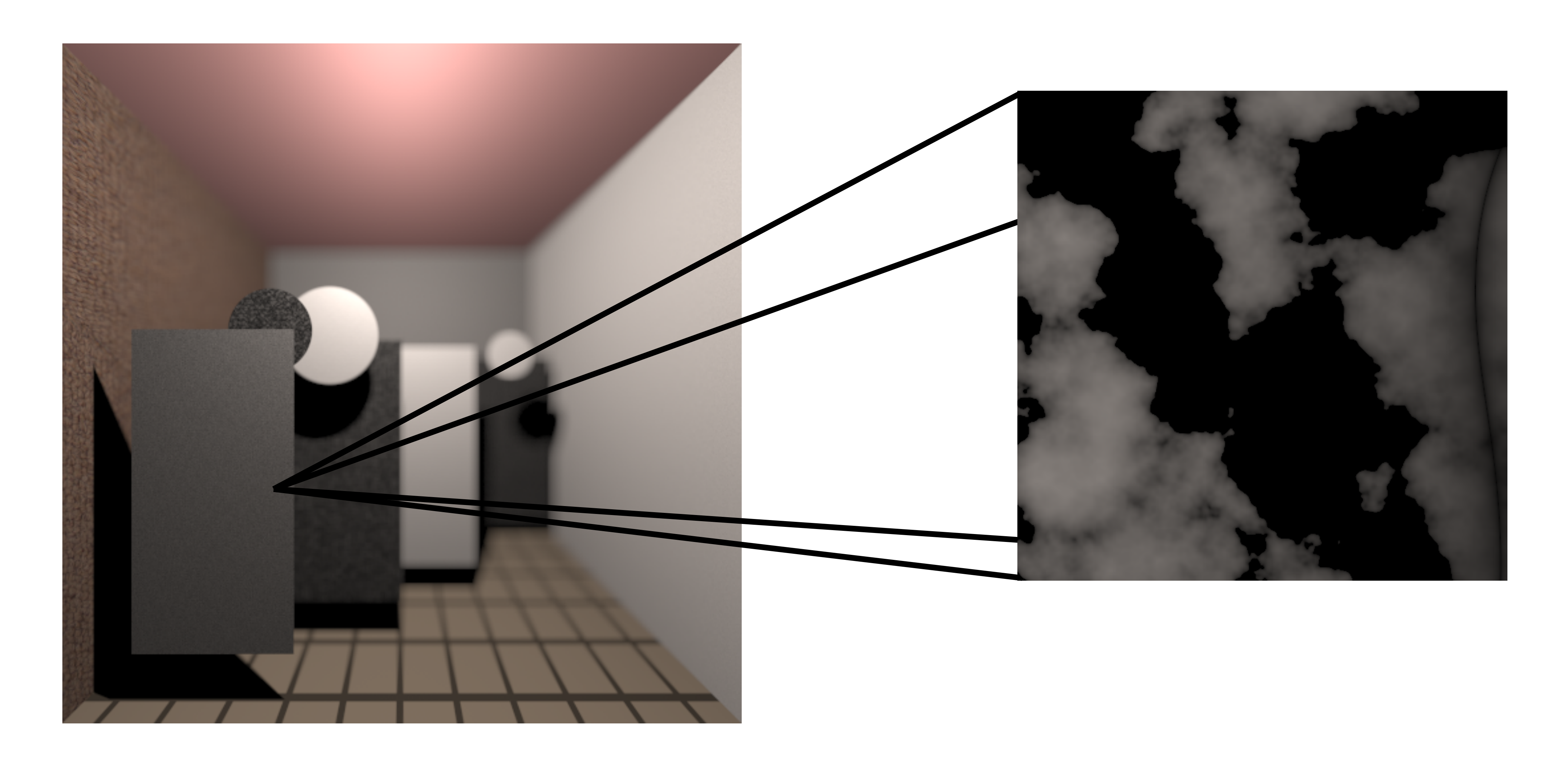

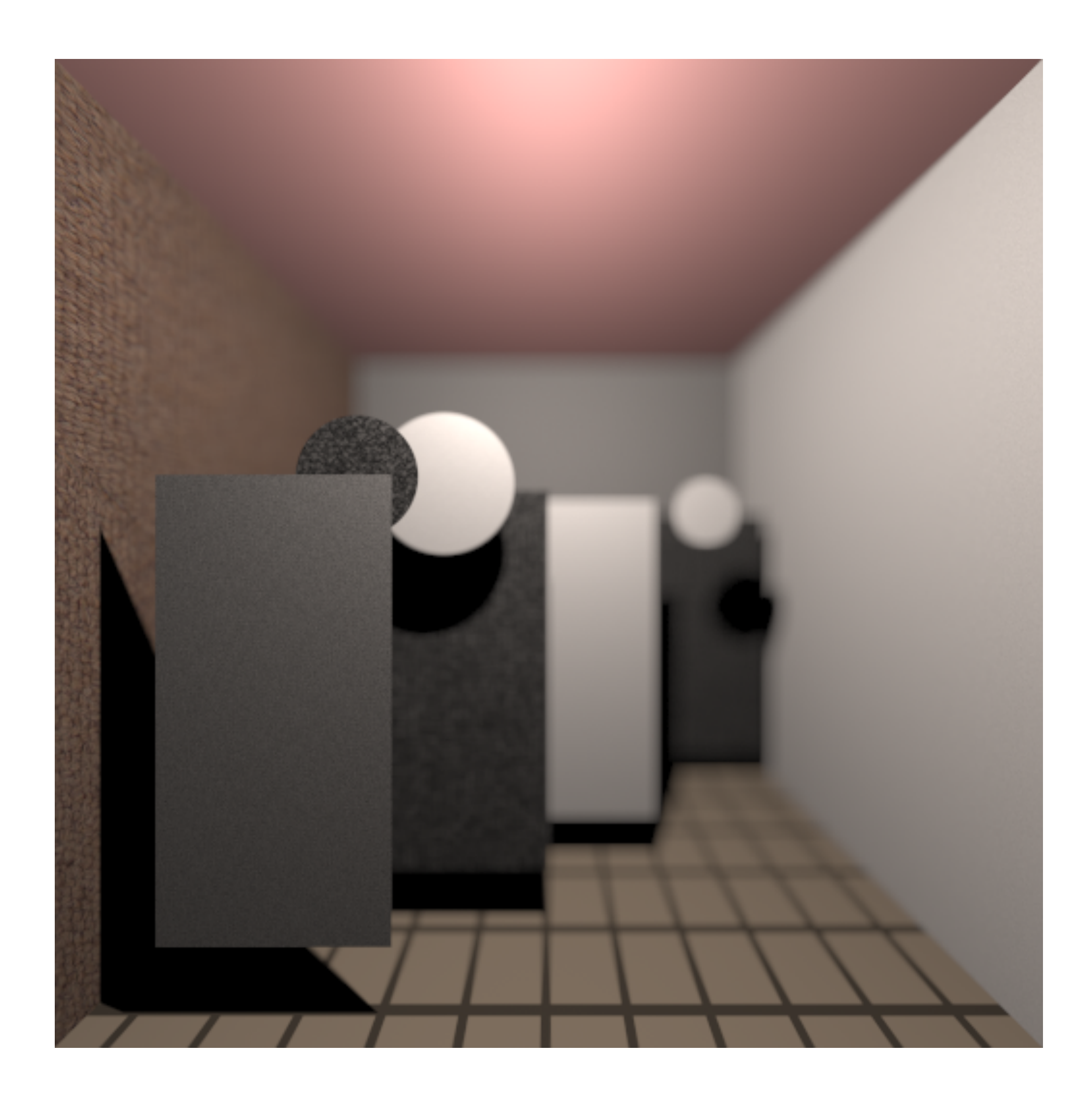

 $f(\vec{x})$ 

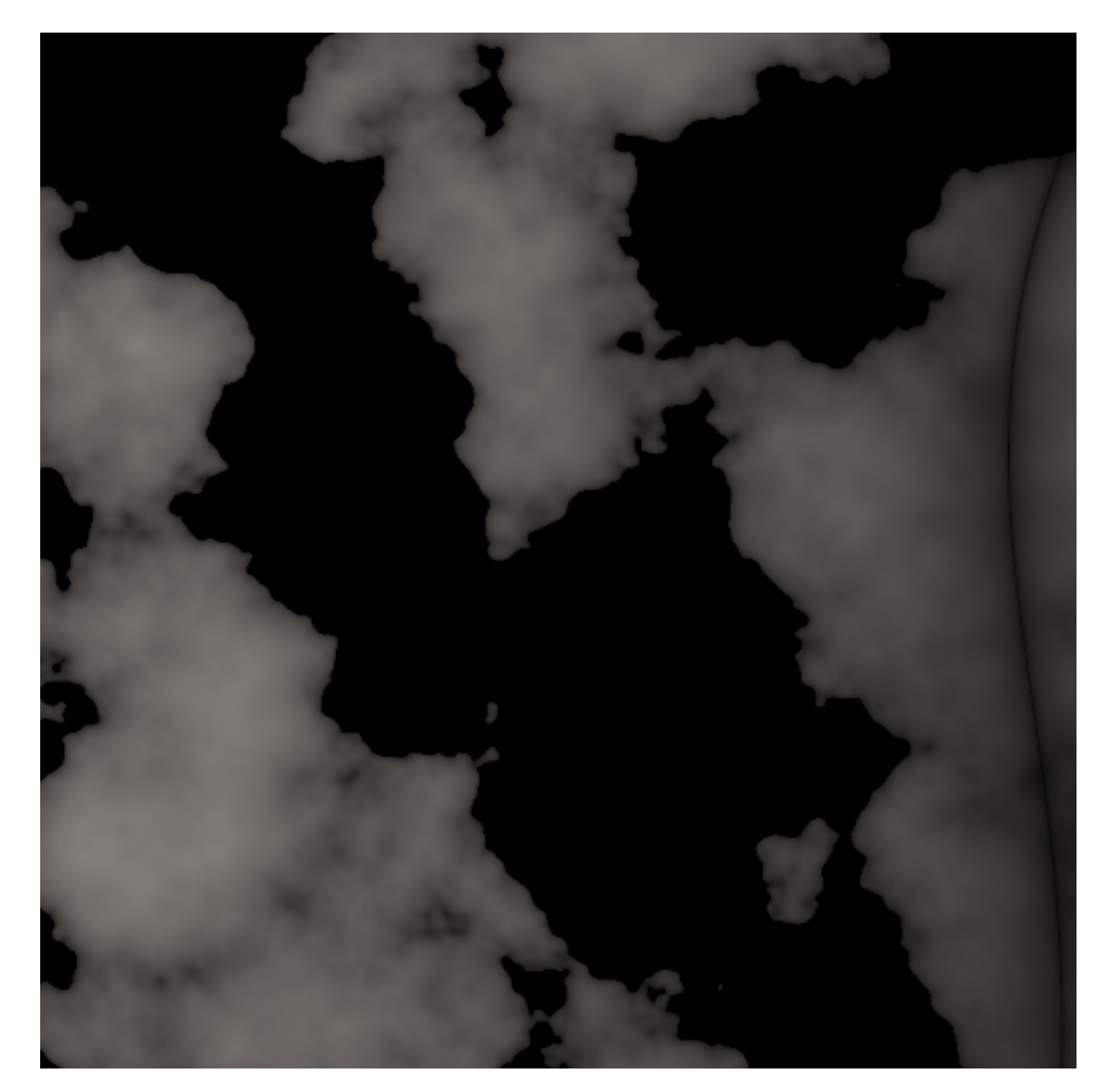

 $\vec l \vec x$  $J_0$  $\overline{v}$  (

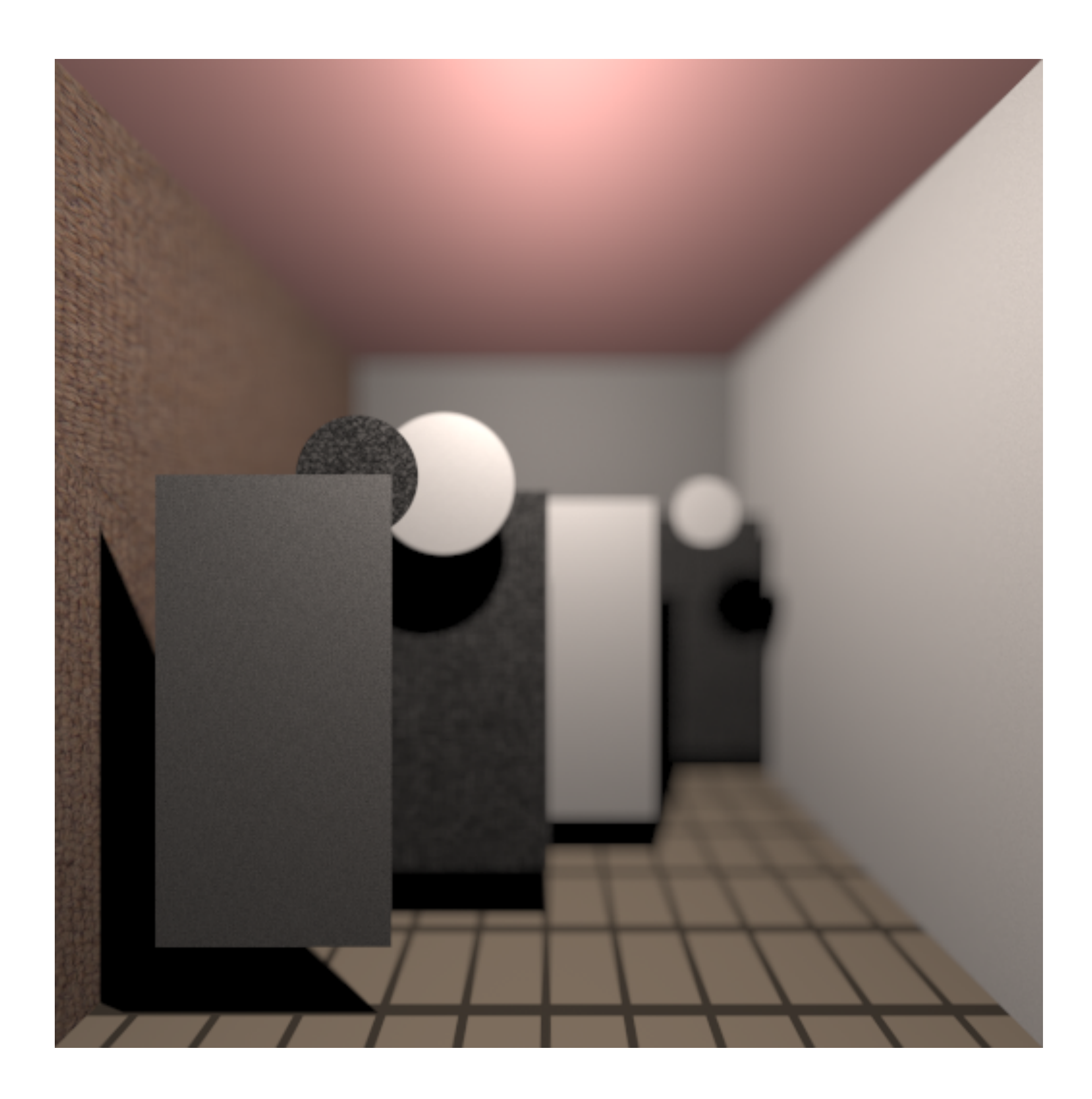

 $f(\vec{x})$ 

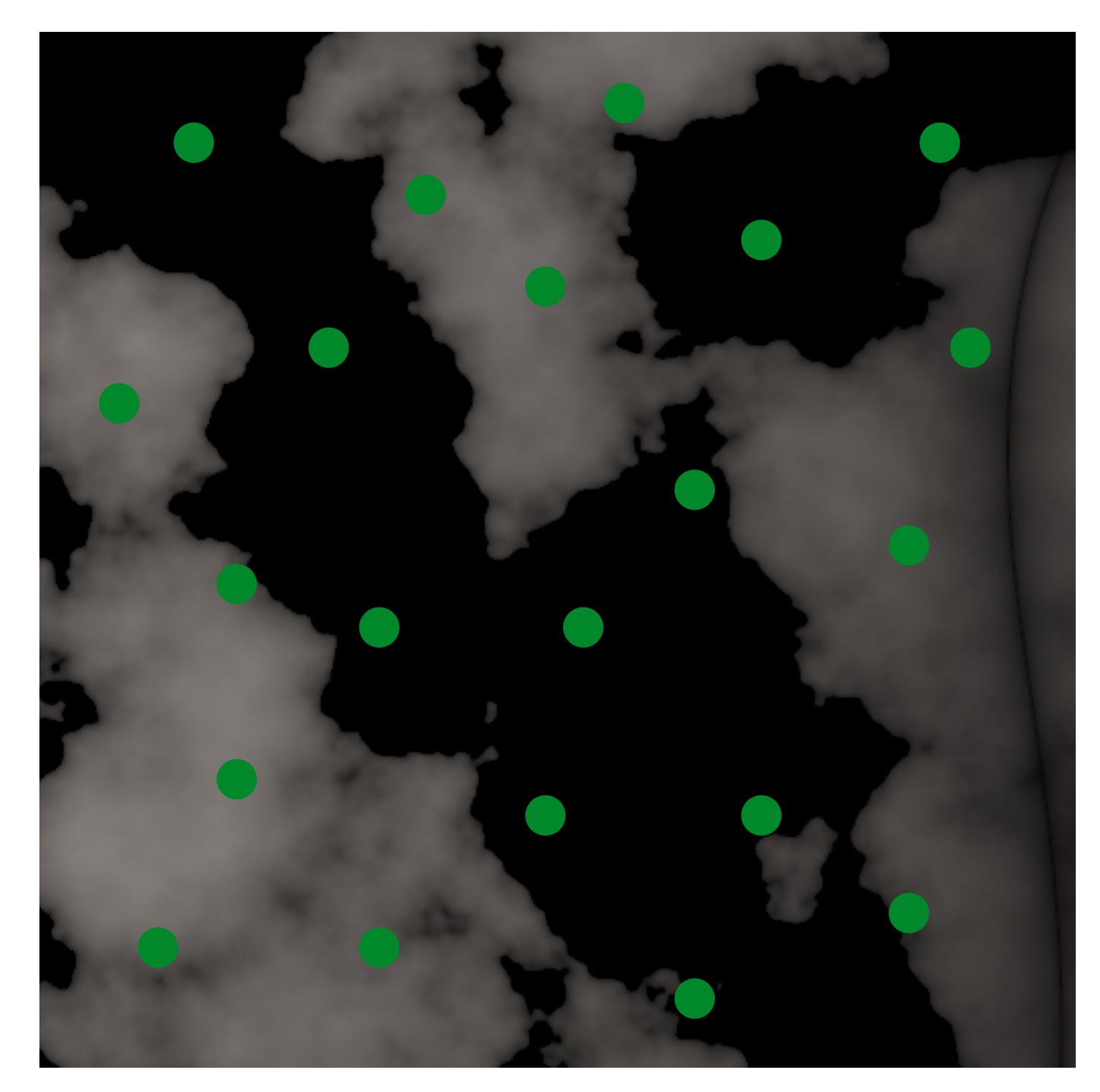

 $\overline{I}$  $\int_0^1$ 0  $f(\vec{x}$  $\vec{x}$ *d* $\vec{x}$ 

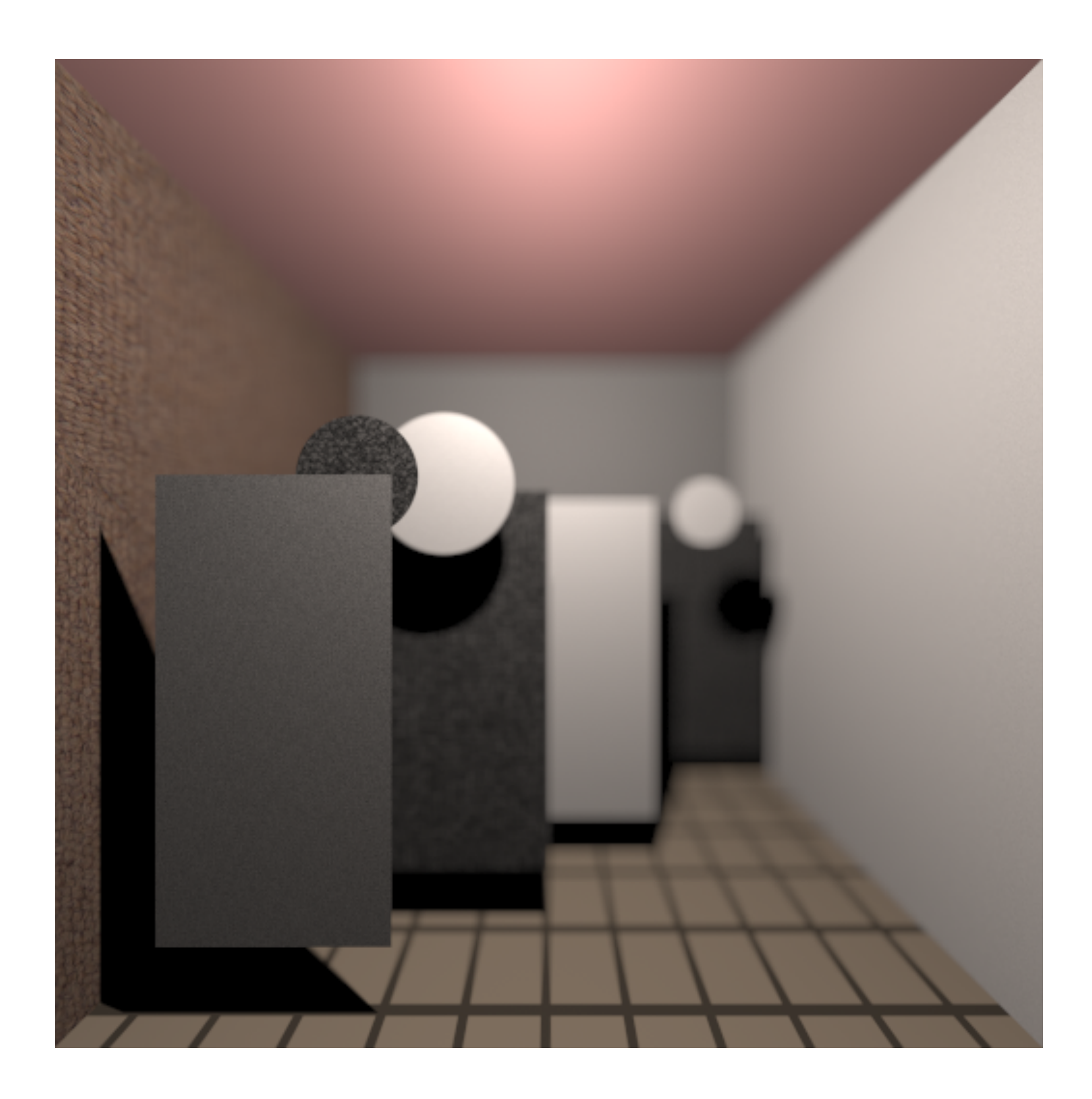

 $f(\vec{x})$ 

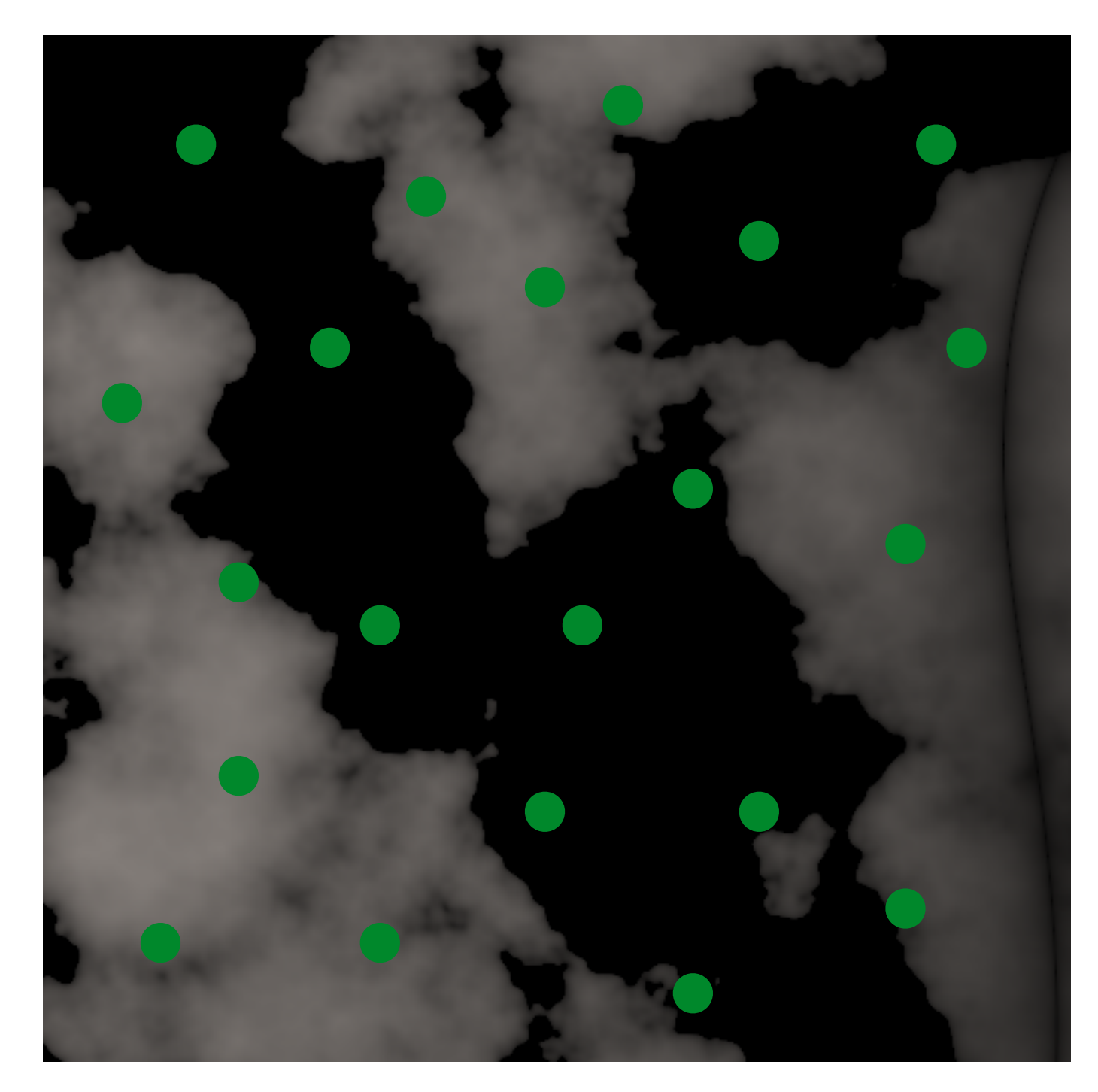

 $\hat{\bm{I}}$  $I =$ 1 *N*  $\blacktriangledown$ *N*  $k=1$  $f(\bar{x}% )=\sqrt{\frac{1}{2\pi}}\left( -1\right) ^{2}$  $\vec{x_k})$  $p(\vec{x}_k)$ 

# Error as Noise during Monte Carlo Integration

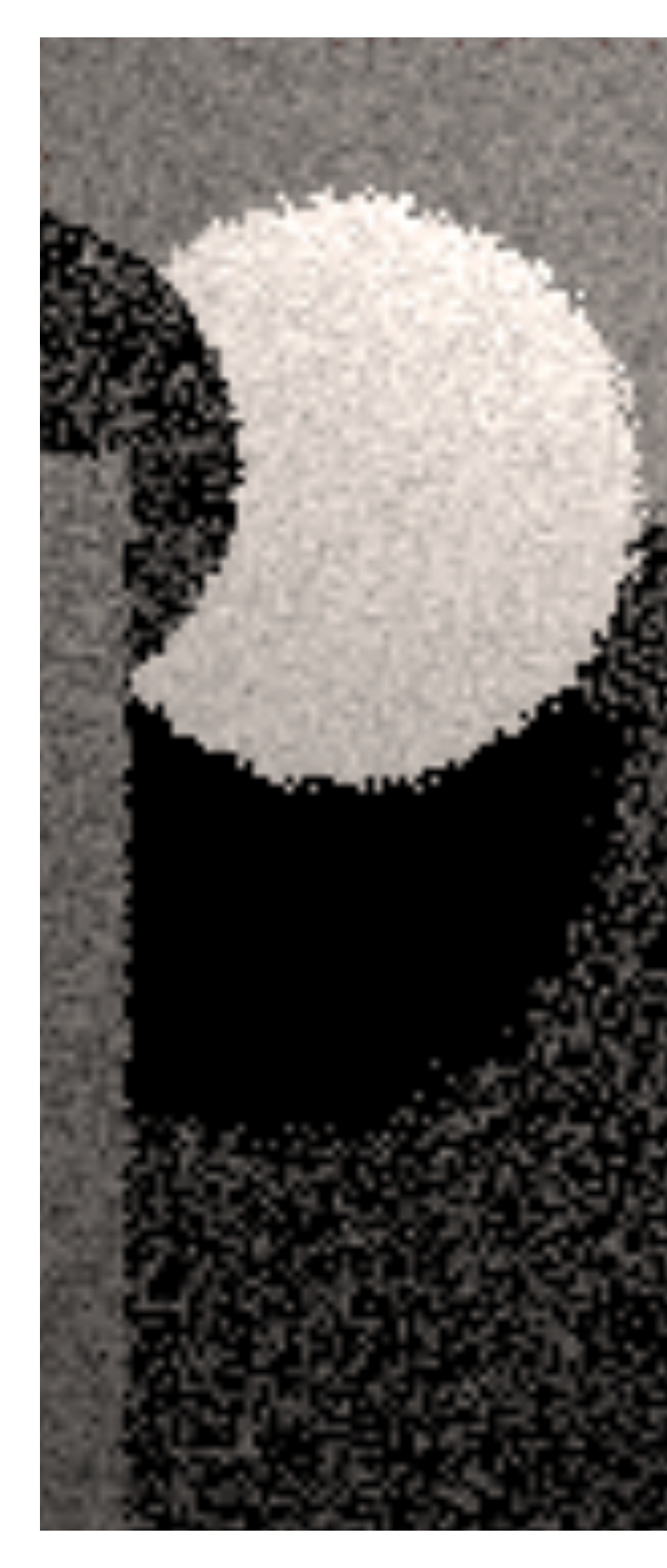

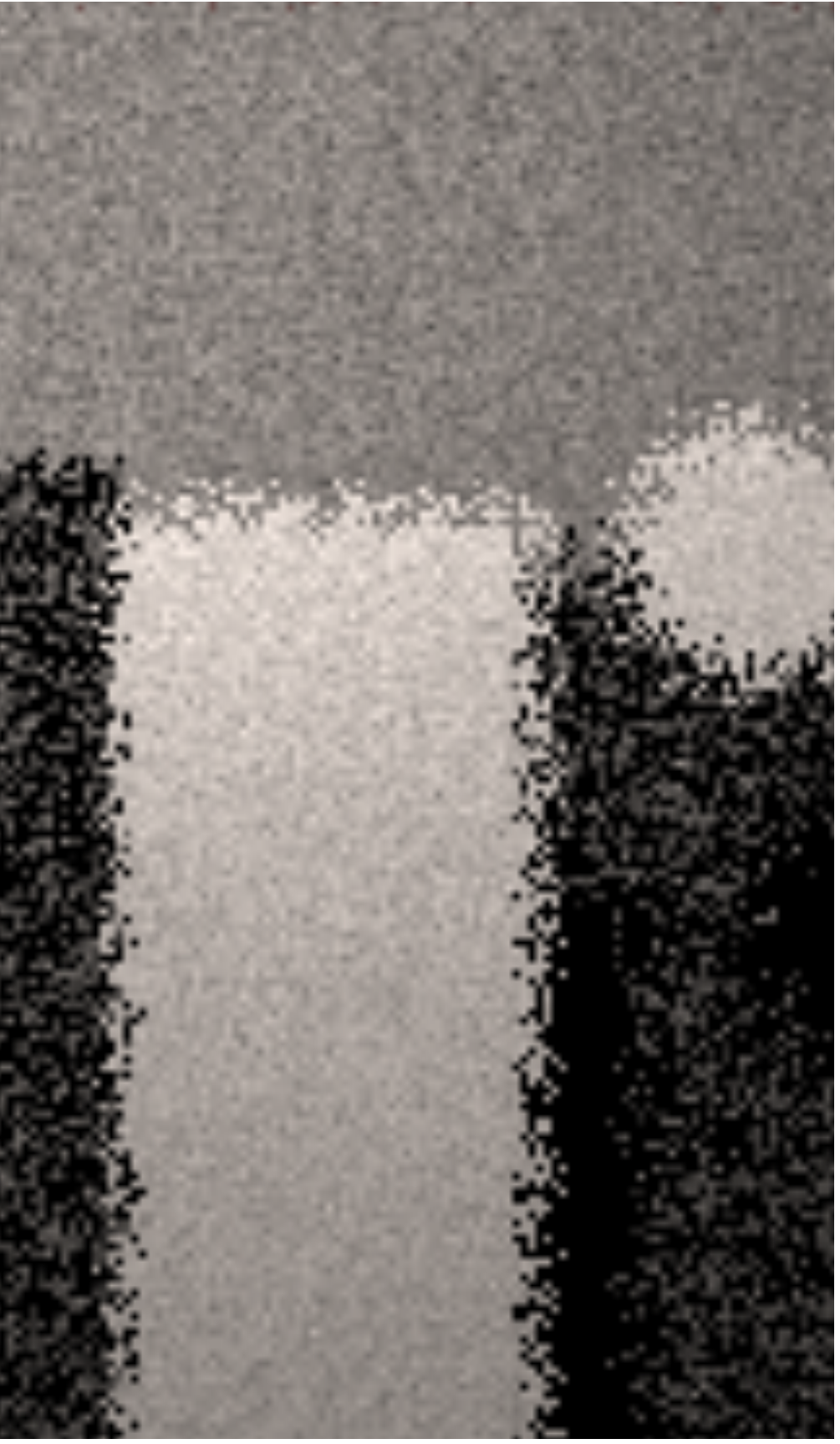

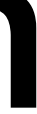

### Random

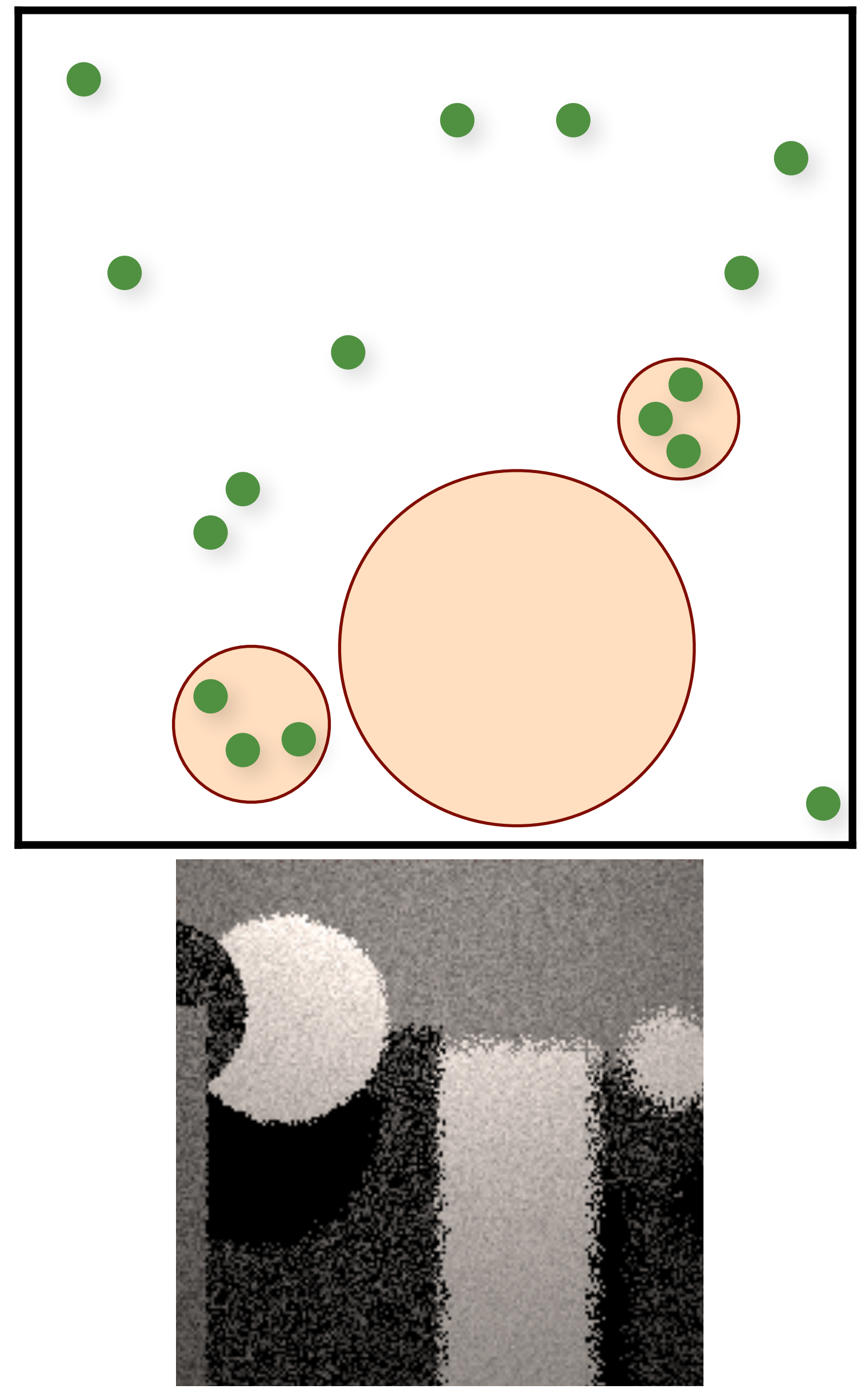

### Random

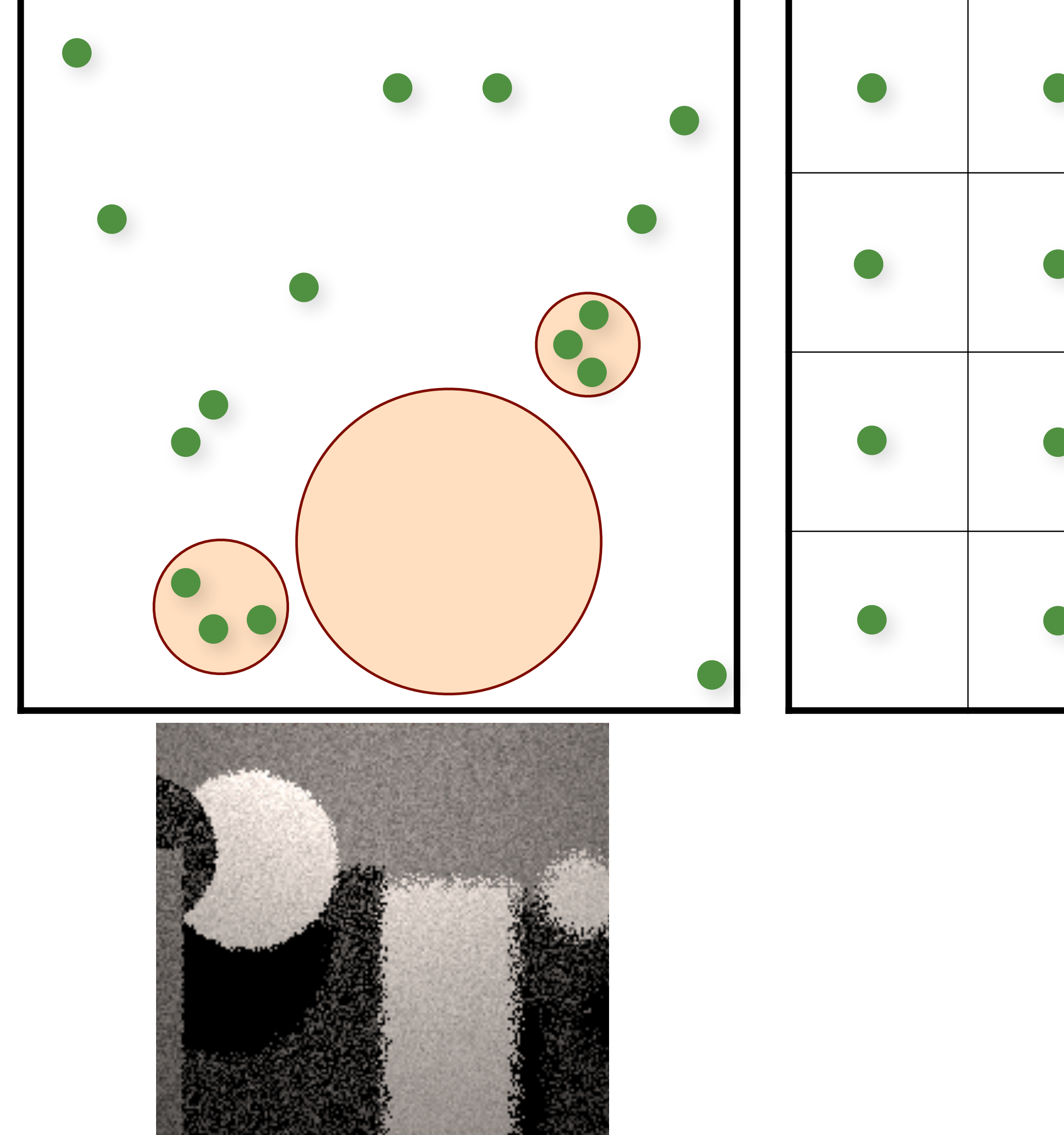

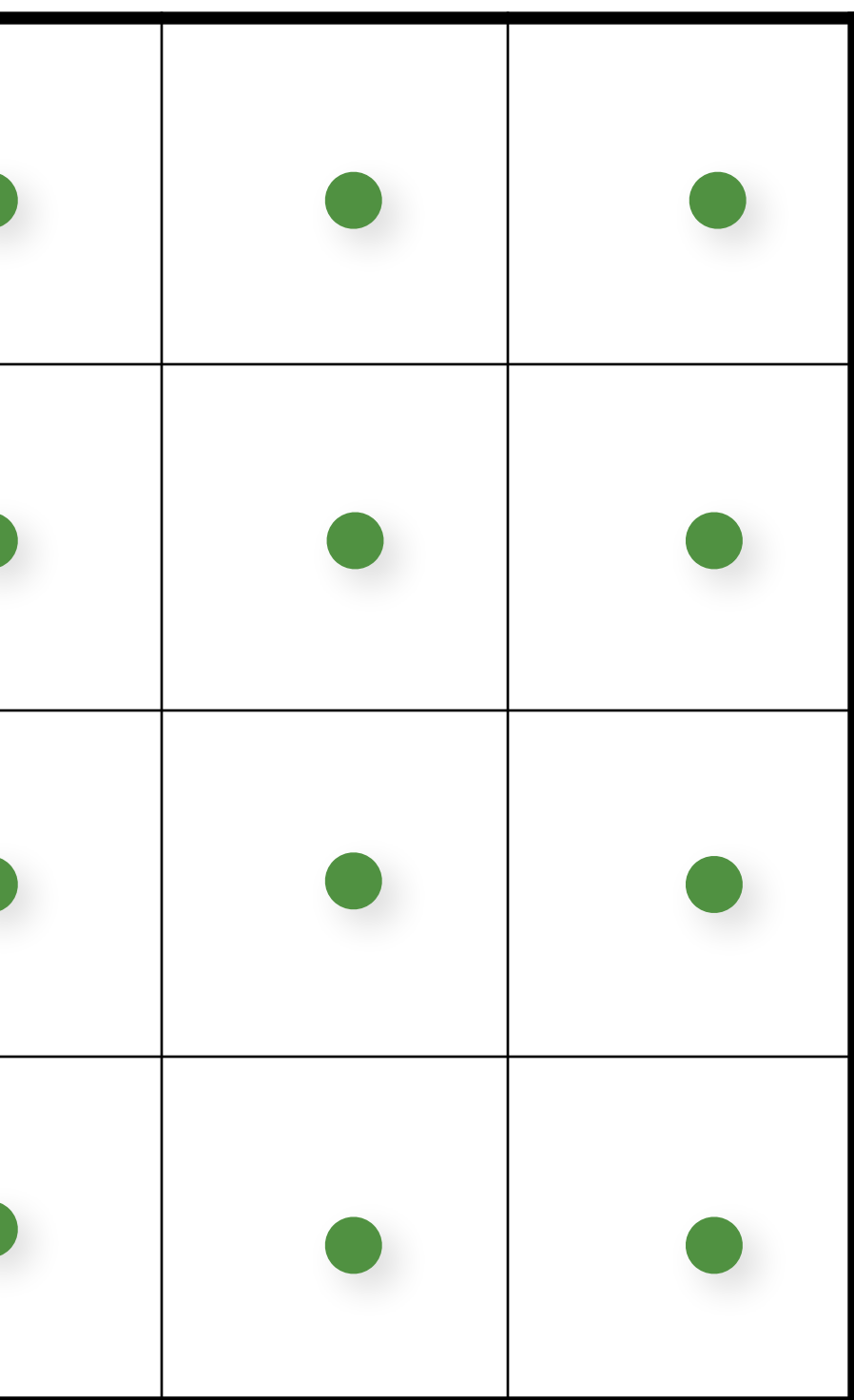

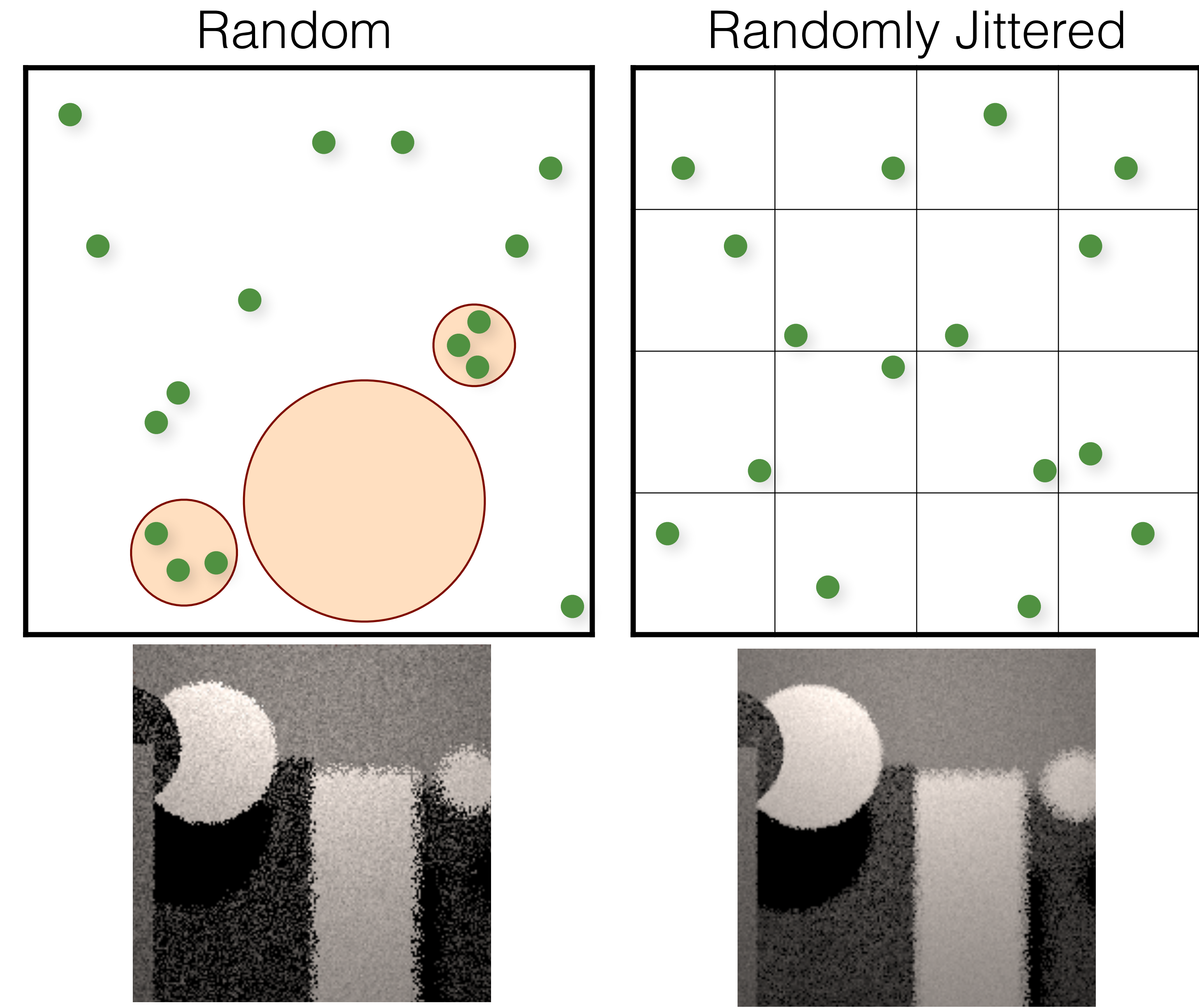

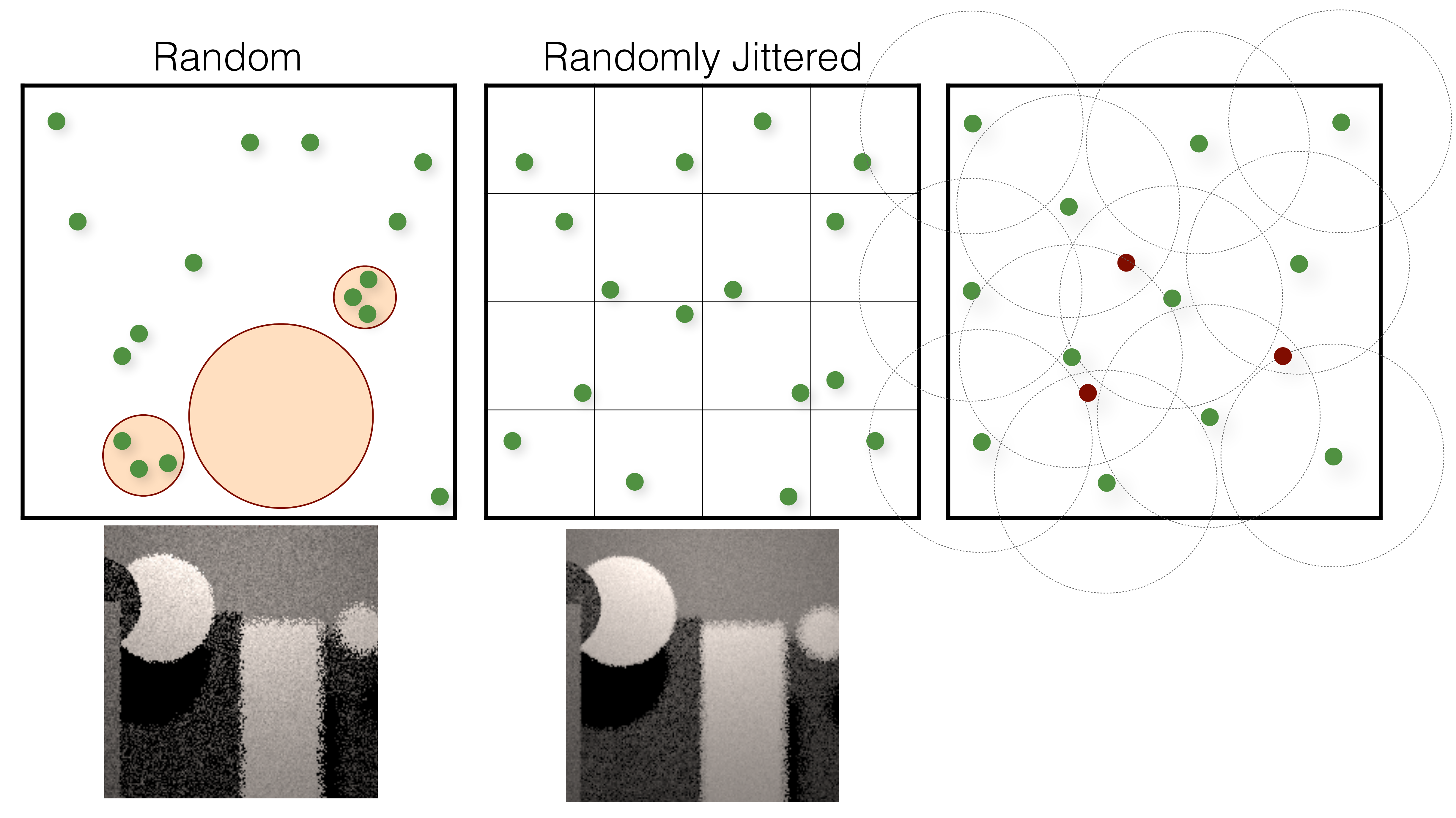

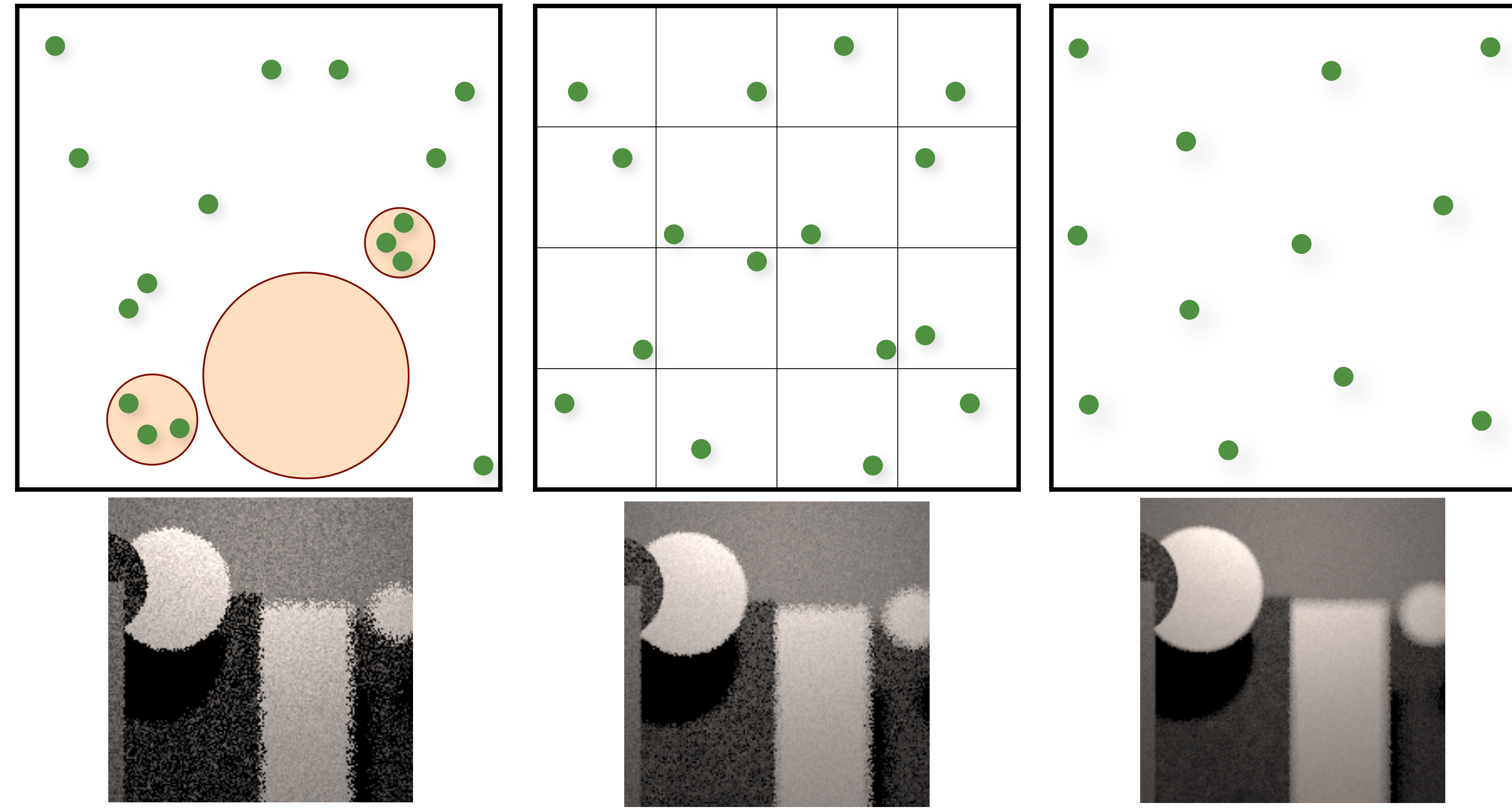

### Random Jitter Poisson Disk

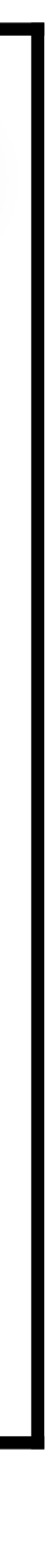

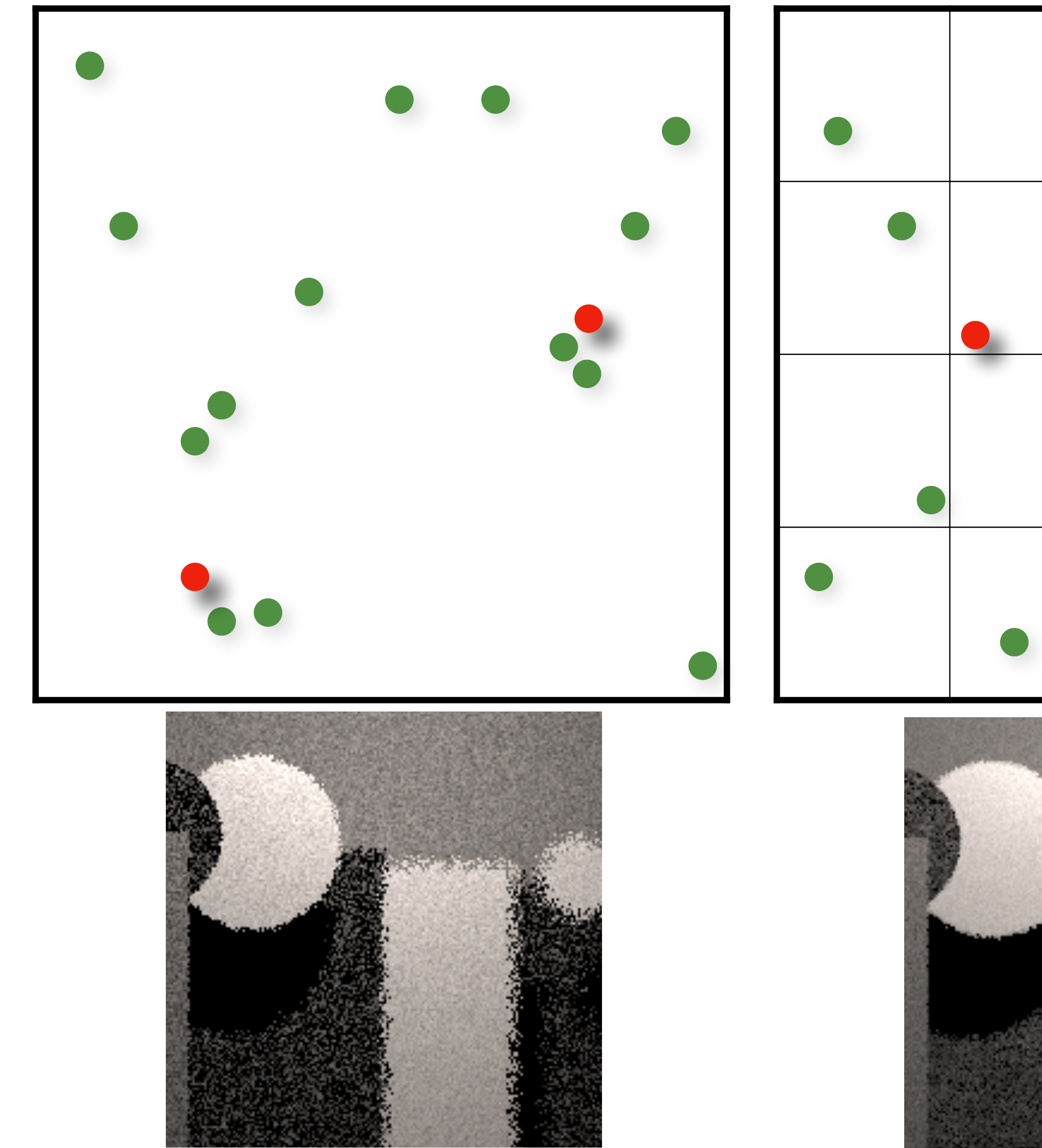

### Random Jitter Poisson Disk

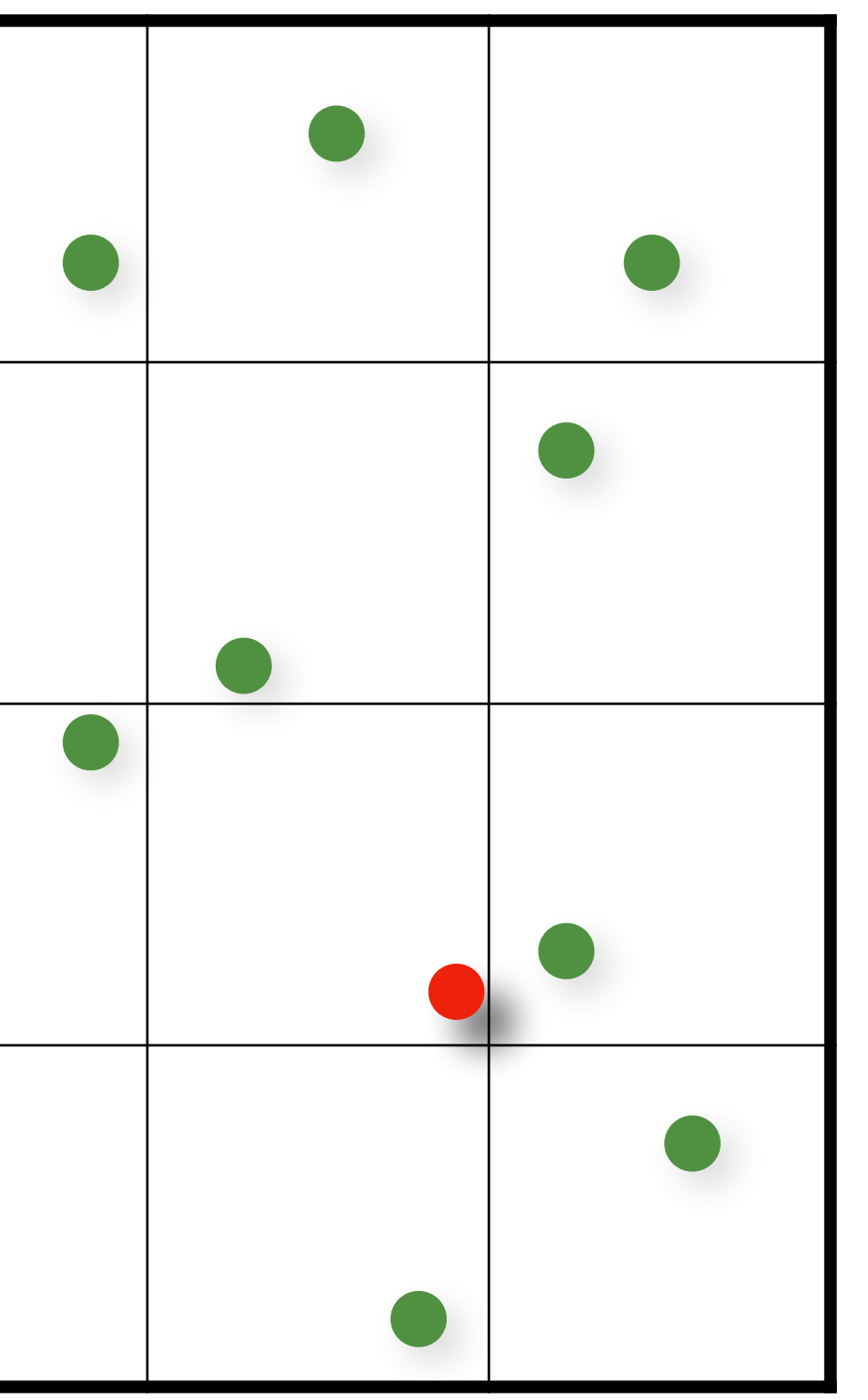

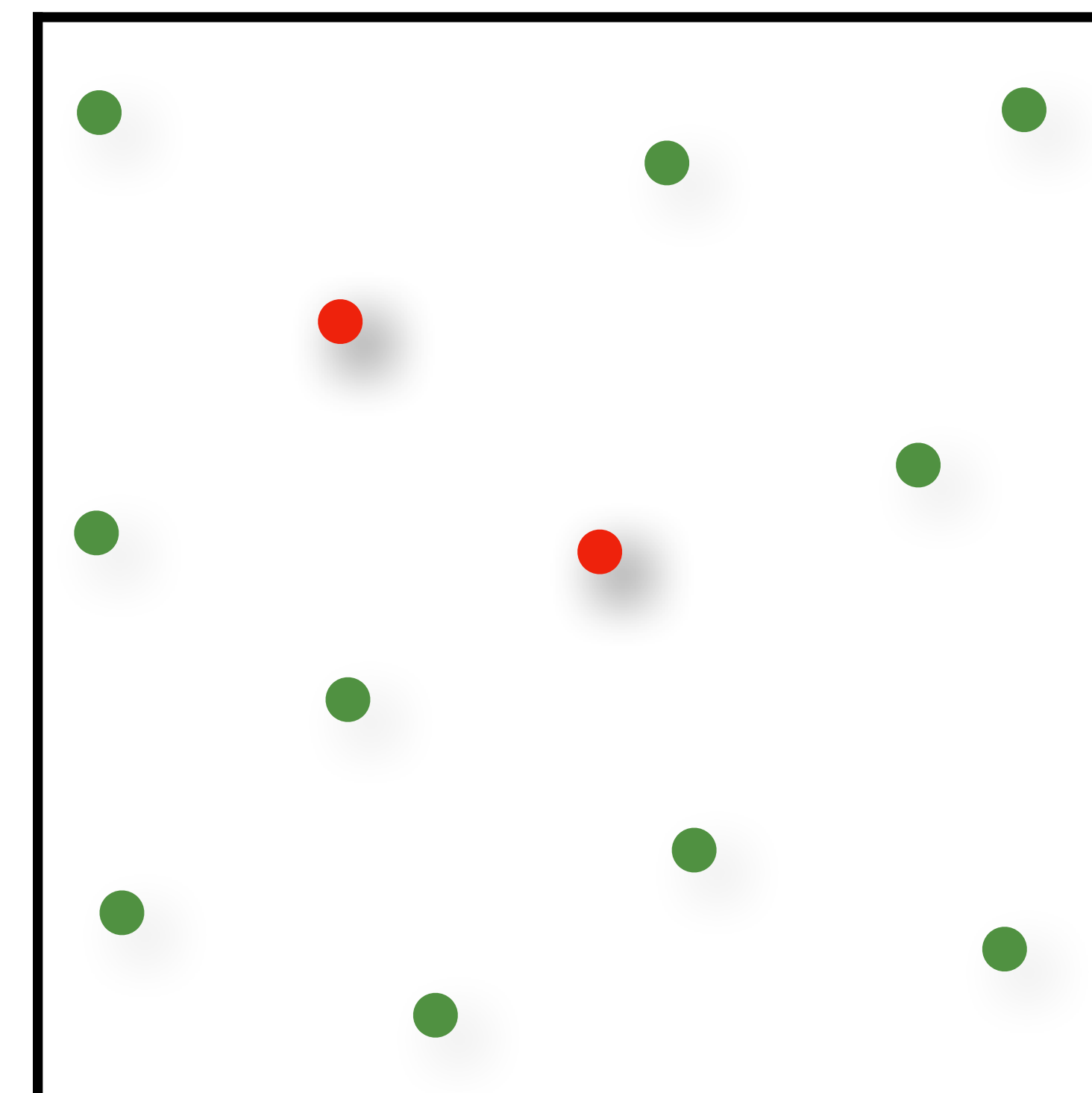

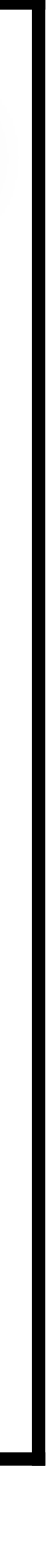

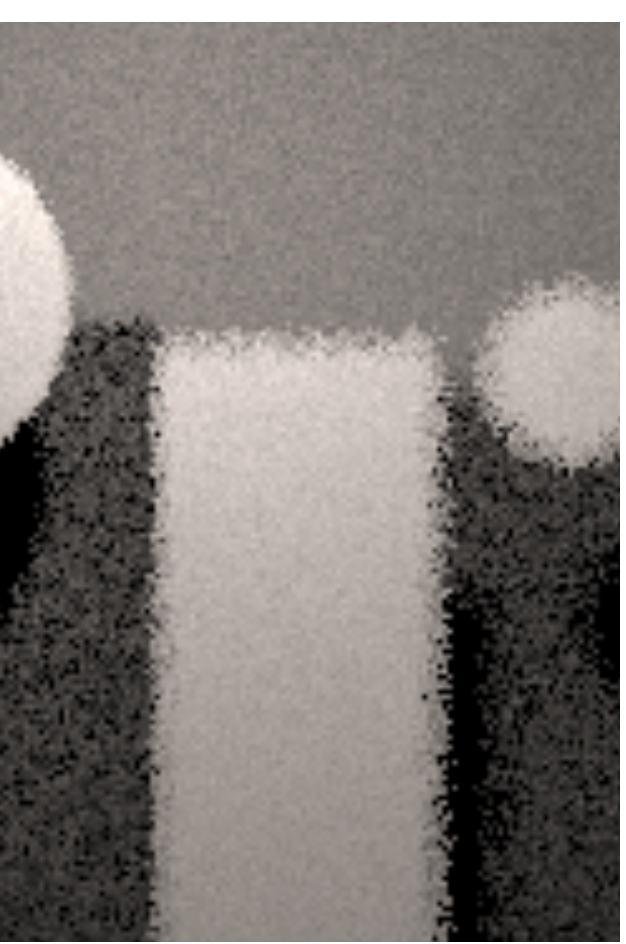

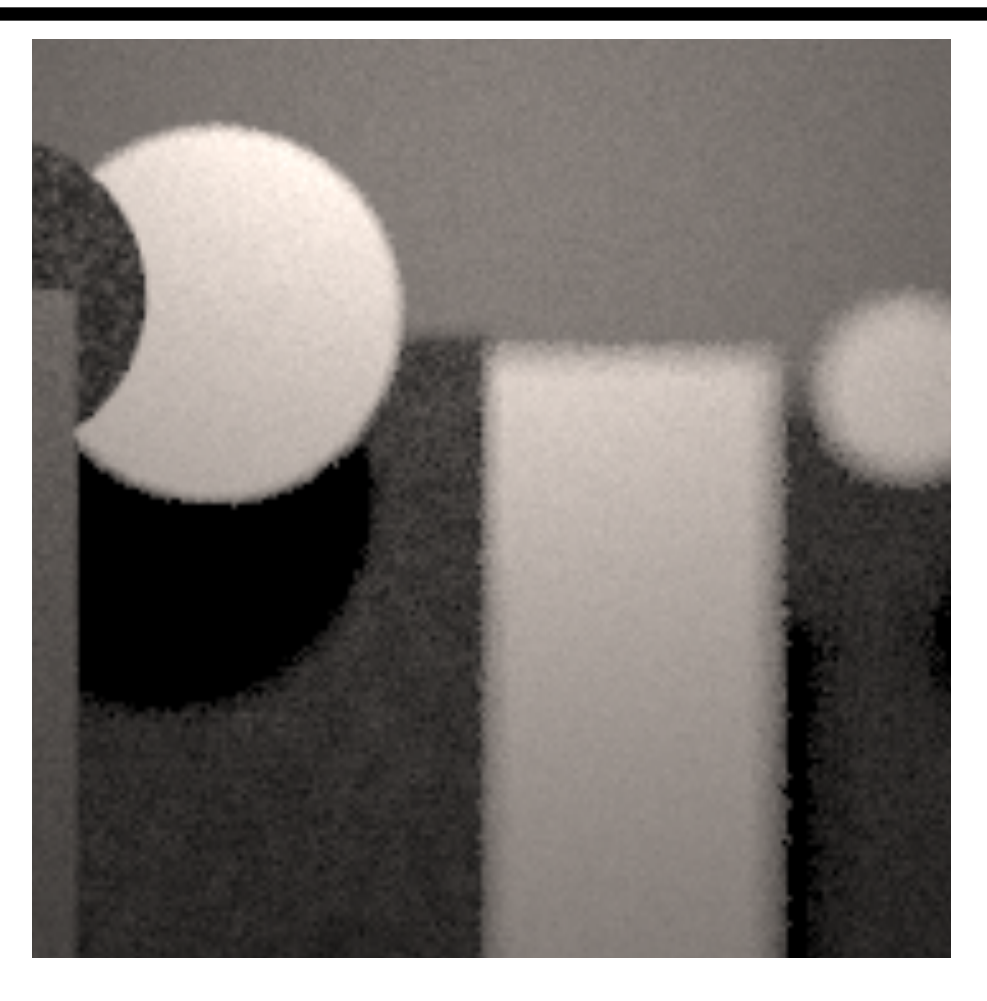

### Number of Samples

Variance Variance

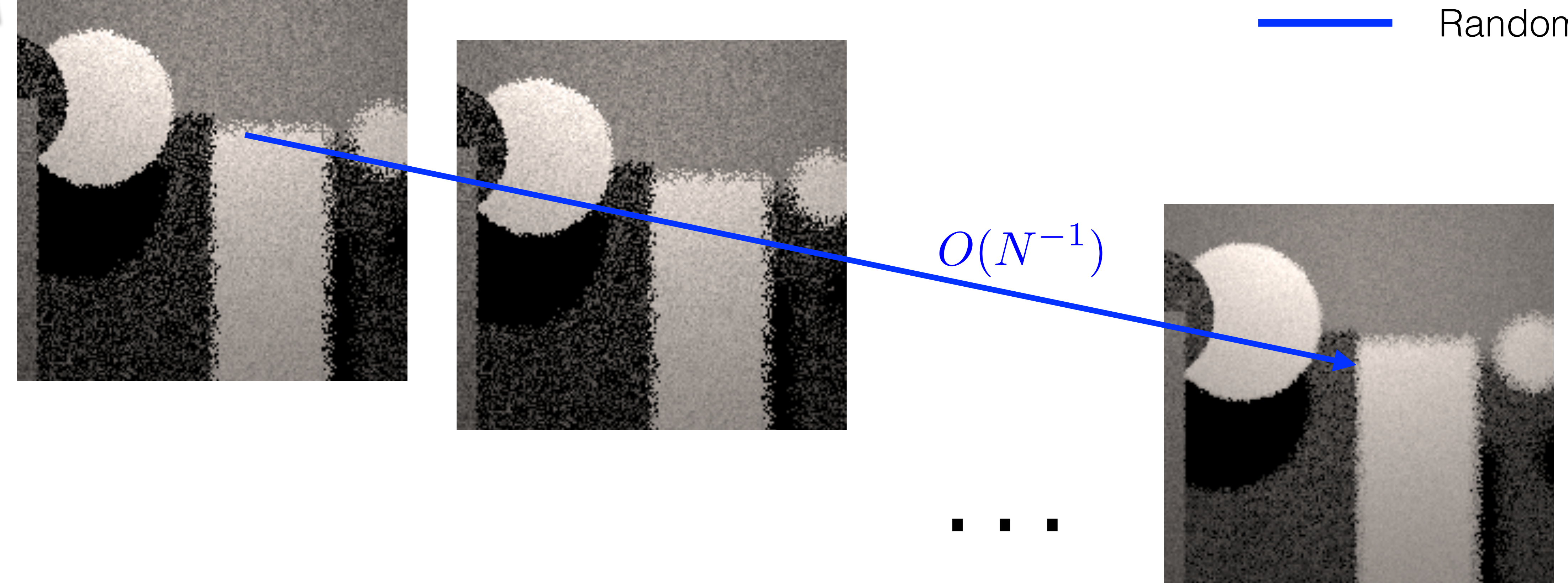

# Variance Convergence Rate of Samplers

Random

### Number of Samples

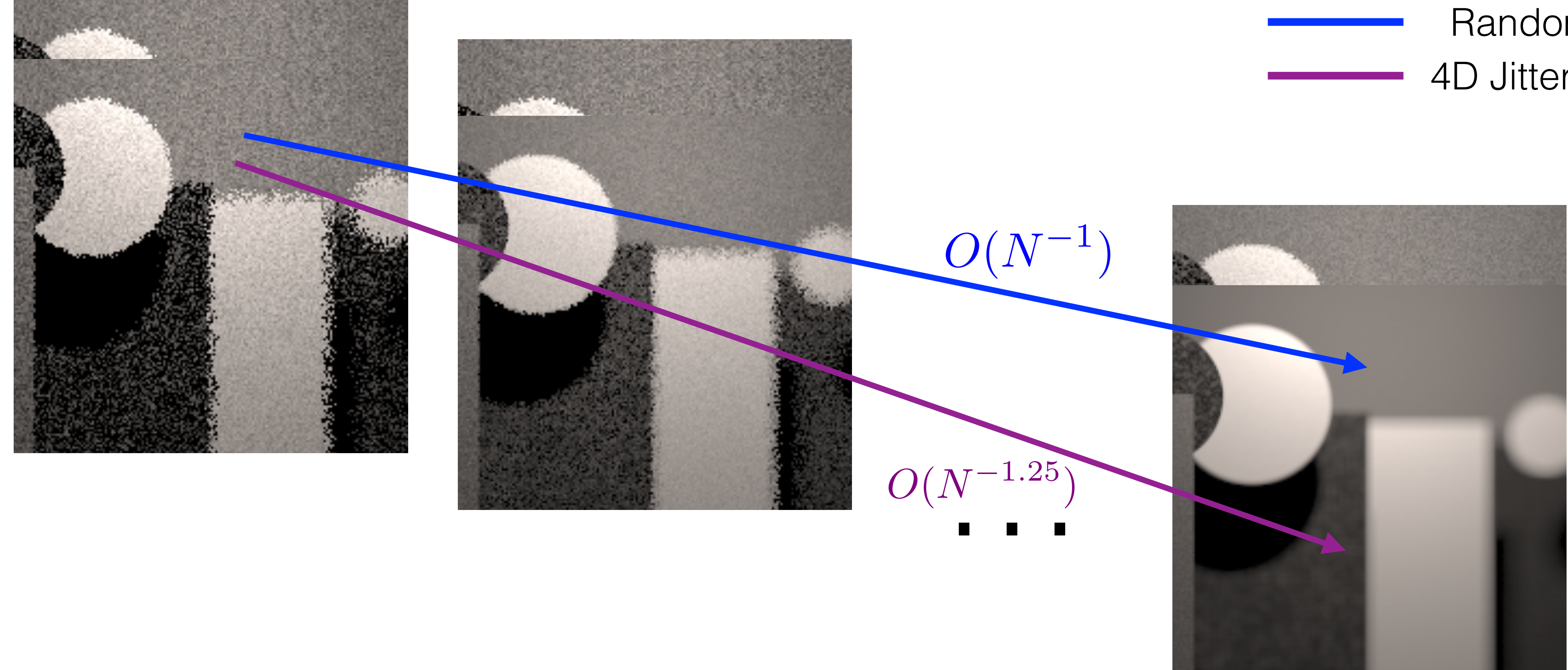

4D Jittered Random

# Variance Convergence Rate of Samplers

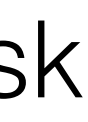

### Number of Samples

Poisson Disk 4D Jittered Random

# Variance Convergence Rate of Samplers

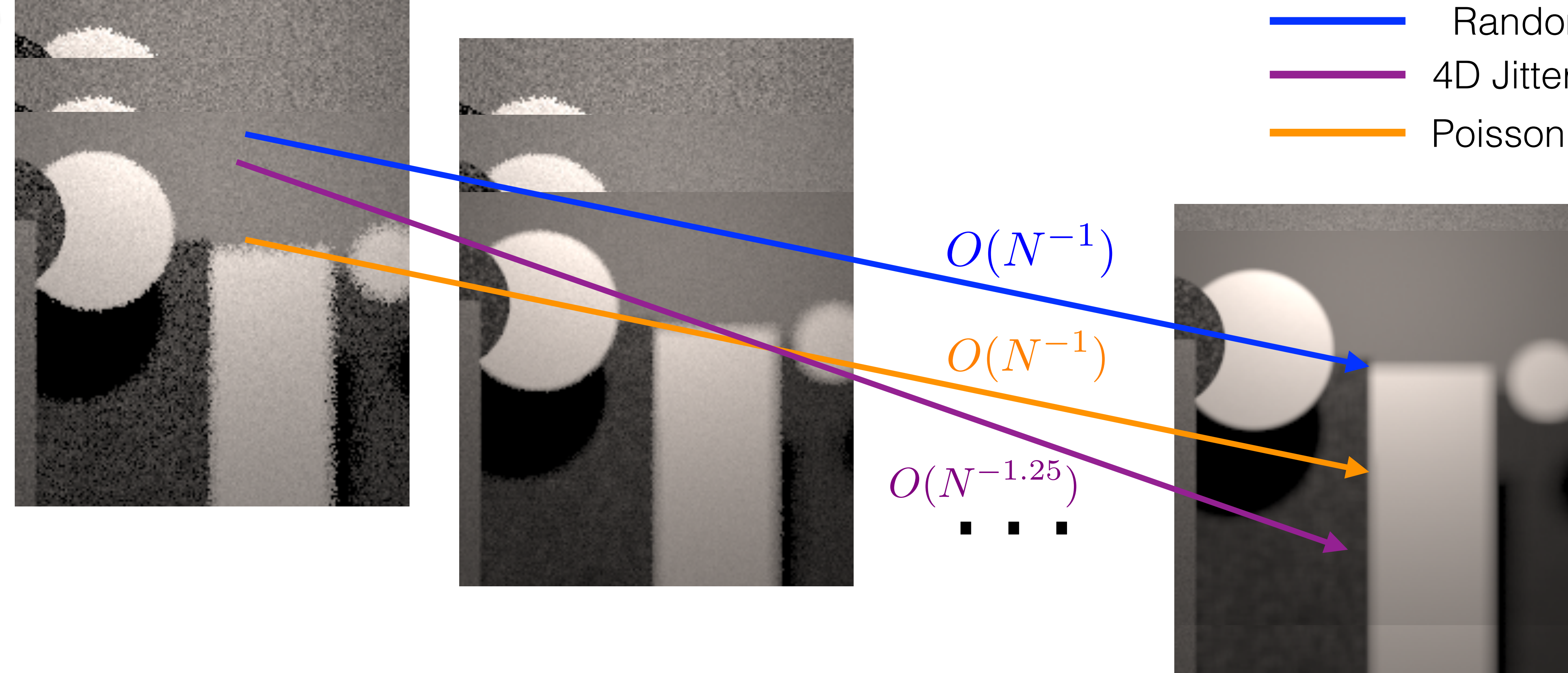

- Error Formulation in the Spatial Domain
- Error Formulation in the Fourier Domain
- Practical Results
- Conclusion: Design Principles

### Overview

- Error Formulation in the Spatial Domain
- Error Formulation in the Fourier Domain
- Practical Results
- Conclusion: Design Principles

### Overview

### $I =$ **find True Integral:**  $I = \int f(x) dx$

### Monte Carlo Estimation:  $I = \sum w_k(x_k) f(x_k)$

 $\int_0^1$ 0

 $\hat{I} = \sum$ *N*  $k=1$ 

= 1 *N*  $\sqrt{ }$ *N*  $k=1$  $f(x_k)$  $p(x_k)$ 

 $\Delta=$  $\hat{\bar{I}}$ 

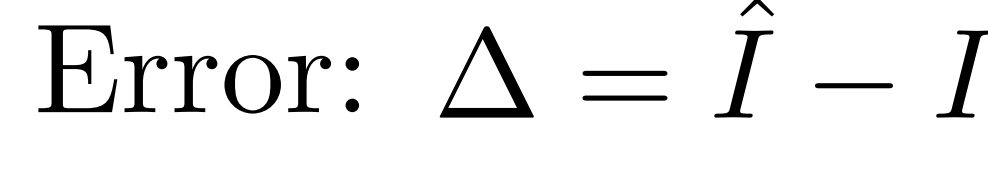

 $\hat{I} = \sum$ *N*  $k=1$  $w_k(x_k)f(x_k)$ 

 $I =$  $\int_0^1$ 0

### $\Delta=$  $\hat{\bm{I}}$

### $Error = Bias^2 + Variance$

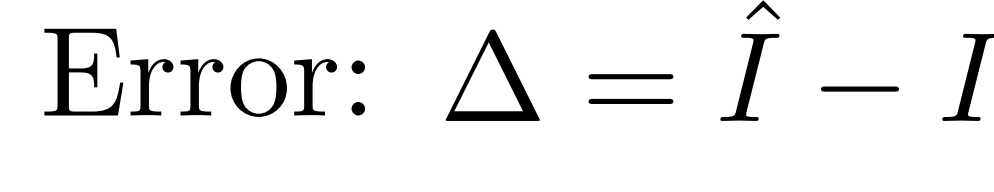

Over multiple realizations:

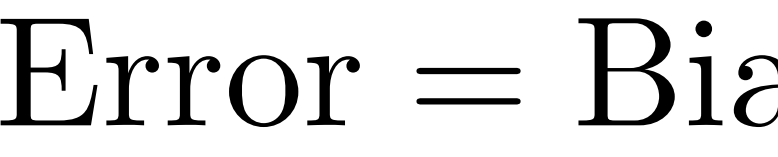

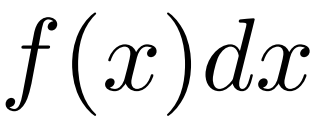

$$
\hat{I} = \sum_{k=1}^{N} w_k(x_k) f(x_k)
$$

Bias:  $\mathbb{E}[\Delta] = \mathbb{E}[I$   $I =$  $\int_0^1$ 0

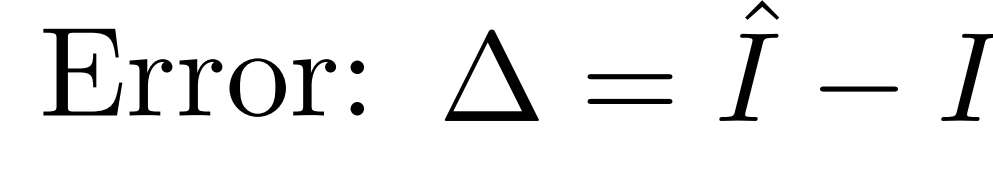

- $\Delta=$  $\hat{\bm{I}}$
- $Error = Bias<sup>2</sup> + Variance$ 
	- $= \mathbb{E}[$  $\hat{\bar{I}}$  $\hat{I} - I] = \mathbb{E}[\hat{I}] - I$

Over multiple realizations:

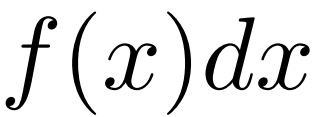

$$
\hat{I} = \sum_{k=1}^{N} w_k(x_k) f(x_k)
$$

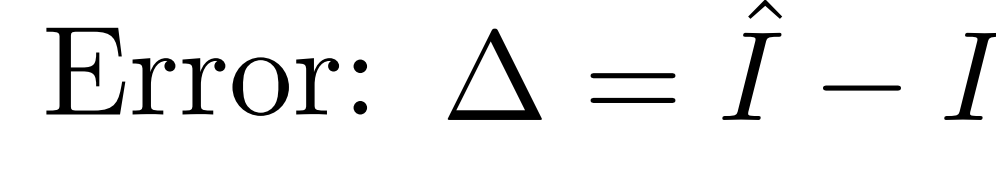

 $I =$  $\int_0^1$ 0

 $\Delta=$  $\hat{\bm{I}}$ 

 $Error = Bias<sup>2</sup> + Variance$ 

 $= \mathbb{E}[$  $\hat{\bar{I}}$ 

Over multiple realizations:

Bias:  $\mathbb{E}[\Delta]$   $=$   $\mathbb{E}[I] - I$ 

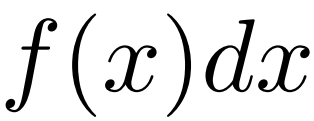

$$
\hat{I} = \sum_{k=1}^{N} w_k(x_k) f(x_k)
$$

Variance: *Var*[  $\hat{\bar{I}}$  $I]=\mathbb{E}[% \mathbb{E} \mathbb{E}[X_{t} = \mathbb{E}[X_{t} = \mathbb{E}[X$ 

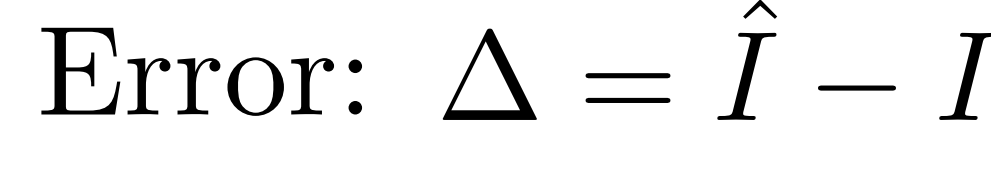

- $\Delta=$  $\hat{\bm{I}}$
- $Error = Bias<sup>2</sup> + Variance$
- $\hat{\bar{I}}$  $\mathbb{E}[\Delta] = \mathbb{E}[I] - I$ 
	- $\hat{I}^2$ ]  $\mathbb{E}[\hat{I}]$ *I*] 2

 $I =$  $\int_0^1$ 0

Over multiple realizations:

 $Bias: \qquad \mathbb{E}[\Delta] = \mathbb{E}[$ 

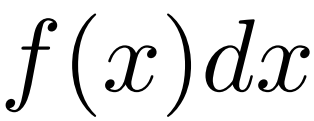

### Error: Bias and Variance

 $\hat{I} = \sum$ *N*  $k=1$  $w_k(x_k)f(x_k)$ 

### Bias:  $\mathbb{E}[\Delta] = |\mathbb{E}[I]| - I$  Variance: *Var*[  $\hat{\bar{I}}$ *I*] *I*

 $\mathbb{E}[% \mathbb{Z}^{n}]$  $\hat{\bar{I}}$  $I] = ?$ 

 $I =$  $\int_0^1$ 0

### $\hat{\bar{I}}$  $I]=\mathbb{E}[% \mathbb{E} \mathbb{E}[X_{t}^{T} \mathbb{E}[X_{t}^{T} \mathbb{E}[X_{t}$  $\hat{I}^2$ ]  $\mathbb{E}[\hat{I}]$  $\mathbb{E}[\Delta] = \n\begin{bmatrix} \hat{I} \end{bmatrix} \n- I$  Variance:  $Var[\hat{I}] = \mathbb{E}[\hat{I}^2] - \n\begin{bmatrix} \mathbb{E}[\hat{I}] \end{bmatrix}^2$

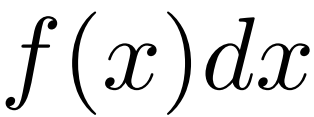

# **Campbell's Theorem**

 $\mathbb{E}\left[\sum_{k=1}^N f(x_k)\right] = \int_{\mathbb{R}^d} f(x) \lambda(x) dx$ 

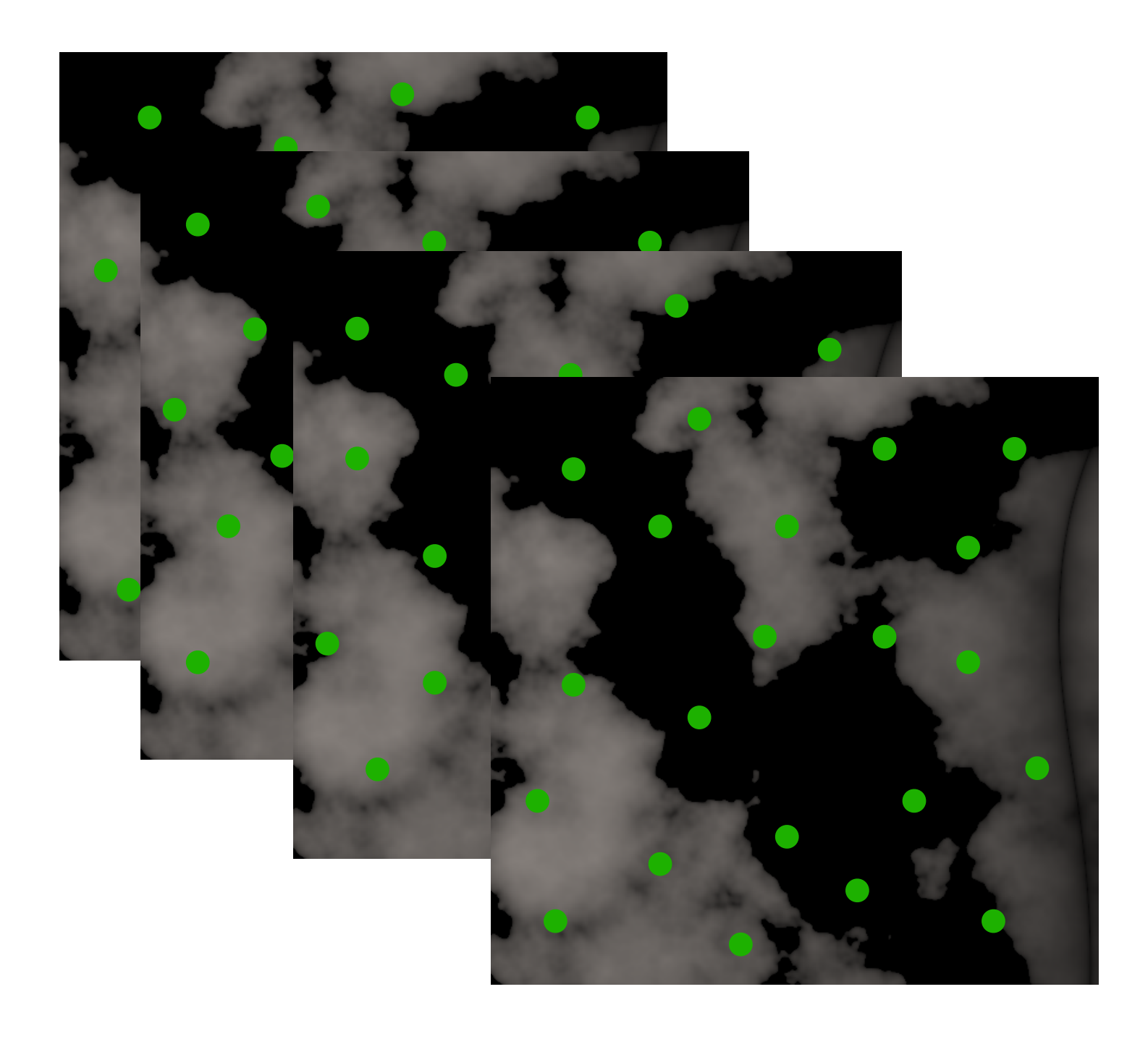

# Campbell's Theorem

 $\mathbb{E}$  $\sqrt{ }$  $\blacktriangledown$ *N*  $k=1$  $f(x_k)$  $\overline{\phantom{a}}$ = z<br>Zanada<br>Zanada  $\mathbb{R}^d$  $f(x)\lambda(x)dx$ 

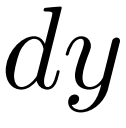

### $\lambda(x)$ First order product density

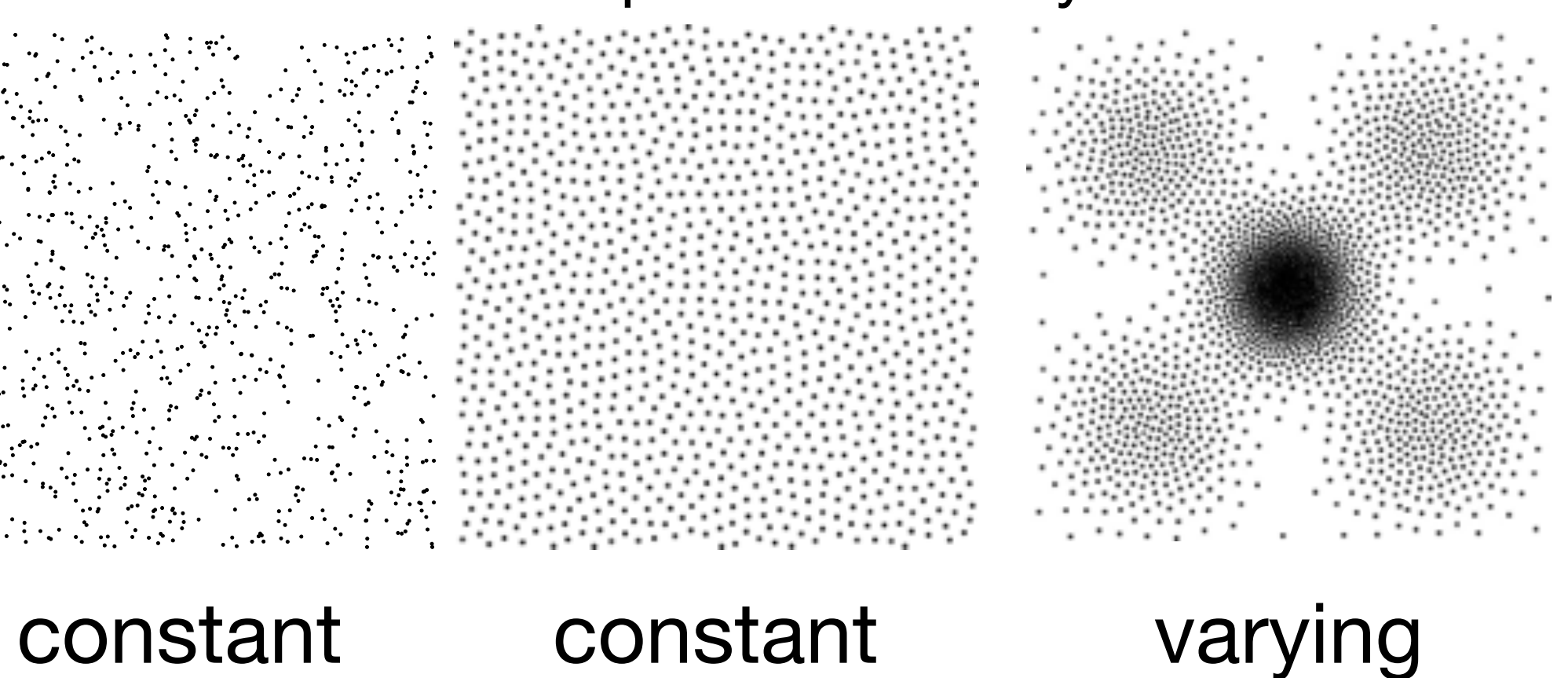

$$
\mathbb{E}\left[\sum_{j,k}f(x_j,x_k)\right] = \int_{\mathbb{R}^d\times\mathbb{R}^d}f(x)f(y)\varrho(x,y)dxdy
$$

# Campbell's Theorem

 $\mathbb{E}$  $\sqrt{ }$  $\blacktriangledown$ *N*  $k=1$  $f(x_k)$  $\overline{\phantom{a}}$ = z<br>Zanada<br>Zanada  $\mathbb{R}^d$  $f(x)\lambda(x)dx$  E

### $\lambda(x)$ First order product density

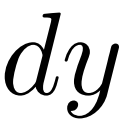

$$
\mathbb{E}\left[\sum_{j,k}f(x_j,x_k)\right] = \int_{\mathbb{R}^d\times\mathbb{R}^d}f(x)f(y)\varrho(x,y)dxdy
$$

$$
\varrho(x,y)
$$

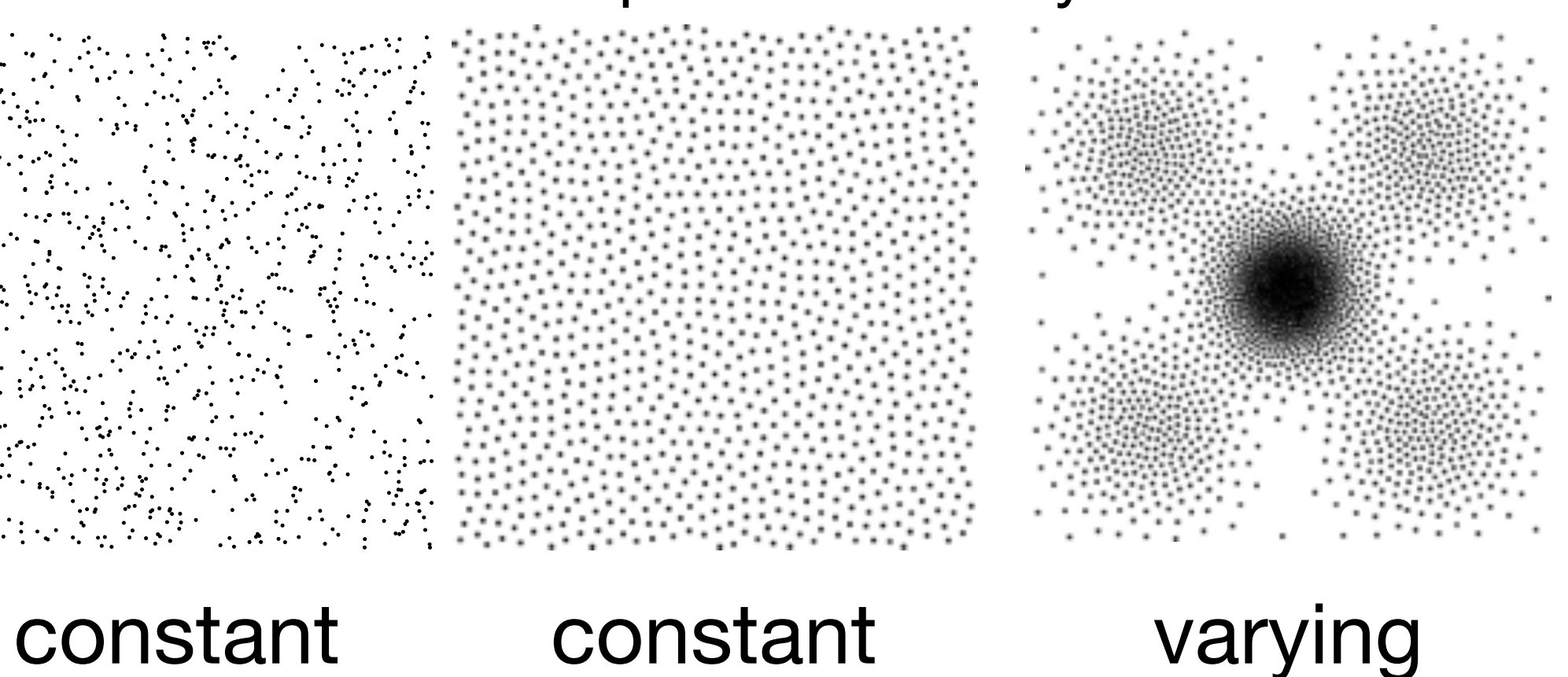

Second order product density

Expected number of points around x & y

Measures the joint probability  $p(x, y)$ 

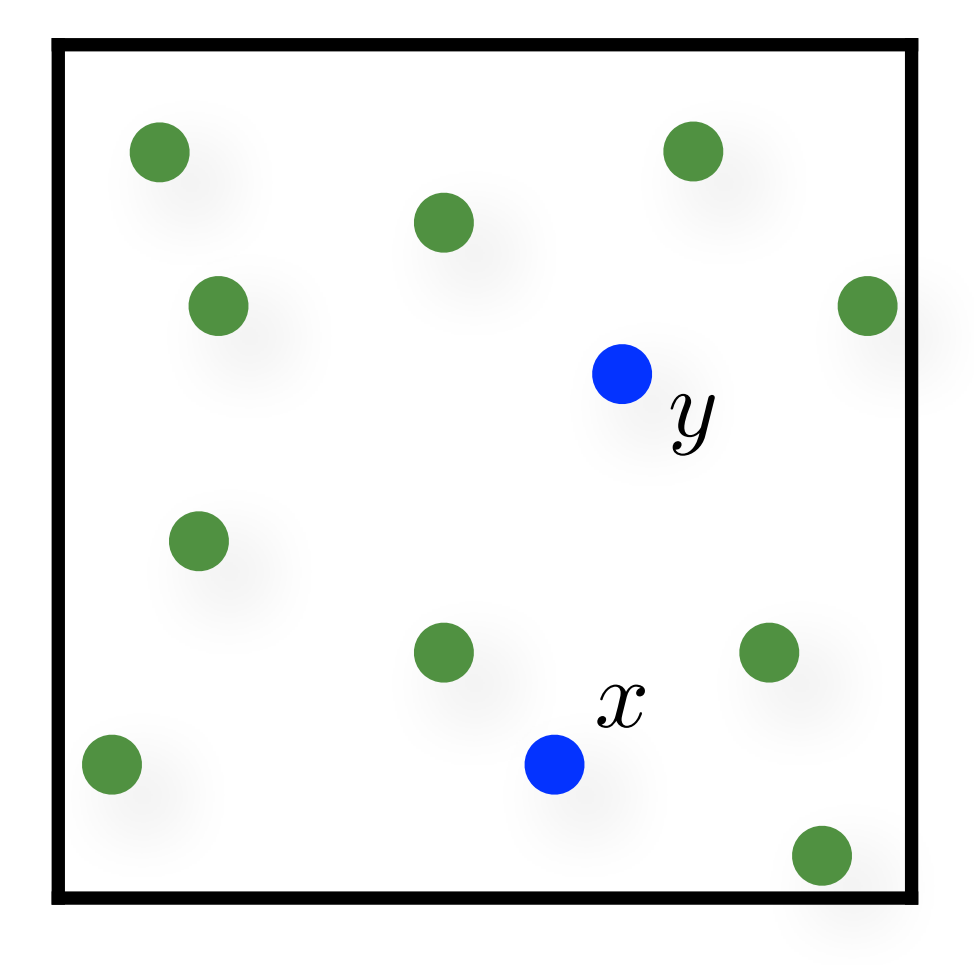

# Error: Bias and Variance Bias:  $\mathbb{E}[\Delta] = \boxed{\mathbb{E}[\hat{I}]} - I$

$$
\hat{I} = \sum_{k=1}^{N} w_k(x_k) f(x_k)
$$

### Variance:  $Var[\hat{I}] = \mathbb{E}[\hat{I}^2] - \mathbb{E}[\hat{I}]\hat{I}^2$

# Error: Bias Term Bias:  $\mathbb{E}[\Delta] = \boxed{\mathbb{E}[\hat{I}]} - I$

$$
\hat{I} = \sum_{k=1}^{N} w_k(x_k) f(x_k)
$$

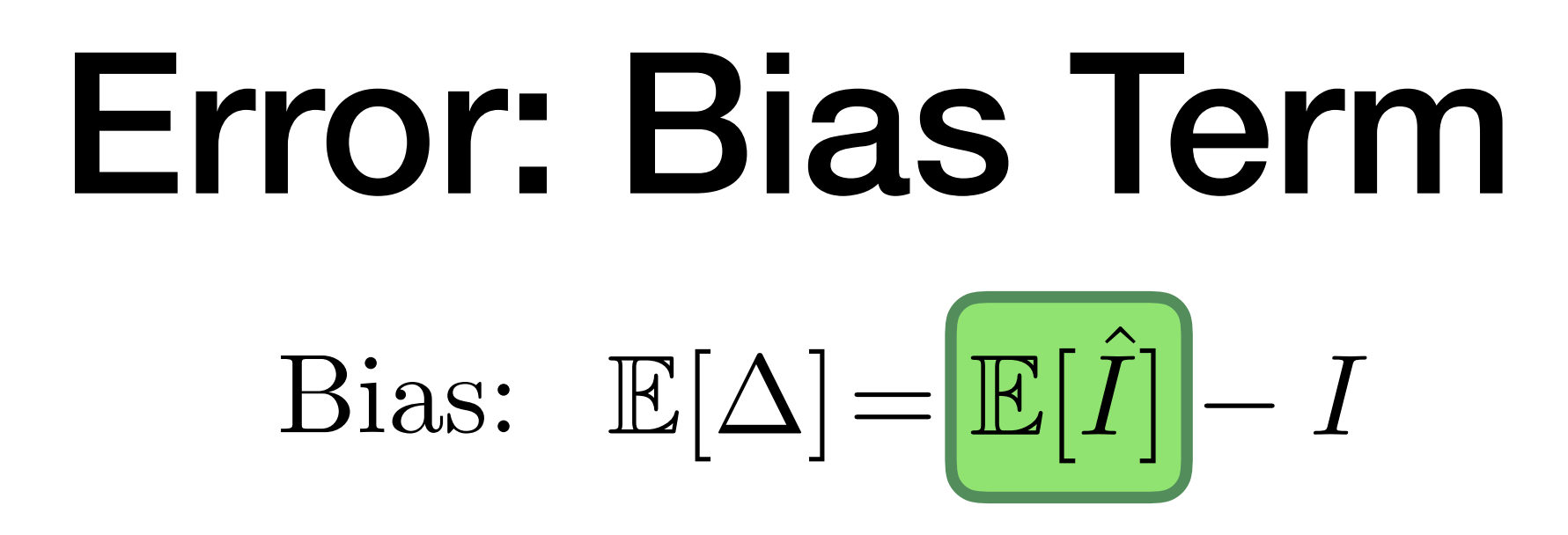

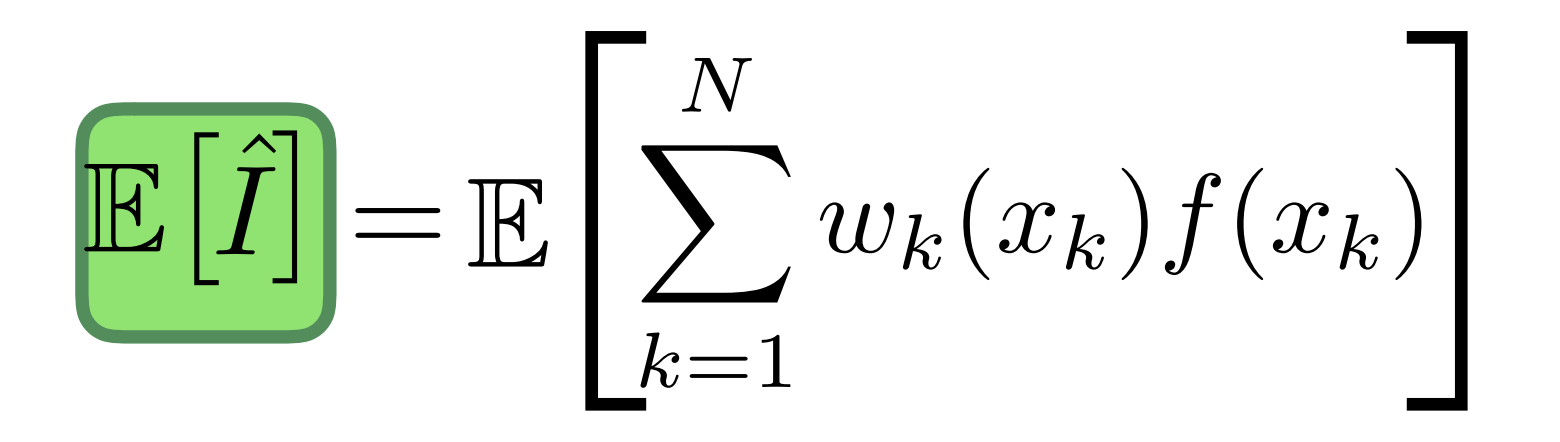

$$
\mathbb{E}\big[\hat{I}\big] = \mathbb{E}\left[\sum_{k=1}^{N} w_k(x_k) f(x_k)\right] = \int_{V} w(x)
$$

### $\partial f(x)\lambda(x)dx$

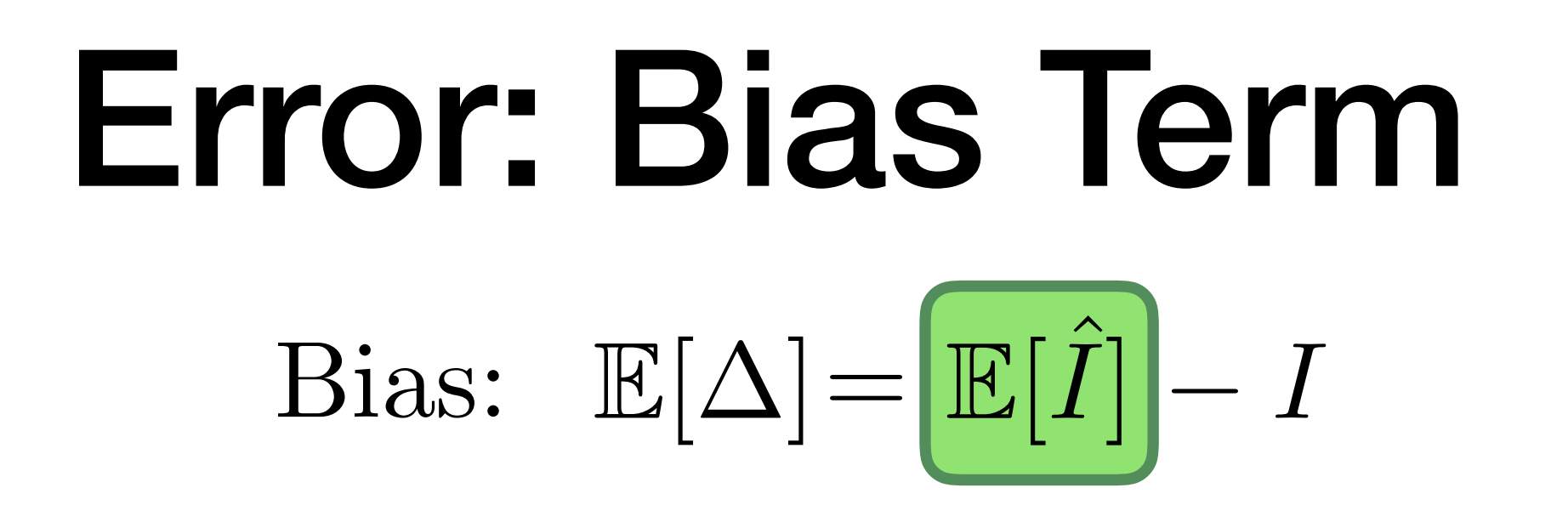

### Using Campbell's Theorem

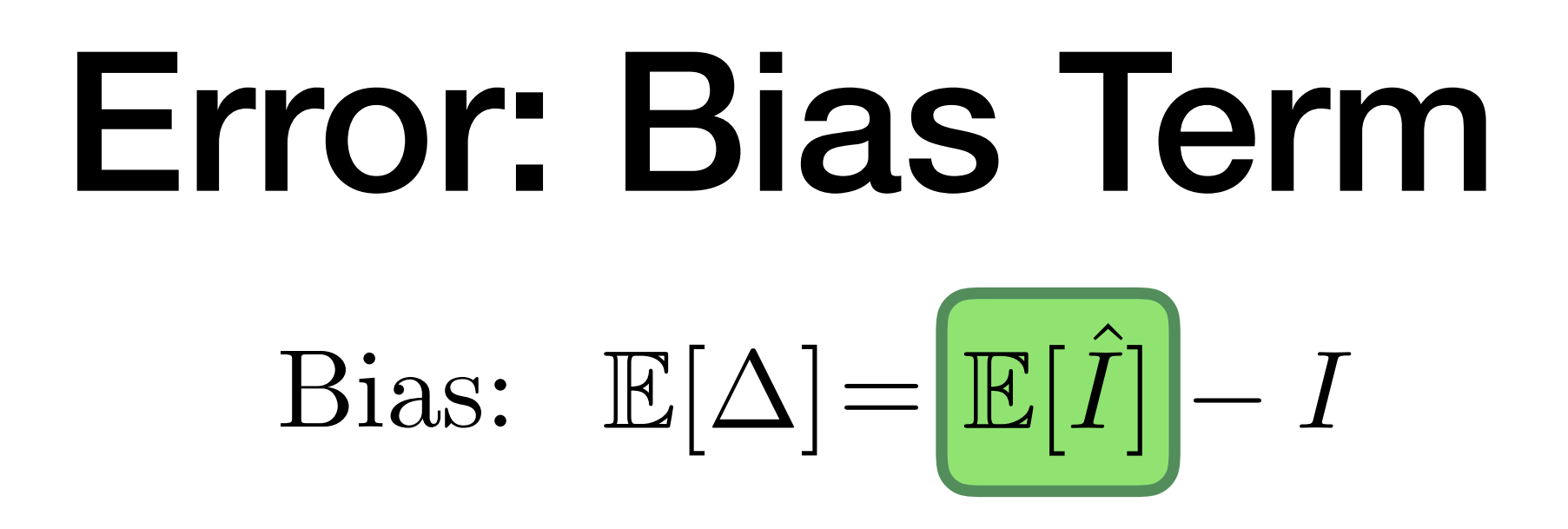

 $\mathbb{E}\big[\hat{I}\big] = \int_V w(x)f(x)\lambda(x)dx$ 

34

Bias: 
$$
\mathbb{E}[\Delta] = \int_{V} w(x) f(x) \lambda(x) dx - I
$$
  
 $\mathbb{E}[\Delta] = \int_{V} w(x) f(x) \lambda(x) dx - I$ 

 $w(x) = 1/\lambda(x) \longrightarrow E[\Delta] = 0$ 

### Error: Bias Term

Bias goes to zero

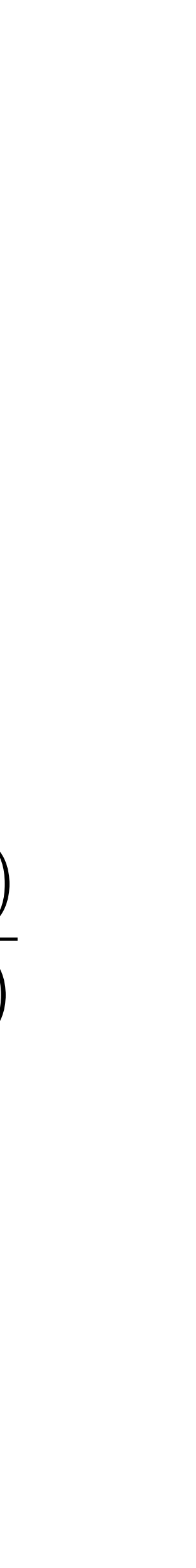

Bias: 
$$
\mathbb{E}[\Delta] = \int_{V} w(x) f(x) \lambda(x) dx - I
$$
  
 $\mathbb{E}[\Delta] = \int_{V} w(x) f(x) \lambda(x) dx - I$ 

 $w(x) = 1/\lambda(x) \longrightarrow E[\Delta] = 0$ 

### Error: Bias Term

Bias goes to zero

For fixed sample count *N*

$$
\lambda(x) = Np(x)
$$

$$
\hat{I} = \sum_{k=1}^{N} w_k(x_k) f(x_k) = \frac{1}{N} \sum_{k=1}^{N} \frac{f(x_k)}{p(x_k)}
$$

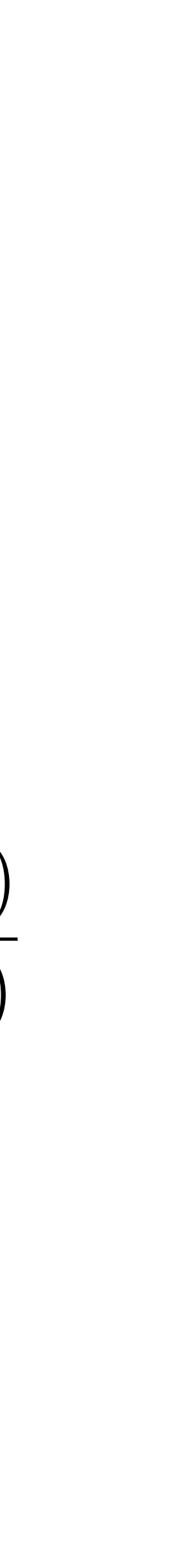

Bias: 
$$
\mathbb{E}[\Delta] = \int_{V} w(x) f(x) \lambda(x) dx - I
$$
  
 $\mathbb{E}[\Delta] = \int_{V} w(x) f(x) \lambda(x) dx - I$ 

 $w(x) = 1/\lambda(x) \longrightarrow E[\Delta] = 0$ 

### Error: Bias Term

Bias goes to zero

For fixed sample count *N*

$$
\lambda(x)=Np(x)
$$

$$
\hat{I} = \sum_{k=1}^{N} w_k(x_k) f(x_k) = \frac{1}{N} \sum_{k=1}^{N} \frac{f(x_k)}{p(x_k)}
$$
Bias: 
$$
\mathbb{E}[\Delta] = \int_{V} w(x) f(x) \lambda(x) dx - I
$$
  
 $\mathbb{E}[\Delta] = \int_{V} w(x) f(x) \lambda(x) dx - I$ 

 $w(x) = 1/\lambda(x) \longrightarrow E[\Delta] = 0$ 

### Error: Bias Term

Bias goes to zero

### For fixed sample count *N*

$$
\lambda(x) = Np(x)
$$

$$
\hat{I} = \frac{1}{N} \sum_{k=1}^{N} \frac{f(x_k)}{p(x_k)}
$$

Monte Carlo estimator is unbiased

*Var*[  $\hat{\bar{I}}$  $I]=\mathbb{E}[% \mathbb{E} \mathbb{E}[X_{t} = \mathbb{E} \mathbb{E}[X_{t} = \mathbb{E}[X_{t} = \$ 

 $\mathbb{E}\big[\hat{I}\big] \;=\;$ z<br>Zanada<br>Zanada

$$
\mathbb{E}[\hat{I}^2] - \mathbb{E}[\hat{I}]^2
$$

$$
\int_{V} w(x) f(x) \lambda(x) dx
$$

 $\mathbb{E}[% \mathbb{Z}^{n}]$ 

 $\hat{I}^2$ ]  $=$   $\mathbb{E}$ 

*Var*[  $\hat{\bar{I}}$  $I]=\mathbb{E}[% \mathbb{E} \mathbb{E}[X_{t} = \mathbb{E} \mathbb{E}[X_{t} = \mathbb{E}[X_{t} = \$ 

 $j \neq k$ 

 $\overline{a}$ 

 $\hat{I} = \sum$ *N*  $k=1$  $w_k(x_k)f(x_k)$ 

 $\mathbb{E}\big[\hat{I}\big]^2$   $=$ 

$$
Var[\hat{I}] = \mathbb{E}[\hat{I}]^2 - \mathbb{E}[\hat{I}]^2
$$

$$
\mathbb{E}[\hat{I}]^2 = \left(\int_V w(x)f(x)\lambda(x)dx\right)^2
$$

$$
\left[\sum_{j\neq k} w(x_j)f(x_j)w(x_k)f(x_k) + \sum_k (w(x_k)f(x_k))^2\right]
$$

 $\mathbb{E}[% \mathbb{Z}^{n}]$ 

 $\hat{I}^2$ ]  $=$   $\mathbb{E}$ 

*Var*[  $\hat{\bar{I}}$  $I]=\mathbb{E}[% \mathbb{E} \mathbb{E}[X_{t} = \mathbb{E} \mathbb{E}[X_{t} = \mathbb{E}[X_{t} = \$ 

 $j \neq k$ 

 $\overline{a}$ 

 $\hat{I} = \sum$ *N*  $k=1$  $w_k(x_k)f(x_k)$ 

 $\mathbb{E}\big[\hat{I}\big]^2$   $=$ 

$$
Var[\hat{I}] = \mathbb{E}[\hat{I}]^2 - \mathbb{E}[\hat{I}]^2
$$

$$
\mathbb{E}[\hat{I}]^2 = \left(\int_V w(x)f(x)\lambda(x)dx\right)^2
$$

$$
\left[\sum_{j\neq k} w(x_j)f(x_j)w(x_k)f(x_k) + \sum_k (w(x_k)f(x_k))^2\right]
$$

 $\hat{I} = \sum$ *N*  $k=1$  $w_k(x_k)f(x_k)$ 

*Var*[  $\hat{\bar{I}}$  $I]=\mathbb{E}[% \mathbb{E} \mathbb{E}[X_{t} = \mathbb{E} \mathbb{E}[X_{t} = \mathbb{E}[X_{t} = \$ 

 $\overline{a}$ 

 $\mathbb{E}\big[\hat{I}\big]^2$   $=$ 

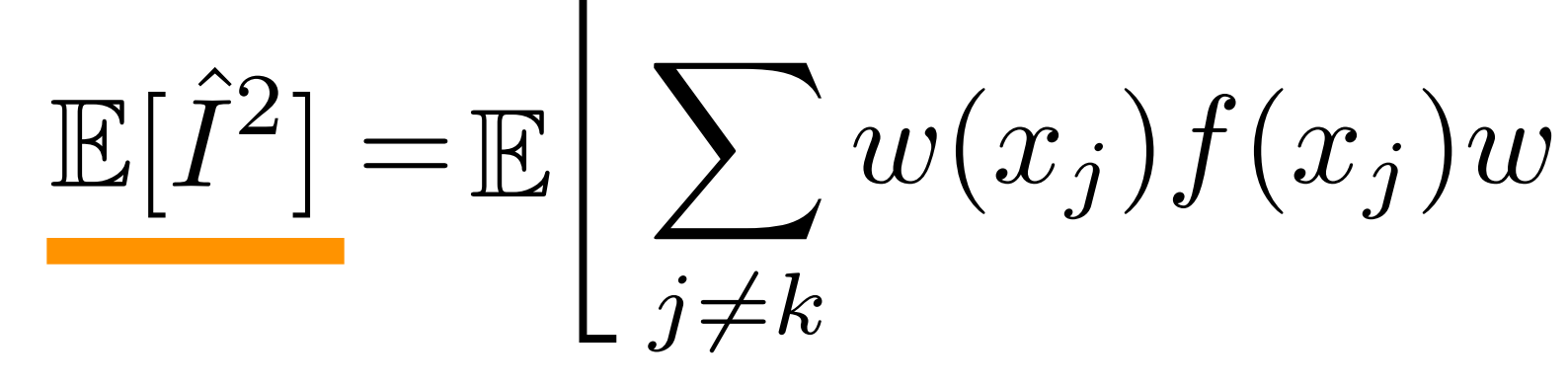

 $\mathbb{E}[% \mathbb{Z}^{n}]$  $\hat{I}^2]=$ z<br>Zanada<br>Zanada  $V \times V$  $w(x)f(x)w(y)f(y)\varrho(x,y)dxdy$ Using Campbell's Theorem

$$
Var[\hat{I}] = \mathbb{E}[\hat{I}]^2 - \mathbb{E}[\hat{I}]^2
$$

$$
\mathbb{E}[\hat{I}]^2 = \left(\int_V w(x)f(x)\lambda(x)dx\right)^2
$$

$$
\left[\sum_{j\neq k} w(x_j)f(x_j)w(x_k)f(x_k)\right] + \mathbb{E}\left[\sum_k (w(x_k)f(x_k))^2\right]
$$

$$
w(x)f(x)w(y)f(y)\varrho(x,y)dxdy + \int_V (w(x)f(x))^2\lambda(x)dx
$$

*Var*[  $\hat{\bar{I}}$  $I]=\mathbb{E}[% \mathbb{E} \mathbb{E}[X_{t} = \mathbb{E} \mathbb{E}[X_{t} = \mathbb{E}[X_{t} = \$ 

$$
ur[\hat{I}] = \mathbb{E}[\hat{I}^2] - \mathbb{E}[\hat{I}]^2
$$
  
\n
$$
= \left( \int_V w(x) f(x) \lambda(x) dx \right)^2
$$
  
\n
$$
(y) f(y) \varrho(x, y) dx dy + \int_V (w(x) f(x))^2 \lambda(x) dx
$$

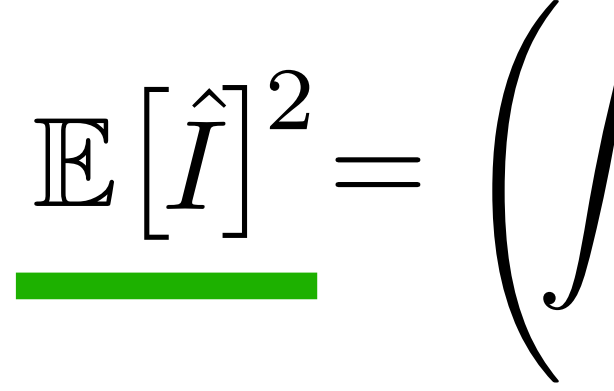

 $\mathbb{E}[% \mathbb{Z}^{n}]$  $\hat{I}^2]=$ z<br>Zanada<br>Zanada  $V \times V$  $w(x)f(x)w(y)f(y)\varrho(x,y)dxdy$ 

*Var*[  $\hat{\bar{I}}$  $I]=\mathbb{E}[% \mathbb{E} \mathbb{E}[X_{t} = \mathbb{E} \mathbb{E}[X_{t} = \mathbb{E}[X_{t} = \$ 

$$
\begin{aligned}\n&= \mathbb{E}[\hat{I}^2] - \mathbb{E}[\hat{I}]^2 \\
&\left( \int_V w(x)f(x)\lambda(x)dx \right)^2 \\
&= f(y)\varrho(x,y)dxdy + \int_V (w(x)f(x))^2 \lambda(x)dx\n\end{aligned}
$$

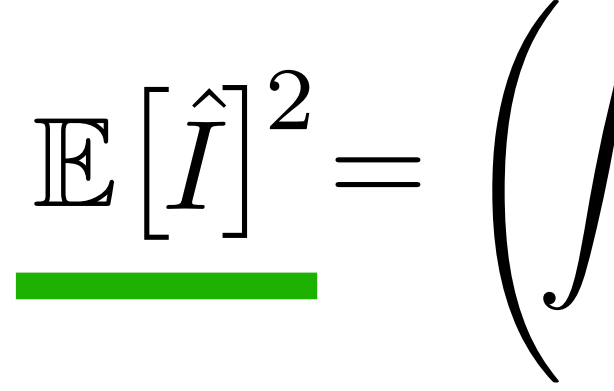

 $\mathbb{E}[% \mathbb{Z}^{n}]$  $\hat{I}^2]=$ z<br>Zanada<br>Zanada  $V \times V$  $w(x)f(x)w(y)f(y)\varrho(x,y)dxdy$ 

*Var*[  $\hat{\bar{I}}$  $I]=\mathbb{E}[% \mathbb{E} \mathbb{E}[X_{t} = \mathbb{E} \mathbb{E}[X_{t} = \mathbb{E}[X_{t} = \$ 

 $\hat{I}^2$ ] -  $\mathbb{E}[\hat{I}]$ *I*] 2

$$
-\left(\int_{V} w(x)f(x)\lambda(x)dx\right)^{2}
$$

= z<br>Zanada<br>Zanada  $V \times V$  $w(x)f(x)w(y)f(y)\varrho(x,y)dxdy$ z<br>Zanada<br>Zanada *V*  $\int (w(x)f(x))^{2}\lambda(x)dx$ *Var*[  $\hat{\bar{I}}$ *I*]

$$
-\left(\int_{V} w(x)f(x)\lambda(x)dx\right)^{2}
$$

= z<br>Zanada<br>Zanada  $V \times V$  $w(x)f(x)w(y)f(y)\varrho(x,y)dxdy$ z<br>Zanada<br>Zanada *V*  $\int (w(x)f(x))^{2}\lambda(x)dx$ *Var*[  $\hat{\bar{I}}$ *I*]

$$
c)=1/\lambda(x)
$$

*V*  $\int (w(x)f(x))^{2}\lambda(x)dx$ 

 $\overline{\phantom{a}}$ *V*  $w(x)f(x)\lambda(x)dx$  $\sqrt{2}$  $\overline{\phantom{0}}$ 2

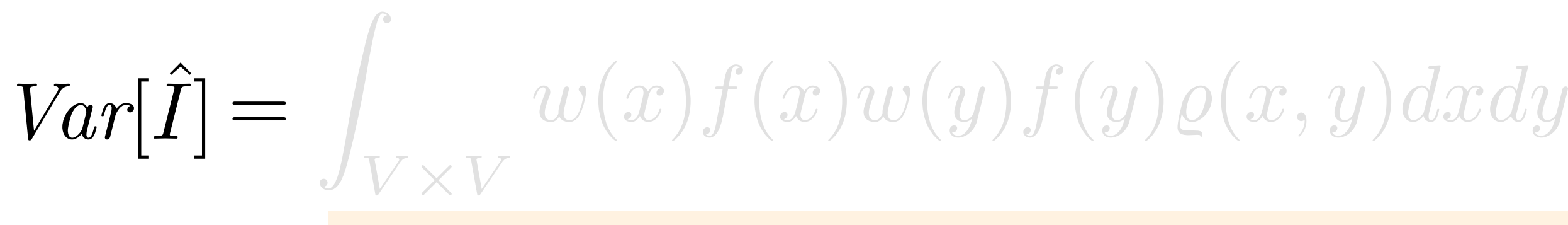

For an unbiased  $w(x) = 1/\lambda(x)$ <br>wrte Carlo Estimator Monte Carlo Estimator

### *V*  $\int (w(x)f(x))^{2}\lambda(x)dx$

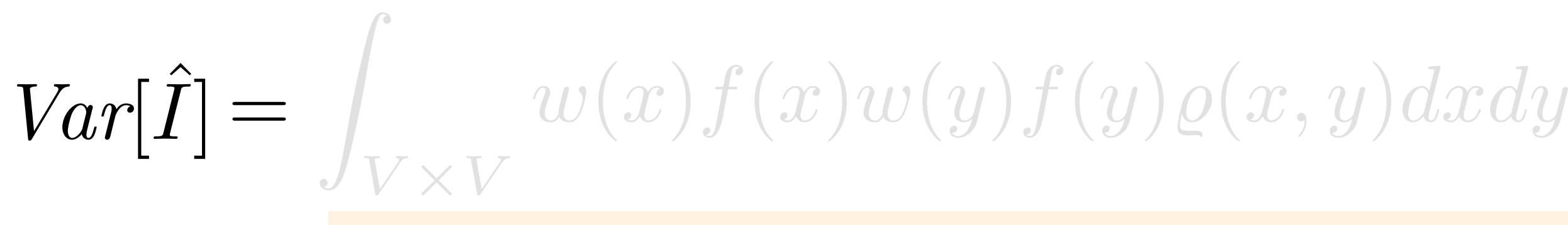

 $w(x)=1/\lambda(x)$ 

 $\sqrt{2}$  $\overline{\phantom{0}}$ 2 Z<br>Zanada<br>Zanada *V f*(*x*)*dx*

### *V*  $Var[\hat{I}] = \int_{-\infty}^{\infty} w(x)f(x)w(y)f(y)\varrho(x,y)dxdy + \int_{-\infty}^{\infty} (w(x)f(x))^{2}\lambda(x)dx$

 $\overline{\phantom{0}}$ 

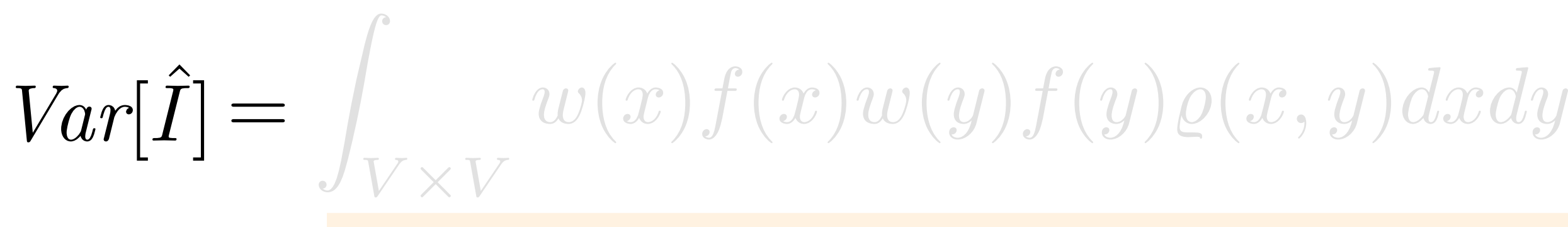

 $w(x)=1/\lambda(x)$ 

*I*2

 $\hspace{.6cm}=\hspace{.4cm}\int w(x)f(x)w(y)f(y)\varrho(x,y)dxdy+$ z<br>Zanada<br>Zanada  $V \times V$  $w(x)f(x)w(y)f(y)\varrho(x,y)dxdy$ *V*  $Var[\hat{I}] = \int_{Y \times V} w(x) f(x) w(y) f(y) \varrho(x, y) dx dy + \int_{V} (w(x) f(x))^2 \lambda(x) dx - I^2$ 

 $w(x)=1/\lambda(x)$ 

For an unbiased  
onte Carlo Estimator  

$$
Var[\hat{I}] = \int_{V \times V} f(x)f(y) \frac{\varrho(x,y)}{\lambda(x)\lambda(y)} dxdy + \int_{V} (w(x)f(x))^2 \lambda(x) dx - I^2
$$

z<br>Zanada<br>Zanada  $V \times V$  $f(x)f(y) \frac{\varrho(x,y)}{\varphi(y)}$  $\lambda(x)\lambda(y)$ 

For an unbiased  
onte Carlo Estimator  

$$
Var[\hat{I}] = \int_{V \times V} f(x)f(y) \frac{\varrho(x, y)}{\lambda(x)\lambda(y)} dxdy + \int_{V} (w(x)f(x))^2 \lambda(x) dx - I^2
$$

z<br>Zanada<br>Zanada  $V \times V$  $f(x)f(y) \frac{\varrho(x,y)}{\varphi(y)}$  $\lambda(x)\lambda(y)$ 

*Var*[*I* z<br>Zanada<br>Zanada  $V \times V$  $f(x)f(y) \frac{\varrho(x,y)}{\varphi(y)}$  $\lambda(x)\lambda(y)$ 

$$
\hat{I} = \int_{V \times V} f(x) f(y) \frac{\varrho(x, y)}{\lambda(x) \lambda(y)} dx dy + \int_{V} \frac{f(x)^2}{\lambda(x)} dx - I^2
$$

*Var*[*I*  $[\hat{I}] = \int_{Y \times V} f(x) f(y) \frac{\mathcal{Q}(x, y)}{\lambda(x) \lambda(y)} dx dy + \int_{V} \frac{\mathcal{I}(x)}{\lambda(x)} dx - I^2$ z<br>Zanada<br>Zanada  $V \times V$  $f(x)f(y)$   $\frac{\varrho(x,y)}{\varrho(x,y)}$  $\lambda(x)\lambda(y)$ 

Second order correlations

$$
dxdy + \int_{V} \frac{f(x)^{2}}{\lambda(x)} dx - I^{2}
$$

For an unbiased Monte Carlo Estimator

### Variance only depends on the first and the second order correlations

*Var*[*I*  $[\hat{I}] = \int_{Y \times Y} f(x) f(y) \frac{\mathcal{L}(w, y)}{\lambda(x) \lambda(y)} dx dy + \int_{Y} \frac{J(w)}{\lambda(x)} dx - I^2$ z<br>Zanada<br>Zanada  $V \times V$  $f(x)f(y) \frac{\varrho(x,y)}{\varphi(y)}$  $\lambda(x)\lambda(y)$  $dxdy +$ *V*  $f(x)^2$  $\frac{d(x)}{d(x)}dx$ 

# Stationary Point Processes

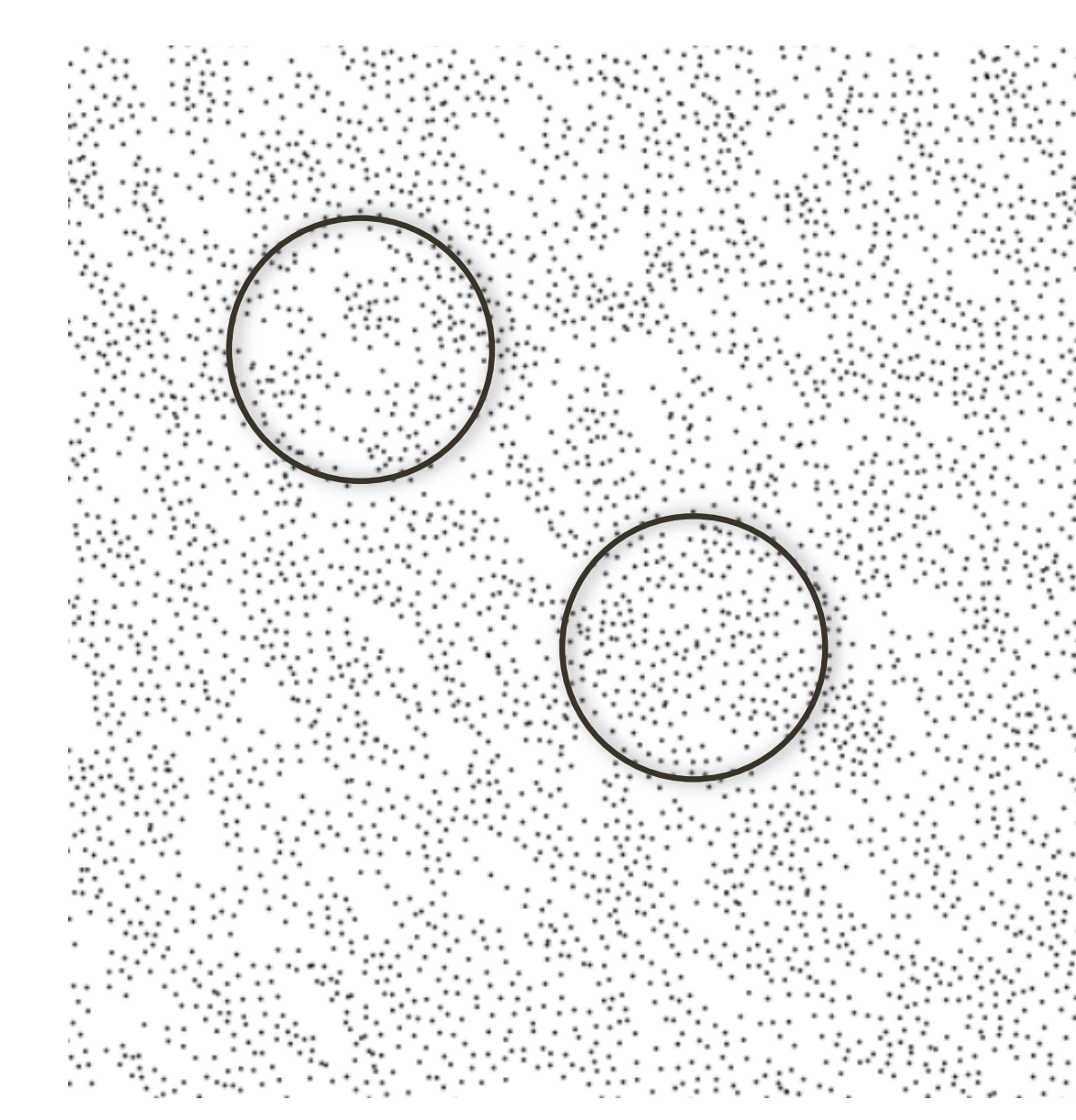

### Stationary (translation invariant)

$$
\lambda(x) = \lambda \text{ is a constant}
$$

$$
\varrho(x, y) = \lambda^2 g(x - y)
$$

*Var*[*I*  $[\hat{I}] = \int_{Y \times Y} f(x) f(y) \frac{\mathcal{L}(w, y)}{\lambda(x) \lambda(y)} dx dy + \int_{Y} \frac{J(w)}{\lambda(x)} dx - I^2$ z<br>Zanada<br>Zanada  $V \times V$  $f(x)f(y) \frac{\varrho(x,y)}{\varphi(y)}$  $\lambda(x)\lambda(y)$  $dxdy +$ *V*  $f(x)^2$  $\frac{d(x)}{d(x)}dx$ 

### $\lambda(x) = \lambda$

*Var*[*I*  $[\hat{I}] = \int_{Y \times Y} f(x) f(y) \frac{\varphi(x, y)}{\lambda^2} dx dy + \int_{Y} \frac{J(x, y)}{\lambda} dx - I^2$ z<br>Zanada<br>Zanada  $V \times V$ *f*(*x*)*f*(*y*)  $\varrho(x,y)$  $\frac{x}{\lambda^2}$  dxdy +  $\int_V$ *f*(*x*)<sup>2</sup>  $\frac{d}{dx}dx$ 

### $\lambda(x) = \lambda$

*Var*[*I*  $\hat{\bar{I}}$  $\mathcal{I} = \frac{1}{\lambda^2} \int_{V \times V} f(x) f(y) \varrho(x,y) dx dy + \frac{1}{\lambda} \int_{V} f(x)^2 dx - I^2$  $\lambda$ z<br>Zanada<br>Zanada *V*  $\frac{1}{2}$   $\int$   $f(x)f(y)\varrho(x,y)dxdy+\frac{1}{2}\int f(x)^2dx$  $\lambda^2$ z<br>Zanada<br>Zanada  $V \times V$  $f(x)f(y)\varrho(x,y)dxdy$ 

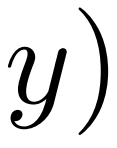

 $\rho(x,y) = \lambda^2 g(x-y)$ 

#### *Var*[*I*  $\hat{\bar{I}}$ 1  $\lambda^2$ z<br>Zanada<br>Zanada  $V \times V$  $f(x)f(y)\lambda^2g(x-y)dxdy$

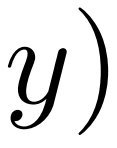

 $\rho(x,y) = \lambda^2 g(x-y)$ 

 $\big] = \frac{1}{\lambda^2} \int_{V \times V} f(x) f(y) \lambda^2 g(x-y) dx dy \ + \ \frac{1}{\lambda} \int_{V} f(x)^2 dx \ - \ I^2$  $\lambda$ z<br>Zanada<br>Zanada *V*  $f(x)^2 dx$ 

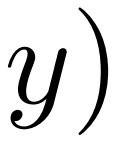

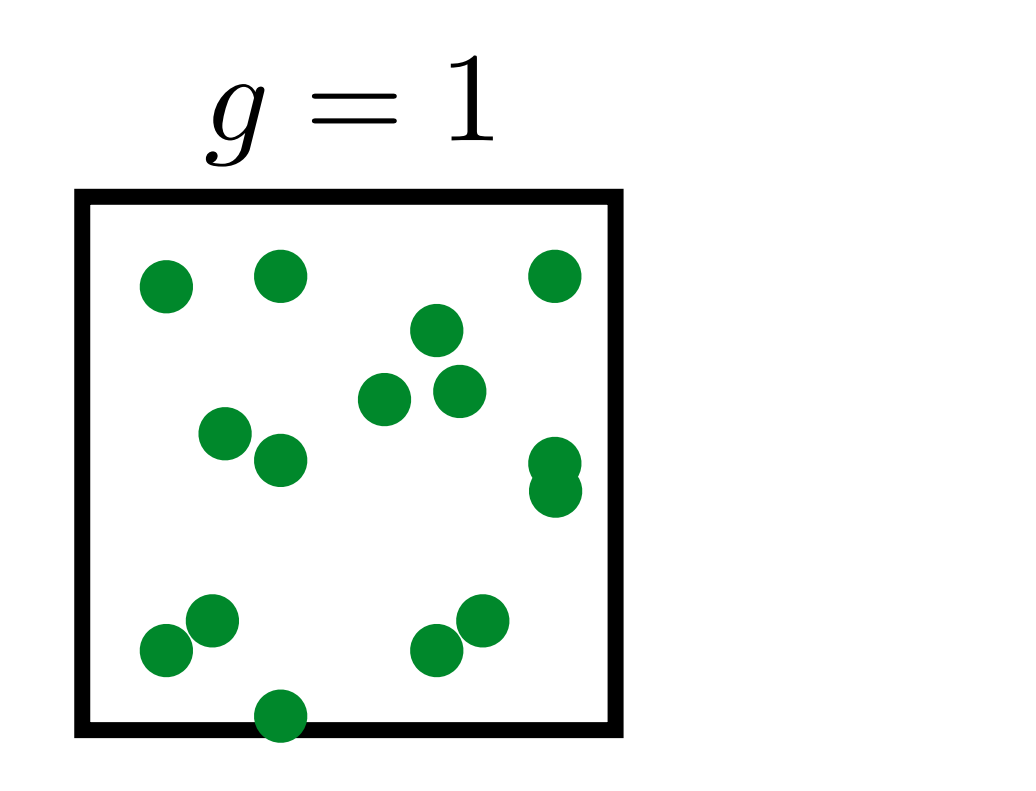

Poisson Processes

#### **Arrangements Density**  $\big] = \frac{1}{\lambda^2} \int_{V \times V} f(x) f(y) \lambda^2 g(x-y) dx dy \ + \ \frac{1}{\lambda} \int_{V} f(x)^2 dx \ - \ I^2$  $\lambda$ z<br>Zanada<br>Zanada *V*  $\frac{1}{2} \int f(x)f(y)\lambda^2 g(x-y)dxdy + \frac{1}{2}\int f(x)^2 dx$

**Clusters** 

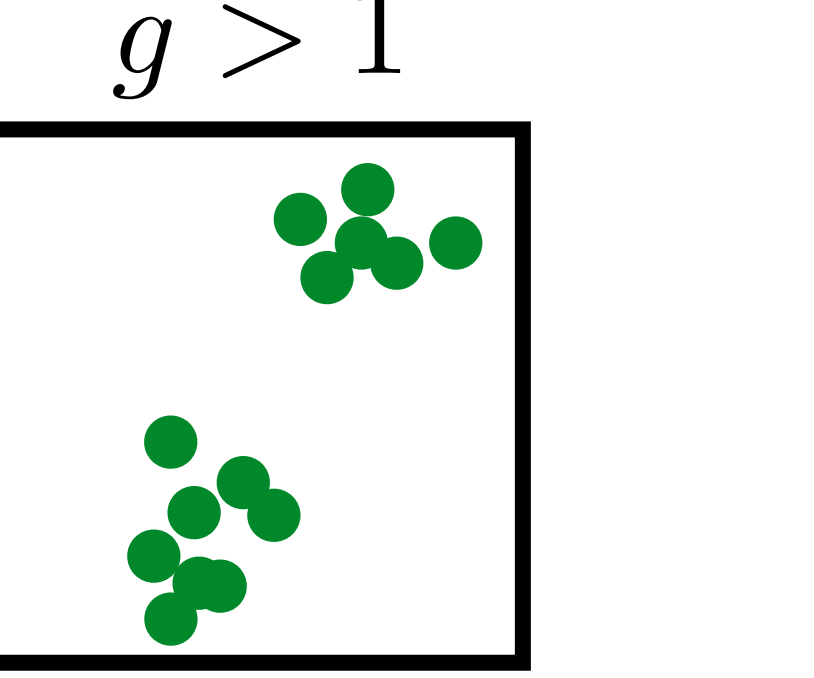

 $\rho(x,y) = \lambda^2 g(x-y)$ 

*Var*[*I*  $\hat{\bar{I}}$  $\lambda^2$ z<br>Zanada<br>Zanada  $V \times V$  $f(x)f(y)\lambda^2g(x-y)dxdy$ 

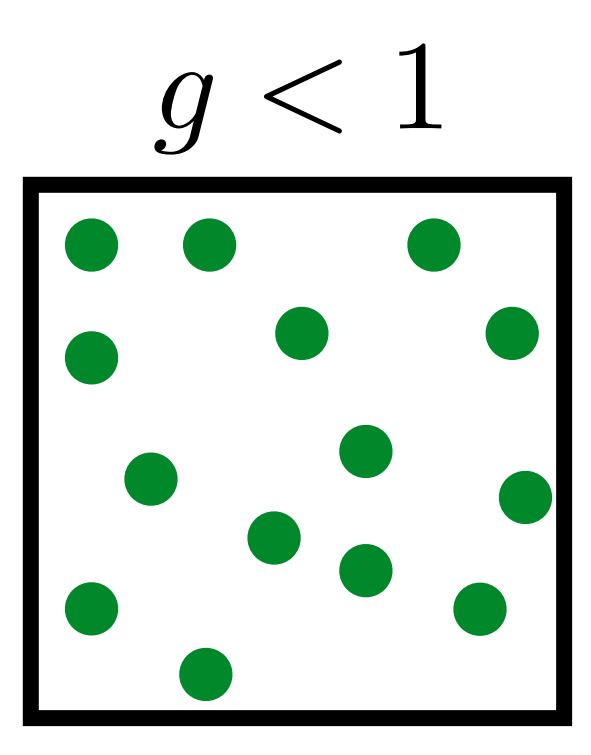

Well distributed

*Var*[*I*  $\hat{\bar{I}}$  $\big] = \frac{1}{\lambda^2} \int_{V \times V} f(x) f(y) \lambda^2 g(x-y) dx dy \ + \ \frac{1}{\lambda} \int_{V} f(x)^2 dx \ - \ I^2$  $\lambda$ z<br>Zanada<br>Zanada *V*  $\frac{1}{2} \int f(x)f(y)\lambda^2 g(x-y)dxdy + \frac{1}{2}\int f(x)^2 dx$  $\lambda^2$ z<br>Zanada<br>Zanada  $V \times V$  $f(x)f(y)\lambda^2g(x-y)dxdy$ 

 $h = x - y$ 

*Var*[*I*  $\hat{\bar{I}}$  $\lambda^2$ z<br>Zanada<br>Zanada  $V \times V$  $f(x)f(x-h)\lambda^2g(h)dxdh$ 

$$
] = \frac{1}{\lambda^2} \int_{V \times V} f(x)f(x-h)\lambda^2 g(h) dx dh + \frac{1}{\lambda} \int_{V} f(x)^2 dx - I^2
$$

 $h = x - y$ 

*Var*[*I*  $\hat{\bar{I}}$  $\mathcal{I} = \frac{1}{\lambda} \int_{V} f(x)^2 dx + \frac{1}{\lambda^2} \int_{V \times V} f(x) f(x-h) \lambda^2 g(h) dx dh \quad - \quad I^2$  $\lambda$ z<br>Zanada<br>Zanada *V*  $f(x)^2 dx + \frac{1}{x^2}$  $\lambda^2$ z<br>Zanada<br>Zanada  $V \times V$  $f(x)f(x-h)\lambda^2g(h)dxdh$  $+$ 

 $h = x - y$ 

*Var*[*I*  $\hat{\bar{I}}$  $\int_{I} = \frac{1}{\lambda} \int_{V} f(x)^2 dx + \int_{V} \int_{V} f(x) f(x-h) g(h) dx dh - I^2$  $\lambda$ z<br>Zanada<br>Zanada *V*  $f(x)^2 dx$ z<br>Zanada<br>Zanada *V* z<br>Zanada<br>Zanada *V*  $\int_{\mathbf{r}^{\prime}}\int_{\mathbf{r}^{\prime}}f(x)f(x-h)g(h)dxdh$ 

 $a_f(h) =$ 

Autocorrelation:  $a_f(h) = \int f(x)f(x-h)dh$ 

 $h = x - y$ 

1  $\lambda^2$ z<br>Zanada<br>Zanada *V Var*[*I*  $\hat{\bar{I}}$  $\int_{I}^{1} \int_{I}^{f}(x)^{2} dx + \frac{1}{\lambda^{2}} \int_{I}^{f}(h)g(h)dh - I^{2}$  $\lambda$ z<br>Zanada<br>Zanada *V*  $f(x)^2 dx$ <sup>+</sup>

 $h = x - y$ 

#### 1  $\lambda^2$ z<br>Zanada<br>Zanada *V*  $\int_{\mathcal{L}'} f(x)^2 dx + \frac{1}{\lambda^2} \int_{\mathcal{L}'} a_f(h) g(h) dh - I^2$

## Variance for Stationary Point Processes

#### *Var*[*I*  $\hat{\bar{I}}$  $\lambda$ z<br>Zanada<br>Zanada *V*  $f(x)^2 dx$ <sup>+</sup>

1  $\lambda^2$ z<br>Zanada<br>Zanada *V*  $\int_{\mathcal{L}'} \int_{\mathcal{L}'} f(x)^2 dx + \frac{1}{\lambda^2} \int_{\mathcal{L}'} a_f(h) g(h) dh - I^2$ 

*Var*[*I*  $\hat{\bar{I}}$  $\lambda$ z<br>Zanada<br>Zanada *V*  $f(x)^2 dx +$ 

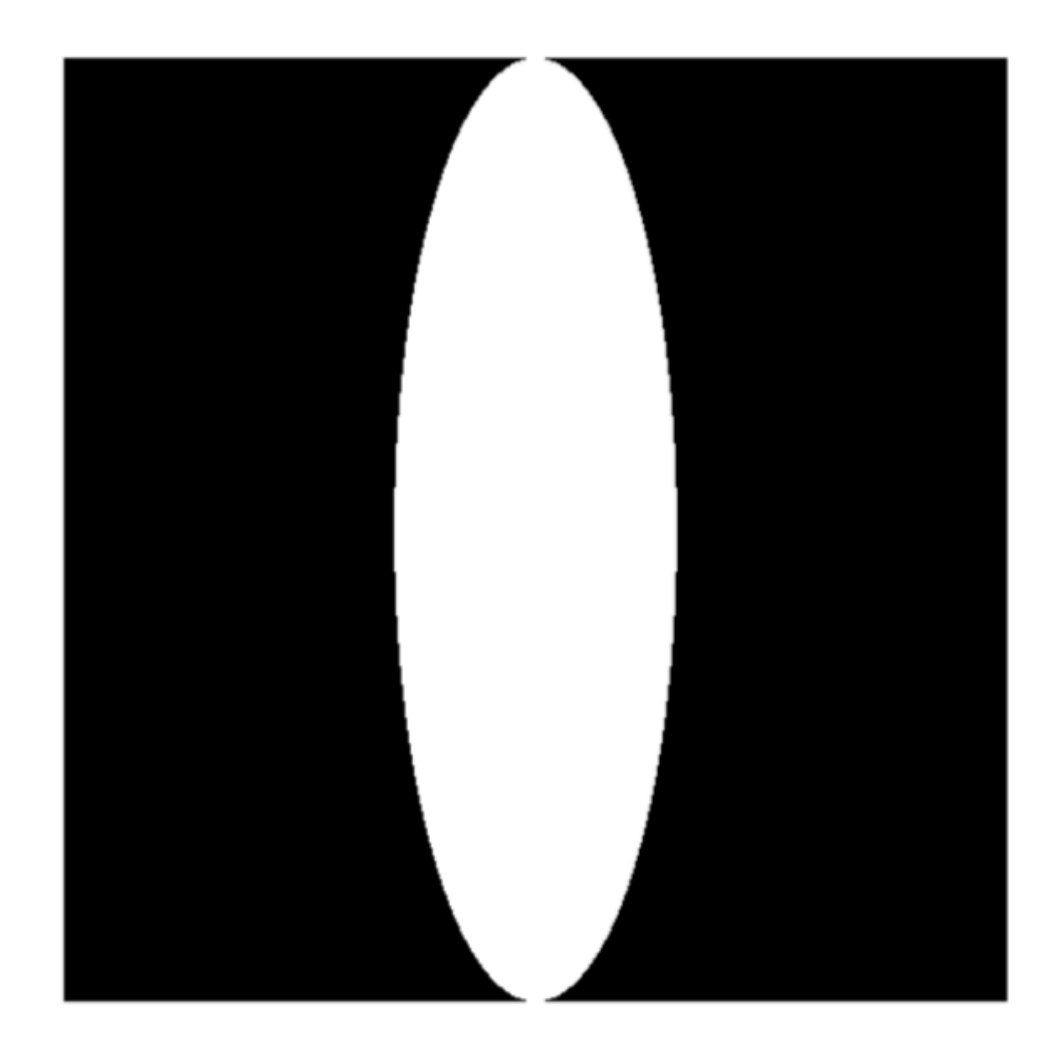

 $f(x, y)$ 

# Variance for Stationary Point Processes

#### 1  $\lambda^2$ z<br>Zanada<br>Zanada *V*  $\int_{\mathcal{L}'} \int_{\mathcal{L}'} f(x)^2 dx + \frac{1}{\lambda^2} \int_{\mathcal{L}'} a_f(h) g(h) dh - I^2$

*Var*[*I*  $\hat{\bar{I}}$  $\lambda$ z<br>Zanada<br>Zanada *V*  $f(x)^2 dx$ <sup>+</sup>

# Variance for Stationary Point Processes

### Autocorrelation

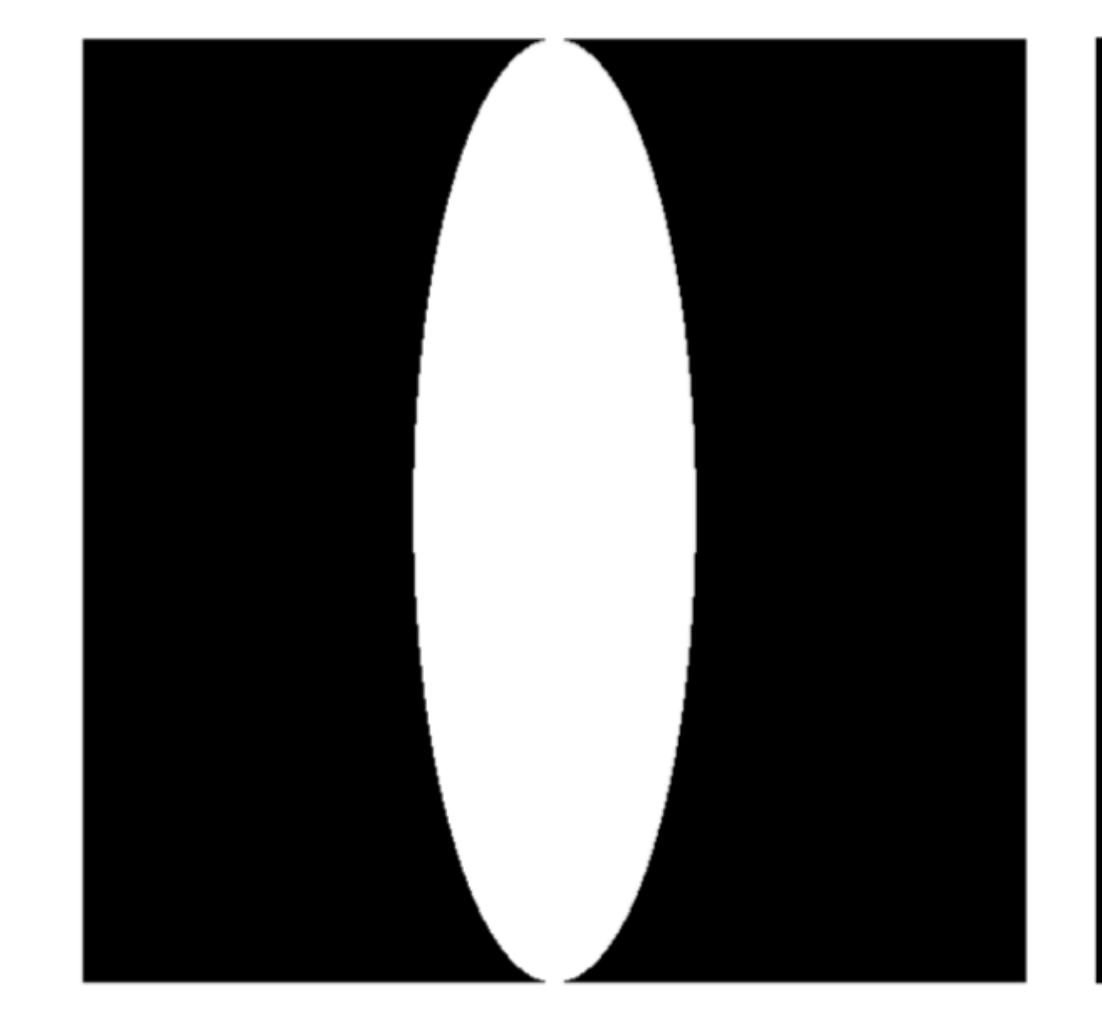

 $f(x, y)$  *af* (*h*)

1  $\lambda^2$ z<br>Zanada<br>Zanada *V*  $\int_{\mathcal{L}'} \int_{\mathcal{L}'} f(x)^2 dx + \frac{1}{\lambda^2} \int_{\mathcal{L}'} a_f(h) g(h) dh - I^2$ 

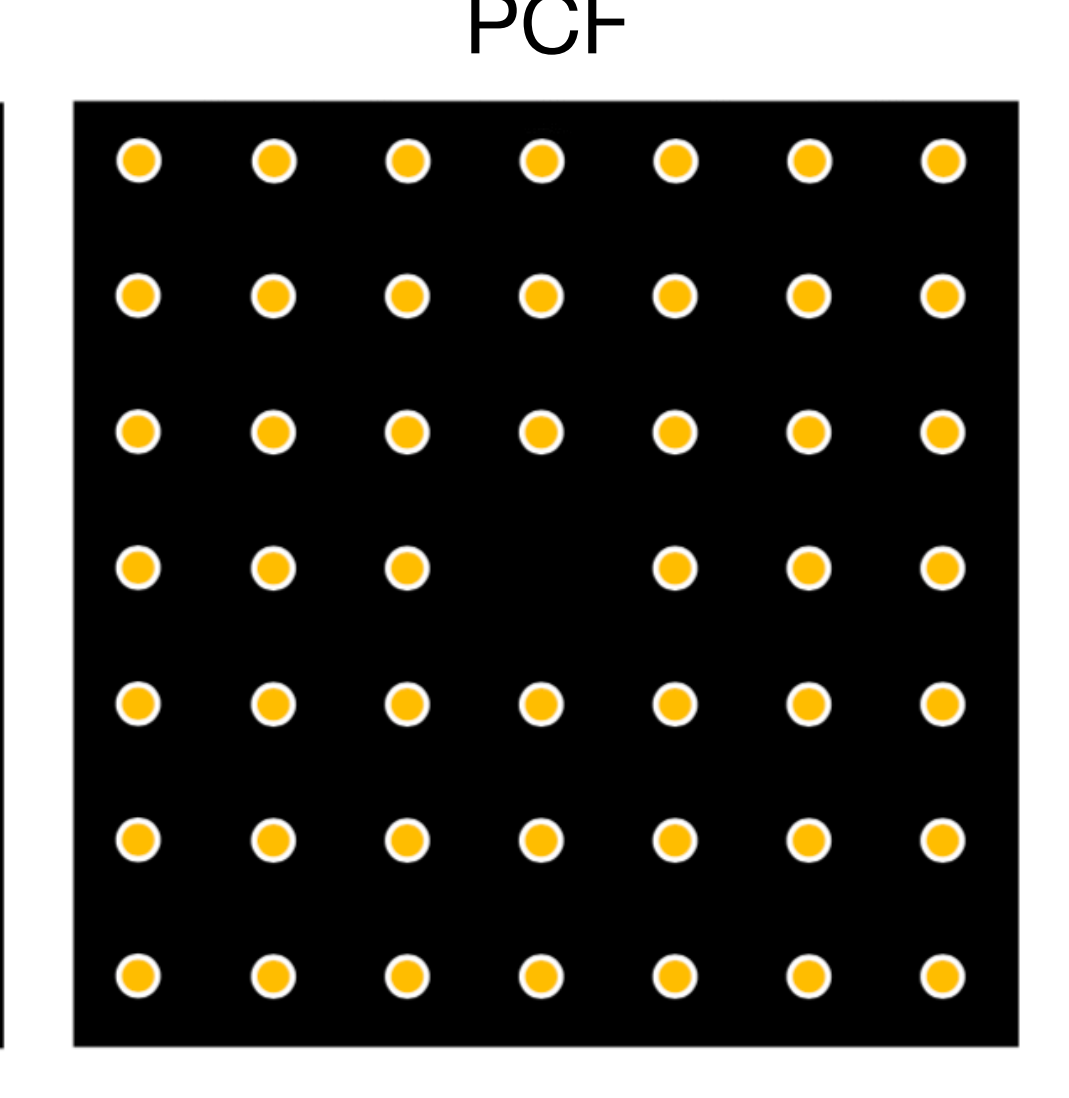

*Var*[*I*  $\hat{\bar{I}}$  $\lambda$ z<br>Zanada<br>Zanada *V*  $f(x)^2 dx$ <sup>+</sup>

### Autocorrelation PCF

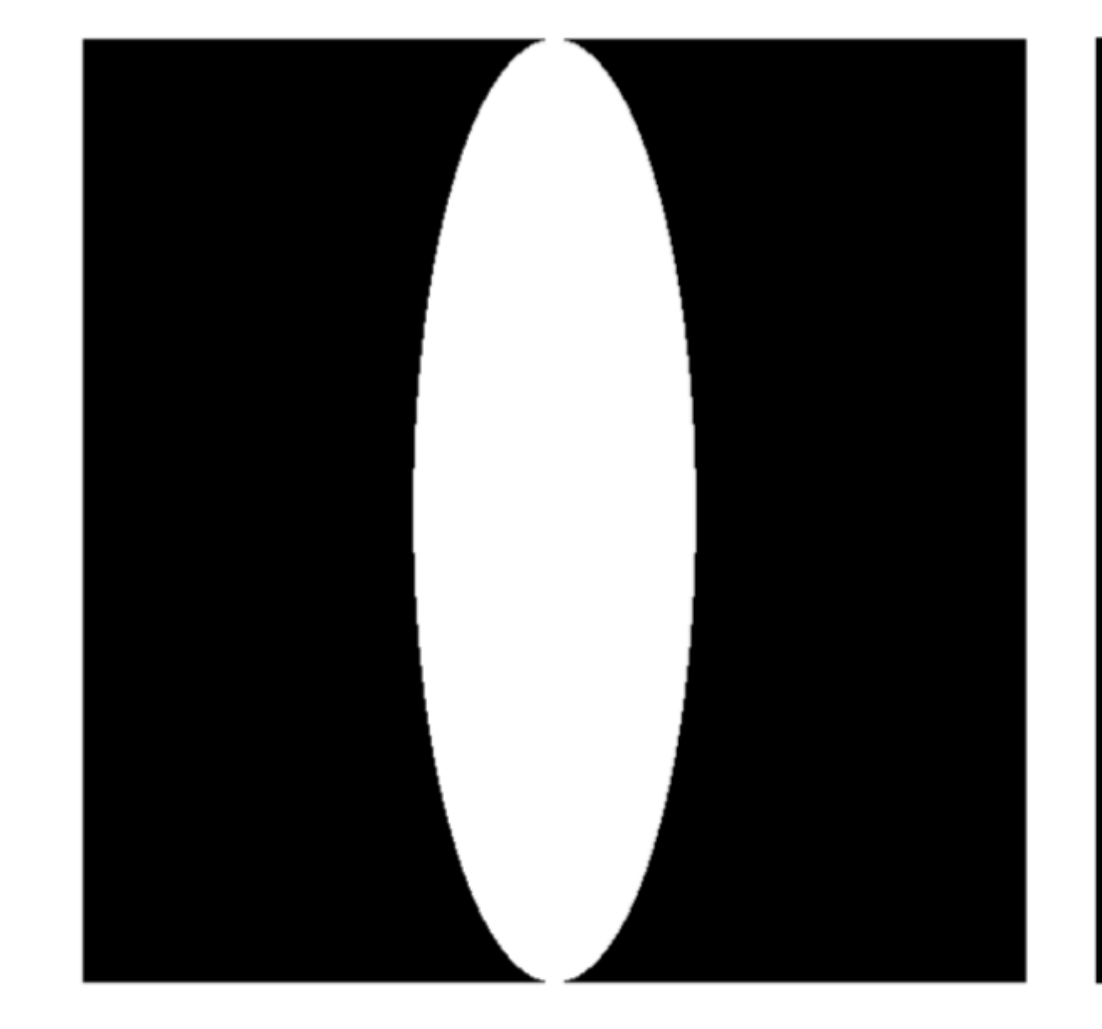

 $f(x, y)$  *a*<sub>*f*</sub> (*h*) *g*(*h*)

# Variance for Stationary Point Processes

1  $\lambda^2$ z<br>Zanada<br>Zanada *V*  $\int_{\mathcal{L}'} \int_{\mathcal{L}'} f(x)^2 dx + \frac{1}{\lambda^2} \int_{\mathcal{L}'} a_f(h) g(h) dh - I^2$ 

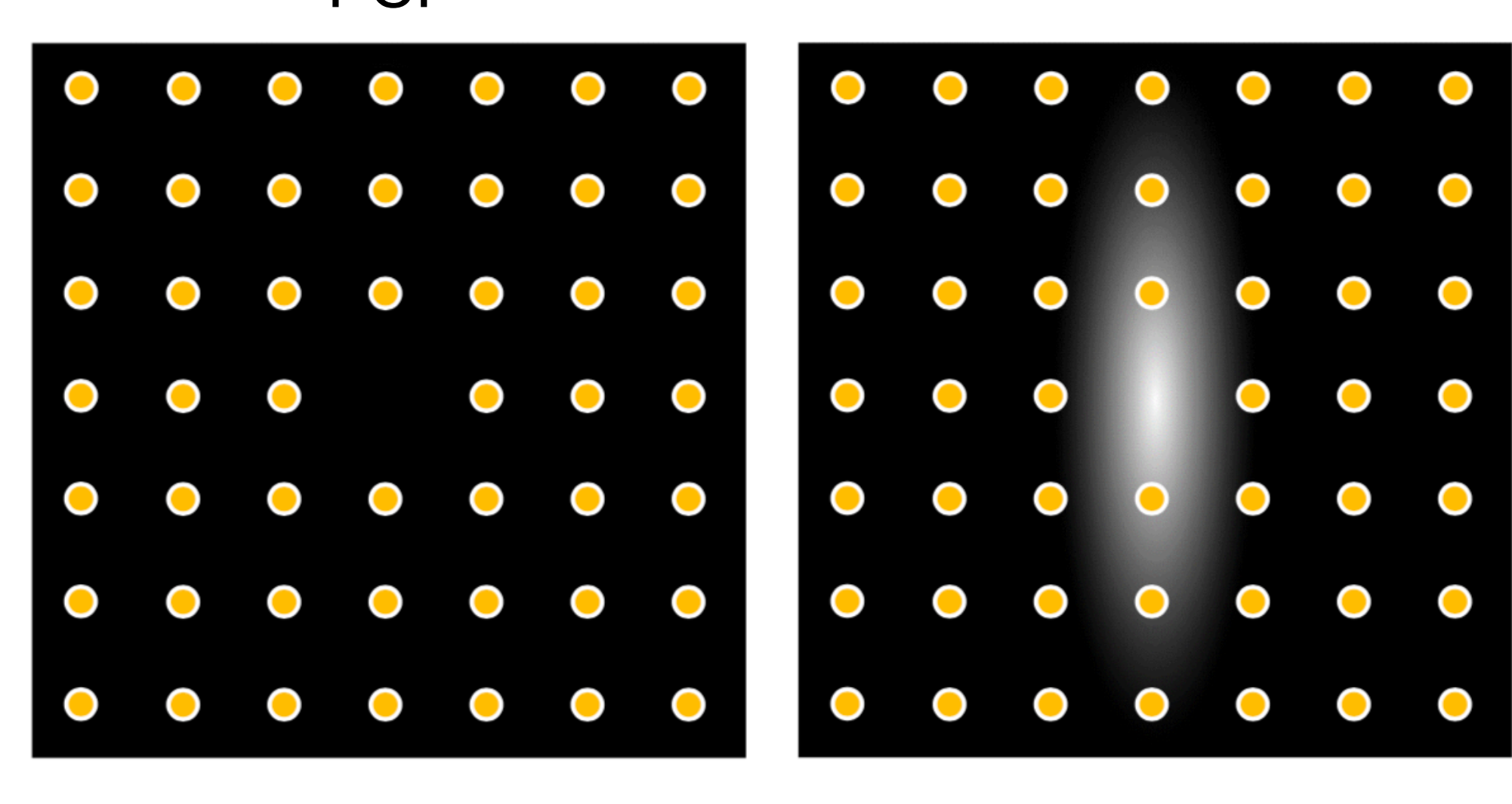

*Var*[*I*  $\hat{\bar{I}}$  $\lambda$ z<br>Zanada<br>Zanada *V*  $f(x)^2 dx$ <sup>+</sup>

### Autocorrelation PCF

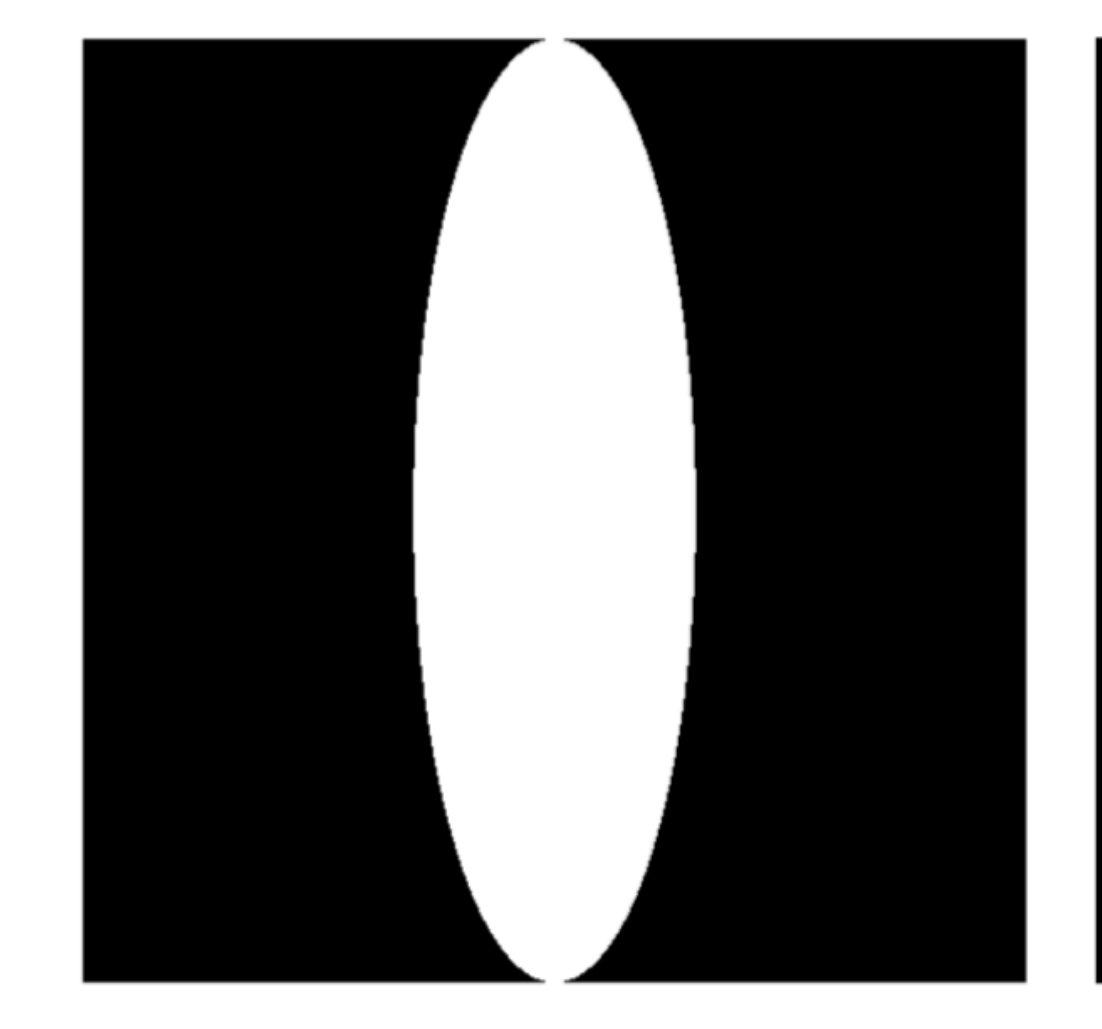

 $f(x, y)$  *a*<sub>f</sub> (*h*) *g*(*h*) *a*<sub>f</sub> (*h*)*g*(*h*) **Oztireli [2016]**

# Uniform and Isotropic Jittered Samples

Regular grid

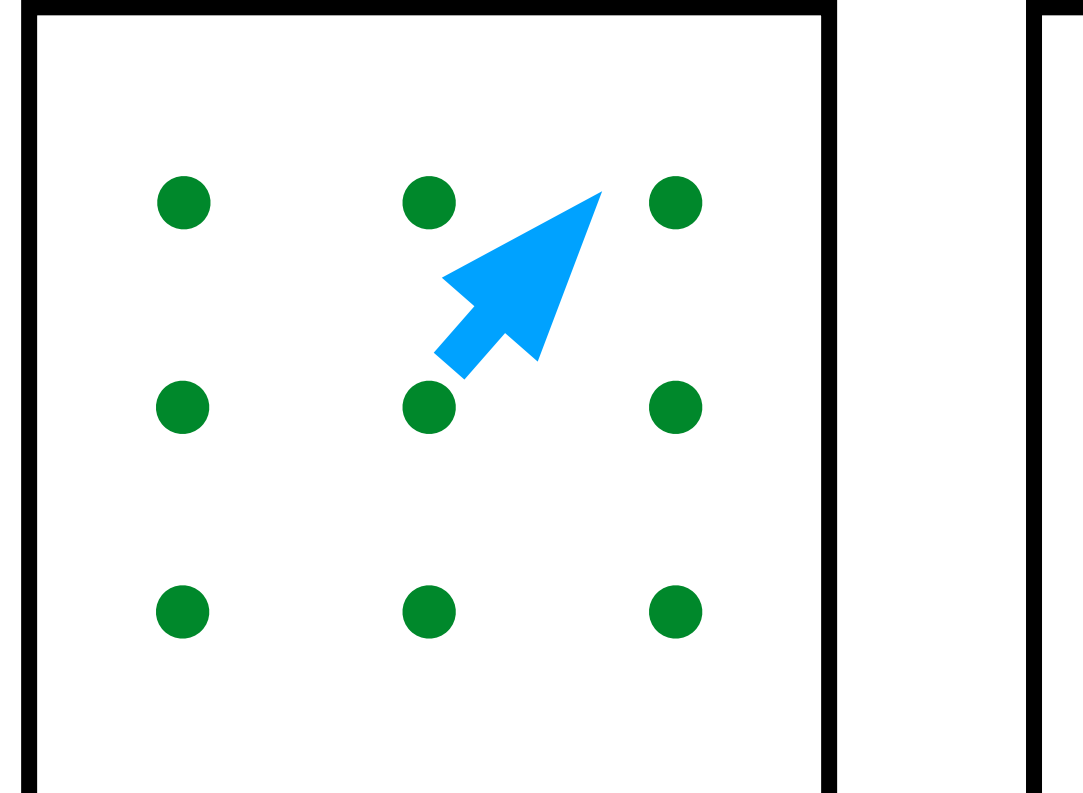

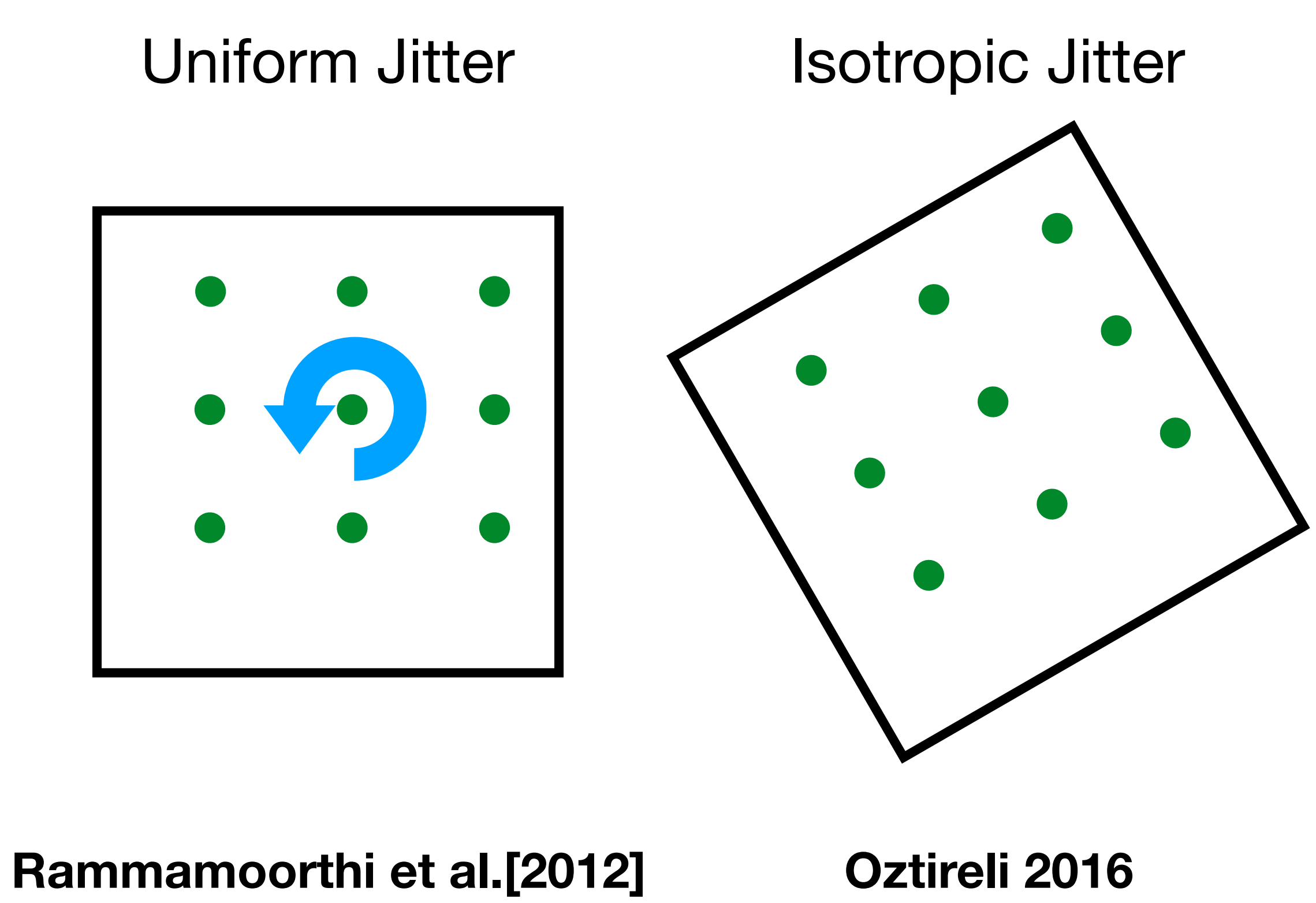

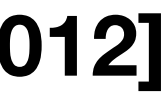

# Uniform and Isotropic Jittered Samples

### Circle light

### Circle light

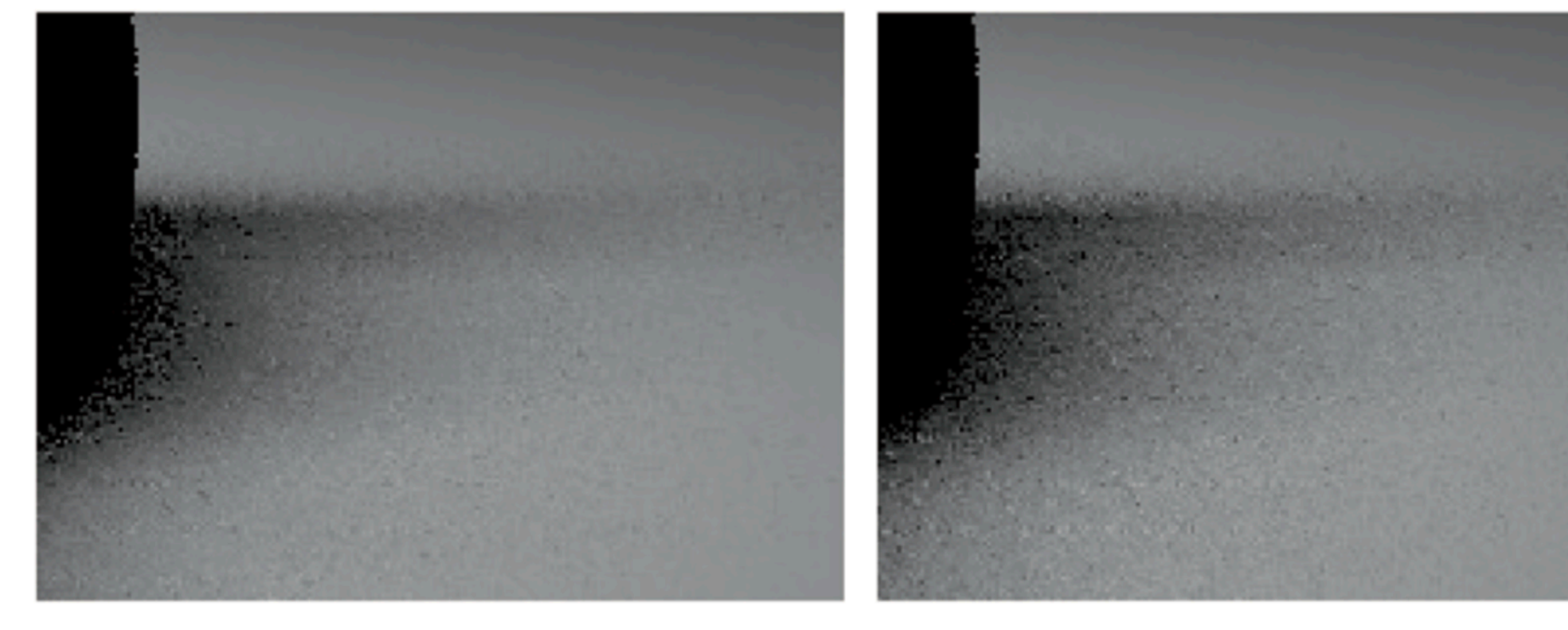

### (a) Uniform jitter (b) Random jitter (c) Uniform jitter (d) Random jitter  $(RMS 8.32\%)$   $(RMS 13.4\%)$   $(RMS 10.4\%)$  $(RMS 6.59\%)$

### Square light

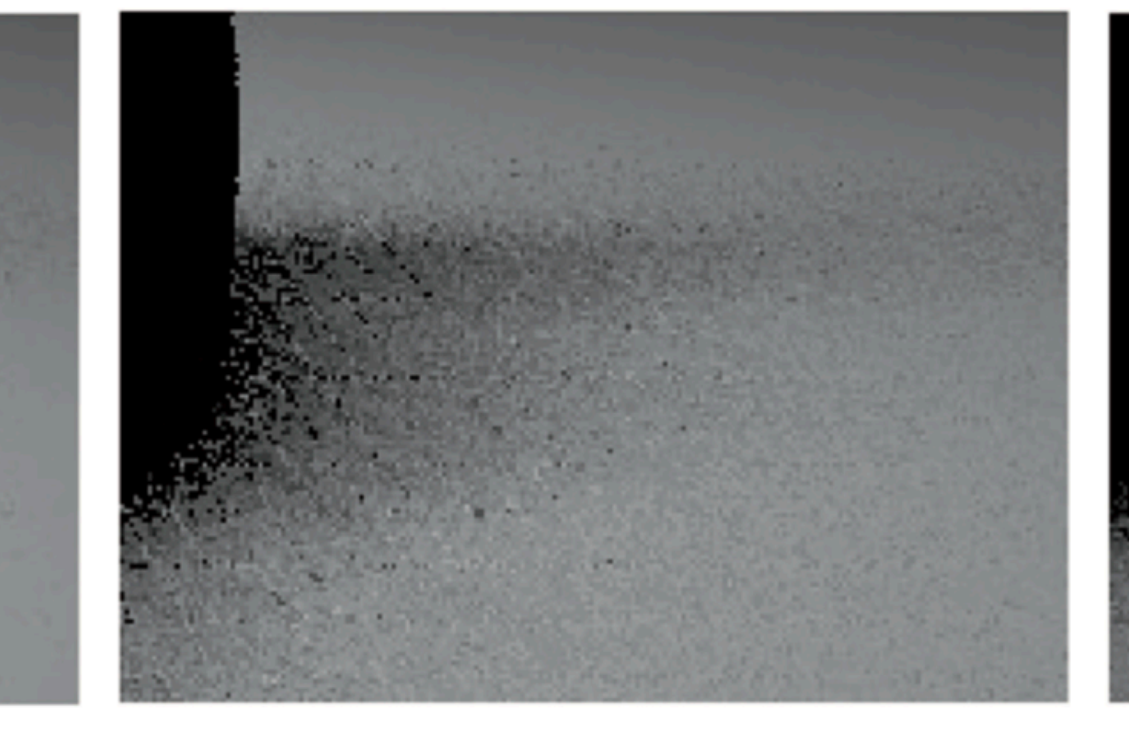

### Square light

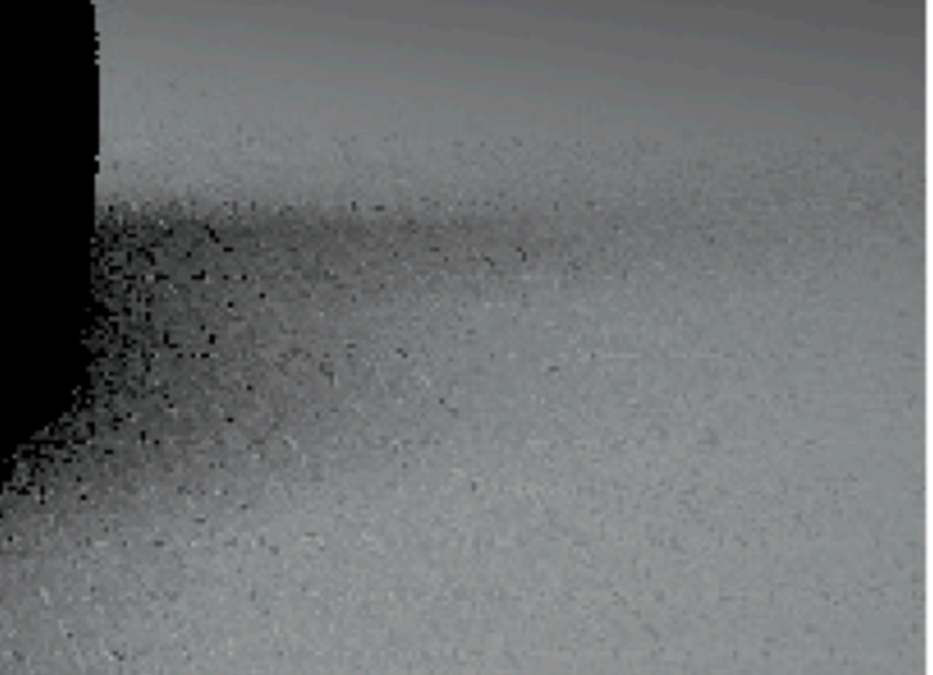

**Rammamoorthi et al.[2012]**
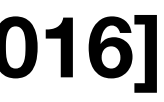

# Uniform and Isotropic Jittered Samples

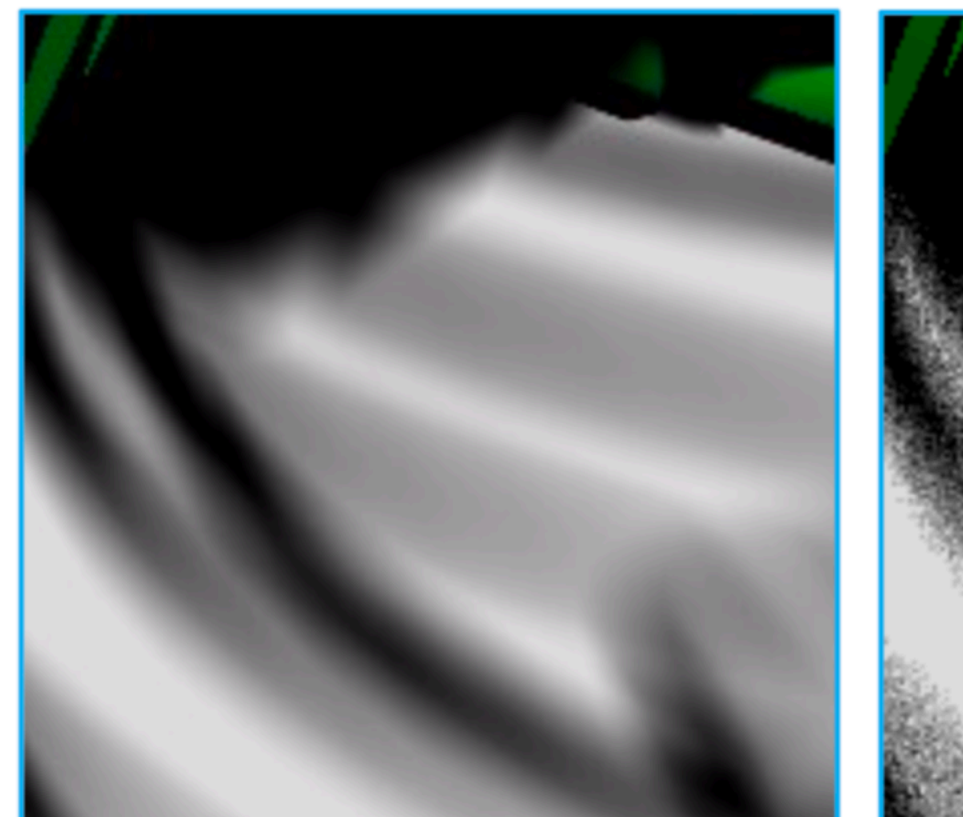

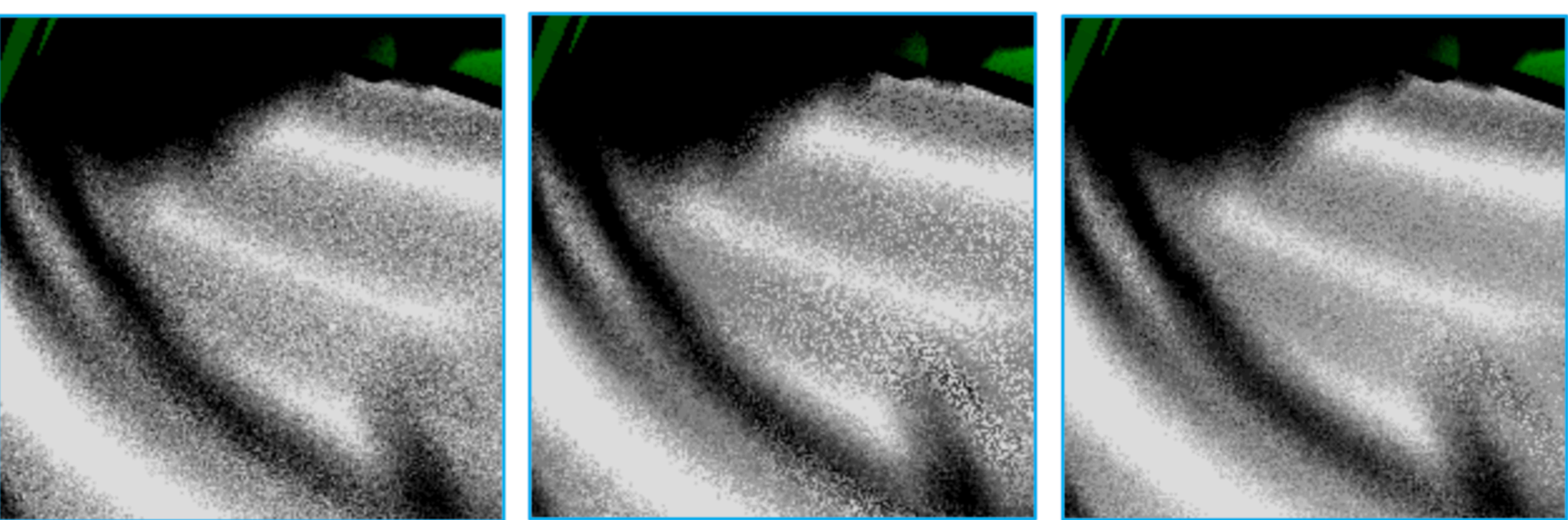

## $(RMS 11.21\%)$

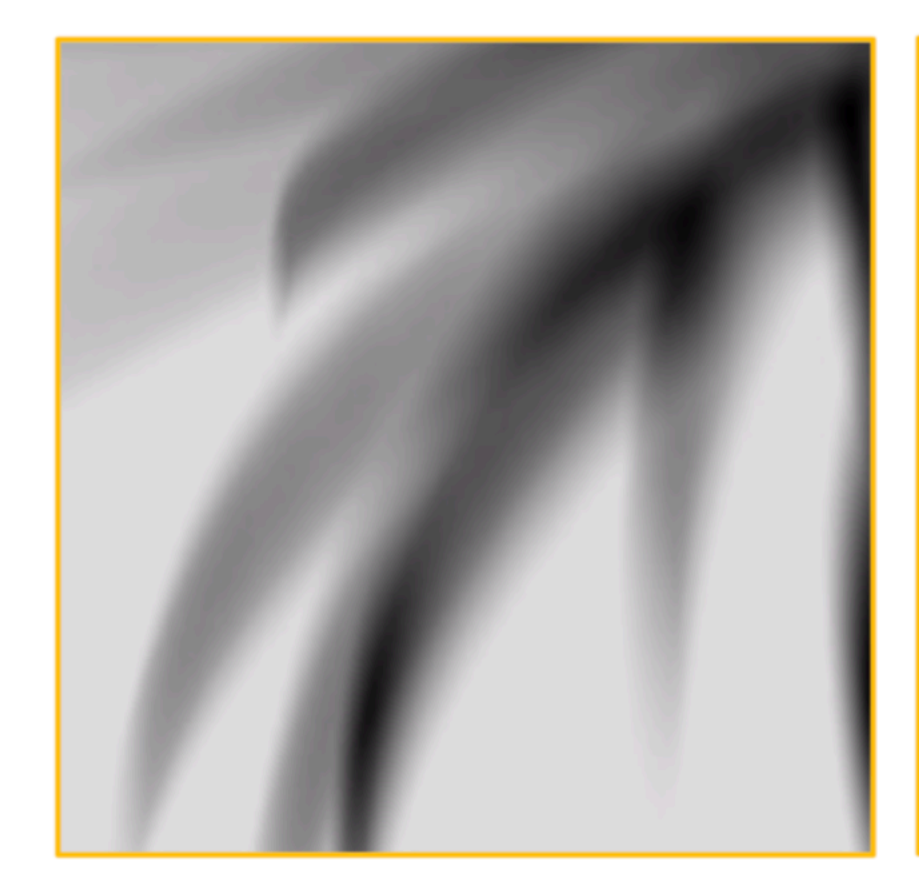

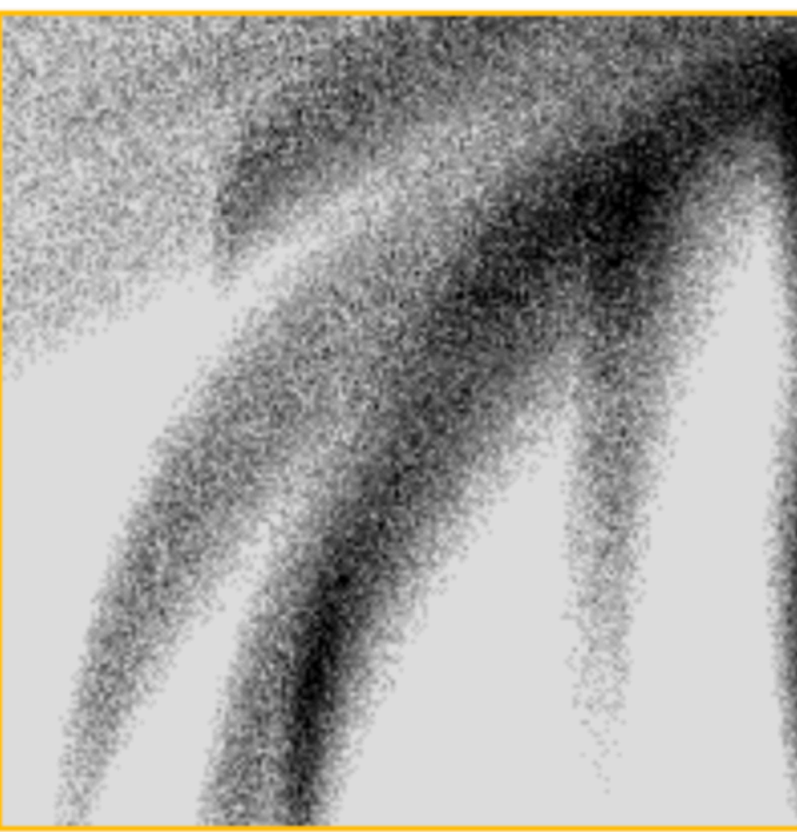

### $(RMS 10.92\%)$

Reference Random Jitter Uniform Jitter Isotropic Jitter

### $(RMS 10.79\%)$

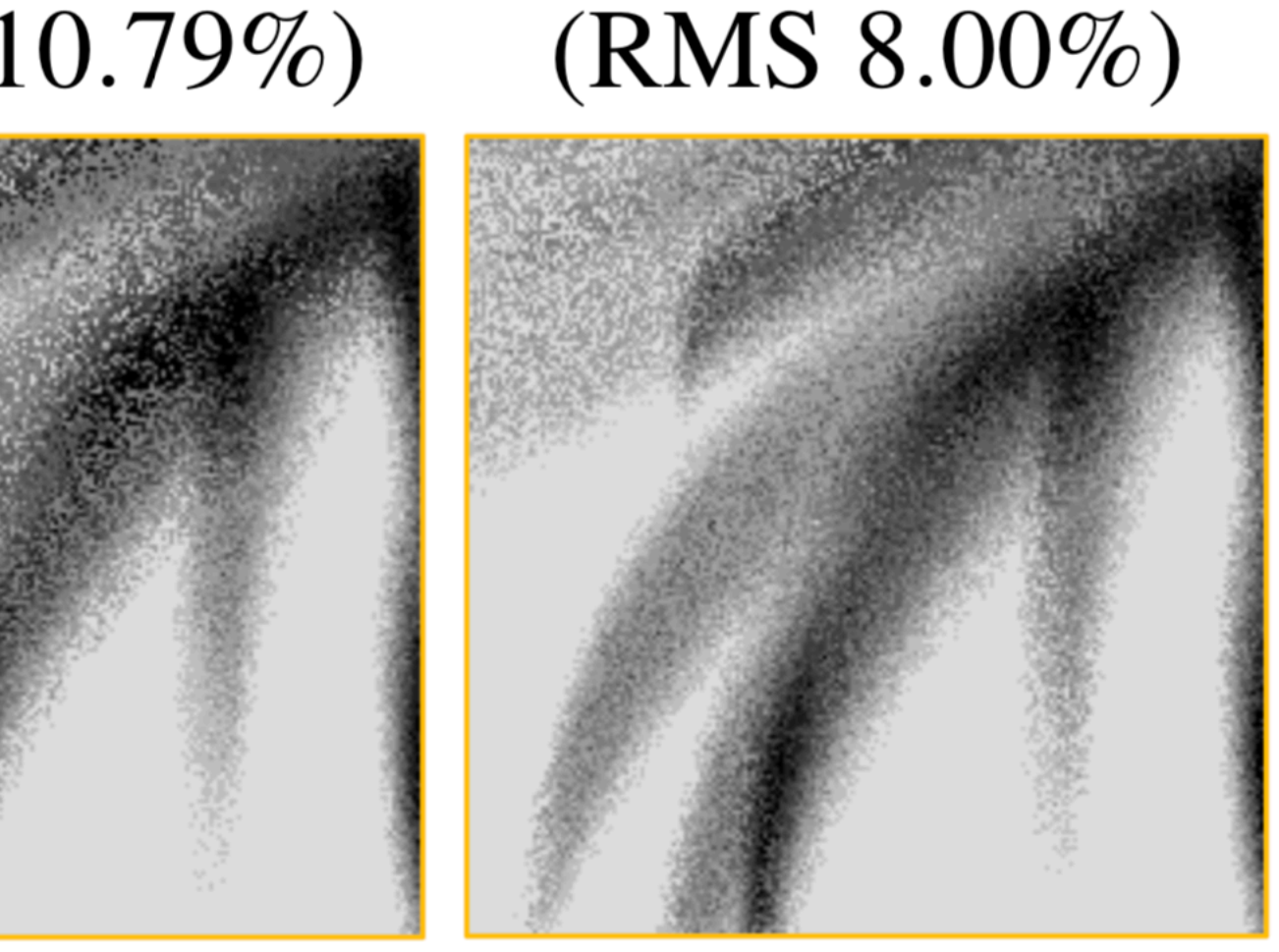

 $(RMS 11.77\%)$ 

 $(RMS 8.77\%)$ 

### • Error Formulation in the Spatial Domain

### • Error Formulation in the Fourier Domain

- Practical Results
- Conclusion: Design Principles

$$
] = \frac{1}{\lambda} \int_{V} f(x)^{2} dx - \frac{1}{\lambda^{2}} \int_{V} a_{f}(h) g(h) dh - I^{2}
$$

$$
Var[\hat{I}] = \frac{1}{\lambda} \int_{V} f(x)^2 dx -
$$

 $\mathbb{E}\langle \mathcal{P}_{S_N}(\nu) \rangle$ 

# Variance for Stationary Point Processes

- Relation between the Spatial and Fourier Statistics
	- $\mathcal{F}(a_f)(\nu) = \mathcal{P}_f(\nu)$ 
		- Power spectrum

$$
)\rangle=\lambda G(\nu)+1
$$

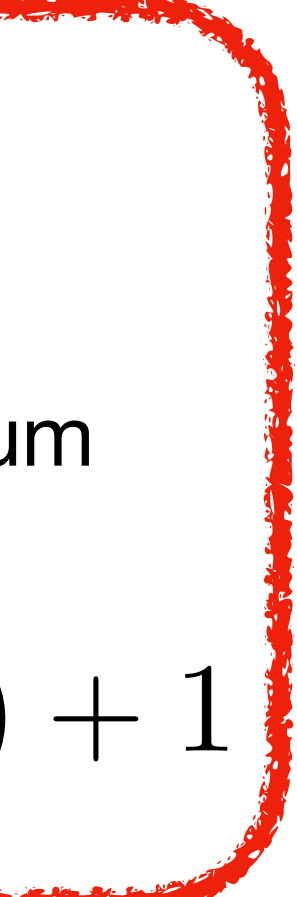

1  $\lambda^2$ z<br>Zanada<br>Zanada *V*

 $(\nu) d\nu - P_f(0)$ 

 $\mathcal{F}(a_f)(\nu) = \mathcal{P}_f(\nu)$ 

\n Spatial\n 
$$
\text{Var}[\hat{I}] = \frac{1}{\lambda} \int_V f(x)^2 \, dx - \frac{1}{\lambda^2} \int_V a_f(h) g(h) \, dh - I^2
$$
\n

# Variance for Stationary Point Processes

Fourier Formulation Power spectrum

 $\mathbb{E}\langle\mathcal{P}_{S_{N}}(\nu)\rangle=\lambda G(\nu)+1\,,$ 

$$
\text{Var}[\hat{I}] = \int_{\Omega} \mathbb{E} \langle \mathcal{P}_{S_N}(\nu) \rangle \mathcal{P}_f
$$

# Samples and function in Fourier Domain

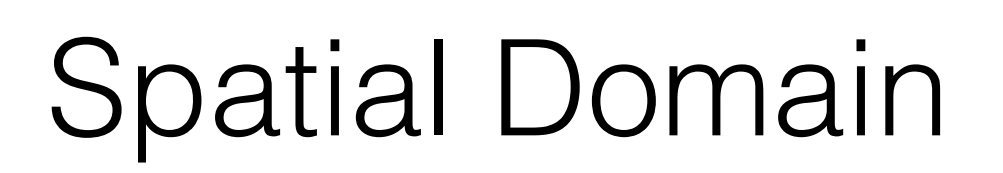

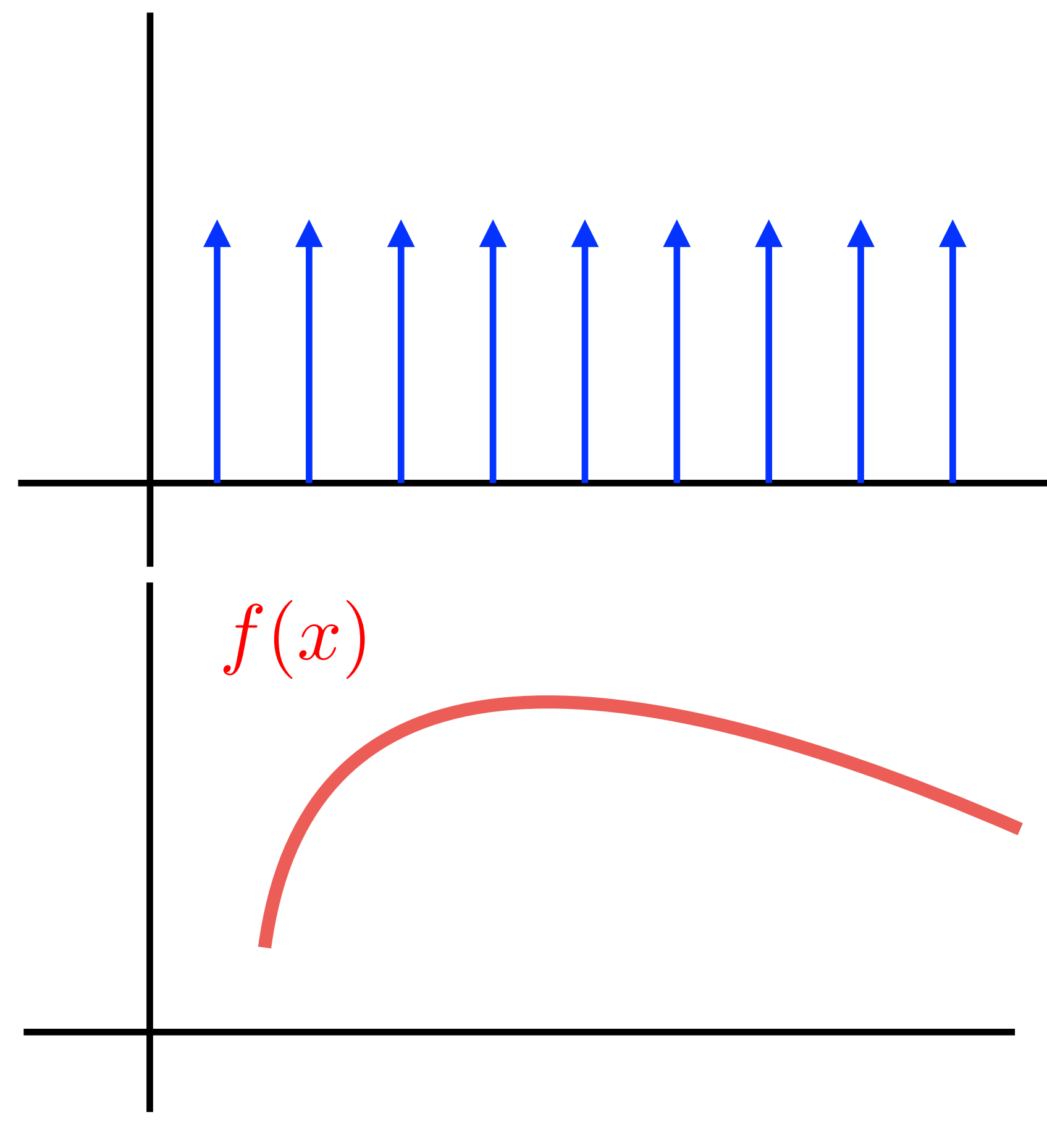

VCF

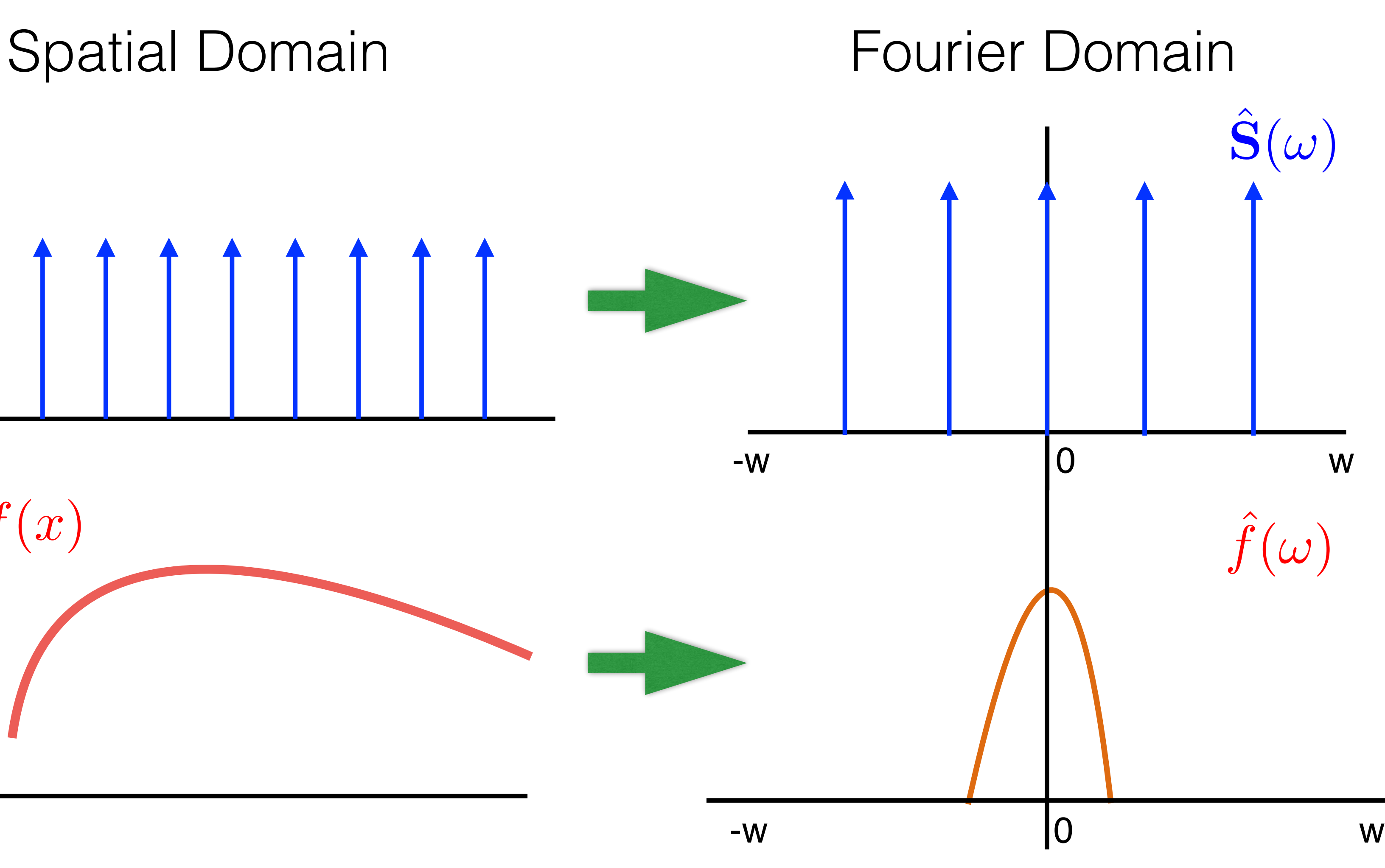

# Sampling in Primal Domain is Convolution in Fourier Domain

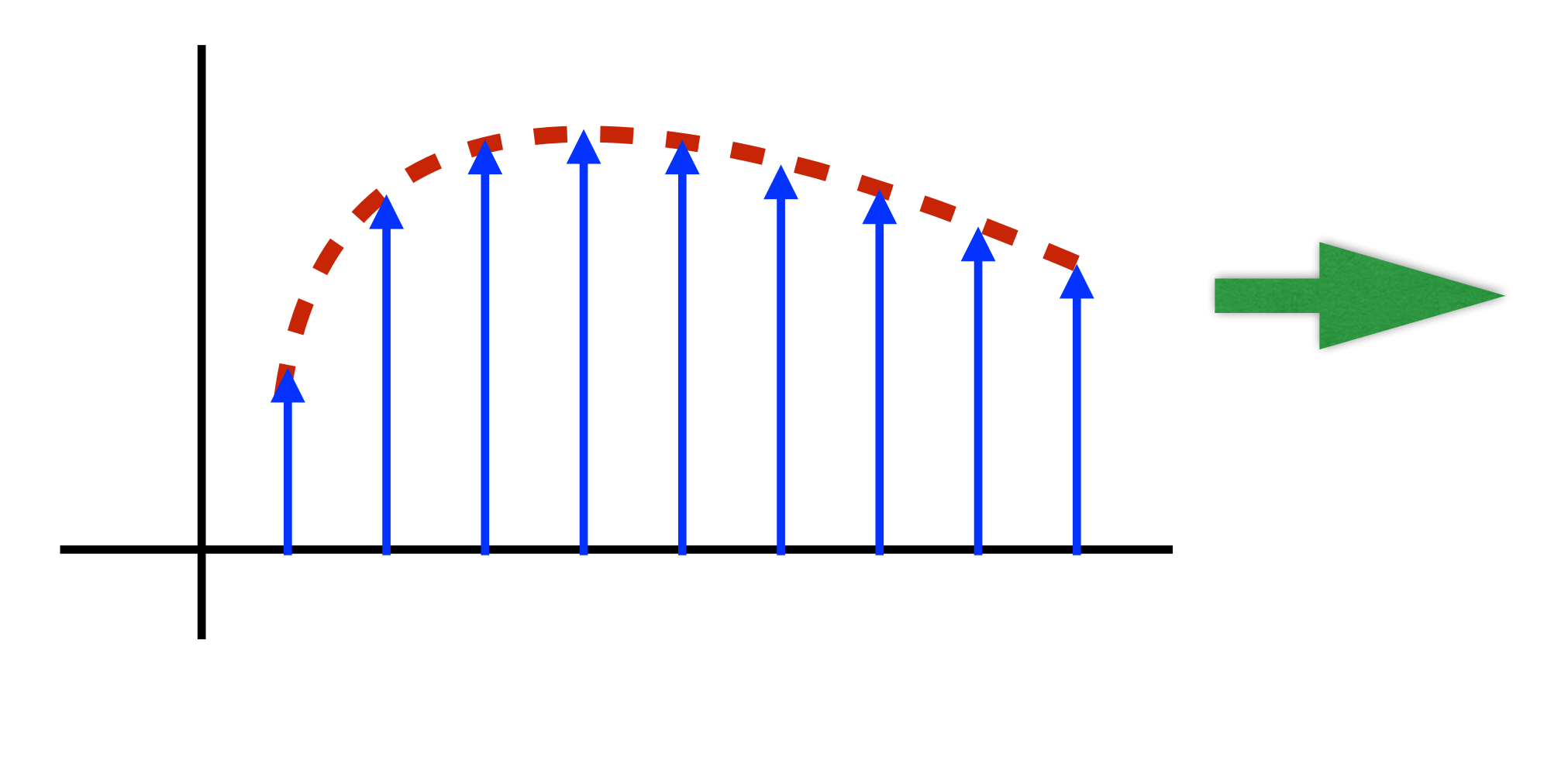

*f*(*x*) S(*x*)

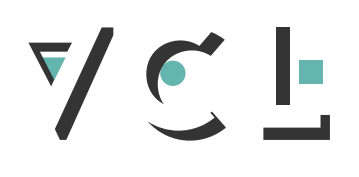

### **Fredo Durand [2011]**

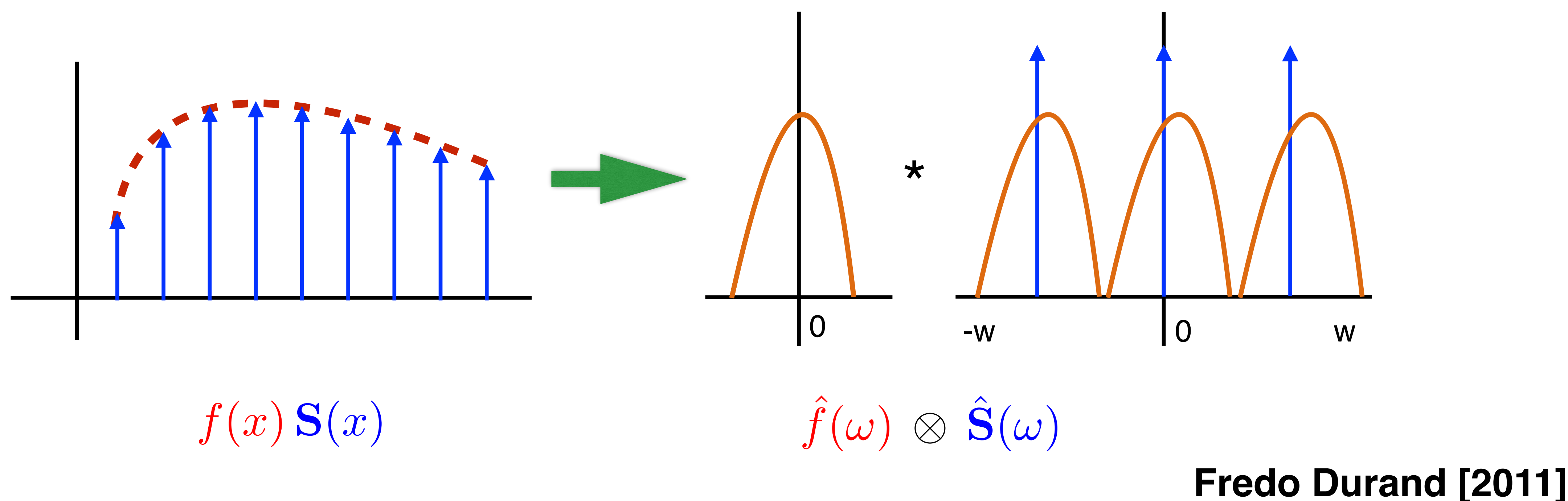

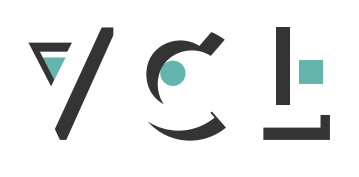

# Sampling in Primal Domain is Convolution in Fourier Domain

# Aliasing in Reconstruction

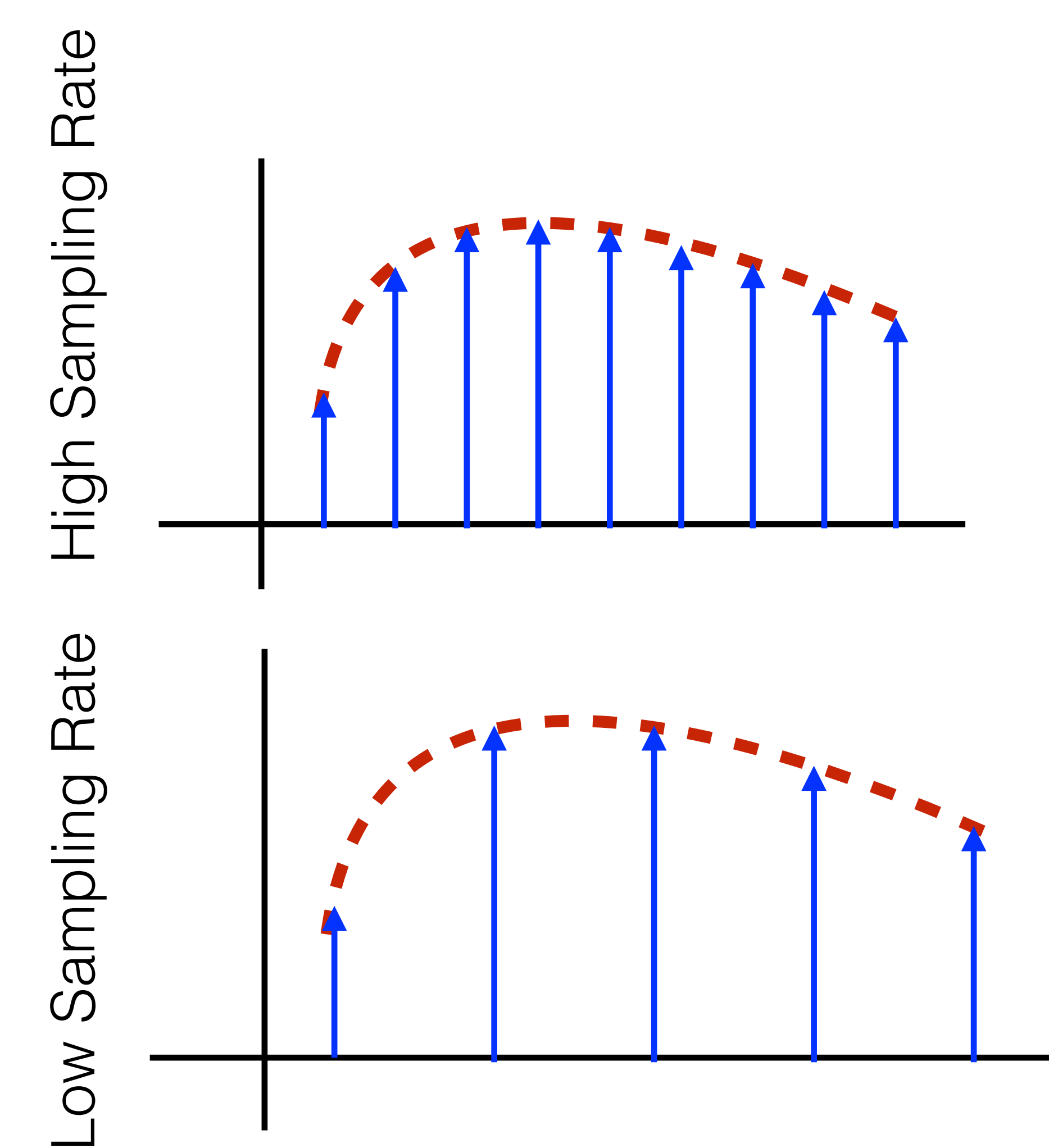

VCF

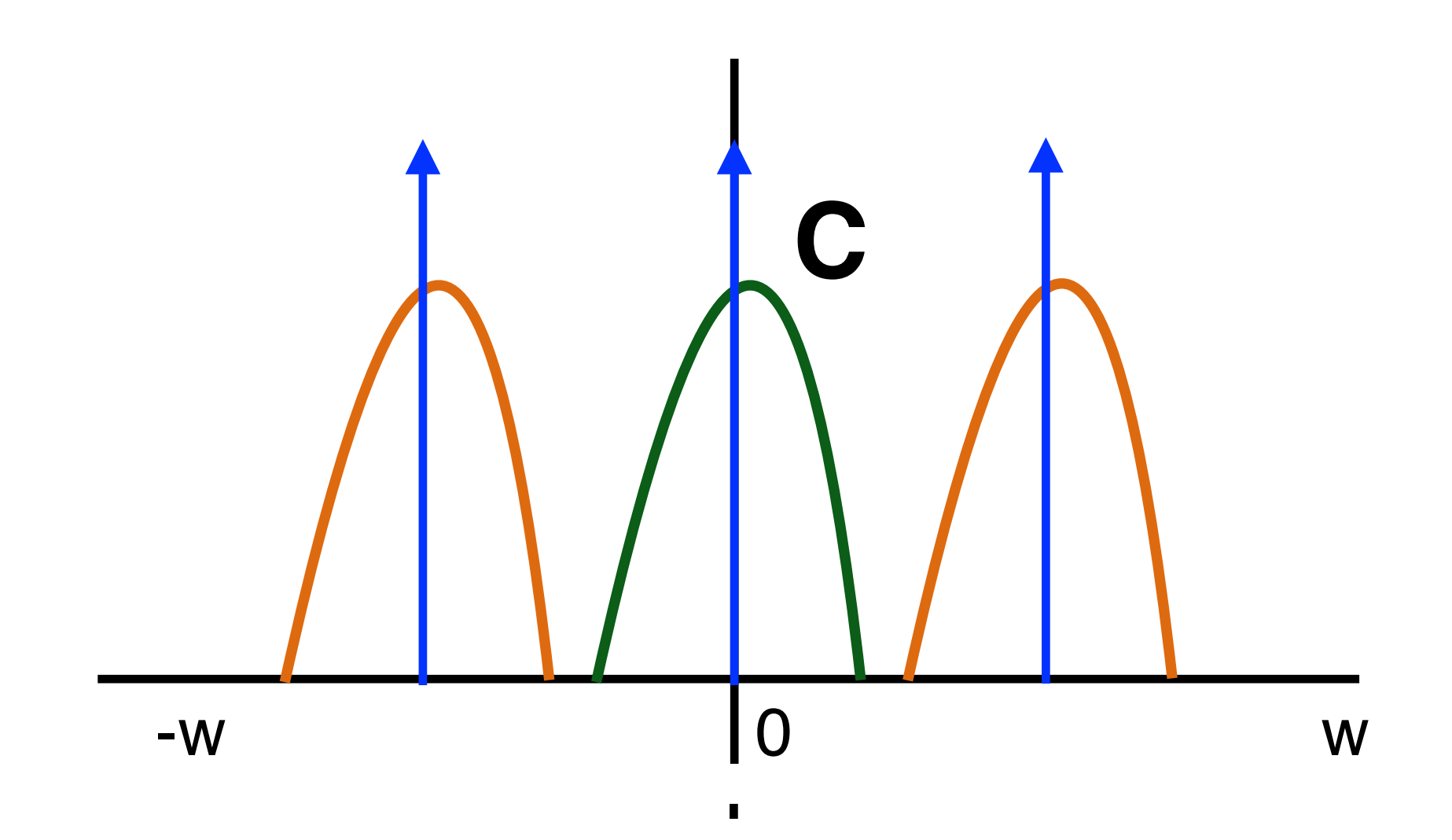

# Aliasing in Reconstruction

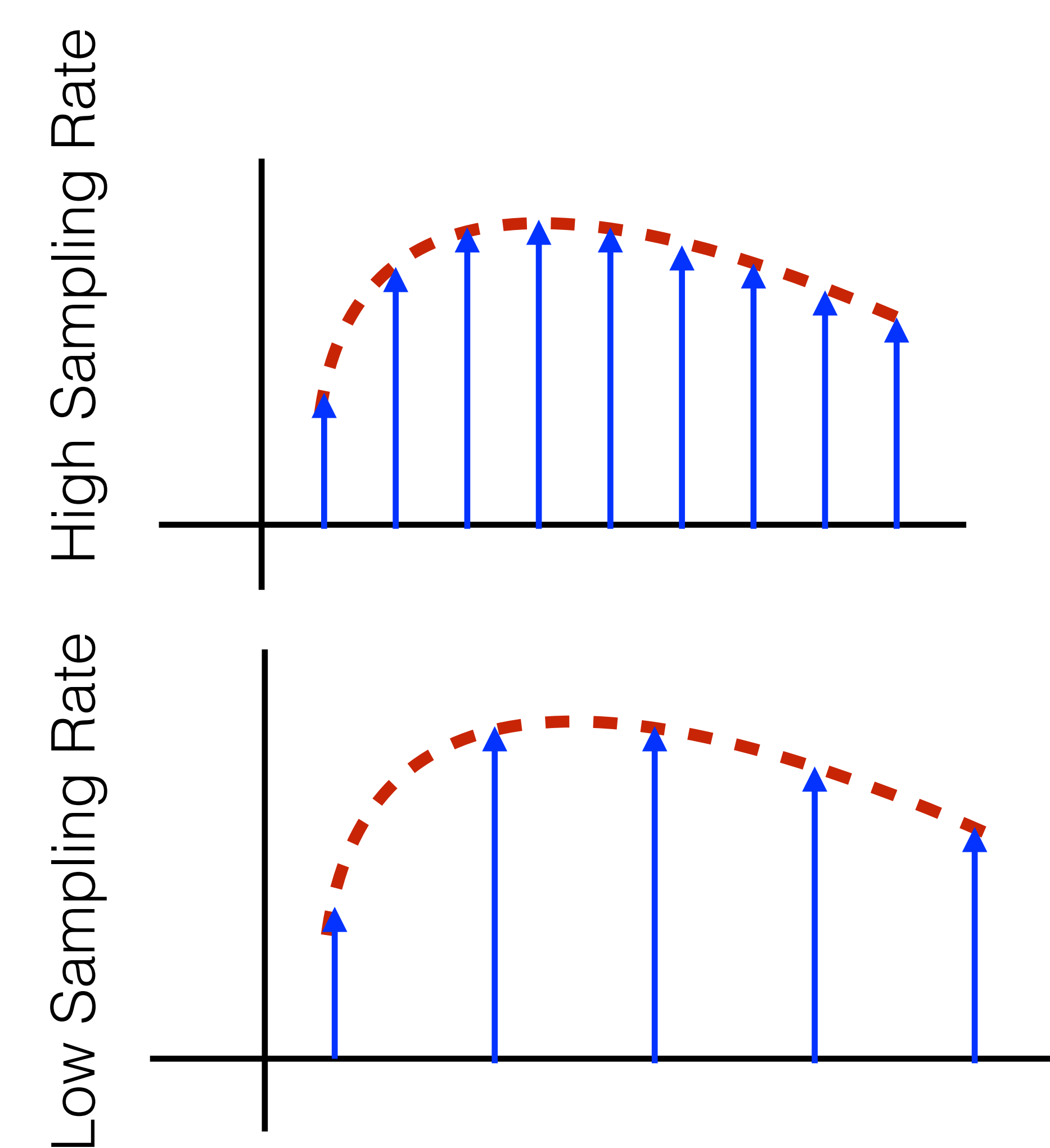

VCF

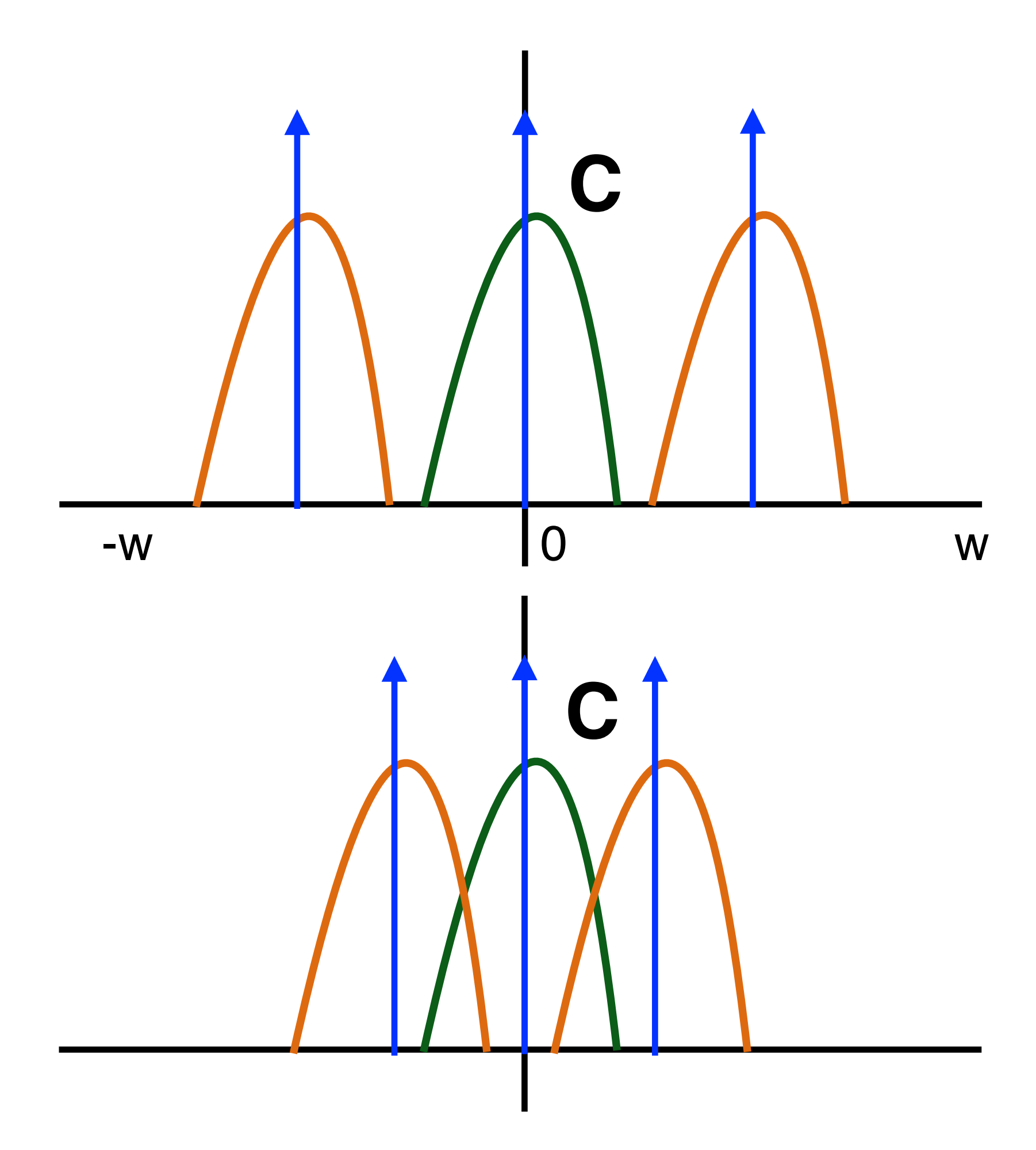

# Error in Monte Carlo Integration

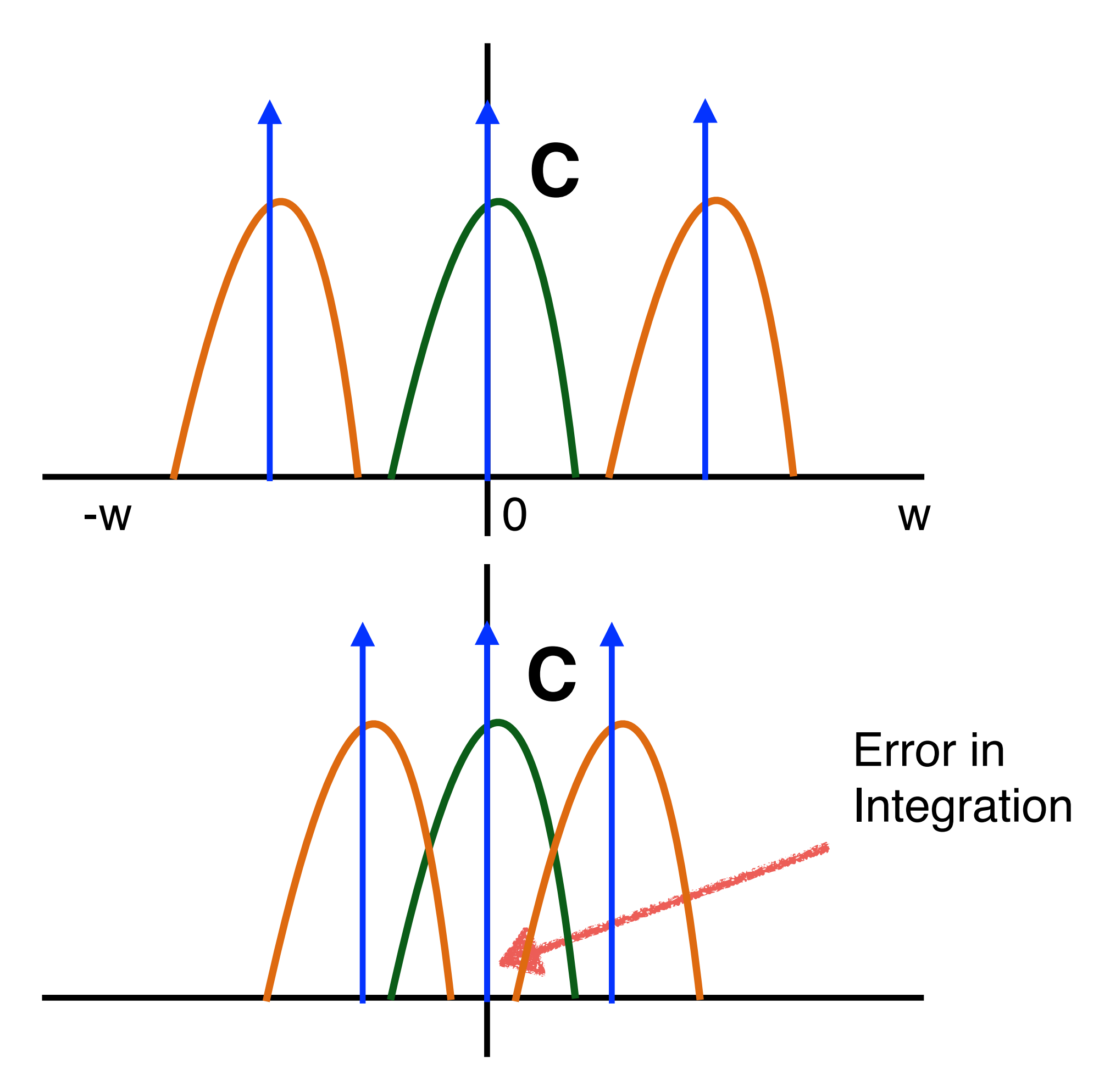

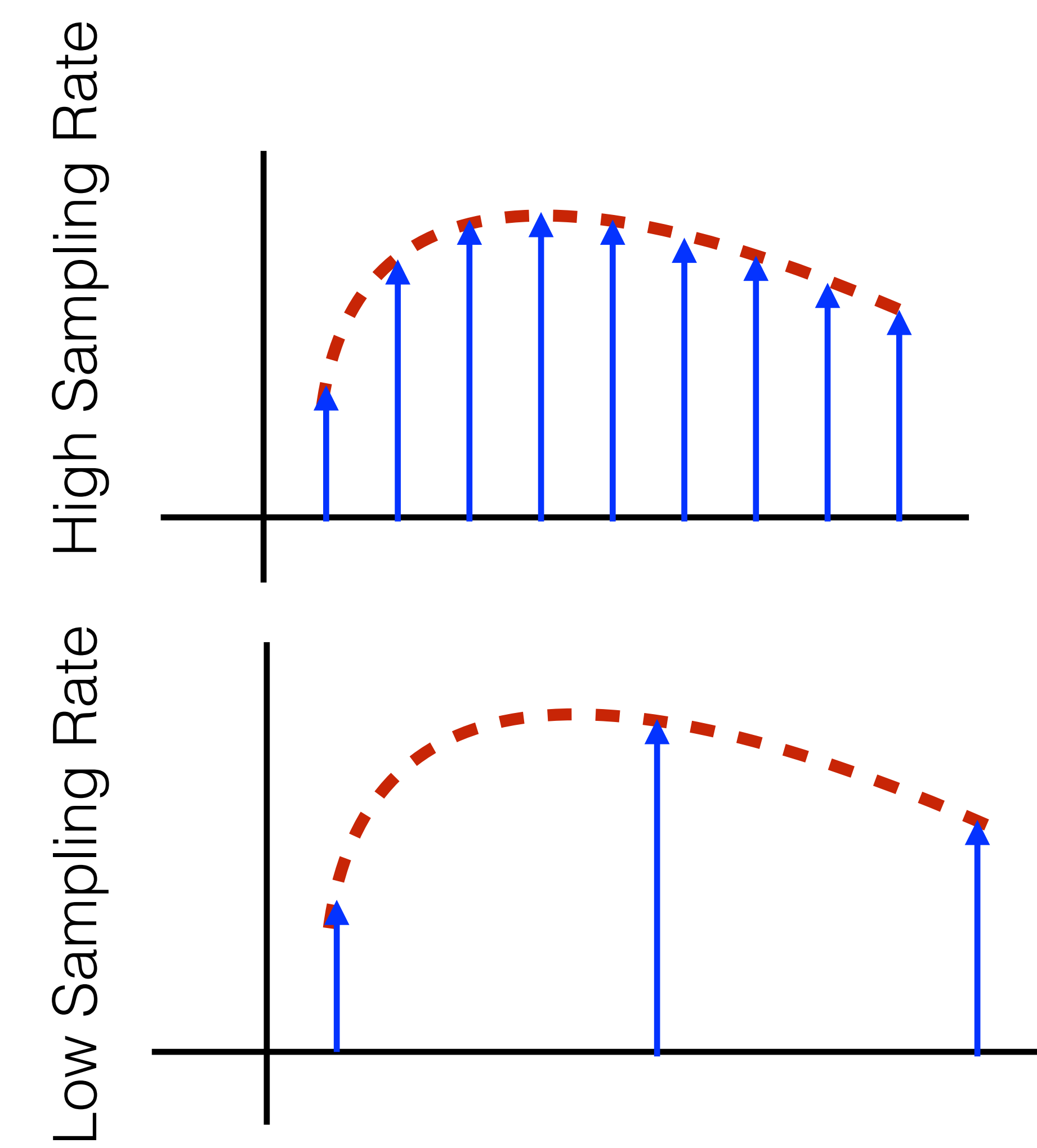

VCL

# Aliasing (Reconstruction) vs. Error (Integration)

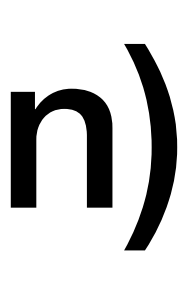

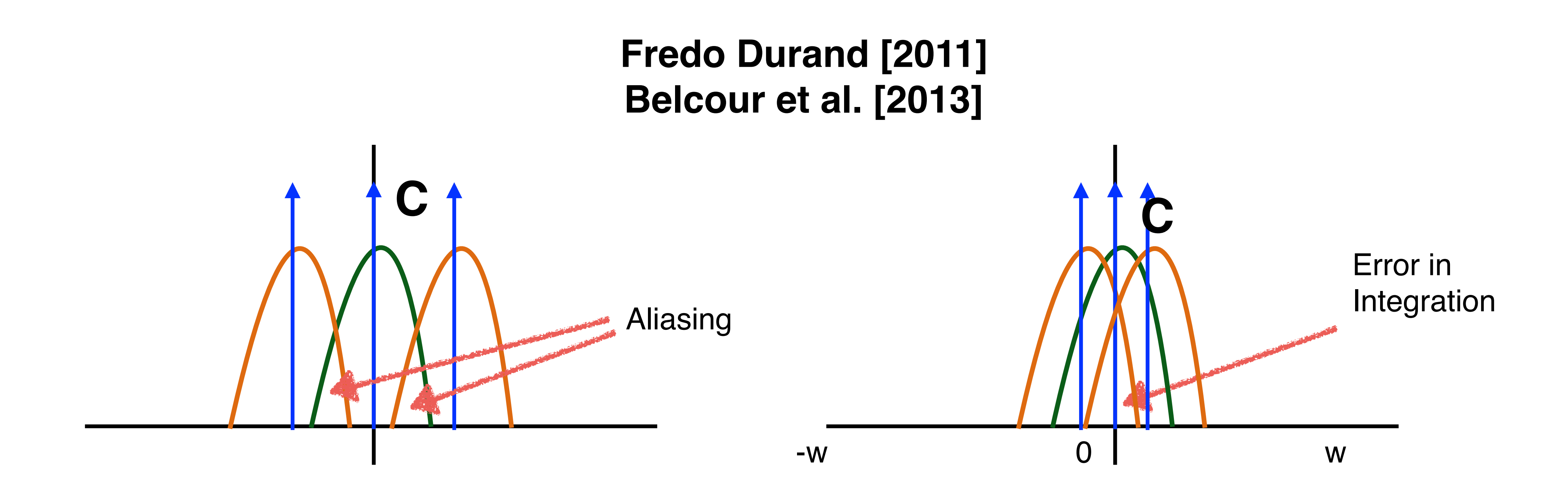

## VCF

# Monte Carlo Estimator

 $\hat{\bm{I}}$ *I* = 1 *N*  $\sqrt{ }$ *N*  $k=1$  $f(\vec{x}_k)$ 1 *N*  $\blacktriangledown$ *N k*=1  $\int_0^1$ 0

 $S_N(\vec{x}) = \frac{1}{N}$ *N*  $\sqrt{ }$ *N*  $k=1$  $\delta(\vec{x} - \left| \vec{x}_k \right|)$ 

#### Fredo Durand [2011]

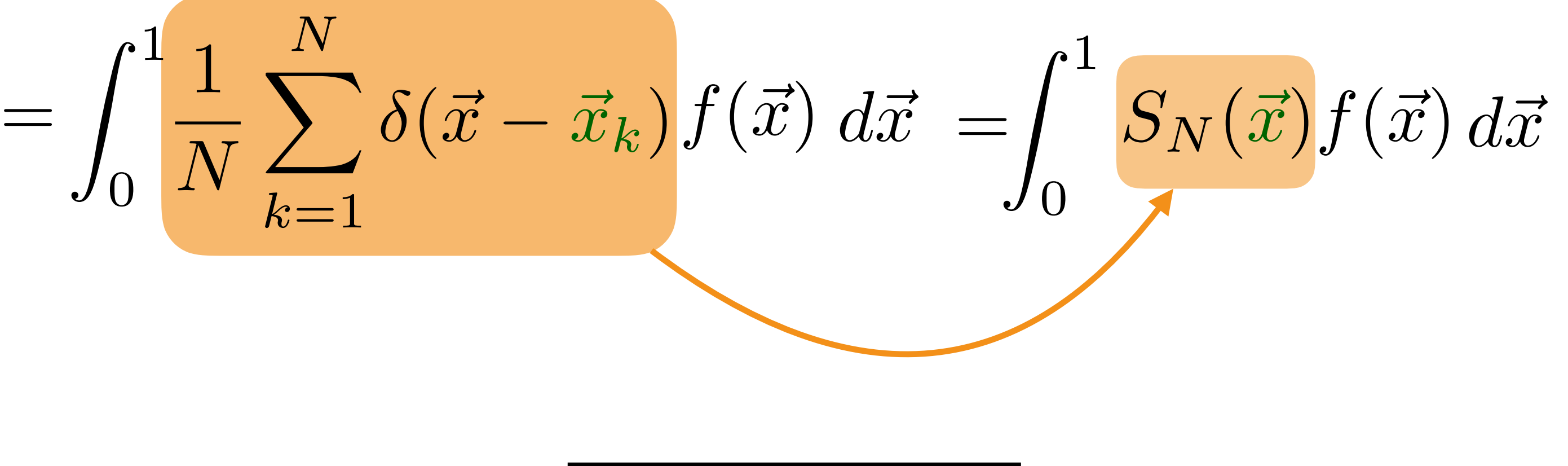

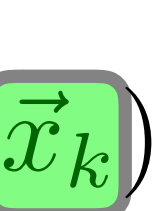

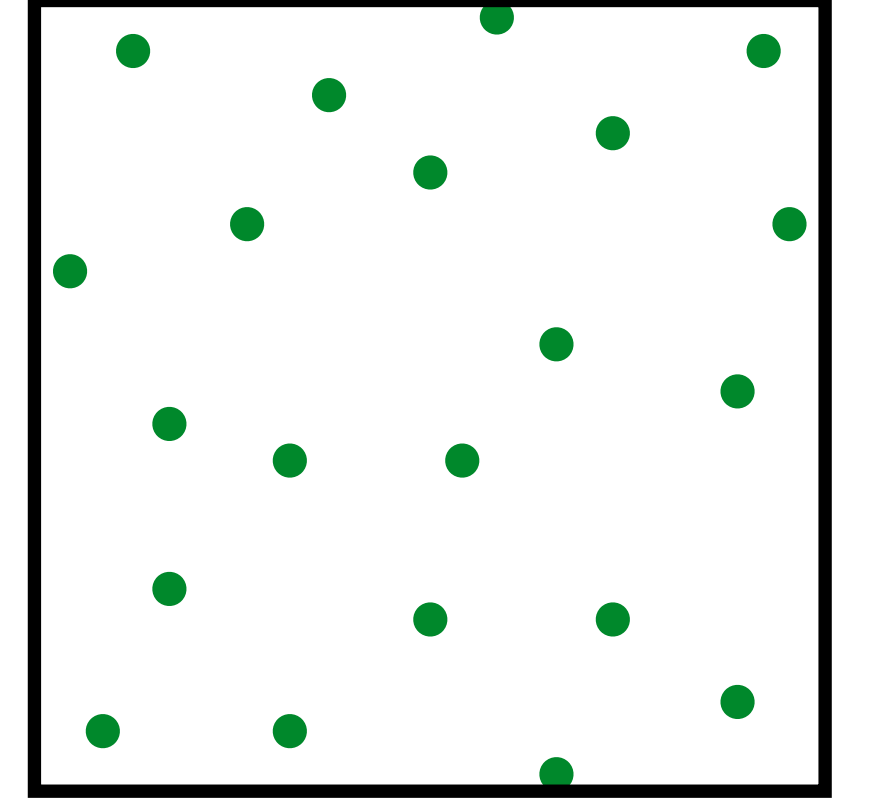

# Samples Power Spectrum

 $\int_0^1$ 0 *I*  $\hat{\bar{I}}$ 

$$
\mathcal{P}_{S_N}(\nu) = \left| \frac{1}{N} \sum_{k=1}^{N} e^{-i2\pi \nu \cdot \vec{x}_k} \right|^2
$$

$$
S_N(\vec{x}) = \frac{1}{N} \sum_{k=1}^N \delta(\vec{x} - \vec{x}_k)
$$
  $\mathcal{P}_{S_N}(\nu) =$ 

### $f(\vec{x})~d\vec{x}$  $=$   $\int S_N(\vec{x})$

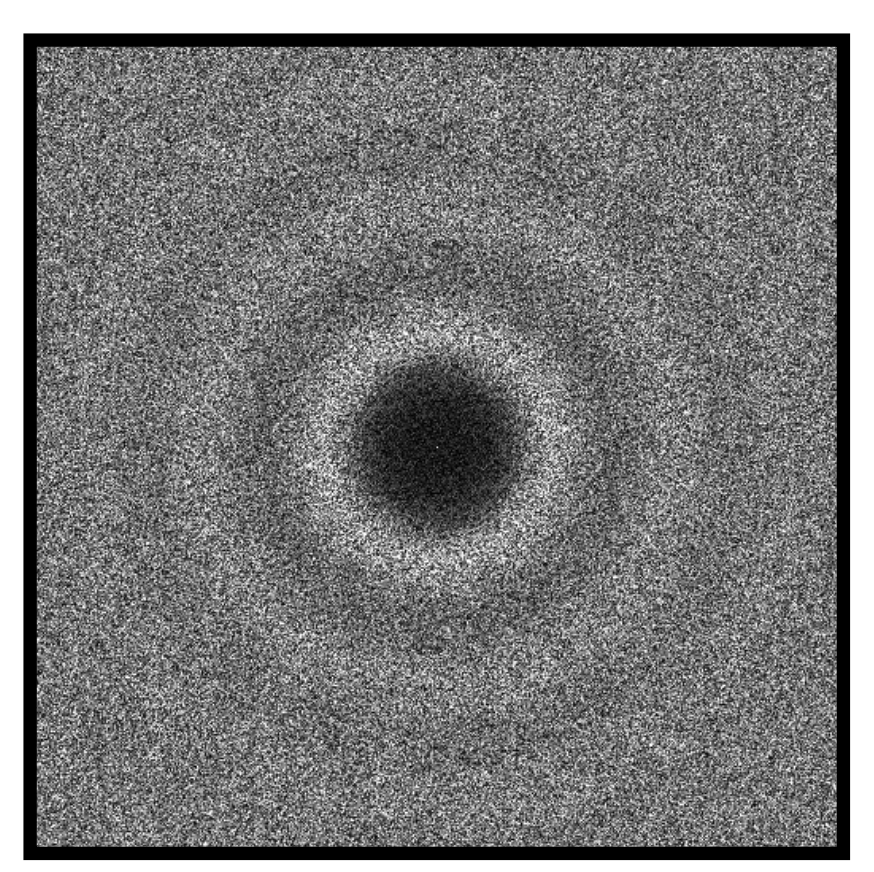

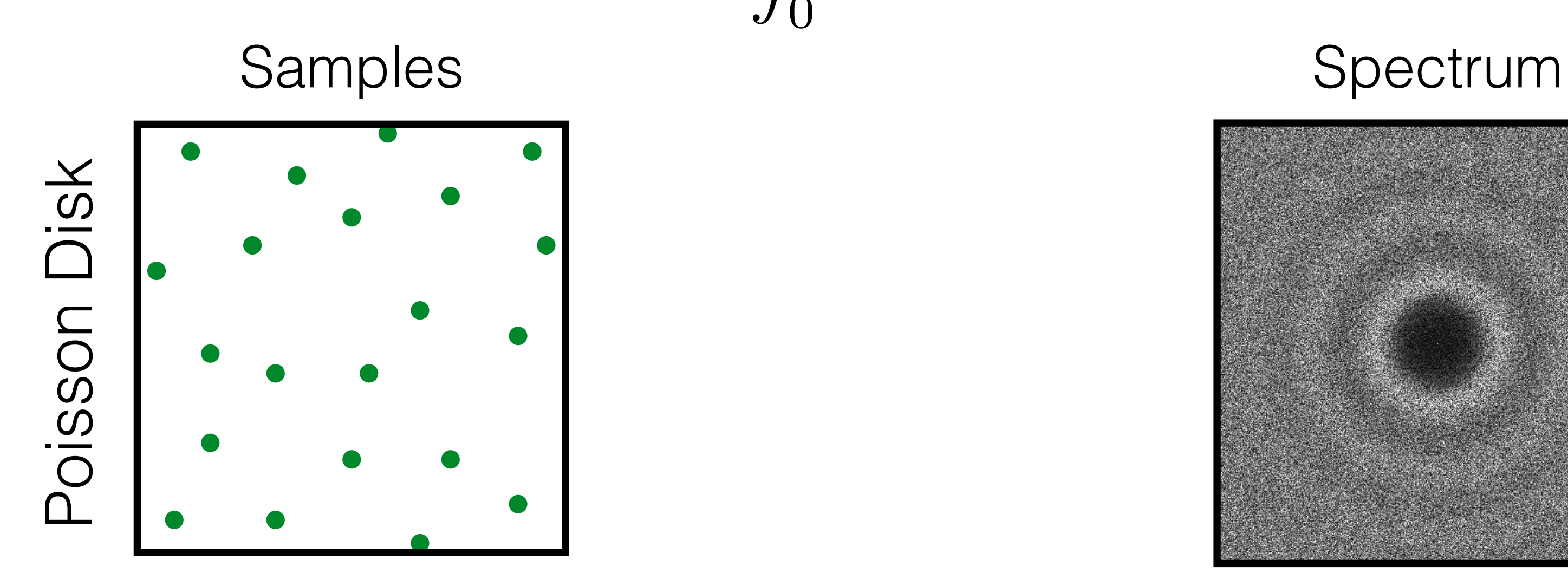

# Samples Power Spectrum

 $\int_0^1$ 0 *I*  $\hat{\bar{I}}$ 

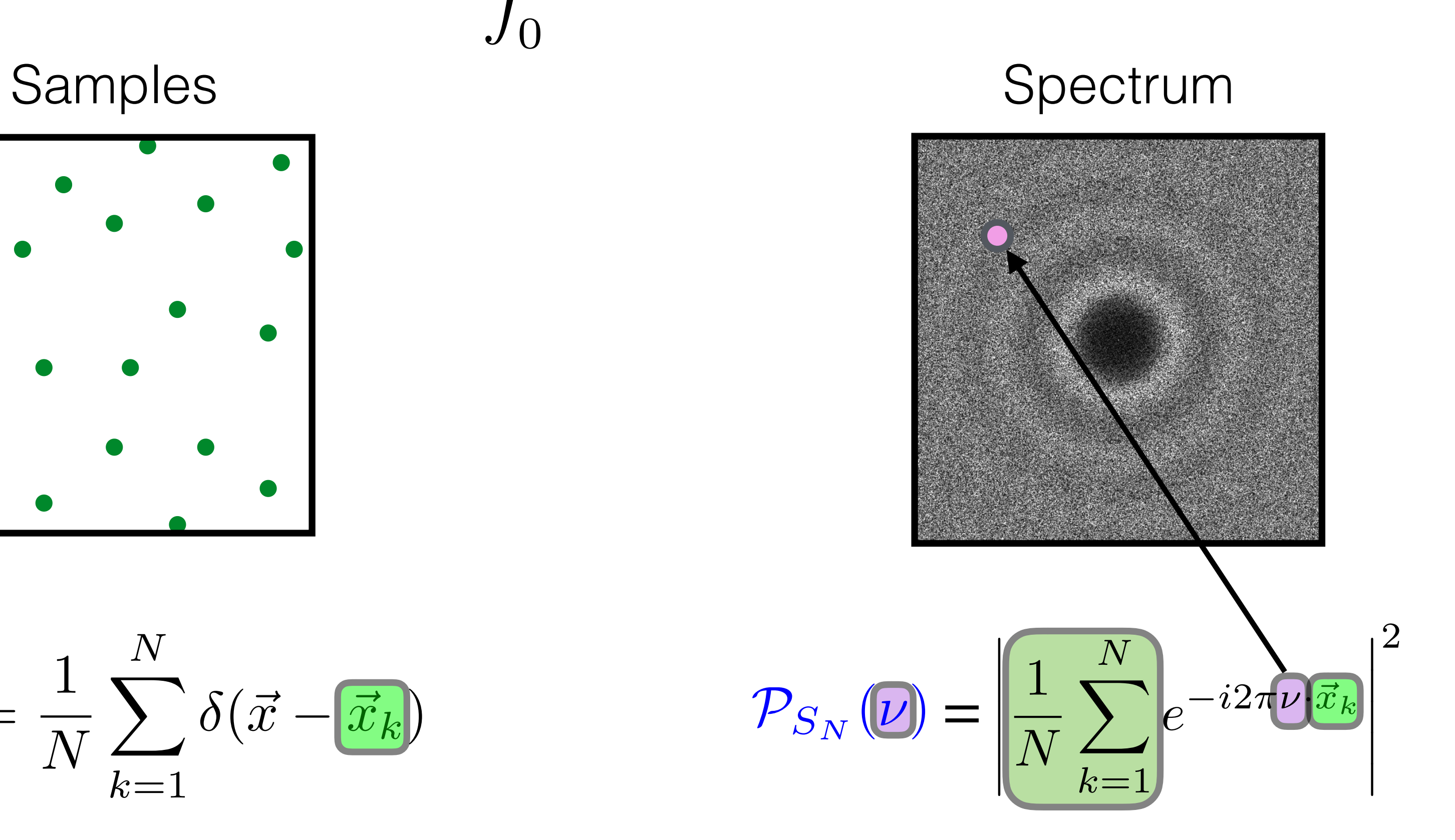

$$
S_N(\vec{x}) = \frac{1}{N} \sum_{k=1}^N \delta(\vec{x} - \vec{x}_k)
$$
  
 
$$
P_{S_N}(\vec{v}) = \left| \frac{1}{N} \sum_{k=1}^N \right|
$$

### $f(\vec{x})~d\vec{x}$  $=$   $\int S_N(\vec{x})$

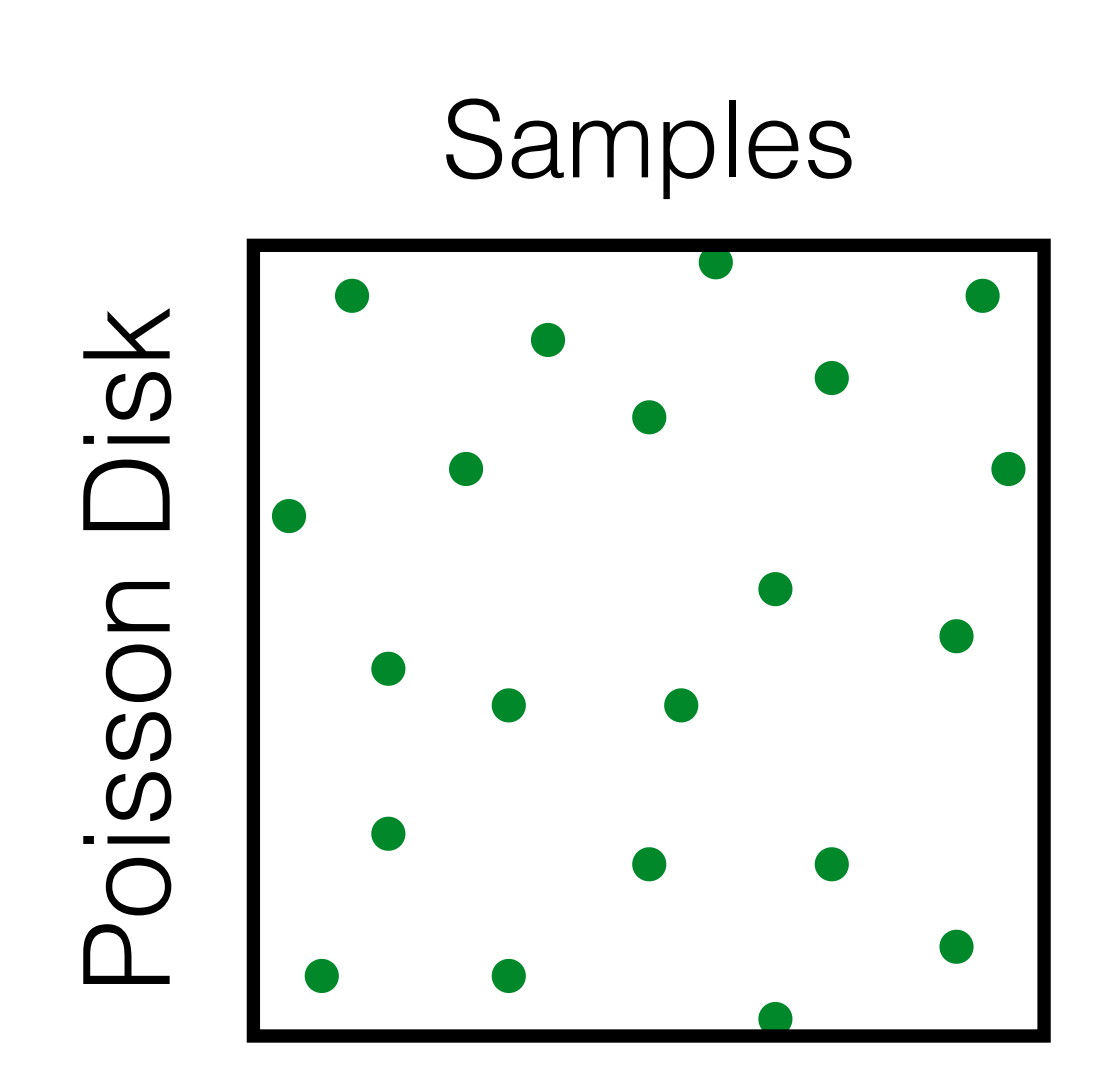

# Samples Power Spectrum

 $\int_0^1$ 0 *I*

$$
S_N(\vec{x}) = \frac{1}{N} \sum_{k=1}^N \delta(\vec{x} - \vec{x}_k)
$$
  $\mathcal{P}_{S_N}(\nu) =$ 

### $f(\vec{x})~d\vec{x}$  $\hat{I} = \int_{-\infty}^{\infty} S_N(\vec{x})$

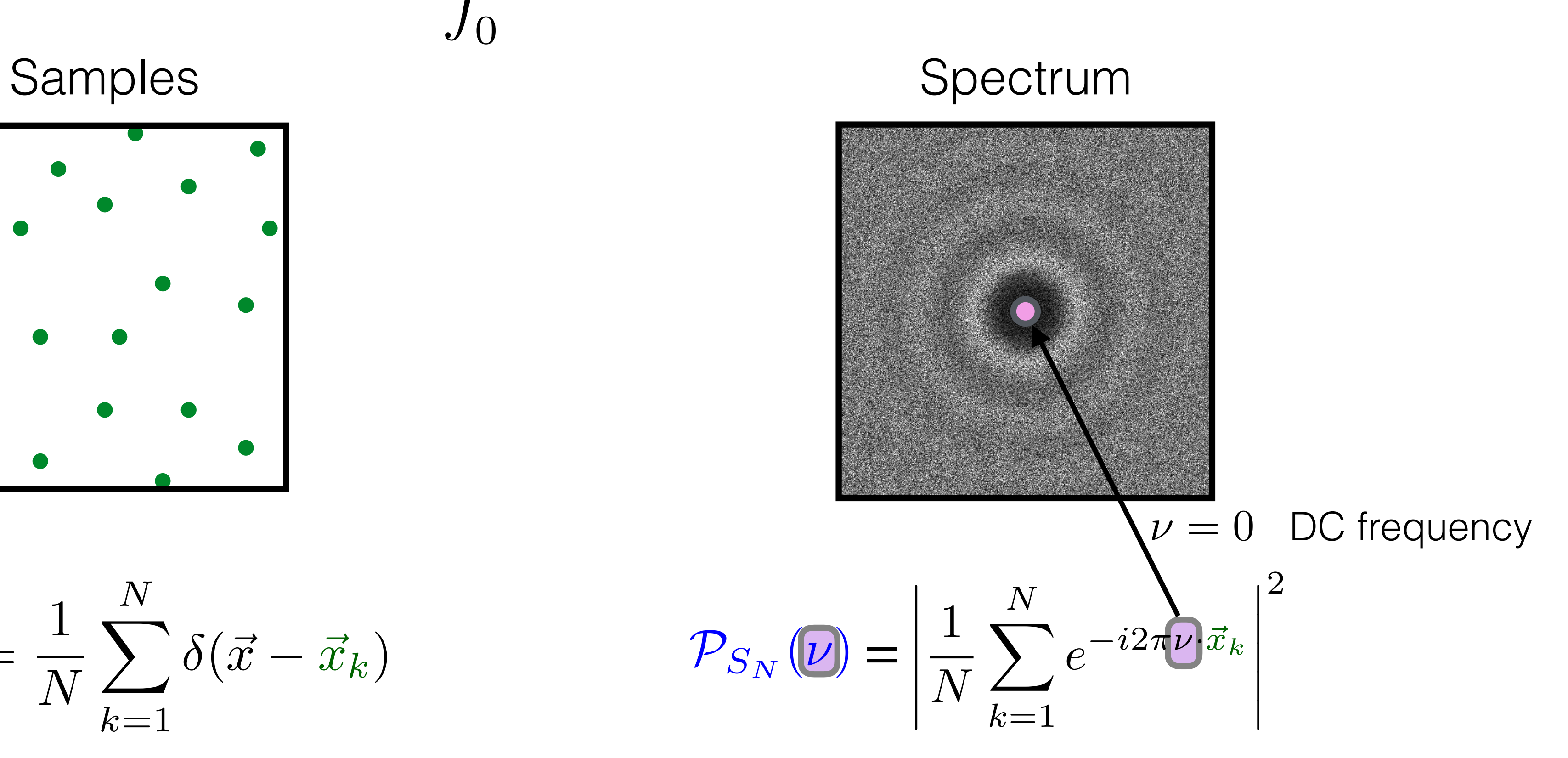

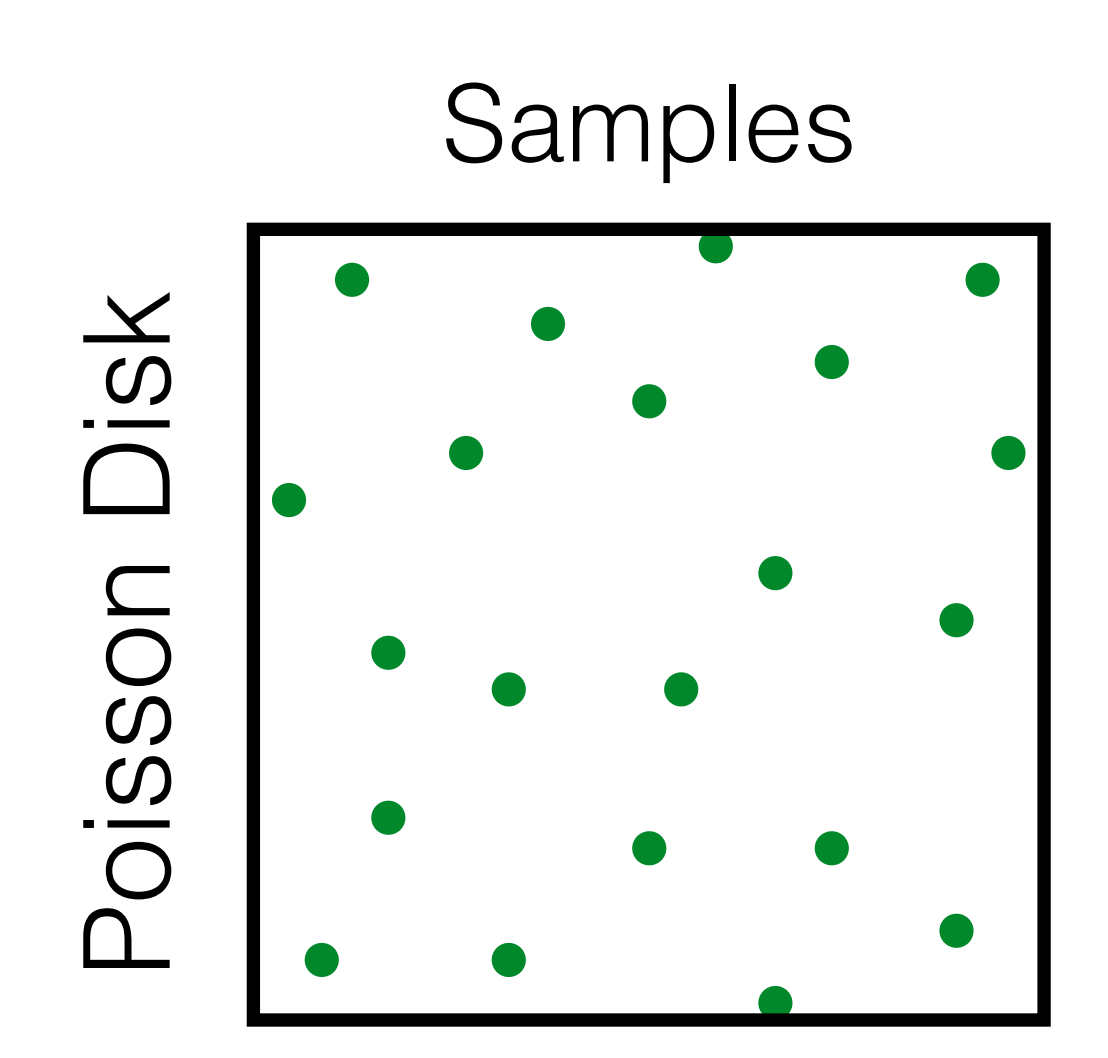

# Expected Sampling Power Spectra

$$
\mathcal{P}_{S_N}(\nu) = \left| \frac{1}{N} \sum_{k=1}^{N} e^{-i2\pi \nu \cdot \vec{x}_k} \right|^2
$$

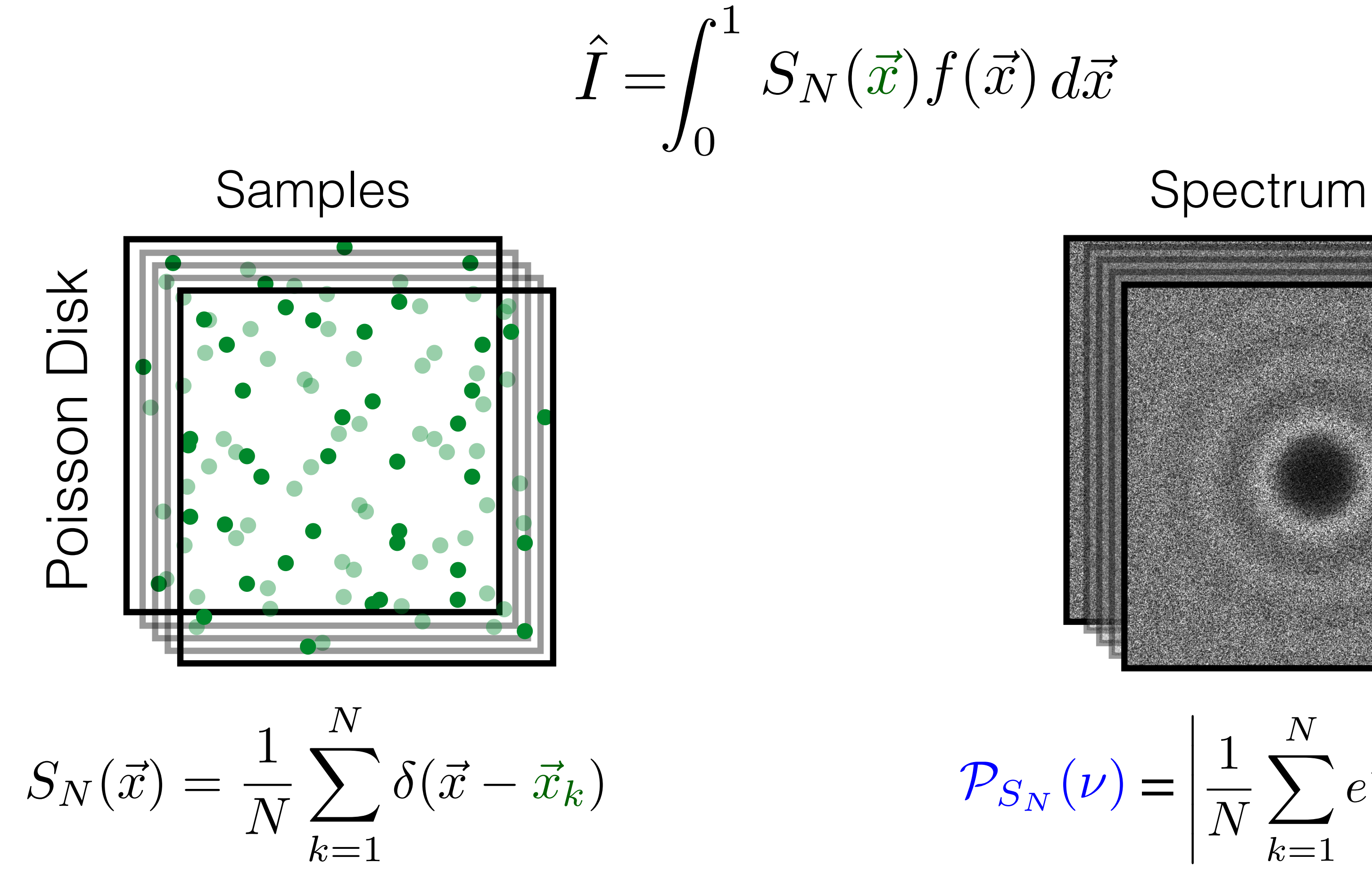

 $f(\vec{x})~d\vec{x}$  $\int_0^1$  $=$   $\int S_N(\vec{x})$ 

0

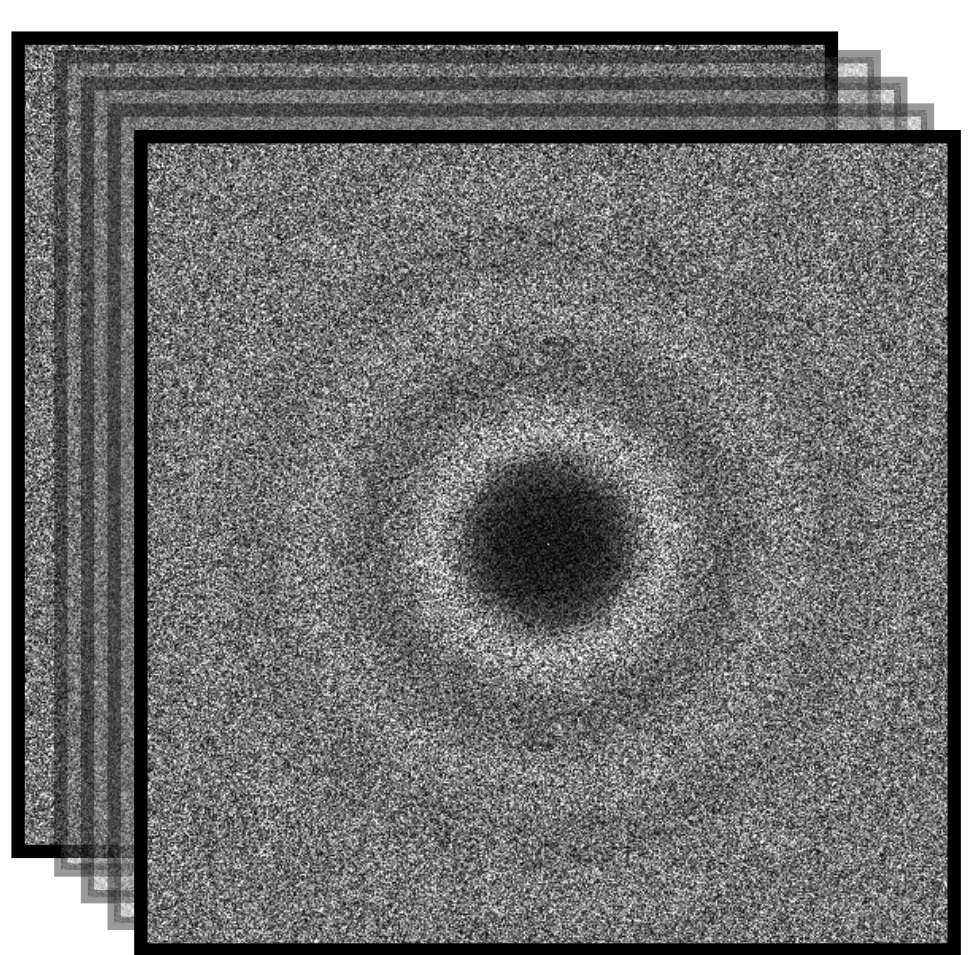

# Expected Sampling Power Spectra

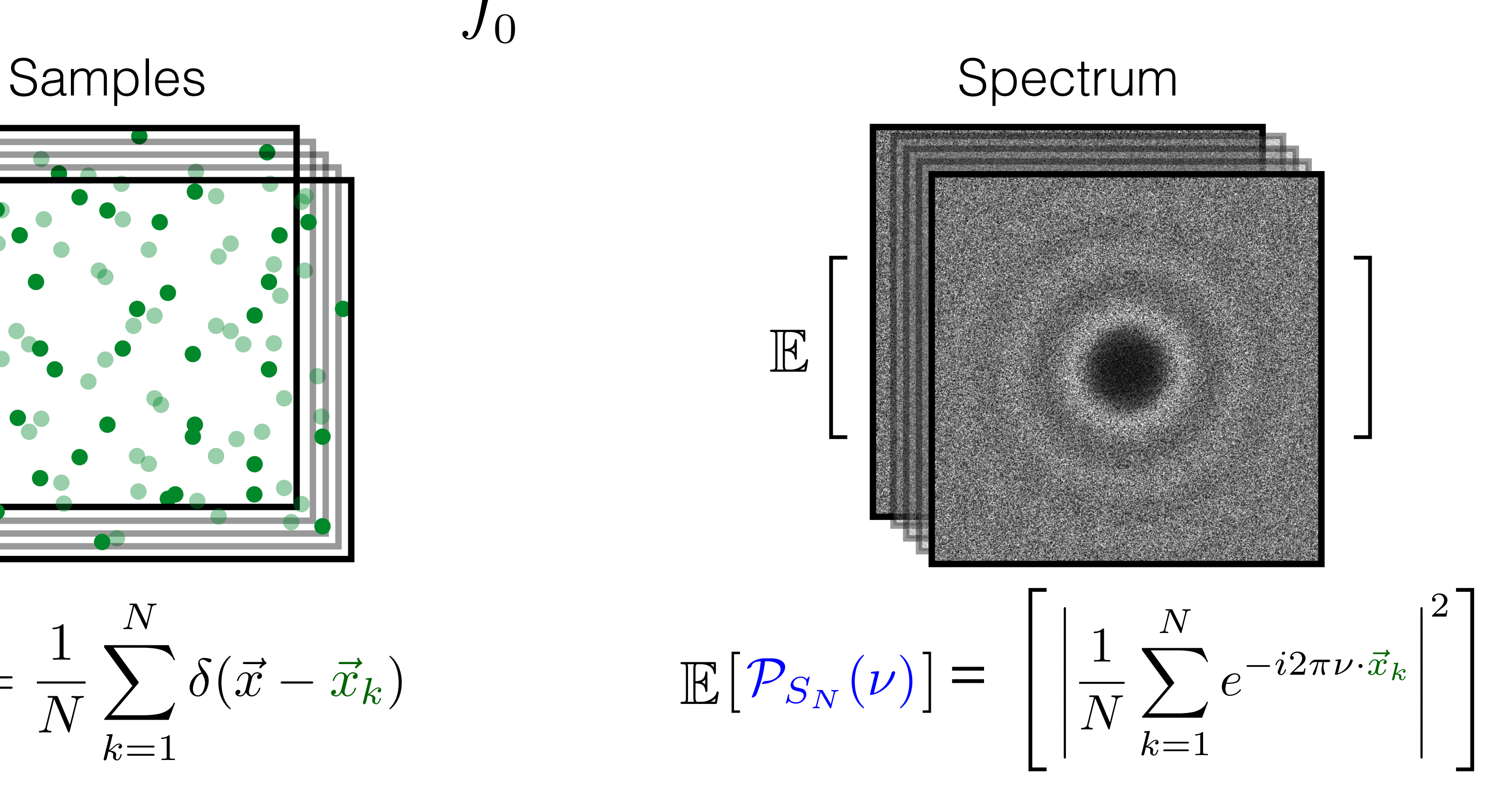

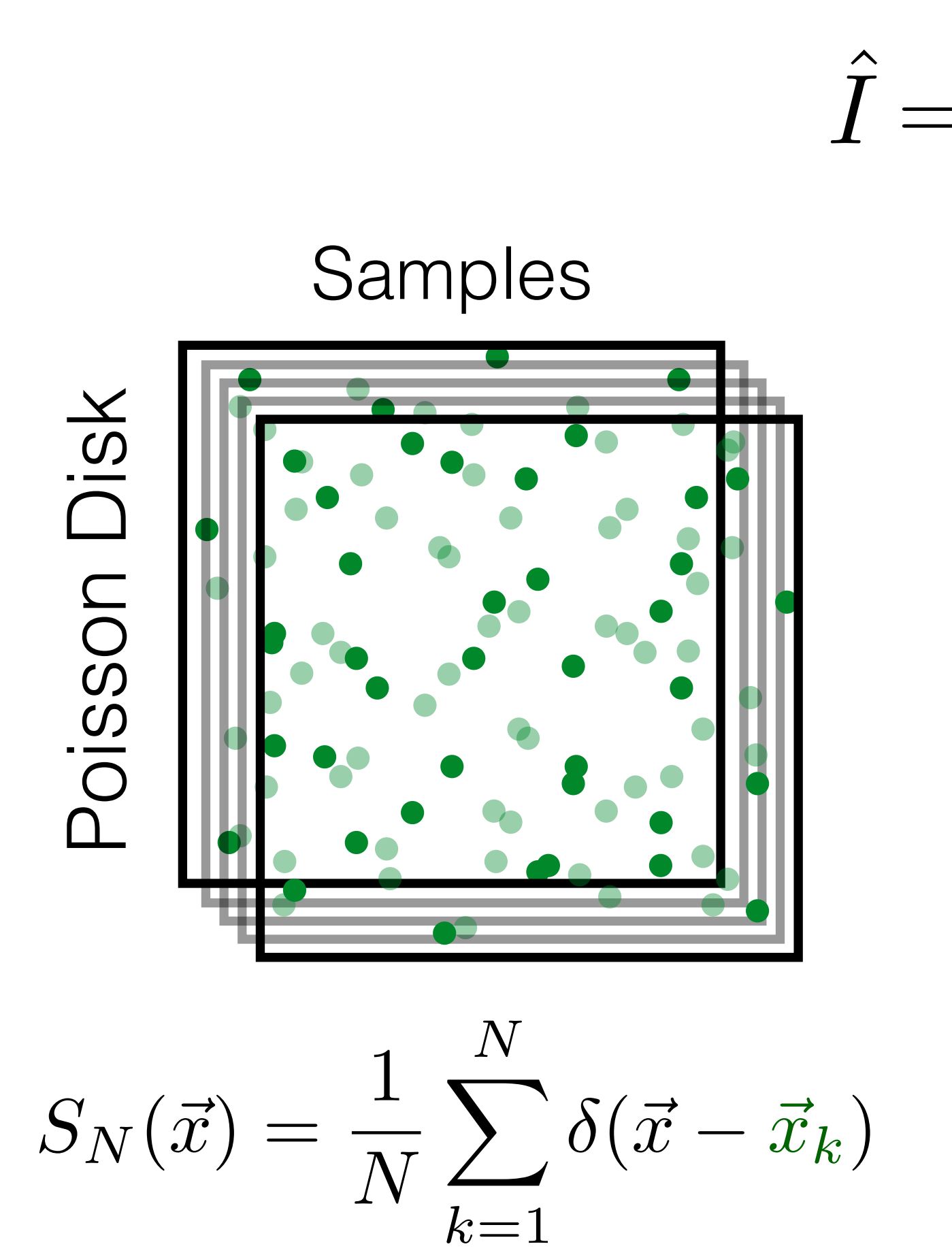

 $f(\vec{x})~d\vec{x}$  $\int_0^1$  $=$   $\int S_N(\vec{x})$ 

0

# Expected Sampling Power Spectra

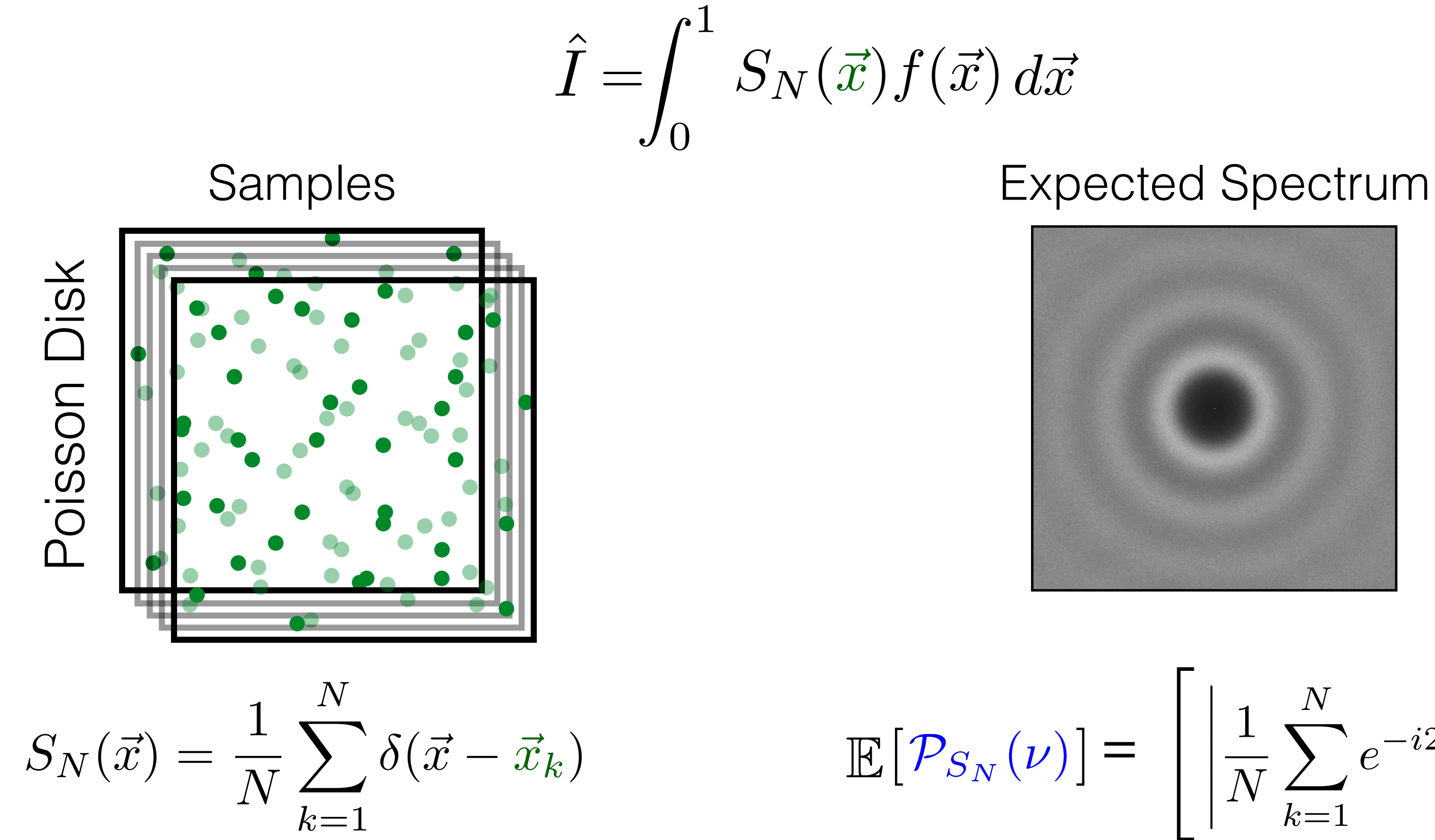

 $f(\vec{x})~d\vec{x}$  $\int_0^1$  $=$   $\int S_N(\vec{x})$ 

0

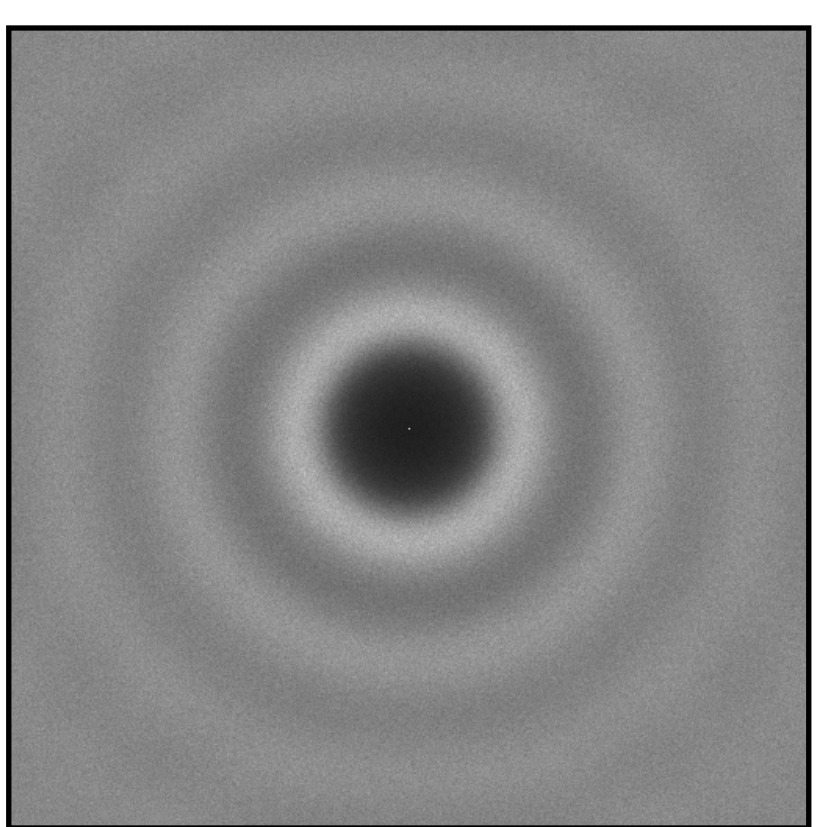

$$
\mathbb{E}\left[\mathcal{P}_{S_N}(\nu)\right] = \left[\left|\frac{1}{N}\sum_{k=1}^N e^{-i2\pi\nu \cdot \vec{x}_k}\right|^2\right]
$$

 $f(\vec{x})~d\vec{x}$  $\int_0^1$ 0 *I*  $\hat{\bm{I}}$  $=$   $\int S_N(\vec{x}) f(\vec{x}) d\vec{x} =$ z<br>Zanada<br>Zanada  $\Omega$  $\mathcal{F}_{S_N}(\nu)\mathcal{F}_{f}^*(\nu) d\nu$ 

Using Convolution theorem

 $\hat{\bm{I}}$  $I =$ z<br>Zanada<br>Zanada  $\Omega$  $\mathcal{F}_{S_N}(\nu)\mathcal{F}_{f}^*(\nu) d\nu$ 

 $\hat{\bm{I}}$  $I =$ z<br>Zanada<br>Zanada  $\Omega$  $\mathcal{F}_{S_N}(\nu)\mathcal{F}_{f}^*(\nu) d\nu$ 

 $I = \int_{\mathbb{T}^{\mathcal{T}}} f(x) dx = \mathcal{F}_f(0)$  $\overline{Z}$ *V*  $f(x)dx =$ 

 $\hat{\bm{I}}$  $I =$ z<br>Zanada<br>Zanada  $\Omega$  $\mathcal{F}_{S_N}(\nu)\mathcal{F}_{f}^*(\nu) d\nu$ 

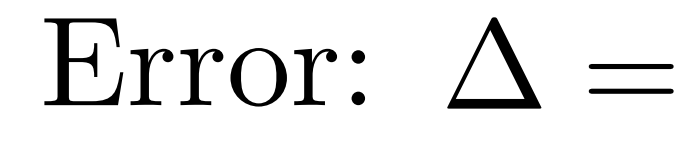

 $I = \int_{\mathbb{T}^{\mathcal{T}}} f(x) dx = \mathcal{F}_f(0)$  $\overline{Z}$ *V*  $f(x)dx =$ 

 $\hat{\bar{I}}$  $I - I$ 

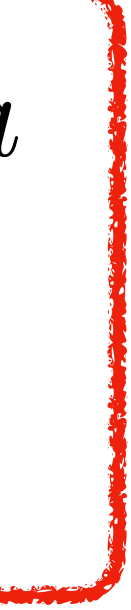

## Error: Bias Term

$$
\text{Error: } \Delta = \int_{\Omega} \mathcal{F}_{S_N}(\nu) \mathcal{F}_f^*(\nu) d\nu - \mathcal{F}_f(0)
$$
\n
$$
\text{Bias: } \mathbb{E}[\Delta] = \int_{\Omega} \mathbb{E} \left[ \mathcal{F}_{S_N}(\nu) \right] \mathcal{F}_f^*(\nu) d\nu - \mathcal{F}_f(0)
$$

$$
\mathbb{E}[Xa] = \mathbb{E}[X] \ a
$$

$$
\mathbb{E}[a] = a
$$

$$
\text{Error: } \Delta = \int_{\Omega} \mathcal{F}_{S_N}(\nu) \mathcal{F}_f^*(\nu) d\nu - \mathcal{F}_f(0)
$$
\n
$$
\text{Bias: } \mathbb{E}[\Delta] = \int_{\Omega} \mathbb{E} \left[ \mathcal{F}_{S_N}(\nu) \right] \mathcal{F}_f^*(\nu) d\nu - \mathcal{F}_f(0)
$$

Subr and Kautz [2013]

$$
\mathbb{E}\left[\mathcal{F}_{S_N}(\nu)\right] = \delta(\nu) \qquad \text{Bias goes to zero}
$$

 $w(x)$ 

$$
c)=1/p(x)
$$

## Error: Bias Term

#### Error:  $\Delta = \int_{\Omega} \mathcal{F}_{S_N}(\nu) \mathcal{F}_f^*(\nu) d\nu - \mathcal{F}_f(0)$ z<br>Zanada<br>Zanada  $\Omega$  $\Delta = \int_{\Omega} \mathcal{F}_{S_N}(\nu) \mathcal{F}_{f}^{*}(\nu) d\nu -$

 $Variance: \; Var[\Delta]$ 

Error: 
$$
\Delta = \int_{\Omega} \mathcal{F}_{S_N}(\nu) \mathcal{F}_f^*(\nu) d\nu - \mathcal{F}_f(0)
$$

$$
Variance: \; Var[\Delta] = \; Var[\hat{I} - I]
$$

Error: 
$$
\Delta = \int_{\Omega} \mathcal{F}_{S_N}(\nu) \mathcal{F}_f^*(\nu) d\nu - \mathcal{F}_f(0)
$$

#### $Variance: \; Var[\Delta] = \; Var[$  $\hat{\bar{I}}$  $I - I$ ] =  $Var$ [  $\hat{\bar{I}}$  $I$ ]  $-Var[I]$

Error: 
$$
\Delta = \int_{\Omega} \mathcal{F}_{S_N}(\nu) \mathcal{F}_f^*(\nu) d\nu - \mathcal{F}_f(0)
$$

#### $Variance: \; Var[\Delta] = \; Var[$  $\hat{\bar{I}}$  $I - I$ ] =  $Var$ [  $\hat{\bar{I}}$  $I$ ]  $-Var[I]$   $=$   $Var[I]$  $\hat{\bar{I}}$  $] = \text{Var}[\hat{I} - I] = \text{Var}[\hat{I}] - \text{Var}[I] = \text{Var}[\hat{I}]$

Error: 
$$
\Delta = \int_{\Omega} \mathcal{F}_{S_N}(\nu) \mathcal{F}_f^*(\nu) d\nu - \mathcal{F}_f(0)
$$

 $Variance:$   $Var[\Delta] = Var$  $Var[\Delta] = Var[\hat{I}]$ 

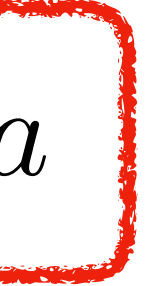

#### *Var*[  $Var[\Delta] = Var[\hat{I}]$

#### Error:  $\Delta = \int_{\Omega} \mathcal{F}_{S_N}(\nu) \mathcal{F}_f^*(\nu) d\nu - \mathcal{F}_f(0)$ z<br>Zanada<br>Zanada  $\Omega$  $\Delta = \int_{\Omega} \mathcal{F}_{S_N}(\nu) \mathcal{F}_{f}^{*}(\nu) d\nu -$

Variance: 
$$
Var[\Delta] = \int_{\Omega} Var[\mathcal{F}_{S_N}(\nu)]
$$

## $Var[\Delta] = \int_{\Omega} Var[F_{S_N}(\nu)] \mathcal{F}_f^*(\nu) \mathcal{F}_f(\nu) d\nu - Var[F_f(0)]$

 $Var[Xa] = Var[X]$   $a^*a$ 

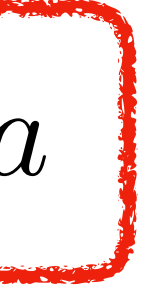

#### *Var*[  $Var[\Delta] = Var[\hat{I}]$

#### Error:  $\Delta = \int_{\Omega} \mathcal{F}_{S_N}(\nu) \mathcal{F}_f^*(\nu) d\nu - \mathcal{F}_f(0)$ z<br>Zanada<br>Zanada  $\Omega$  $\Delta = \int_{\Omega} \mathcal{F}_{S_N}(\nu) \mathcal{F}_{f}^{*}(\nu) d\nu -$

Variance: 
$$
Var[\Delta] = \int_{\Omega} Var[\mathcal{F}_{S_N}(\nu)]
$$

## $Var[\Delta] = \int_{\Omega} Var[F_{S_N}(\nu)] \mathcal{F}_f^*(\nu) \mathcal{F}_f(\nu) d\nu - Var[F_f(0)]$

 $Var[Xa] = Var[X]$   $a^*a$ 

#### Variance:  $Var[\hat{I}] =$ z<br>Zanada<br>Zanada  $\Omega$  $Var[\hat{I}] = \int_{\Omega} Var[\mathcal{F}_{S_N}(\nu)] \mathcal{F}_{f}^*$  $\hat{I}$ ] =  $\int_{\Omega} Var[\mathcal{F}_{S_N}(\nu)] \mathcal{F}_{f}^{*}(\nu) \mathcal{F}_{f}(\nu) d\nu$

#### Variance:  $Var[\hat{I}] =$ z<br>Zanada<br>Zanada  $\Omega$  $\overline{Z}$  $\Omega$  $\hat{\bar{I}}$ *I*]

 $Var[\hat{I}] = \int_{\Omega} Var[\mathcal{F}_{S_N}(\nu)] \mathcal{F}_{f}^{*}(\nu) \mathcal{F}_{f}(\nu) d\nu$ 

 $=\int_{\Omega} Var[\mathcal{F}_{S_N}(\nu)] \mathcal{P}_f(\nu) d\nu$ 

#### Variance:  $Var[\hat{I}] =$  $\Omega$ *Var*[*I*

$$
=\int_{\Omega/0} \mathbb{E}\left[\mathcal{F}\right]
$$

 $\hat{I}$ ] =  $\int_{\Omega} Var[\mathcal{F}_{S_N}(\nu)] \mathcal{P}_f(\nu) d\nu$ 

 $\mathcal{P}_{S_N}(\nu)$ ]  $\mathcal{P}_f(\nu) d\nu$ 

## Variance of Monte Carlo Integration in Fourier Domain

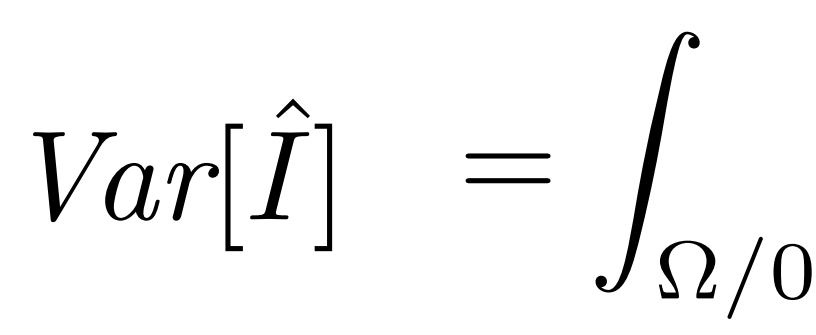

 $\mathbb{E}\left[\mathcal{P}_{S_N}(\nu)\right]\mathcal{P}_f(\nu) d\nu$ 

# Variance of Monte Carlo Estimator

 $\mathbb{E}\left[\mathcal{P}_{S_N}(\nu)\right]$   $\mathcal{P}_f(\nu)$ 

z<br>Zanada<br>Zanada ⌦*/*0

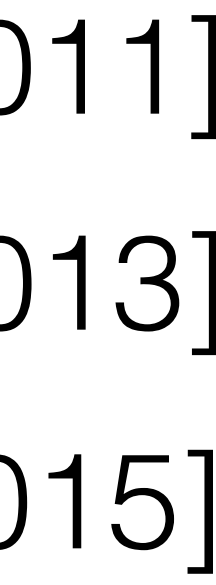

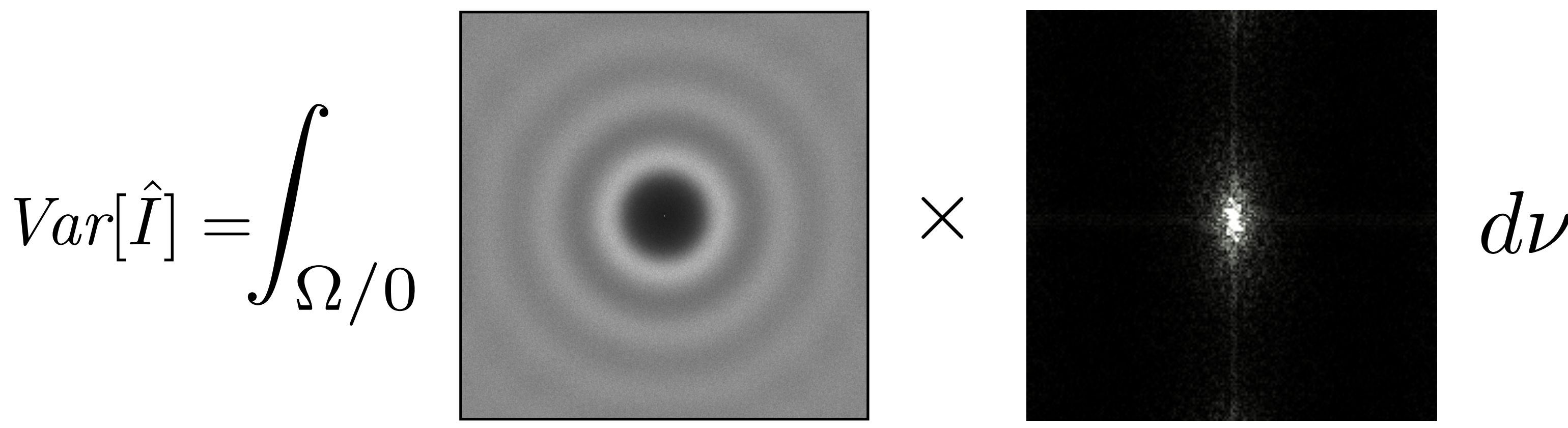

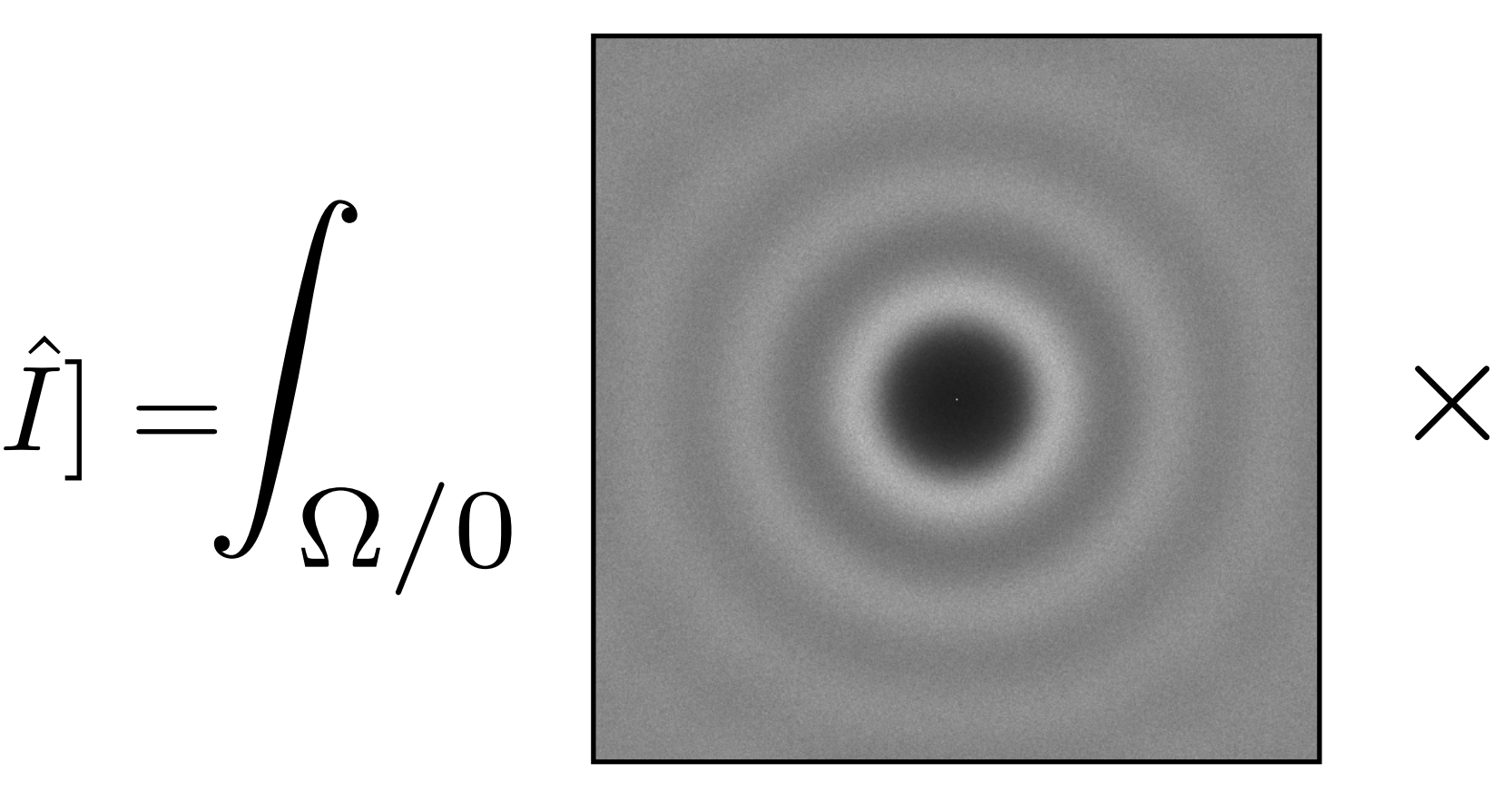

## Fredo Durand [2011] Subr & Kautz [2013] Pilleboue et al. [2015]

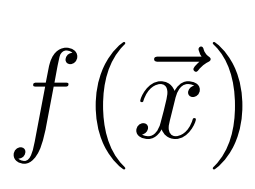

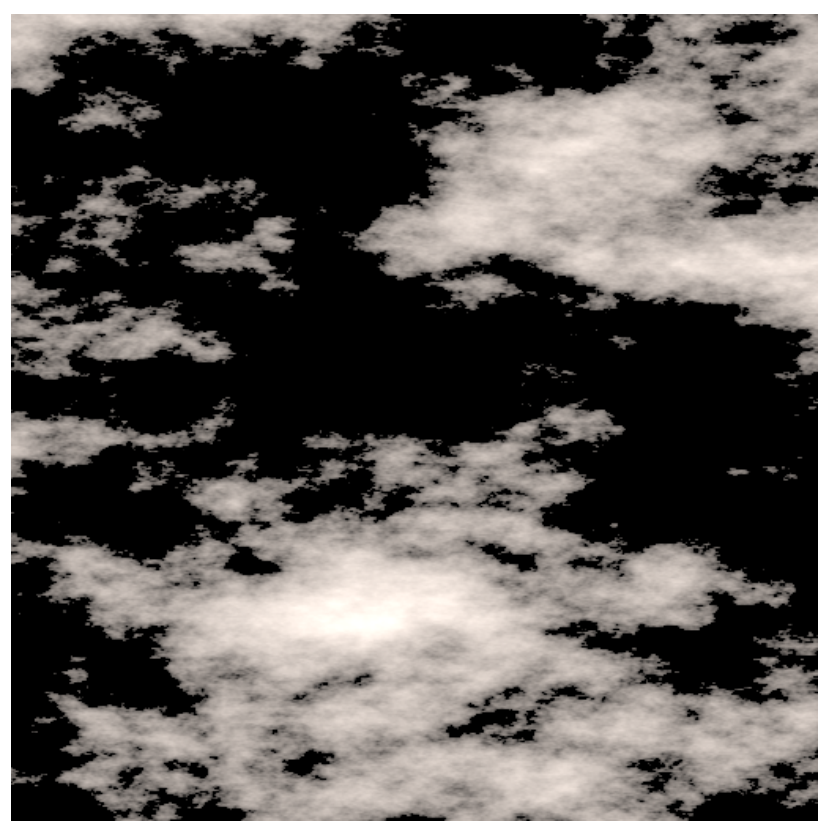

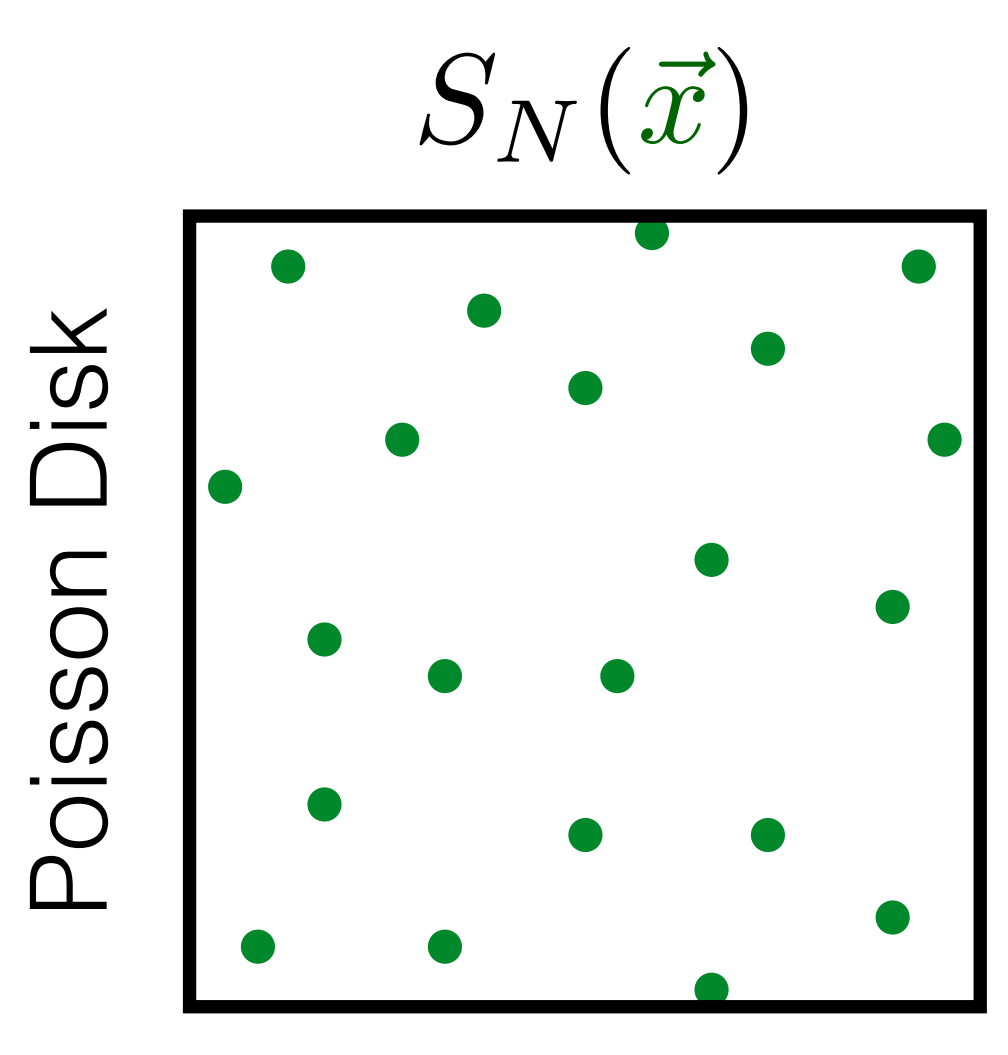
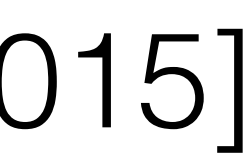

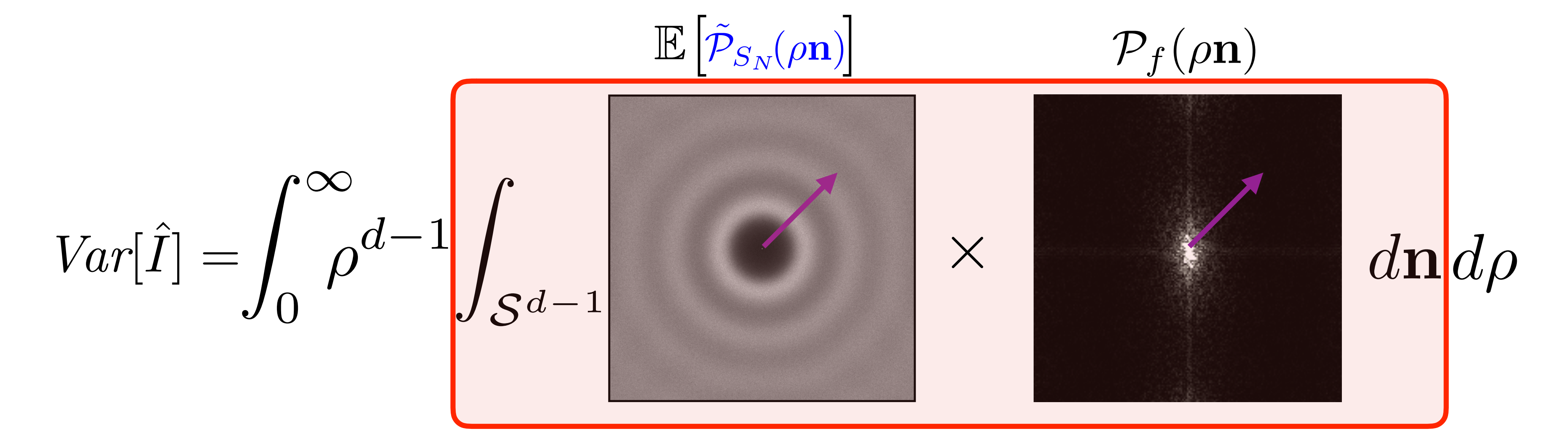

### Variance of Monte Carlo Estimator for Isotropic Sampling Spectra

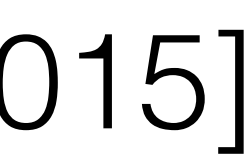

⇥

 $\mathcal{P}_f(\rho \mathbf{n})$ 

z<br>Zanada<br>Zanada  $S^{d-1}$  $Var[\hat{I}] = \int \rho^{d-1}$  $\hat{I}]=\int^\infty\!\!\!\!\!\!\!\rho$ 0

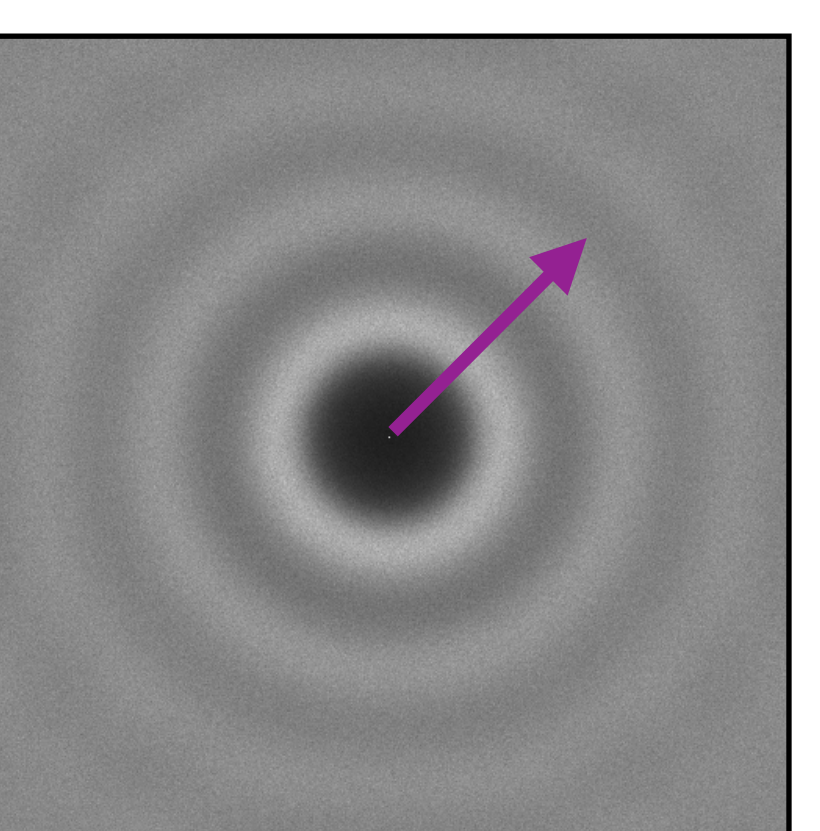

 $\mathbb{E}\left[\tilde{\mathcal{P}}_{S_N}\!\!\left(\rho\mathbf{n}\right)\right]$ 

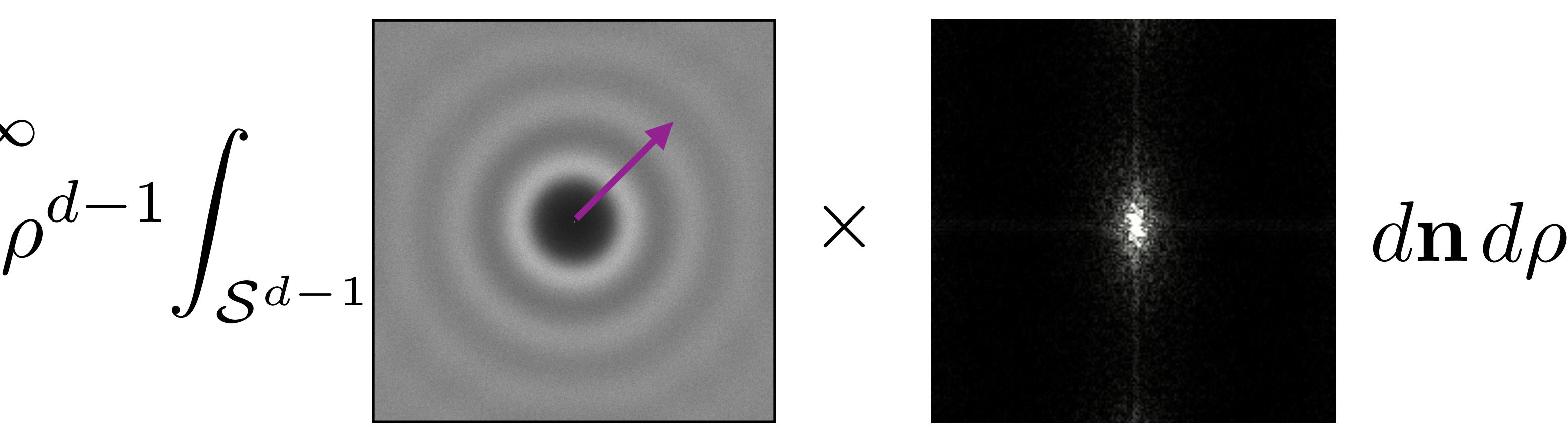

### Variance of Monte Carlo Estimator for Isotropic Sampling Spectra

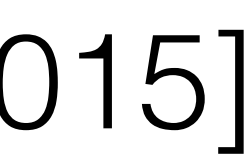

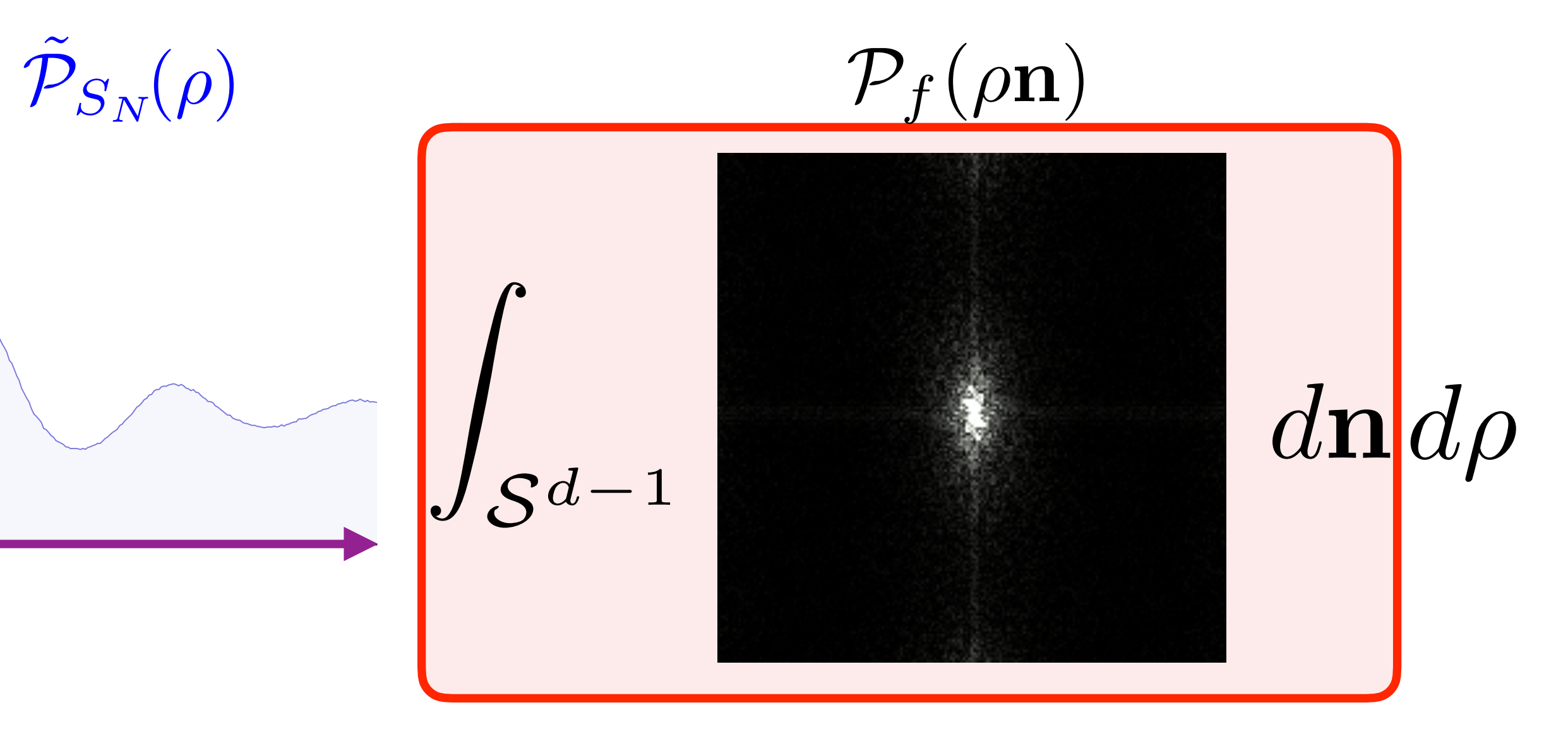

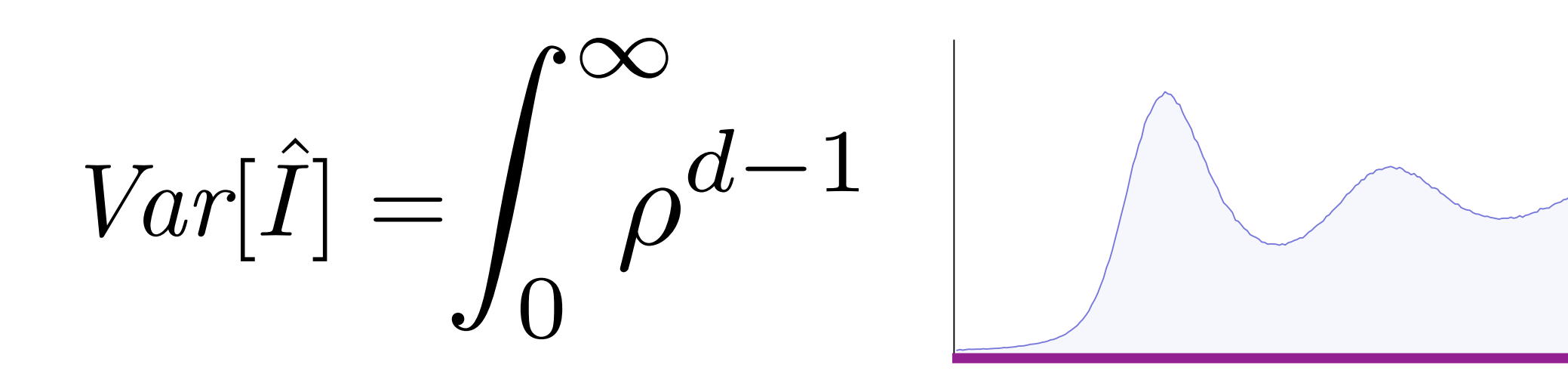

### Variance of Monte Carlo Estimator for Isotropic Sampling Spectra

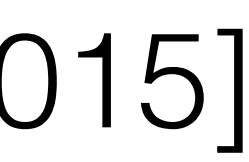

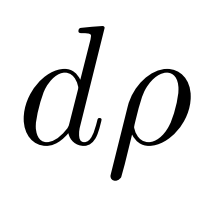

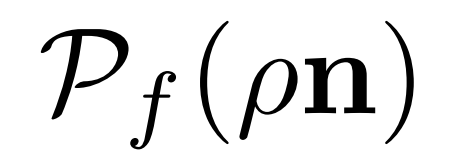

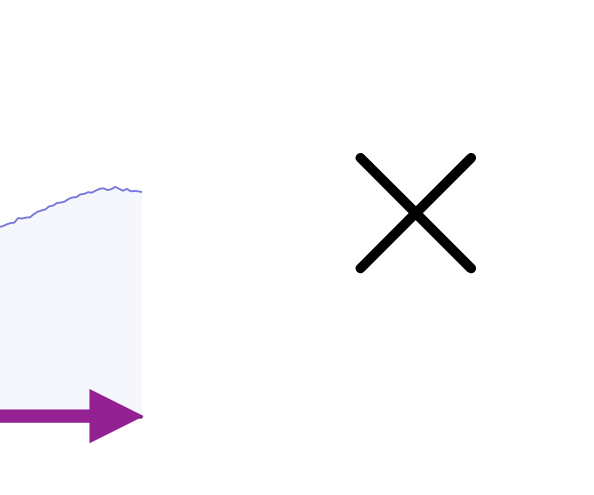

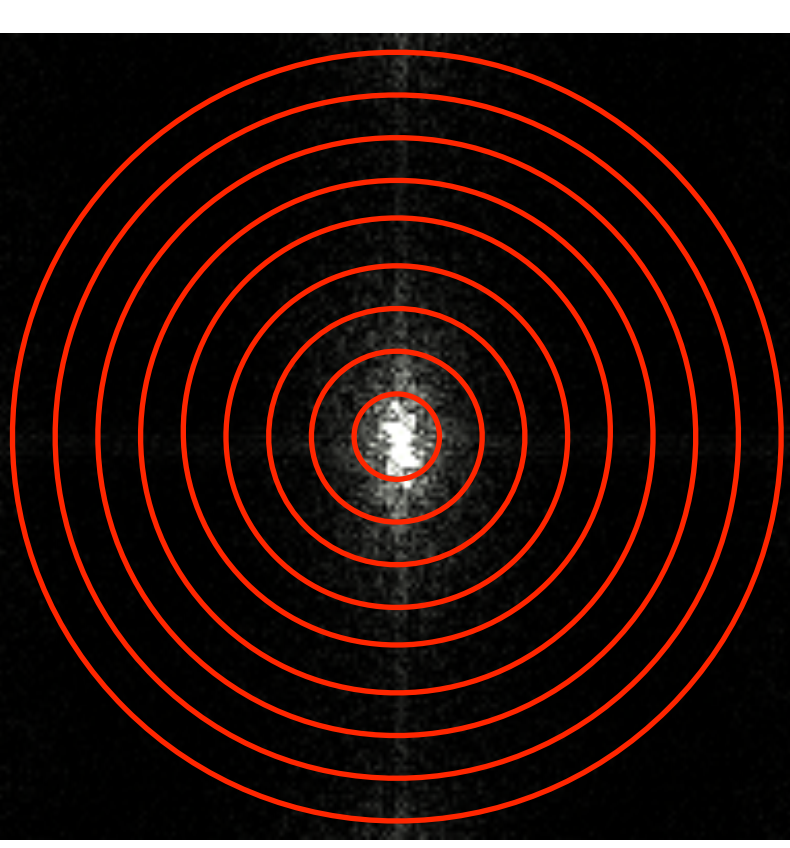

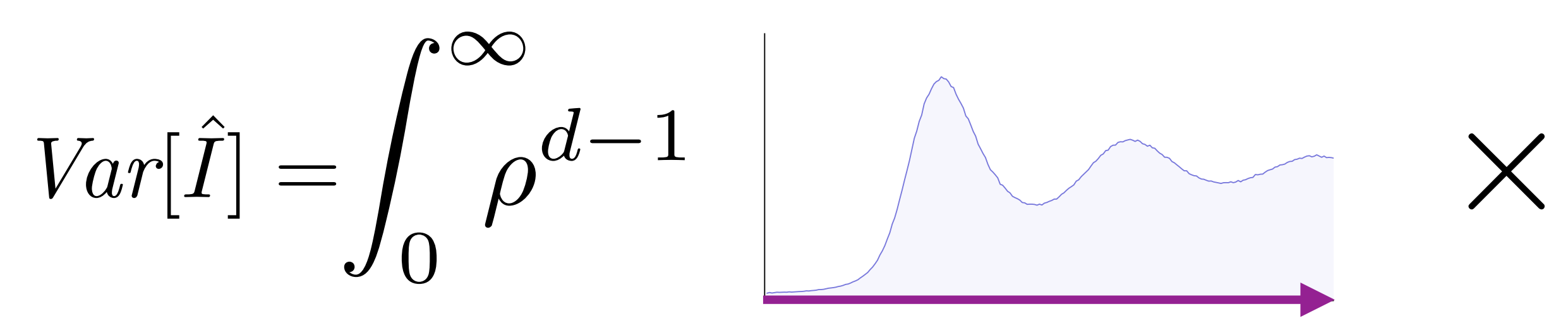

### Variance of Monte Carlo Estimator for Isotropic Sampling Spectra

 $\tilde{\cal P}_{S_N}(\rho)$ 

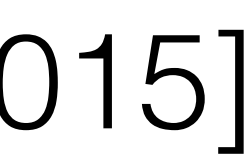

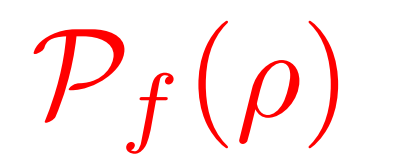

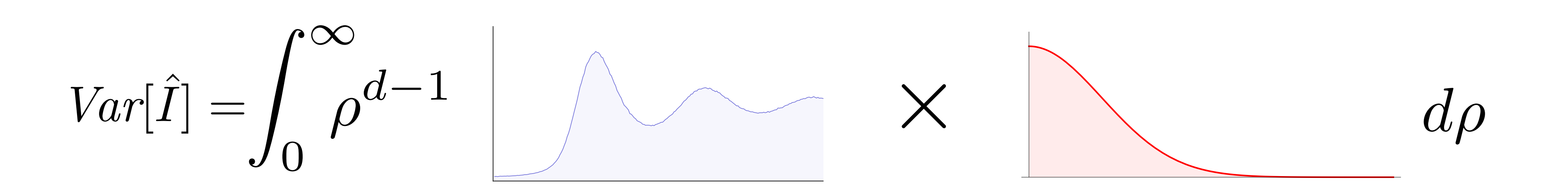

### Variance of Monte Carlo Estimator for Isotropic Sampling Spectra

 $\tilde{\mathcal{P}}_{S_N}(\rho)$ 

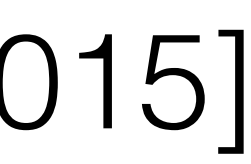

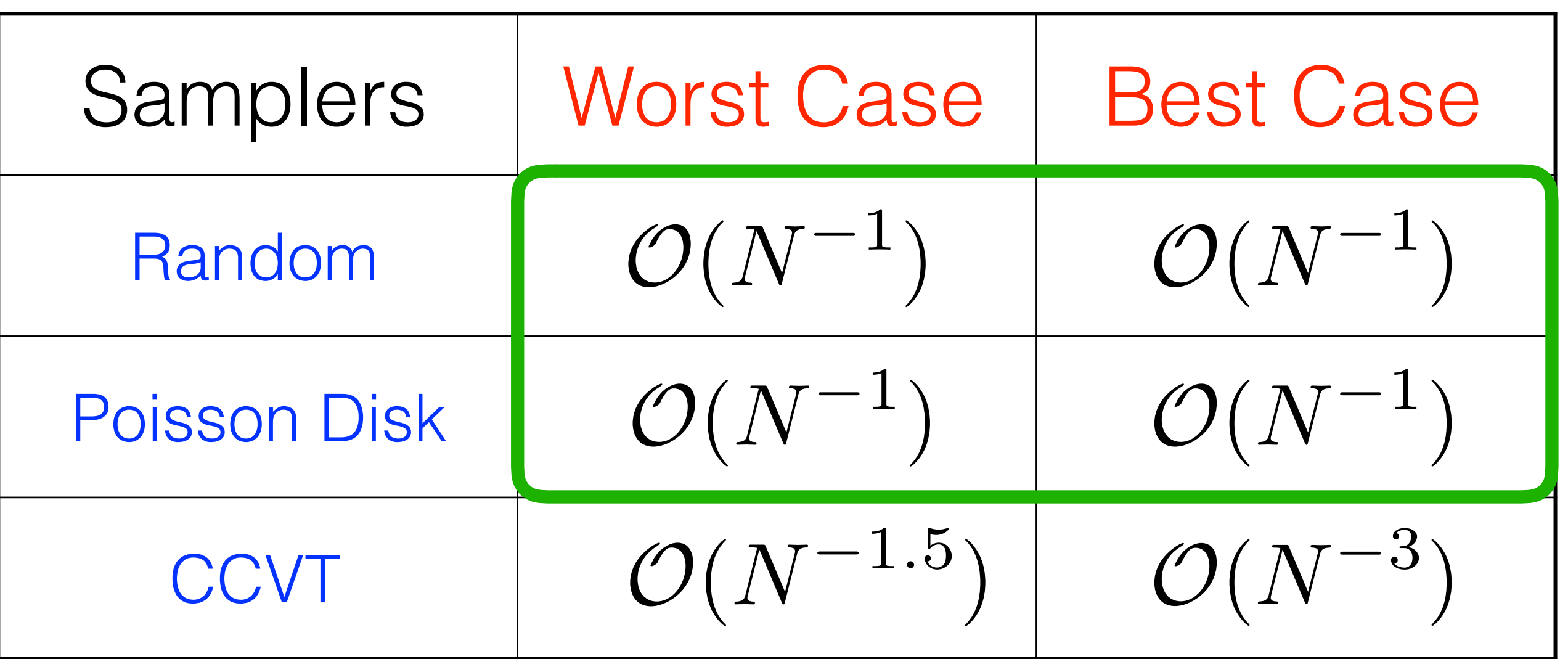

### Variance of Monte Carlo Estimator for Isotropic Sampling Spectra

 $\tilde{\cal P}_{S_N}\!(\rho)$ 

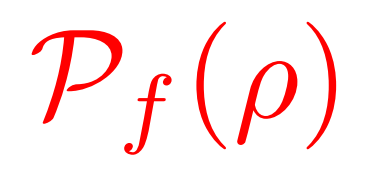

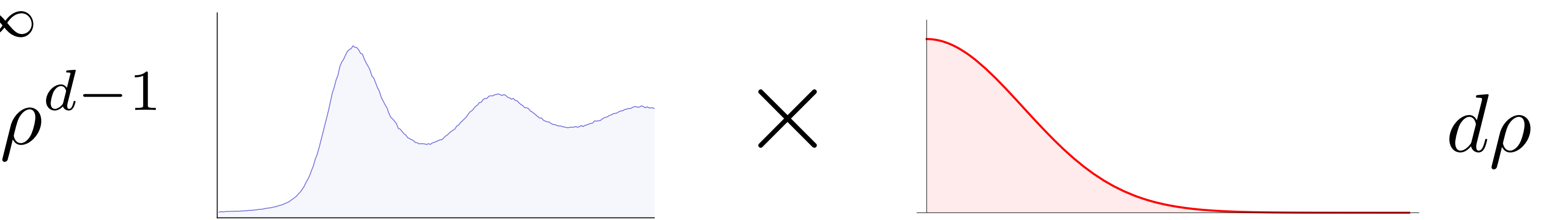

$$
Var[\hat{I}] = \int_0^\infty \rho^{d-1}
$$

### Variance: Product of Power Spectra

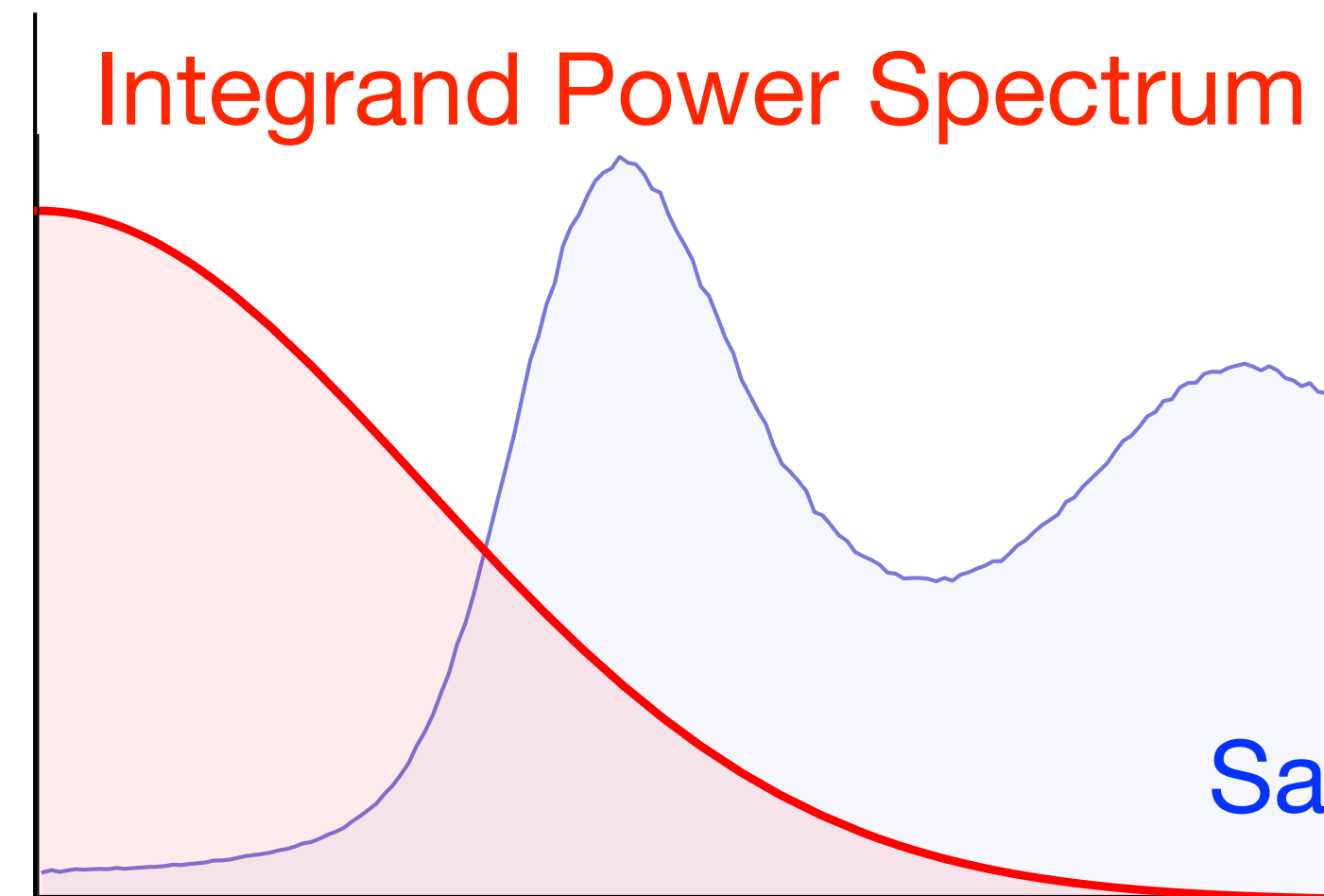

Sampling Power Spectrum

### Variance: Product of Power Spectra

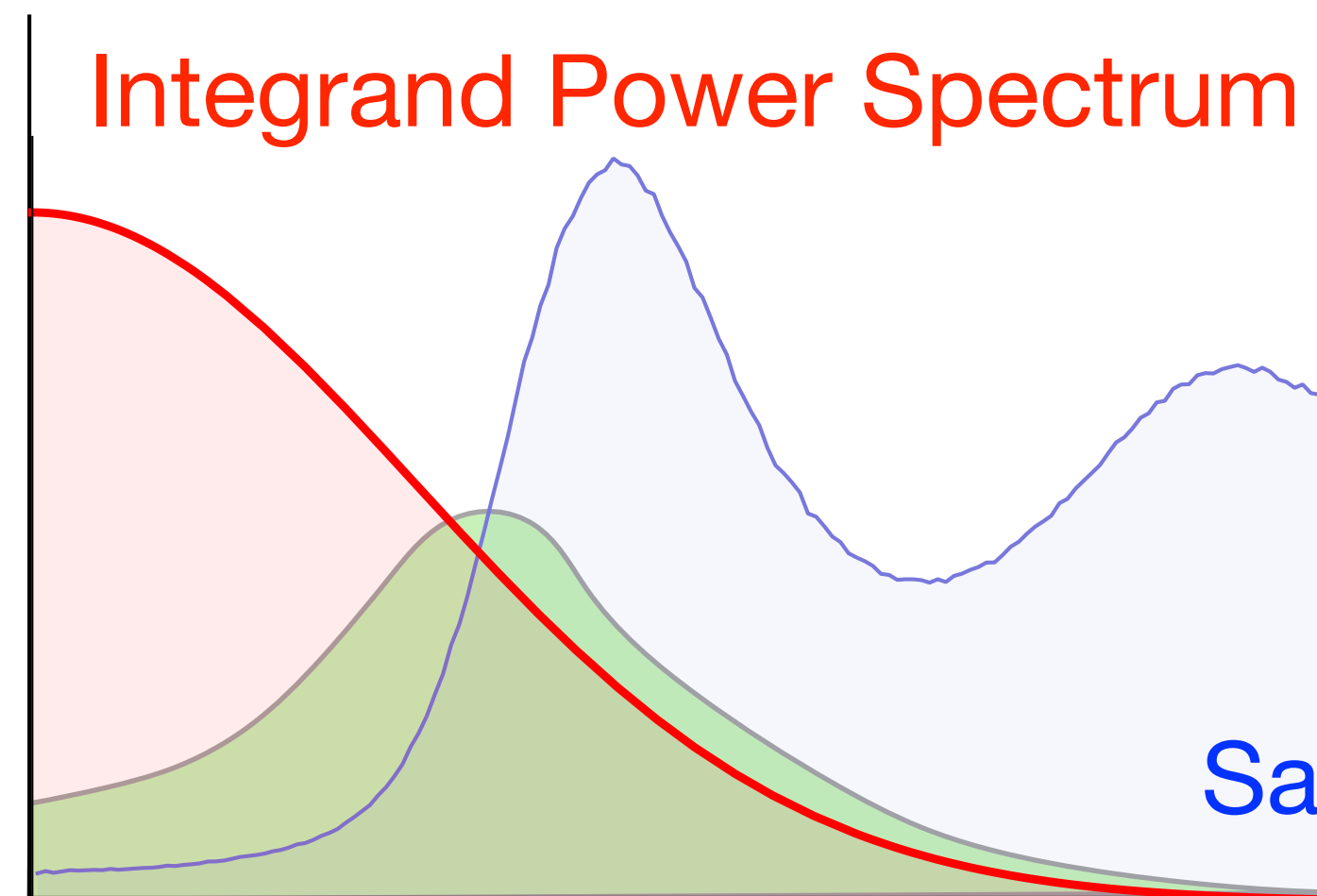

Sampling Power Spectrum

### Variance: Product of Power Spectra

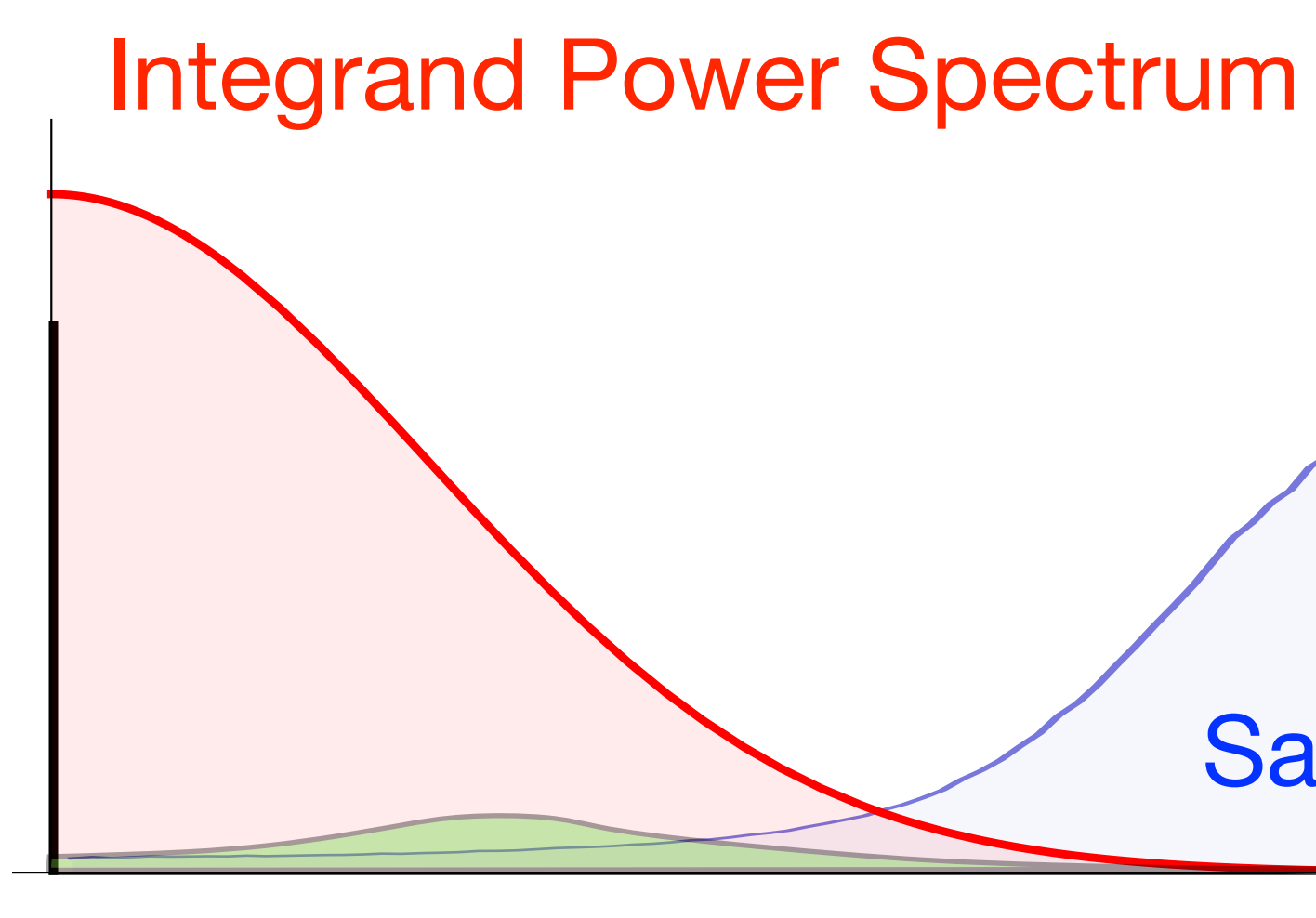

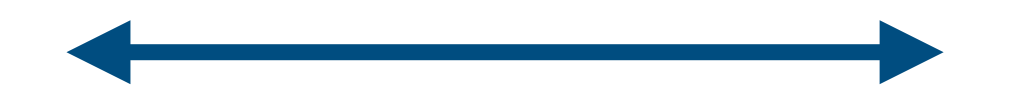

Sampling Power Spectrum

118

### Jitter vs Poisson Disk Radial Power Spectra

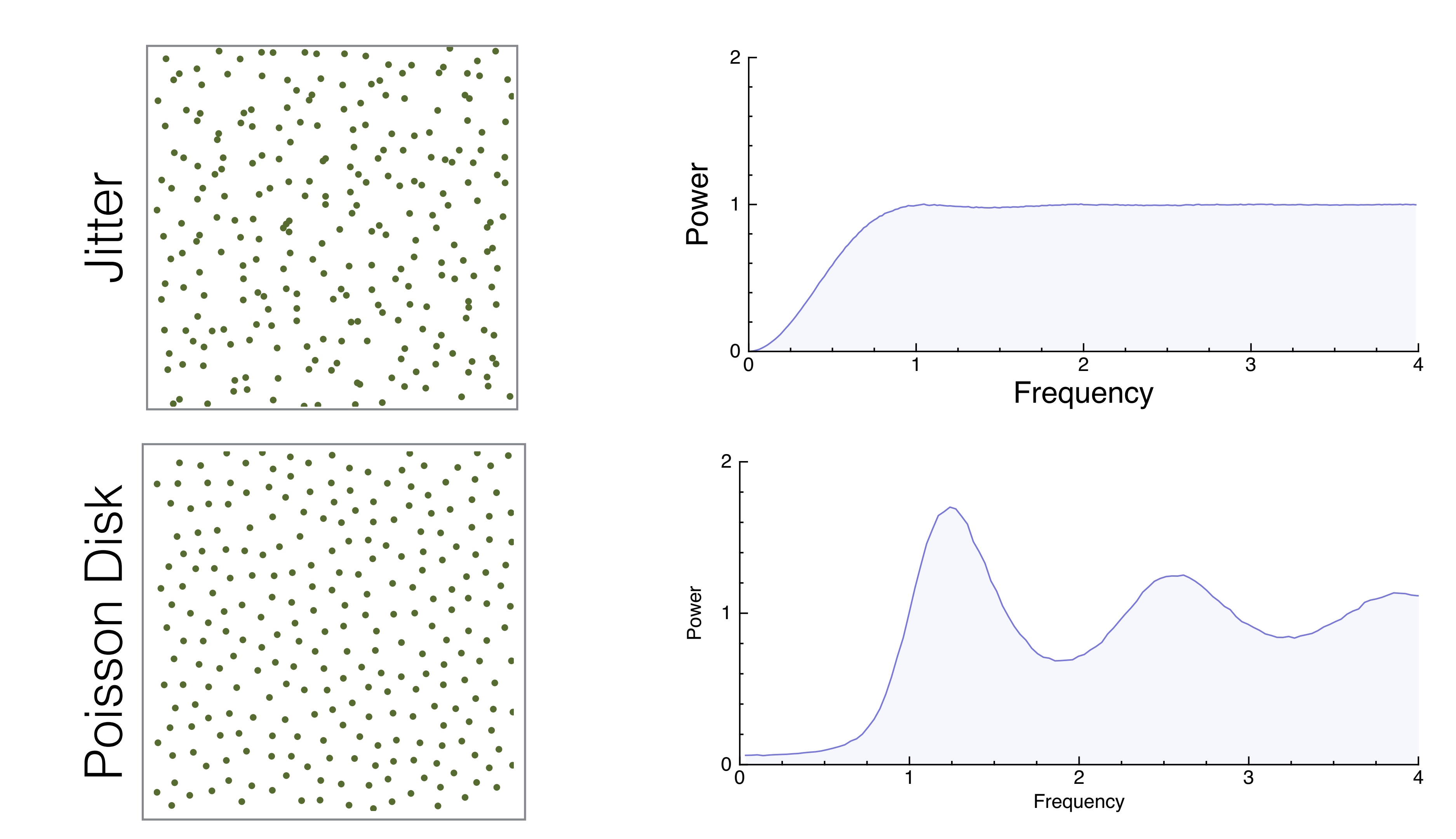

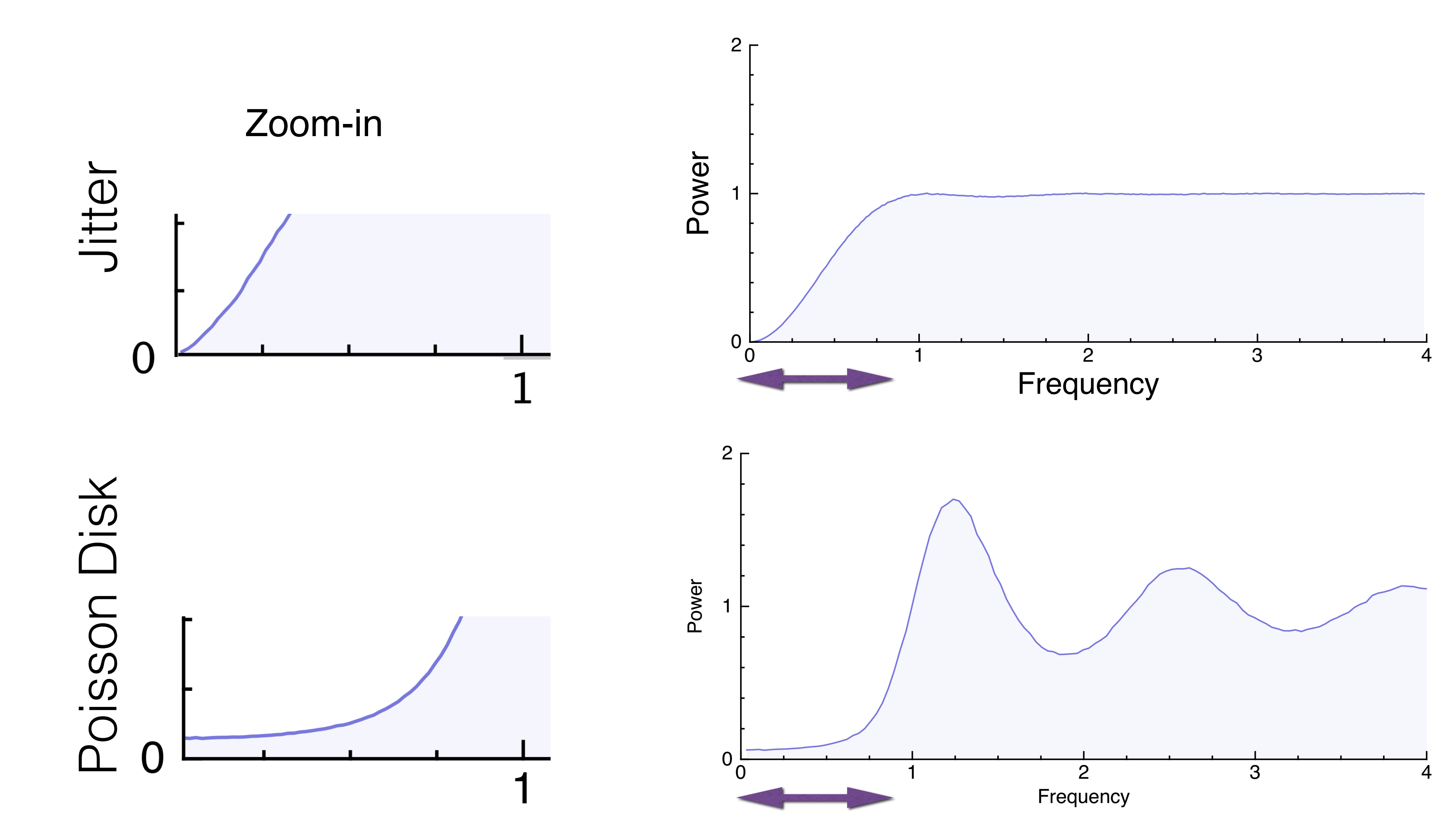

### Jitter vs Poisson Disk Radial Power Spectra

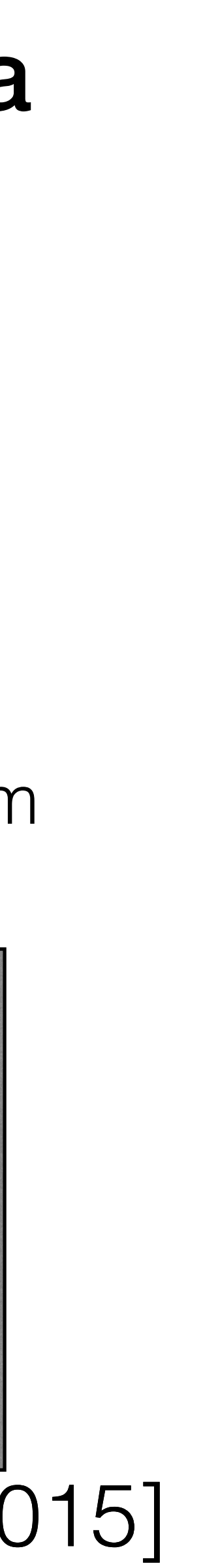

### Variance of Monte Carlo Estimator for Isotropic Sampling Spectra

 $\tilde{\mathcal{P}}_{S_N}(\rho)$ 

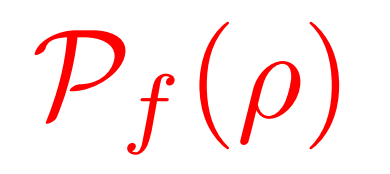

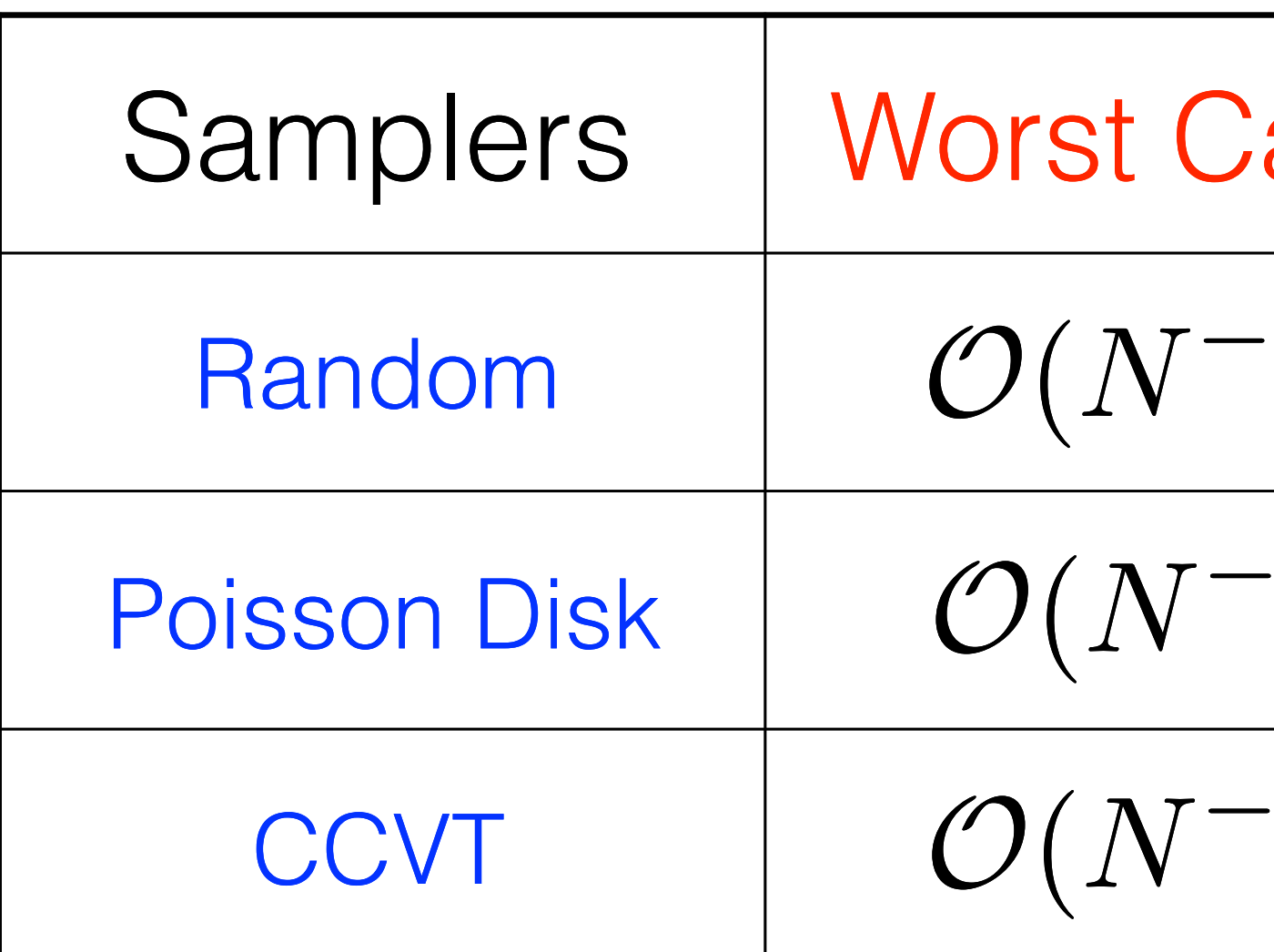

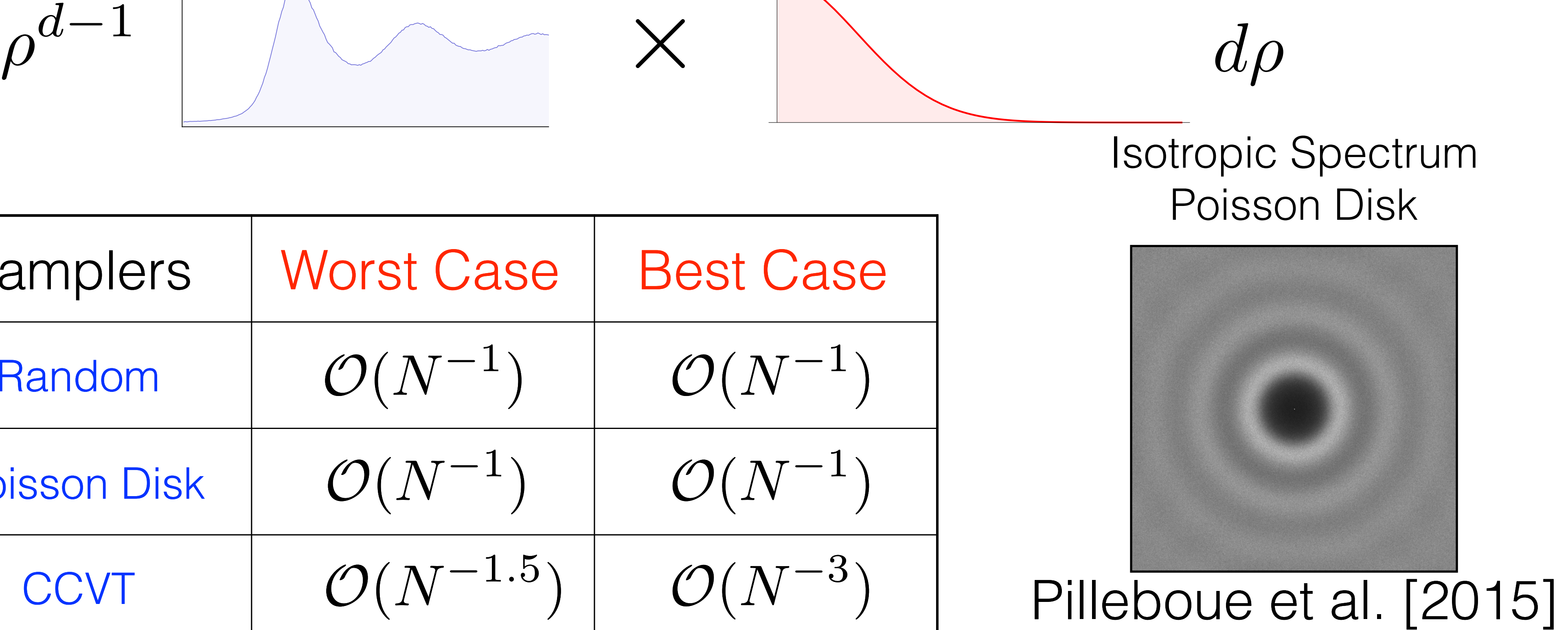

$$
Var[\hat{I}] = \int_0^\infty \rho^{d-1}
$$

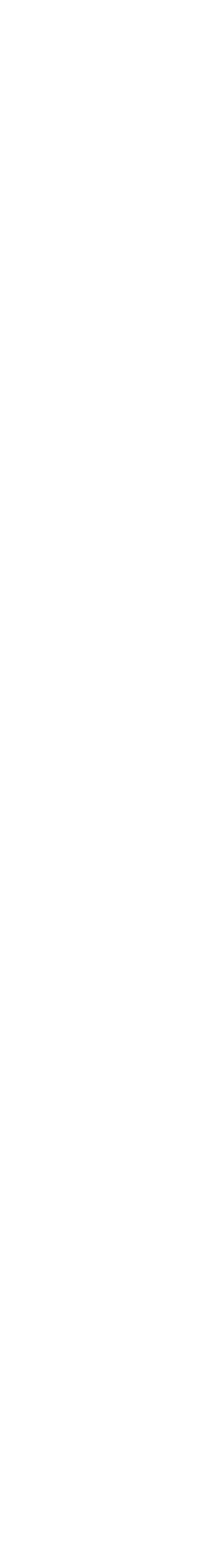

# Latin Hypercube Sampler (N-rooks)

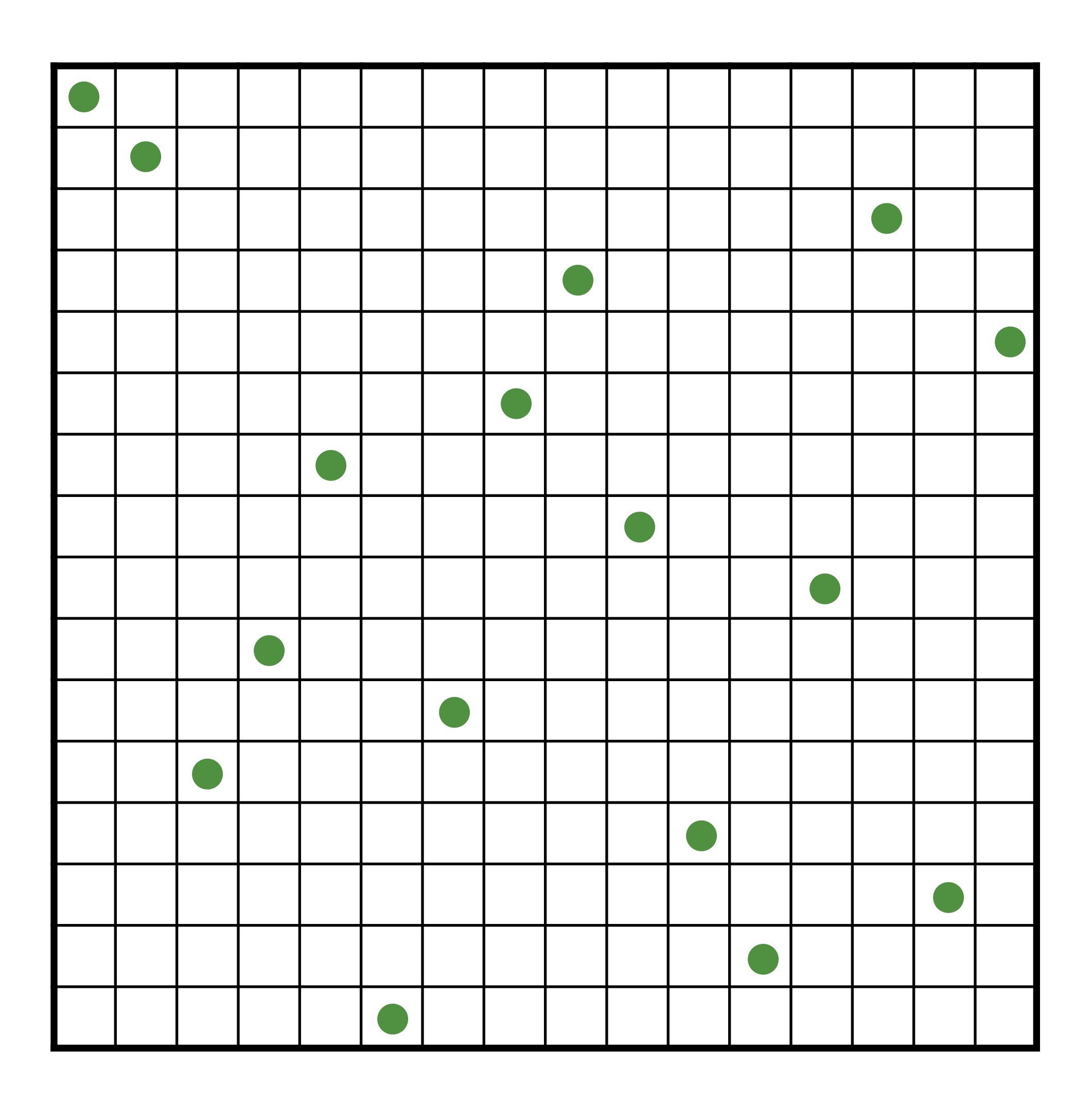

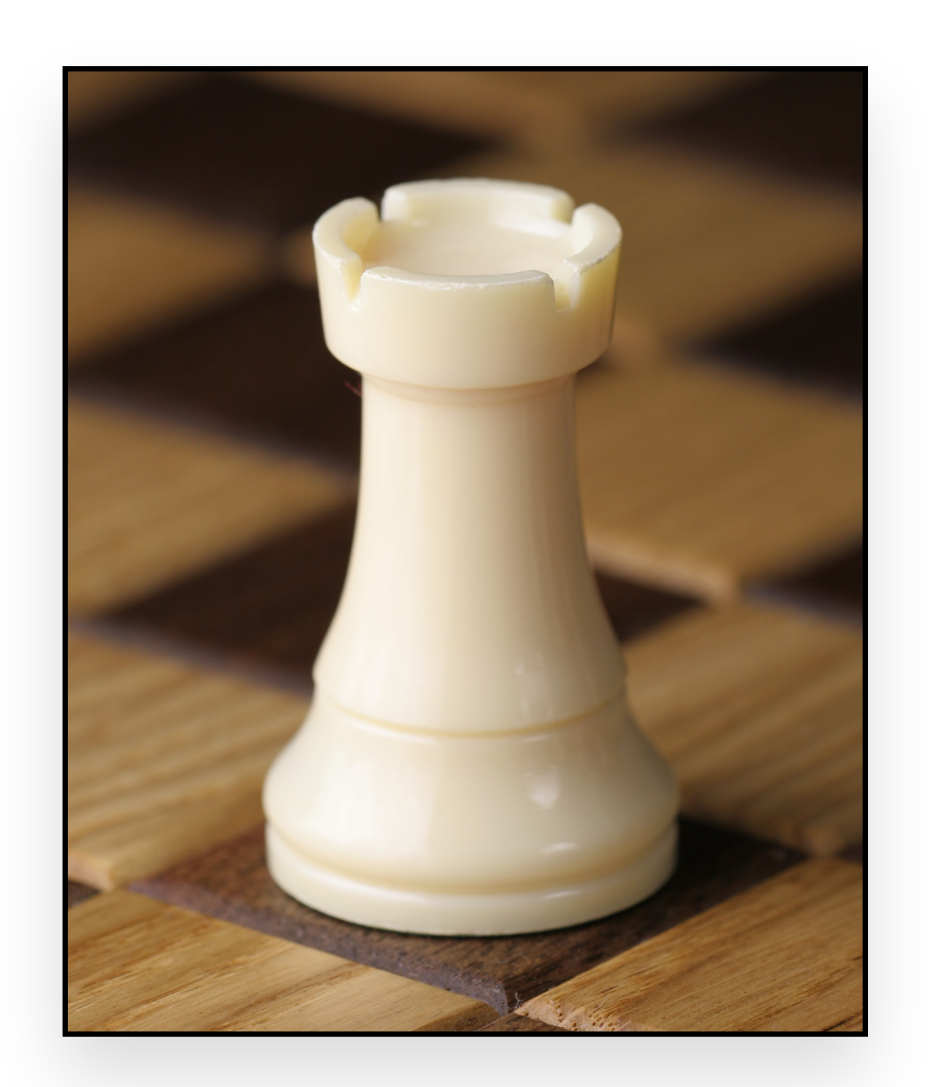

Slide after Wojciech Jarosz

#### Initialize

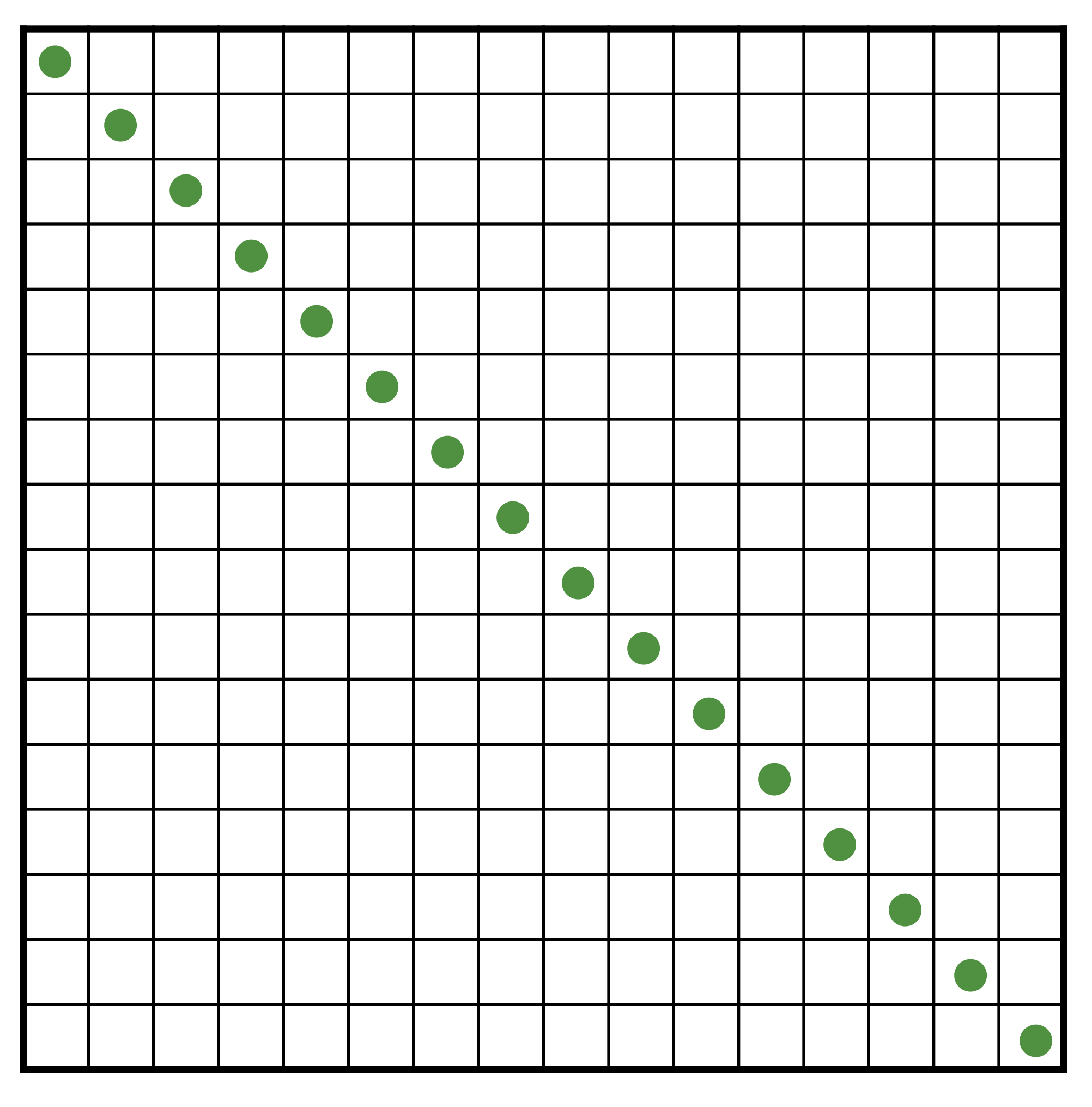

#### Shuffle rows

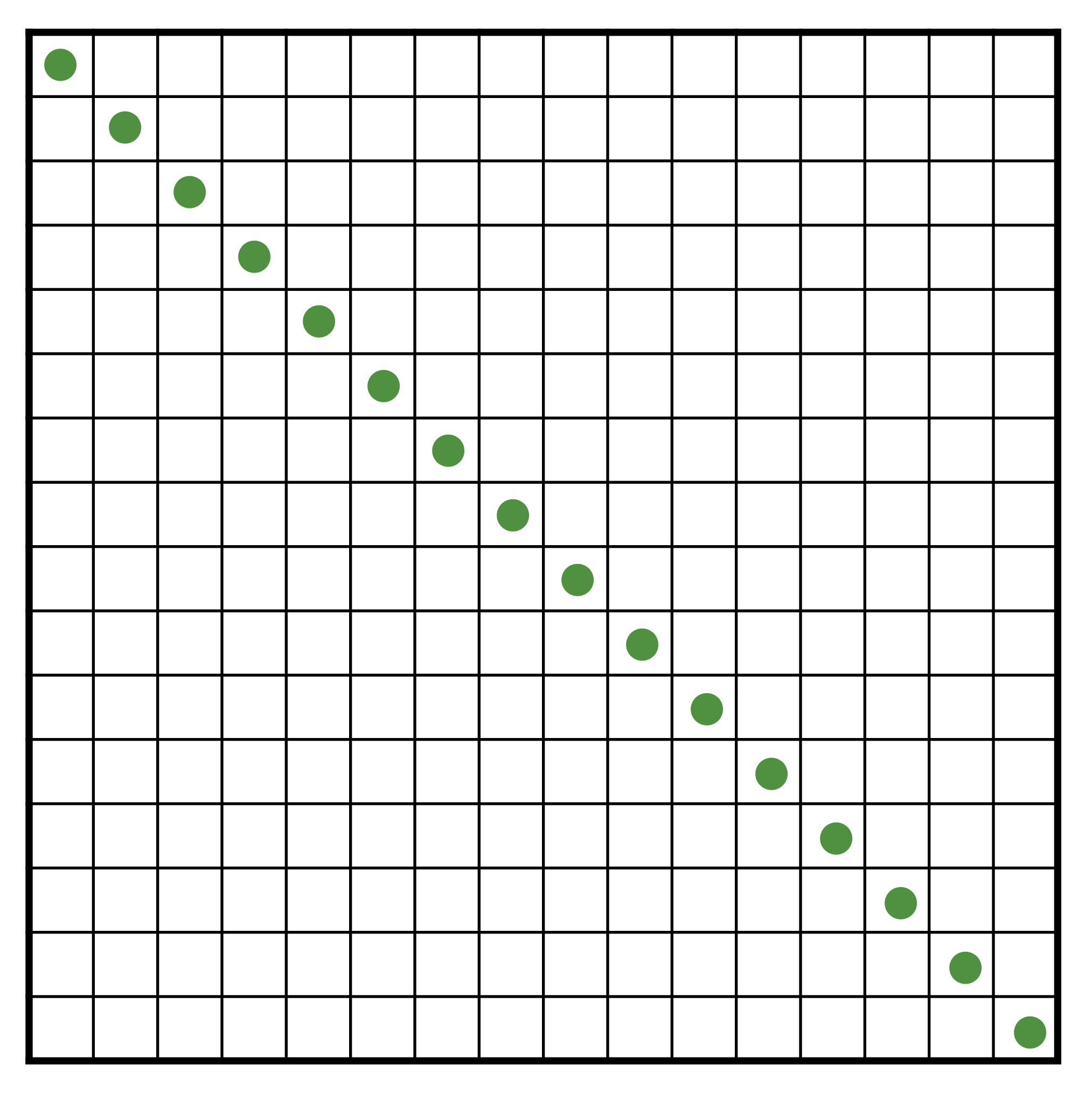

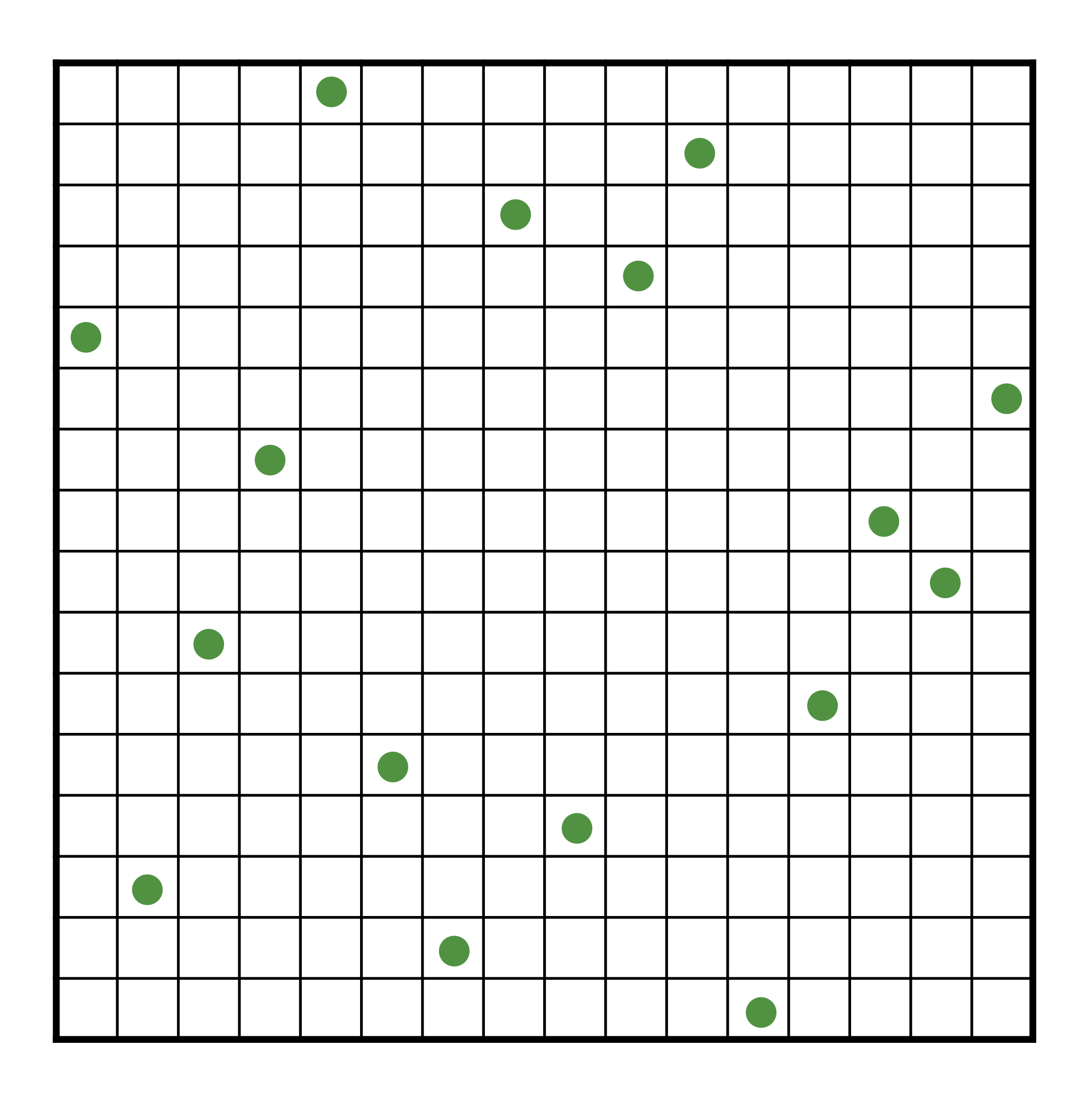

#### Shuffle columns

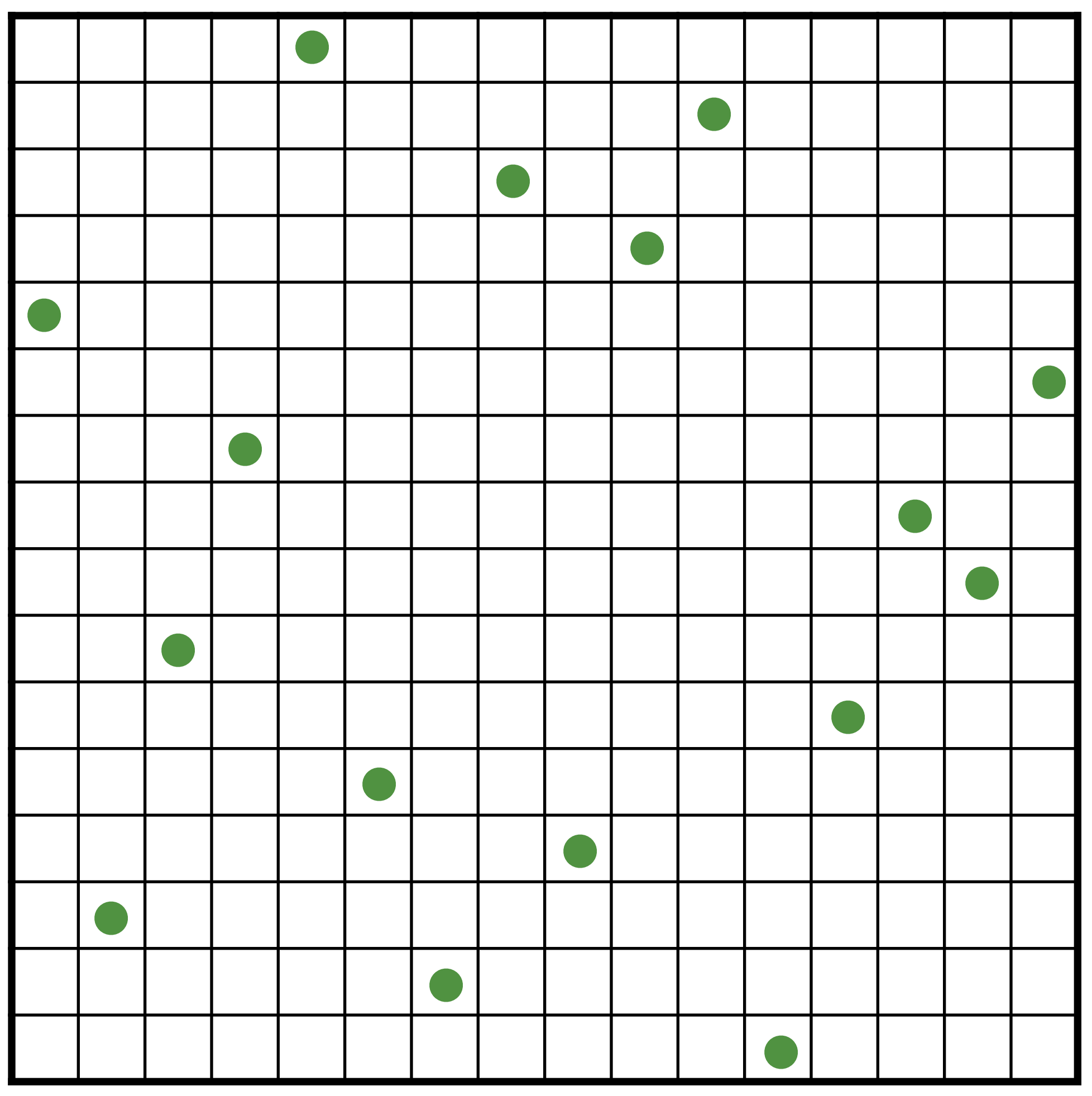

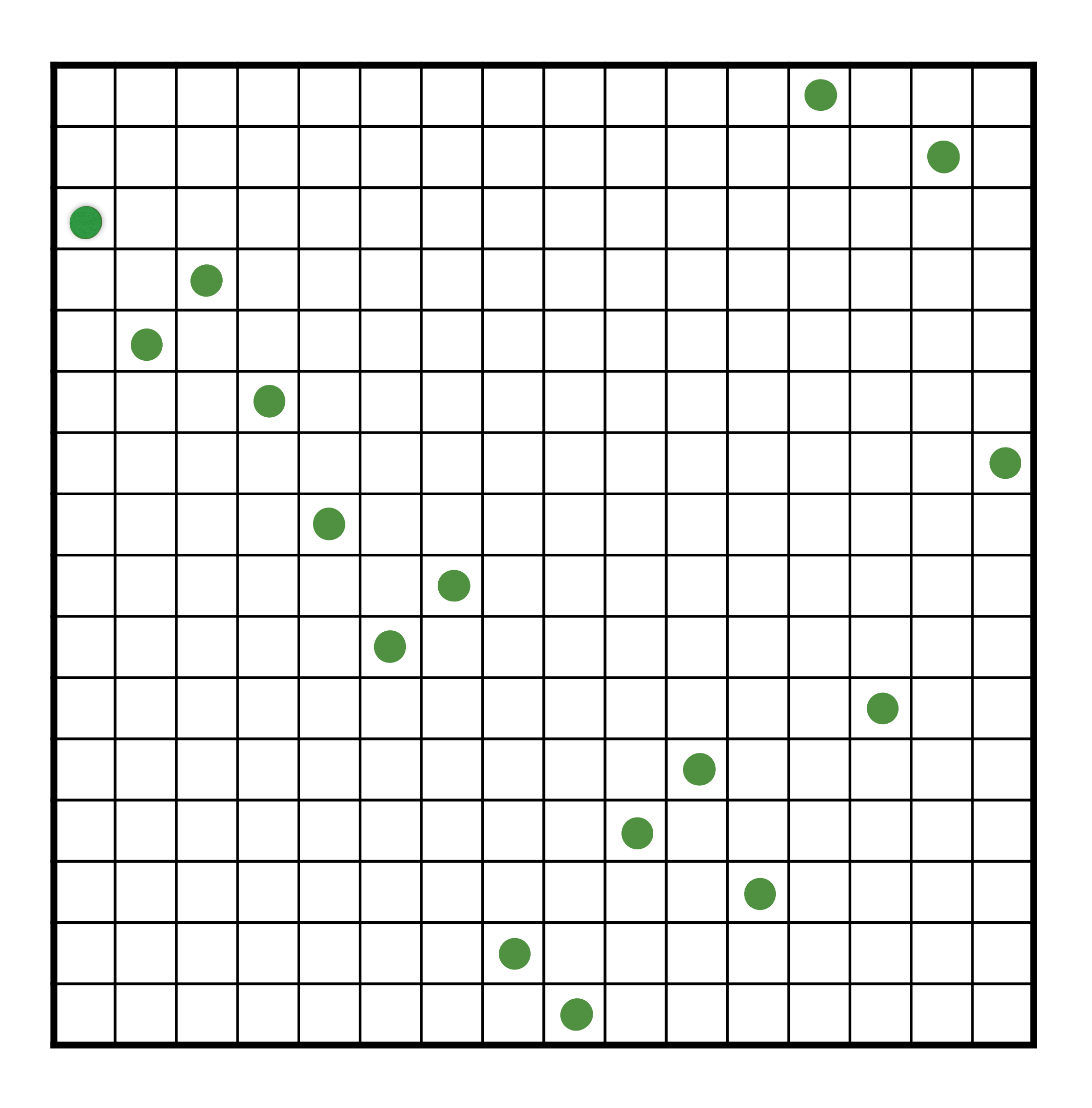

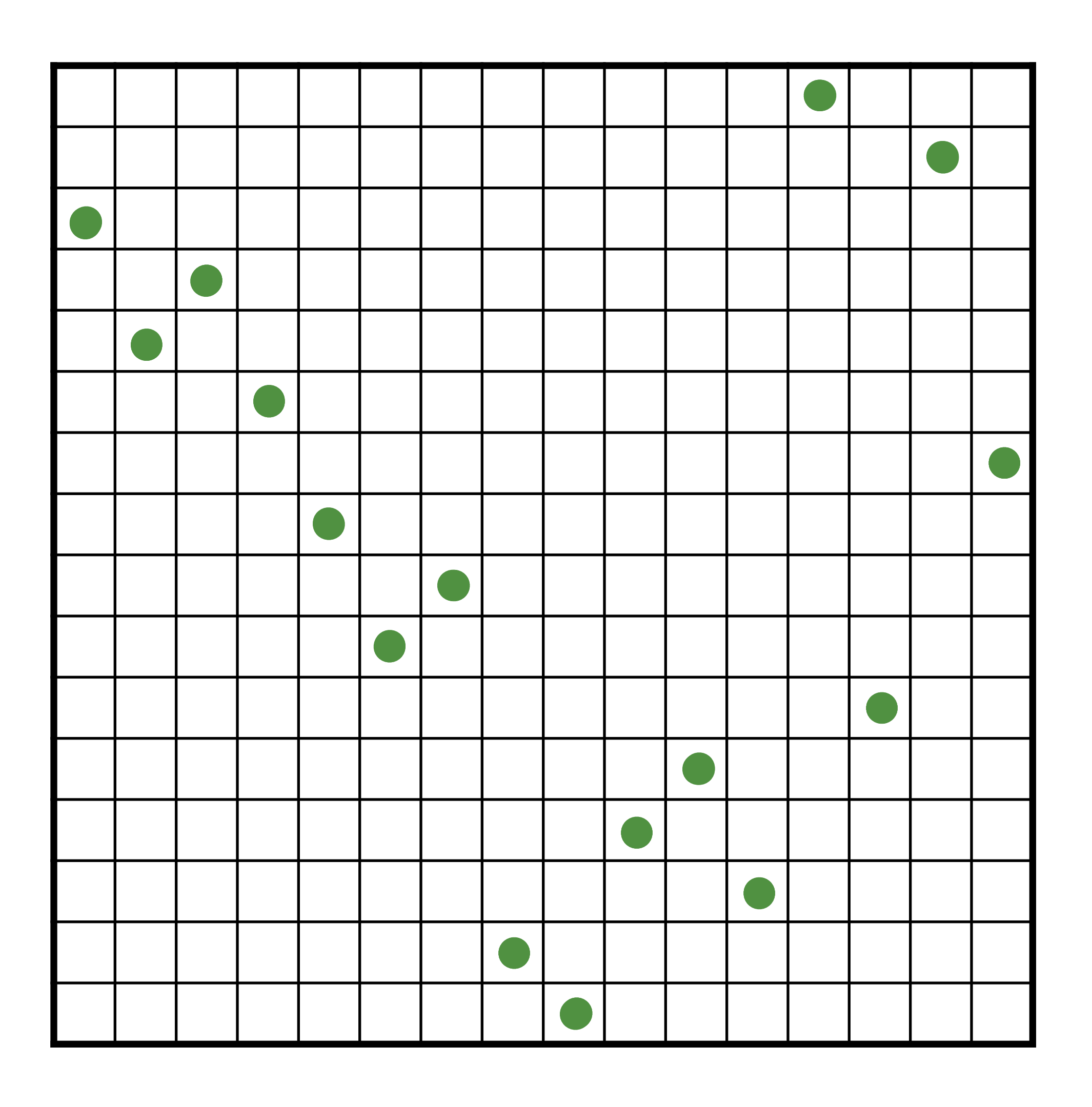

## Anisotropic Sampling Power Spectra

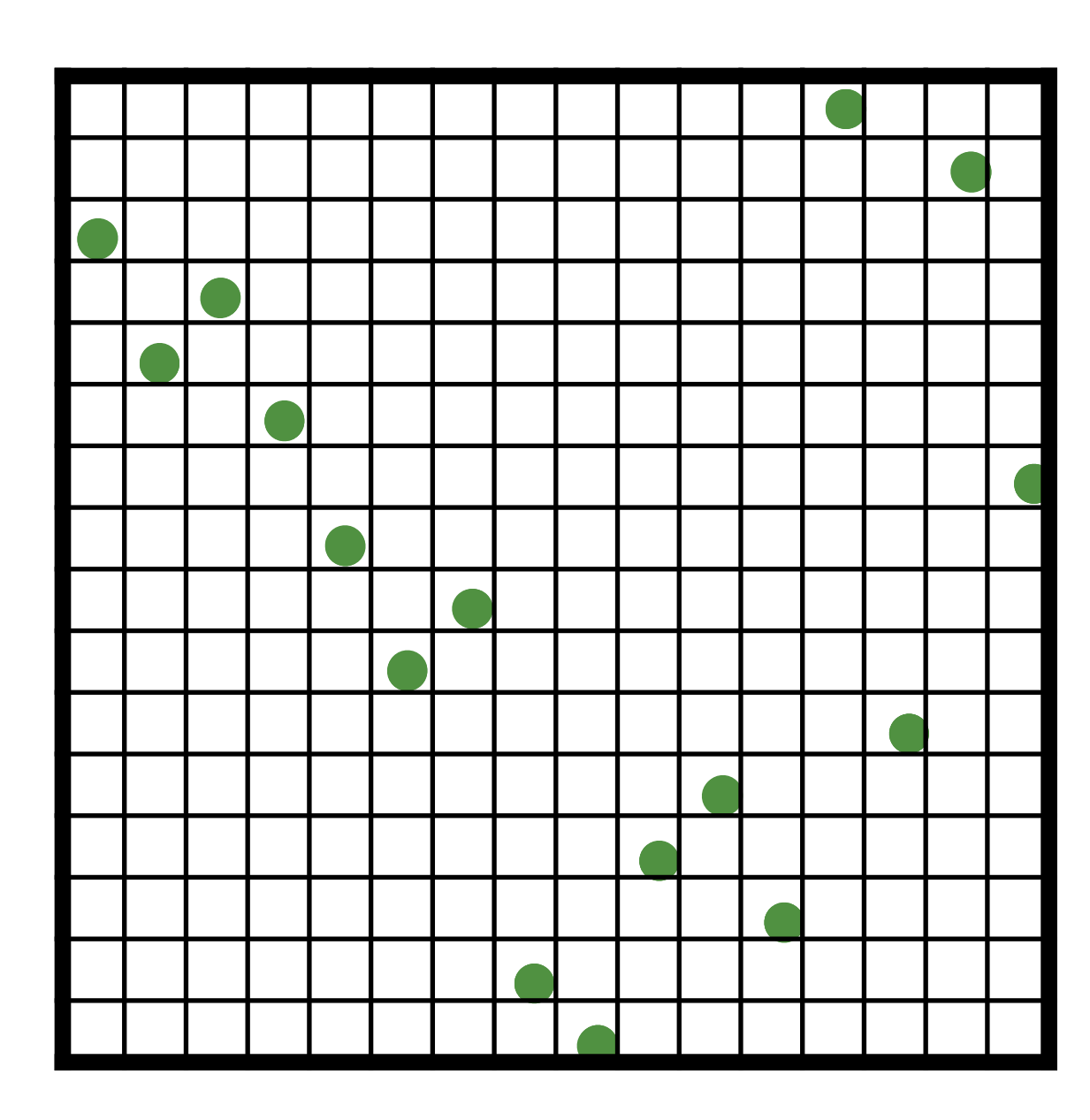

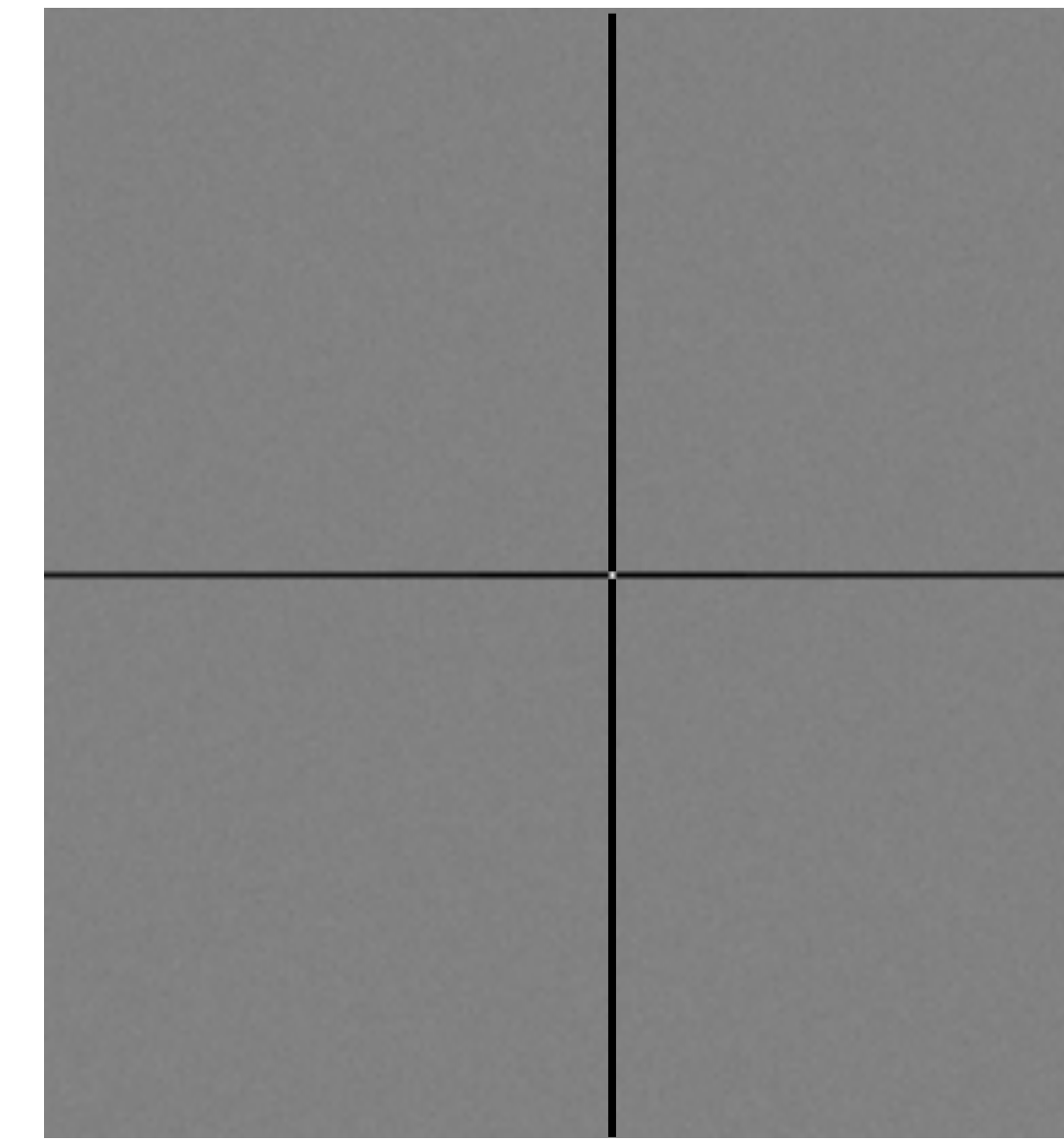

#### N-rooks / Latin Hypercube

N-rooks Spectrum

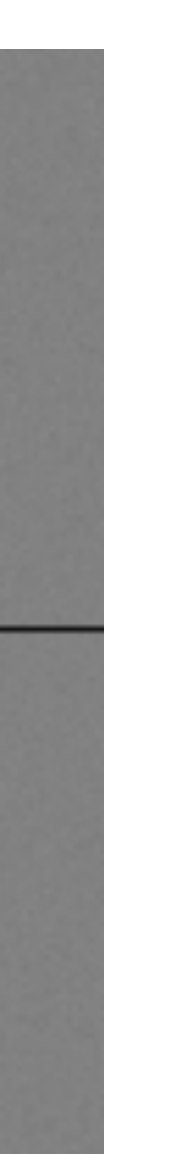

#### N-rooks / Latin Hypercube Spectrum

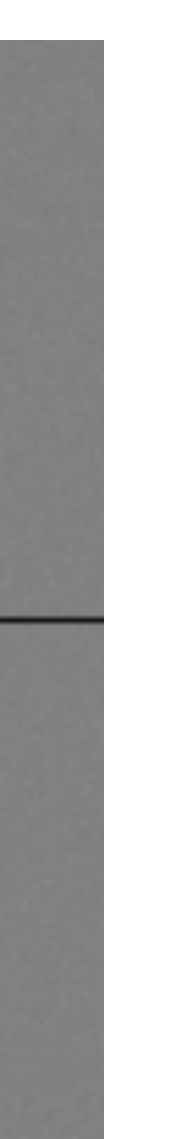

## Anisotropic Sampling Power Spectra

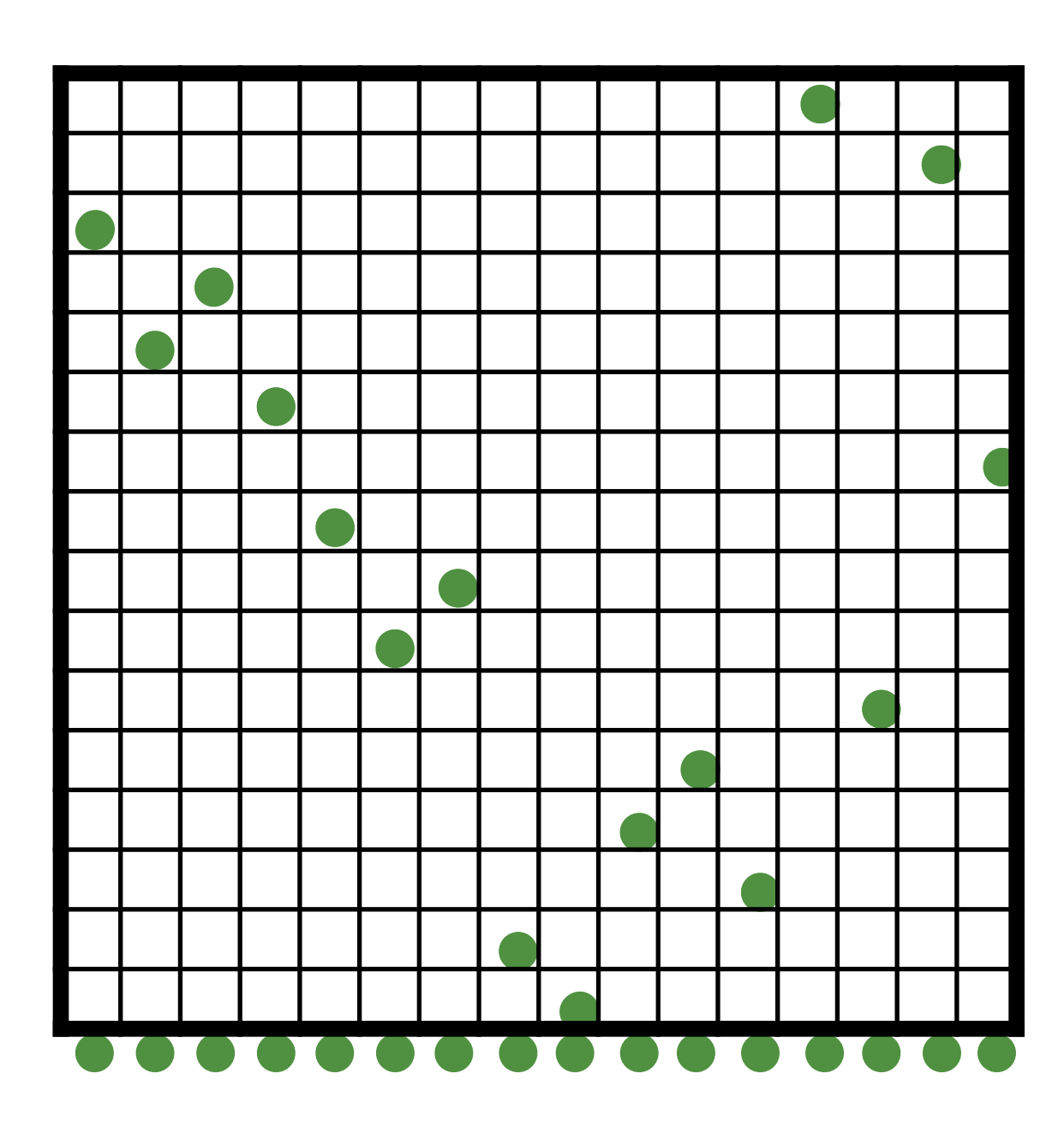

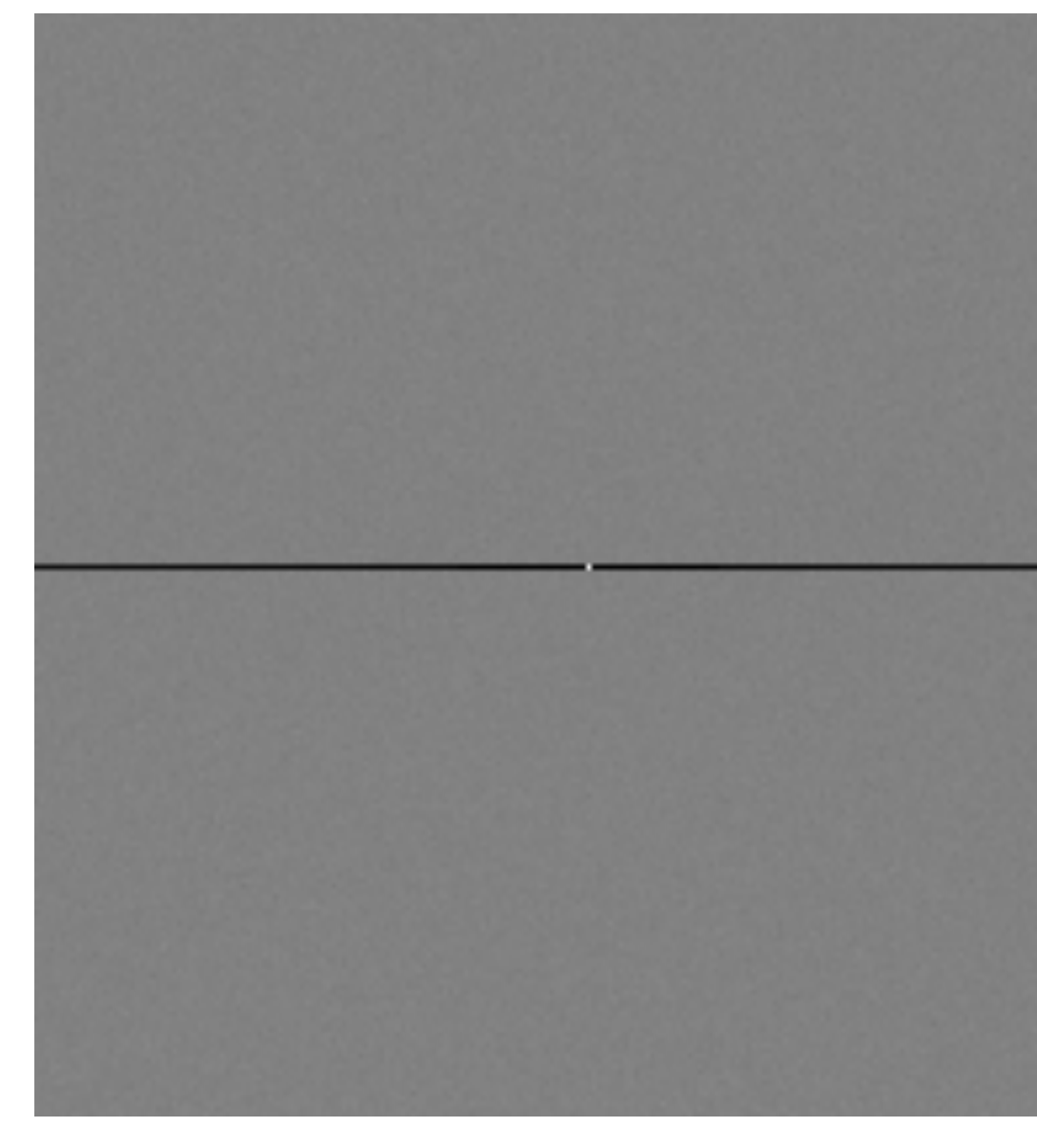

N-rooks Spectrum

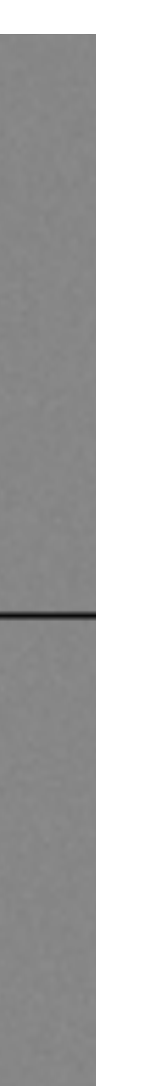

## Anisotropic Sampling Power Spectra

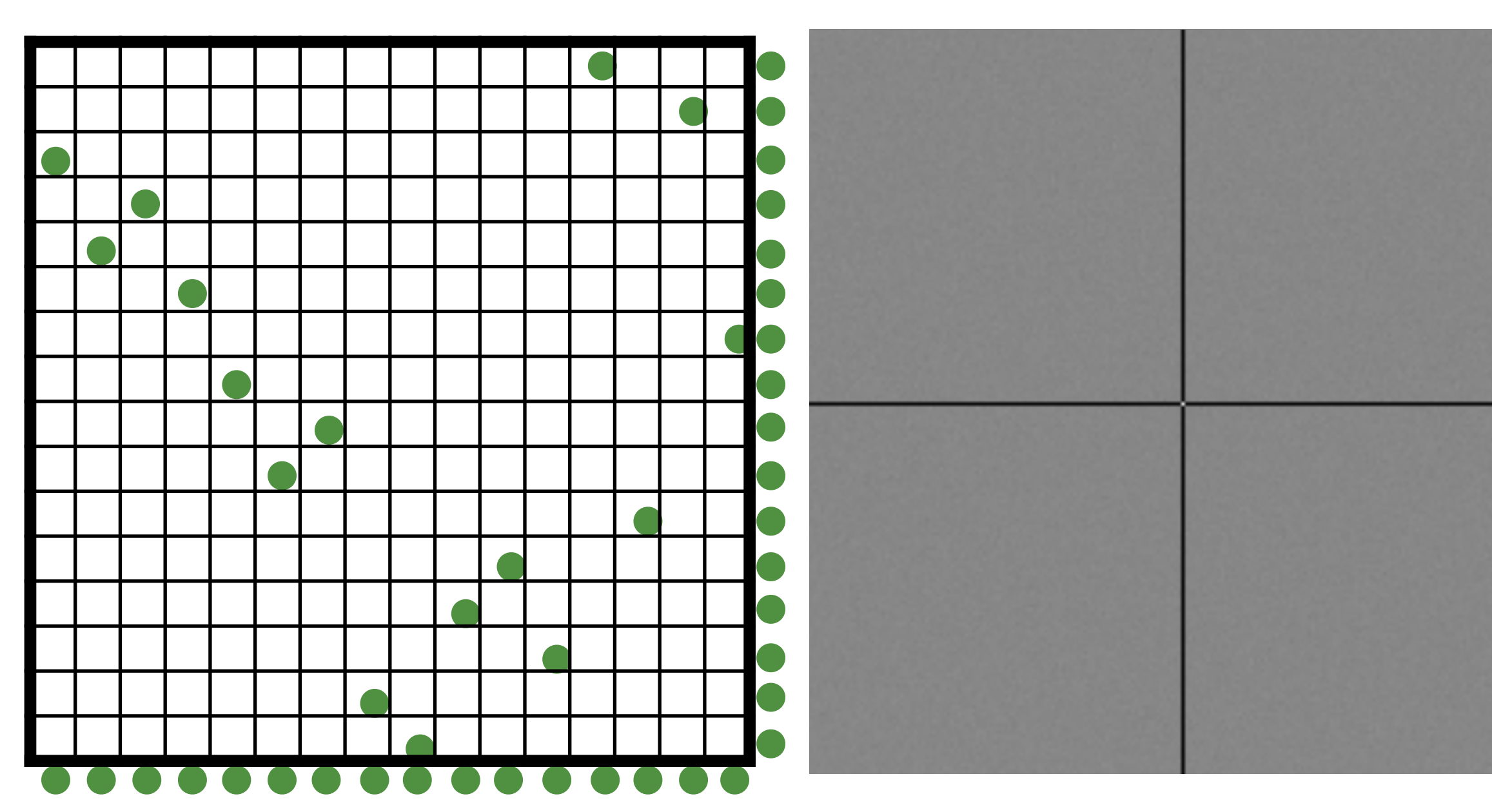

N-rooks Jitter Spectrum

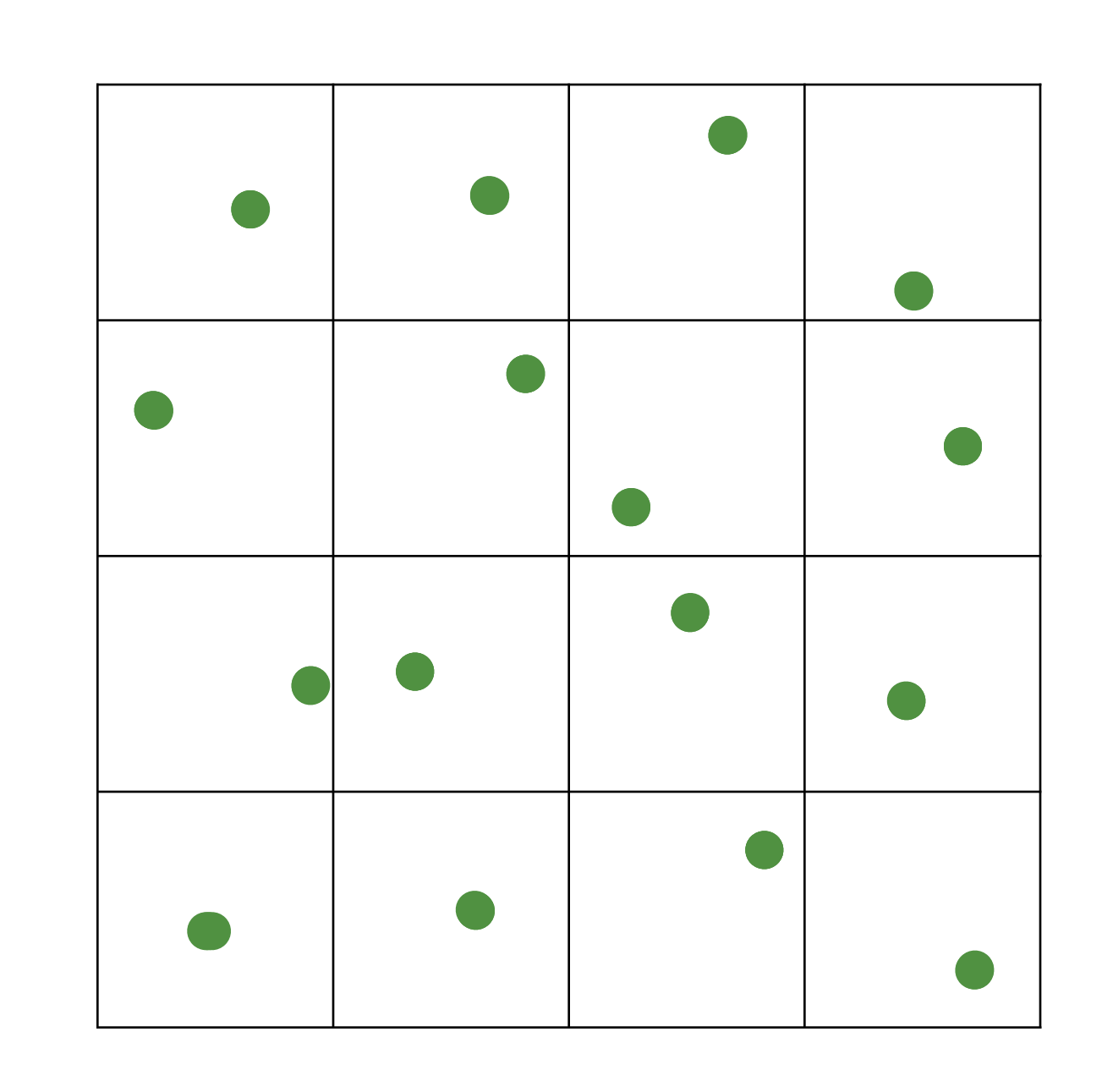

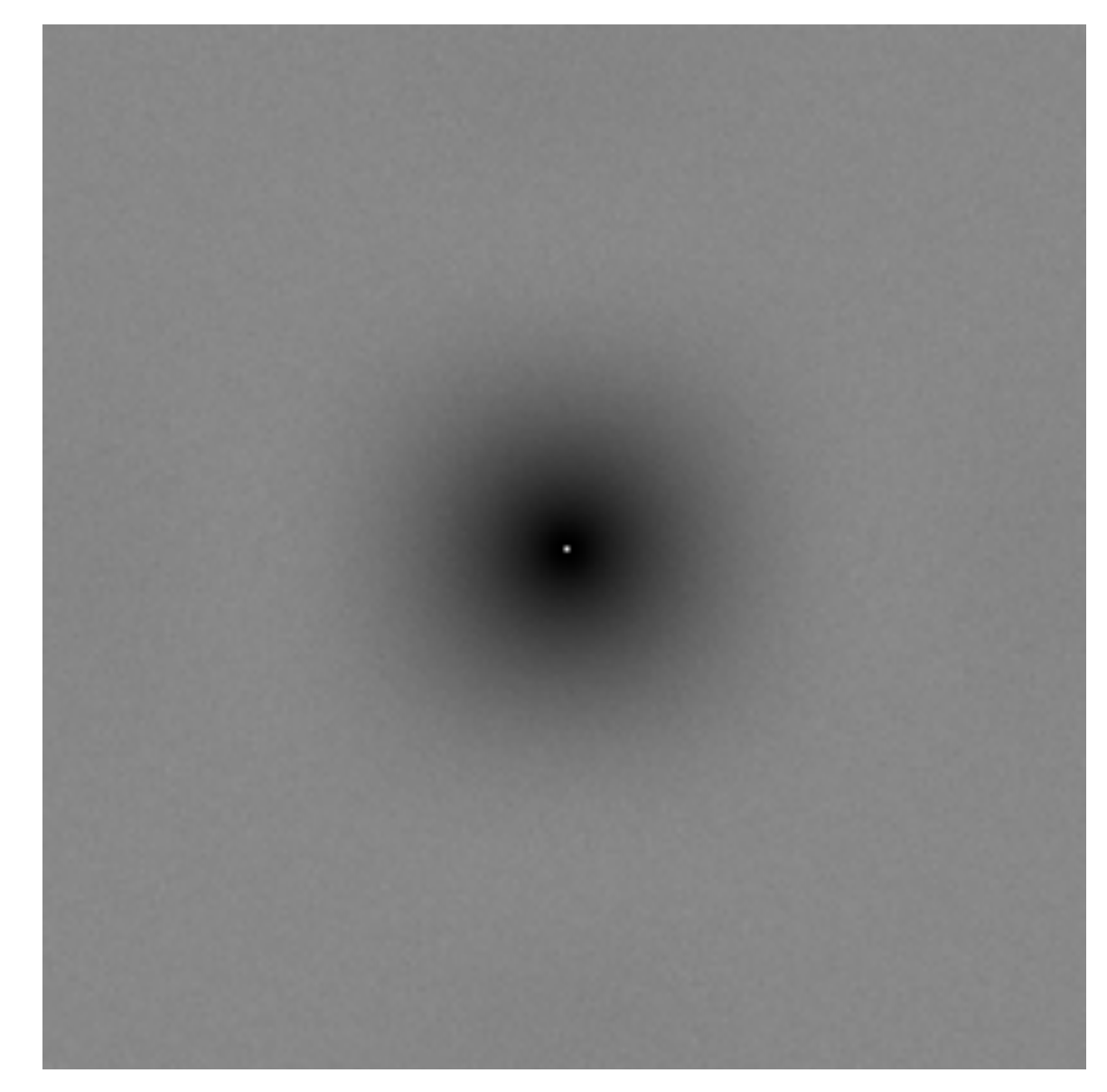

Jitter Spectrum

## Anisotropic Sampling Power Spectra

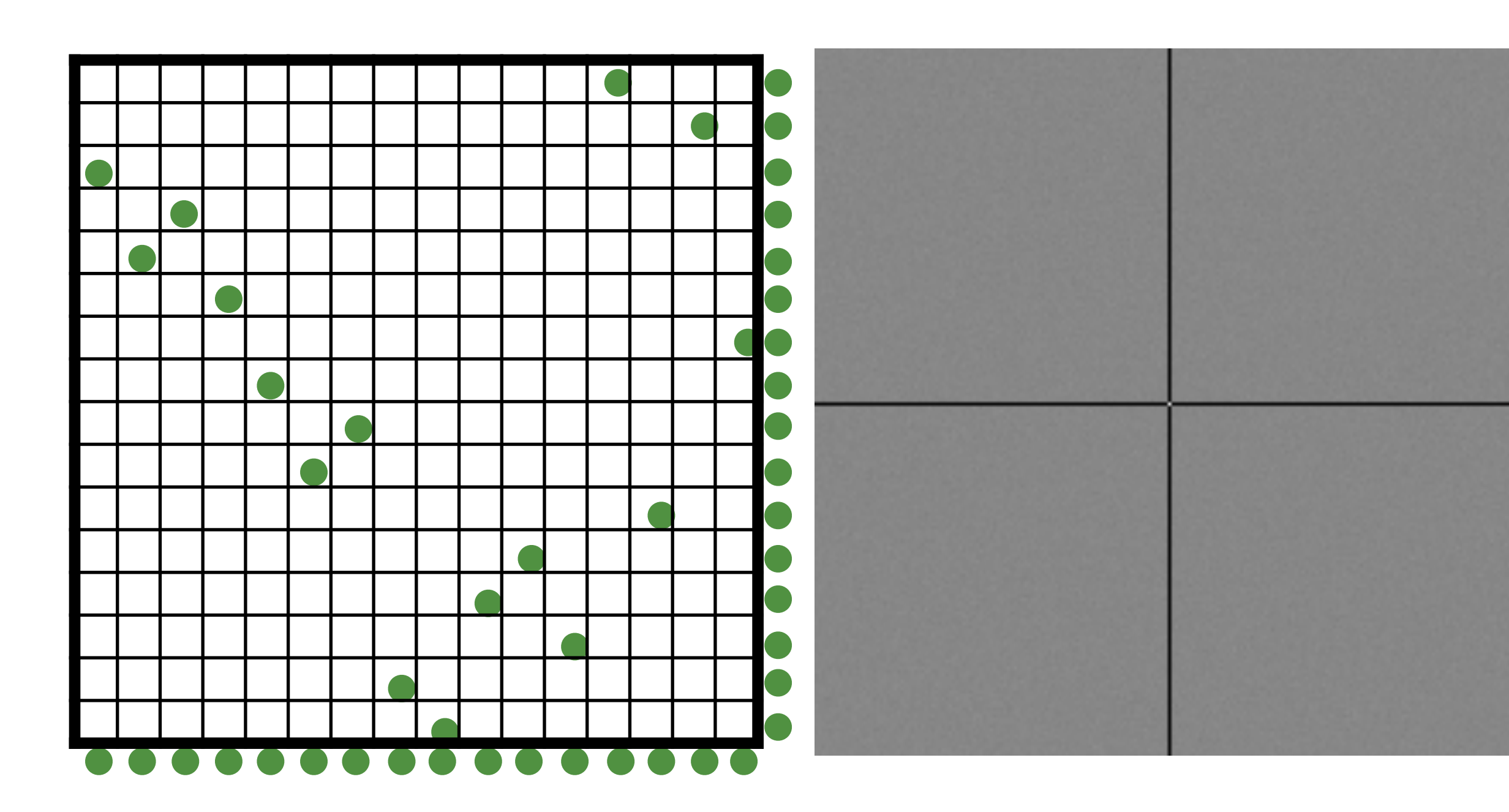

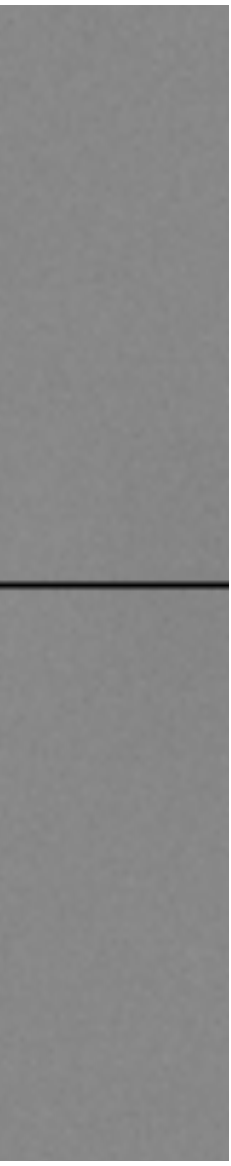

N-rooks Multi-Jitter

Spectrum

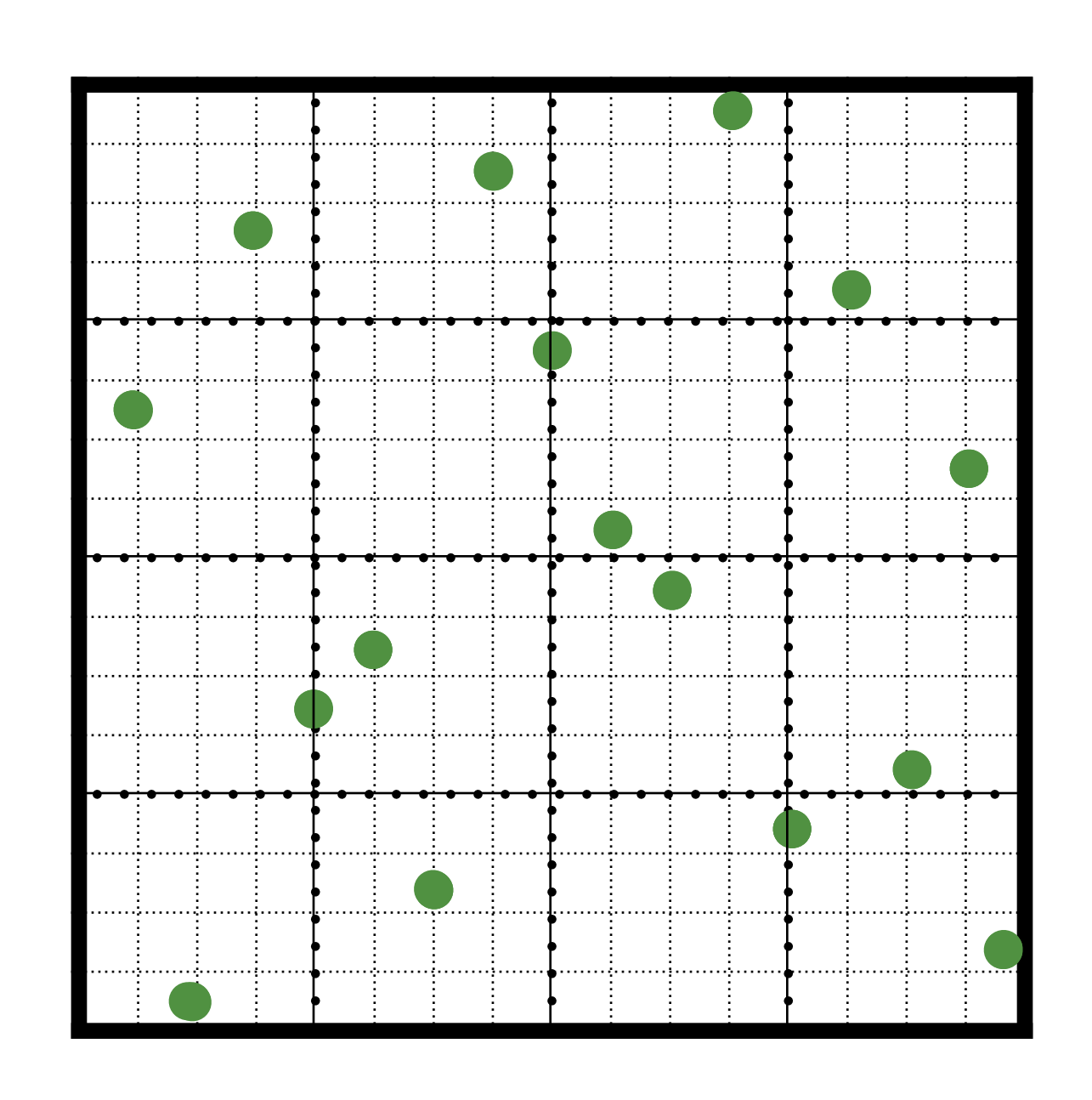

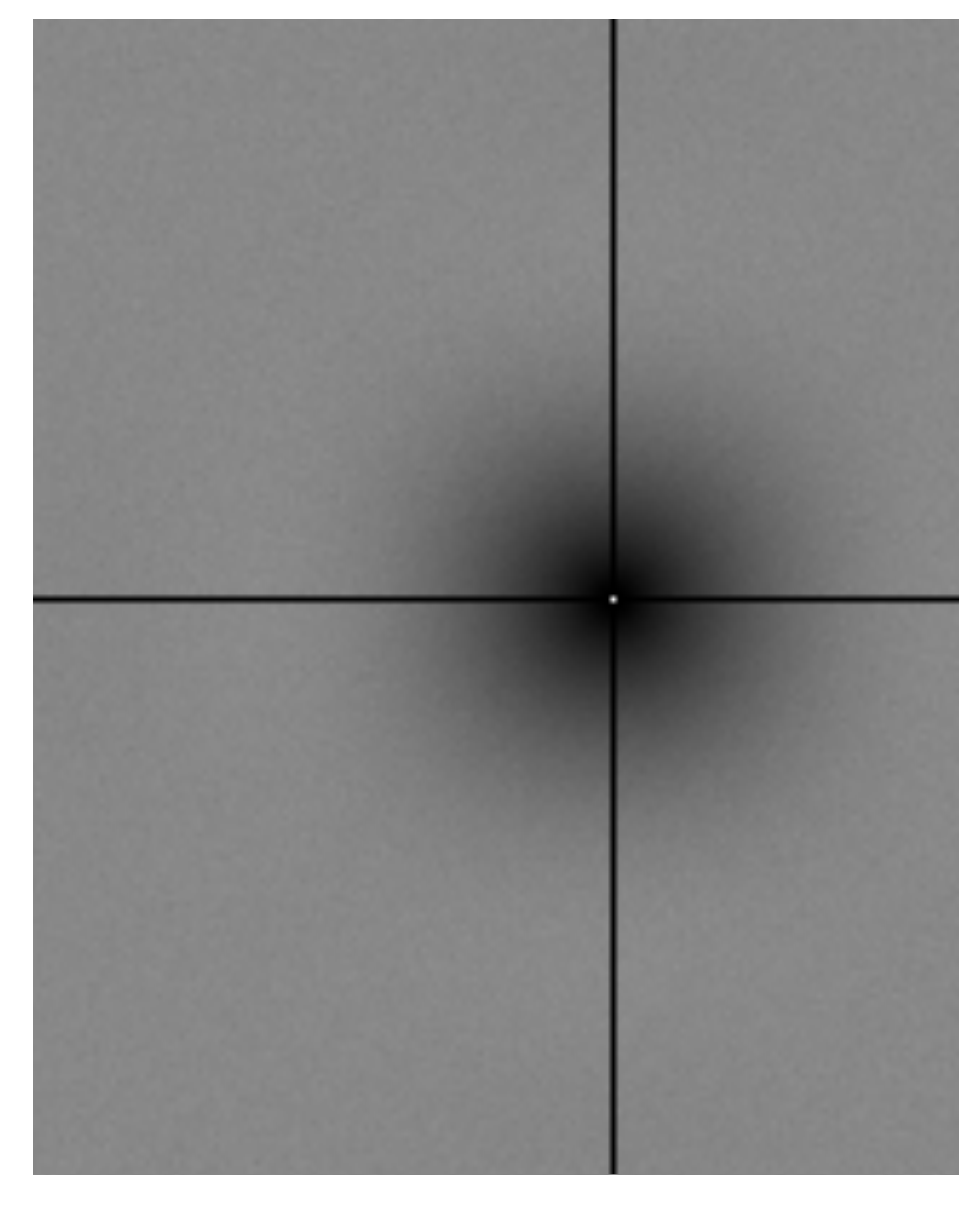

Multi-Jitter Spectrum

## Anisotropic Sampling Power Spectra

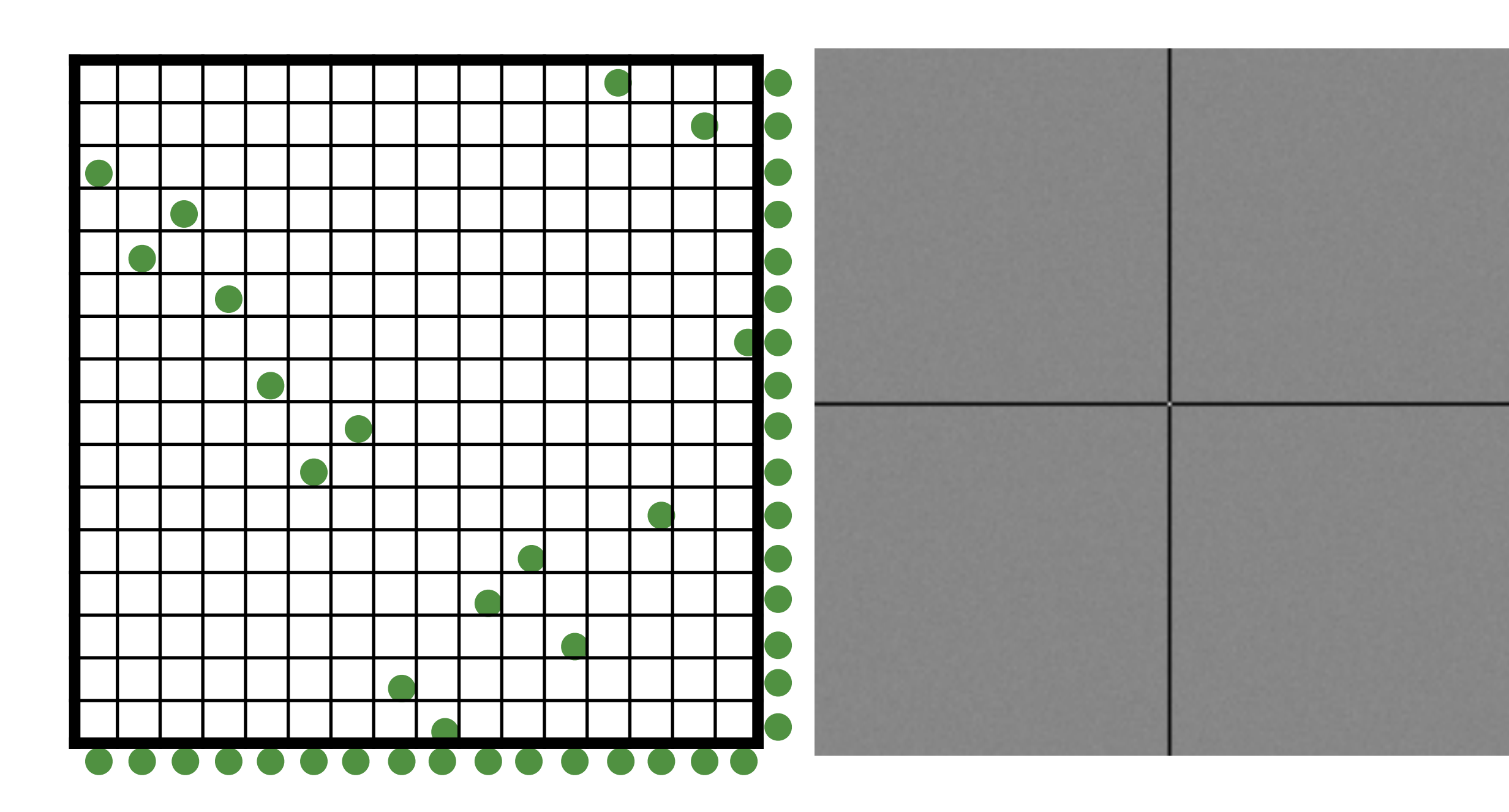

Chiu et al. [1993]

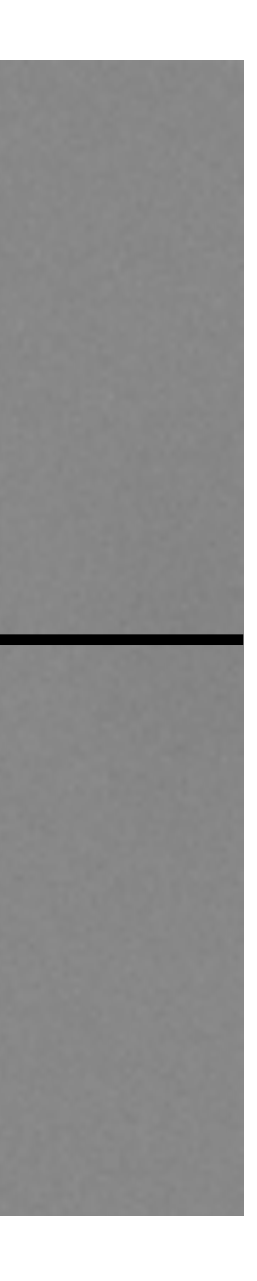

#### N-rooks Multi-jitter

Spectrum

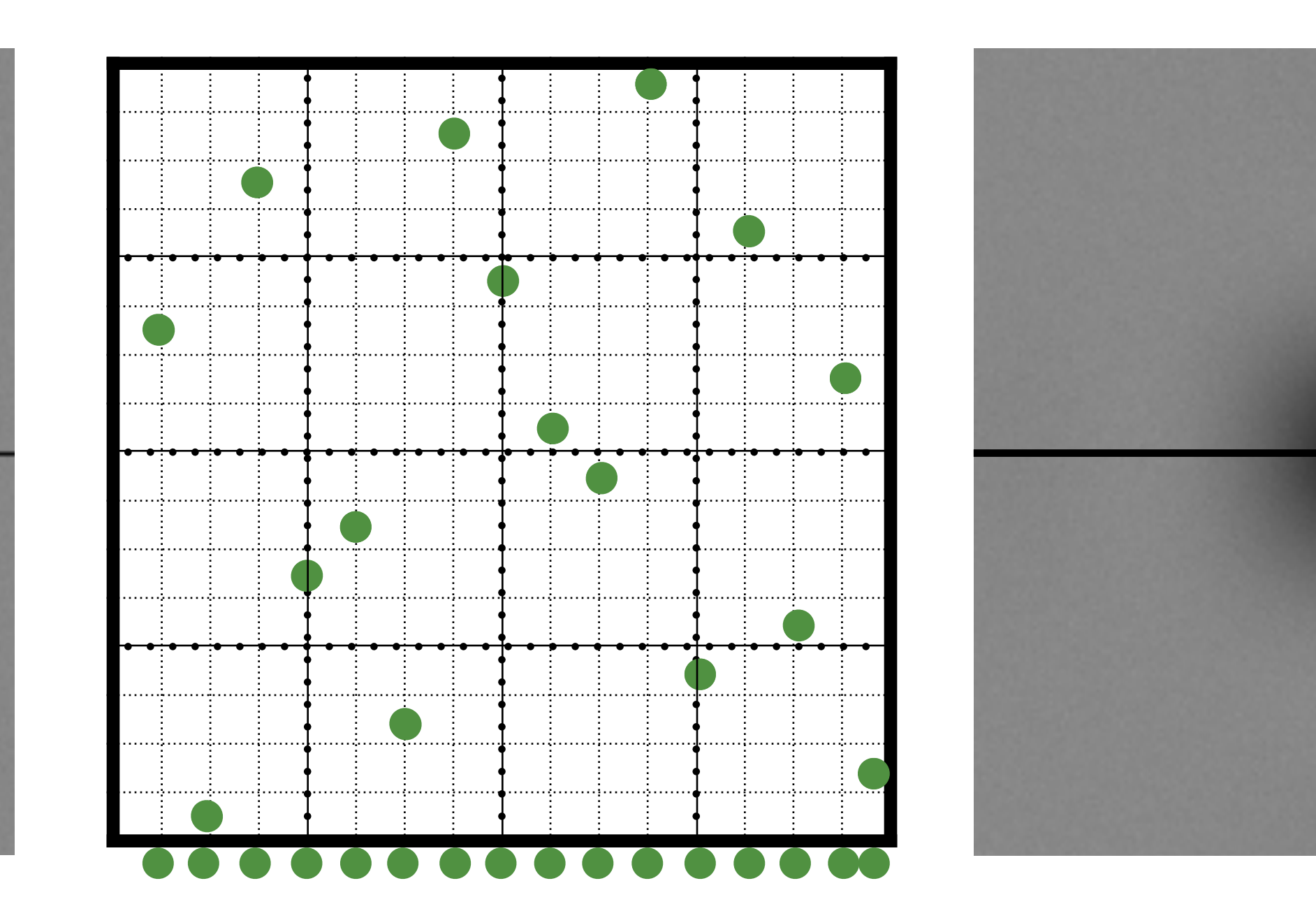

Multi-Jitter Spectrum

## Anisotropic Sampling Power Spectra

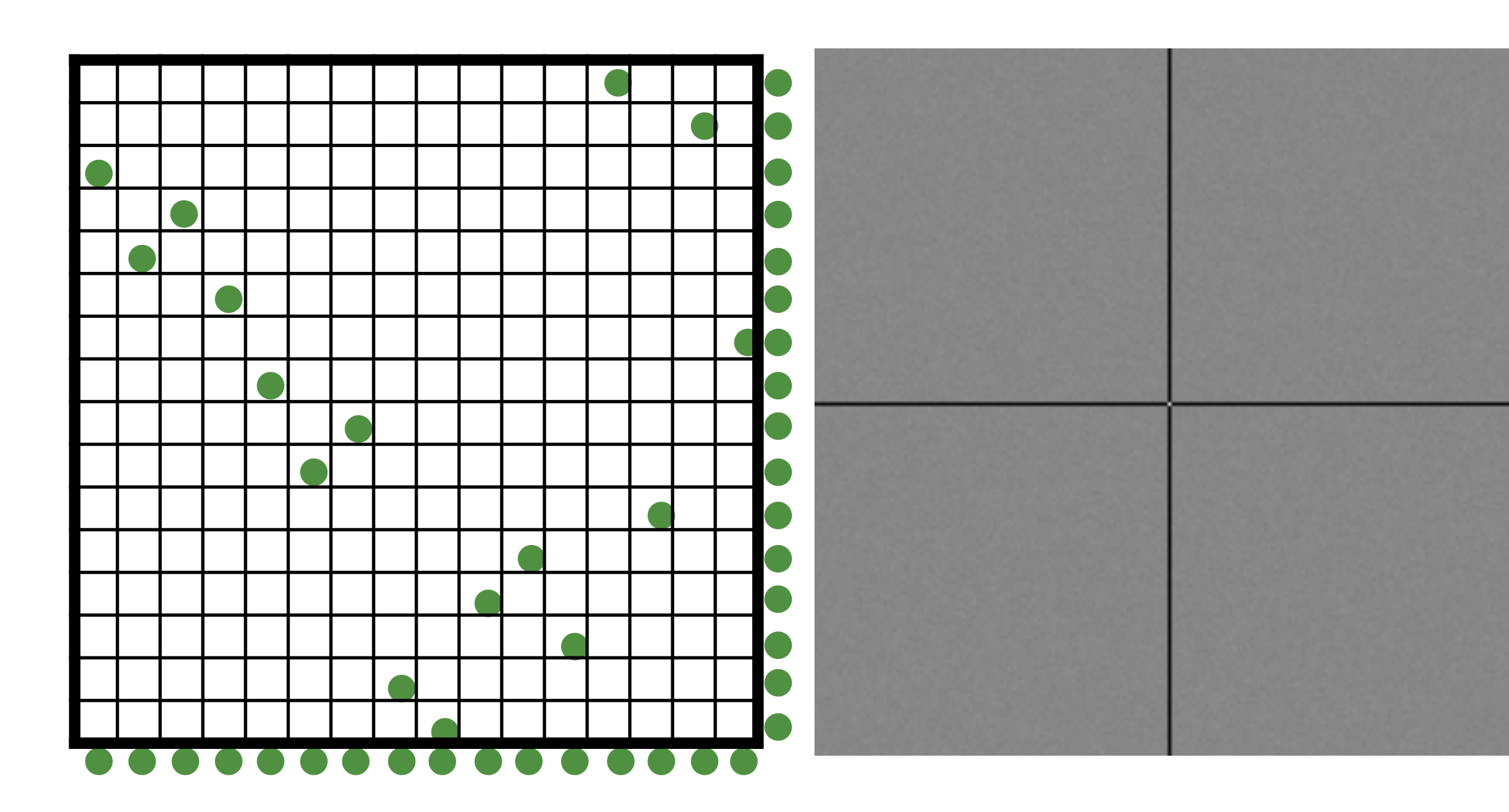

Chiu et al. [1993]

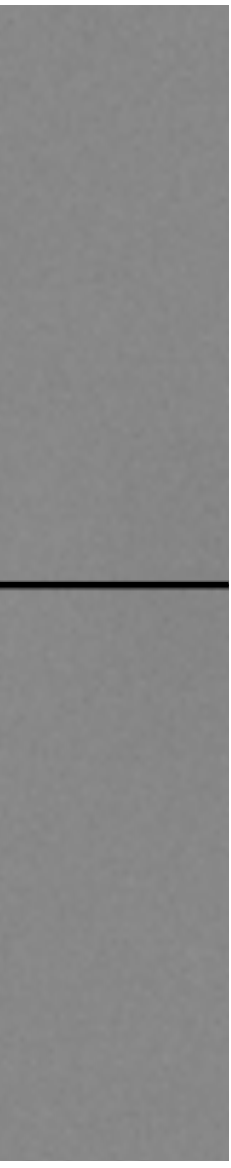

#### N-rooks Multi-jitter

Spectrum

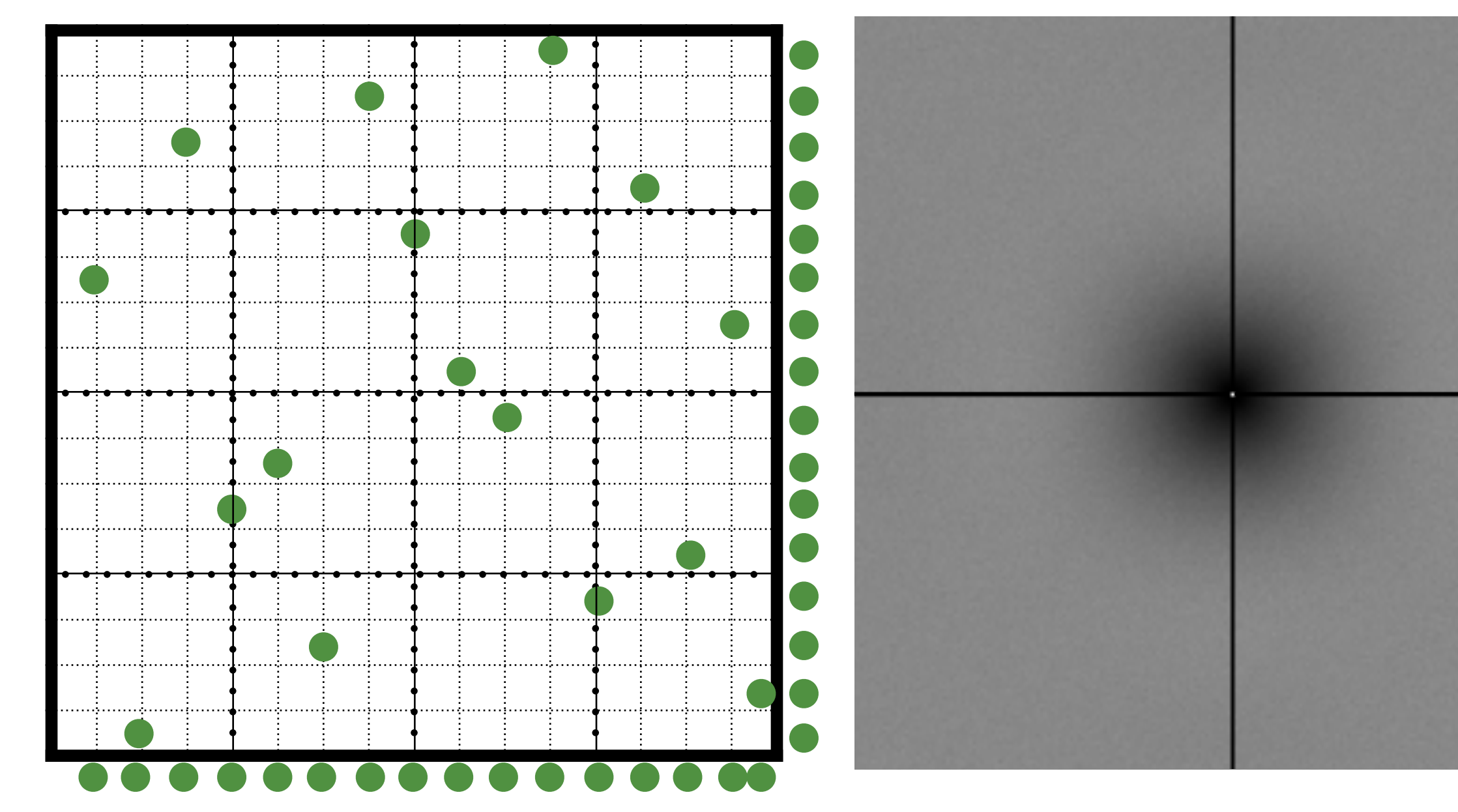

## Anisotropic Sampling Power Spectra

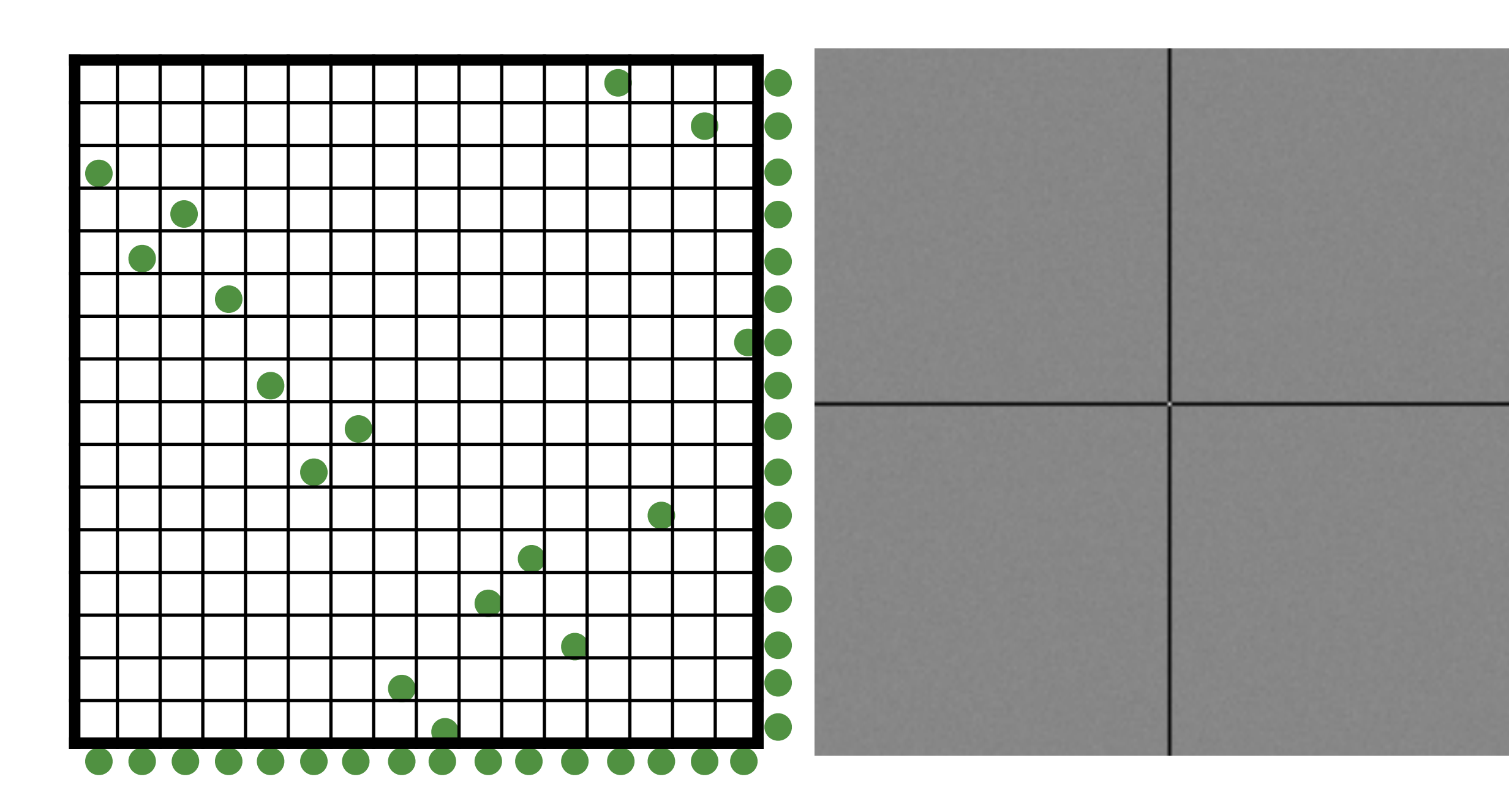

Multi-Jitter Spectrum

Chiu et al. [1993]

# Sampling in Higher Dimensions

136

 $(x_1,y_1,u_3,v_3)$  $\left( x_1, y_1 \right)$ (*x*2*, y*2) (*x*3*, y*3)  $(x_4, y_4)$  ( $u_4, v_4$ )  $\left( u_{3},v_{3}\right)$  $(u_2,v_2)$  $(u_1,v_1)$ . . . . . .  $\left( x_2, y_2, u_1, v_1 \right)$  $\left( x_{3},y_{3},u_{4},v_{4}\right)$  $(x_4, y_4, u_2, v_2)$ . . . 2D 2D 4D

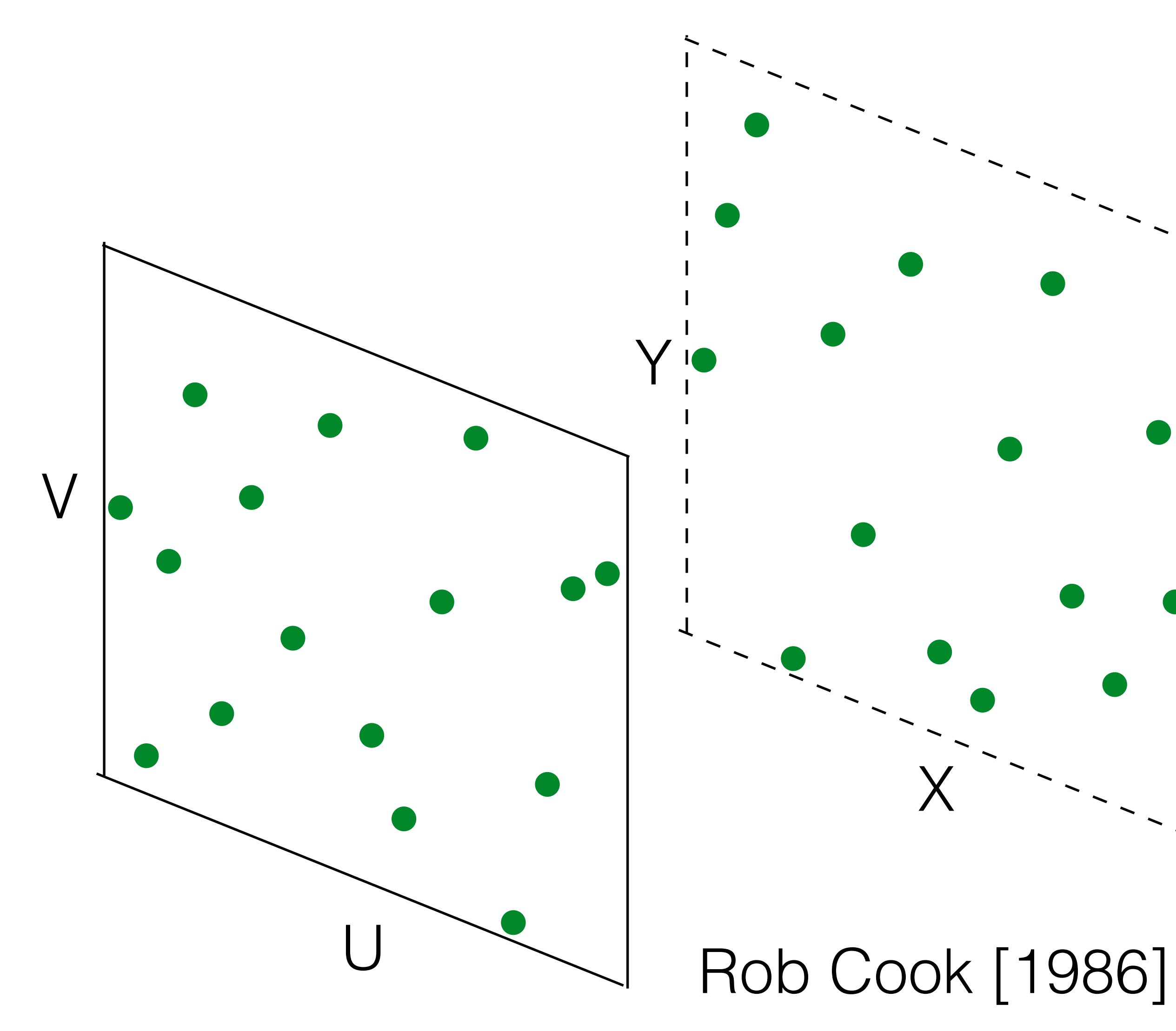

# 4D Sampling

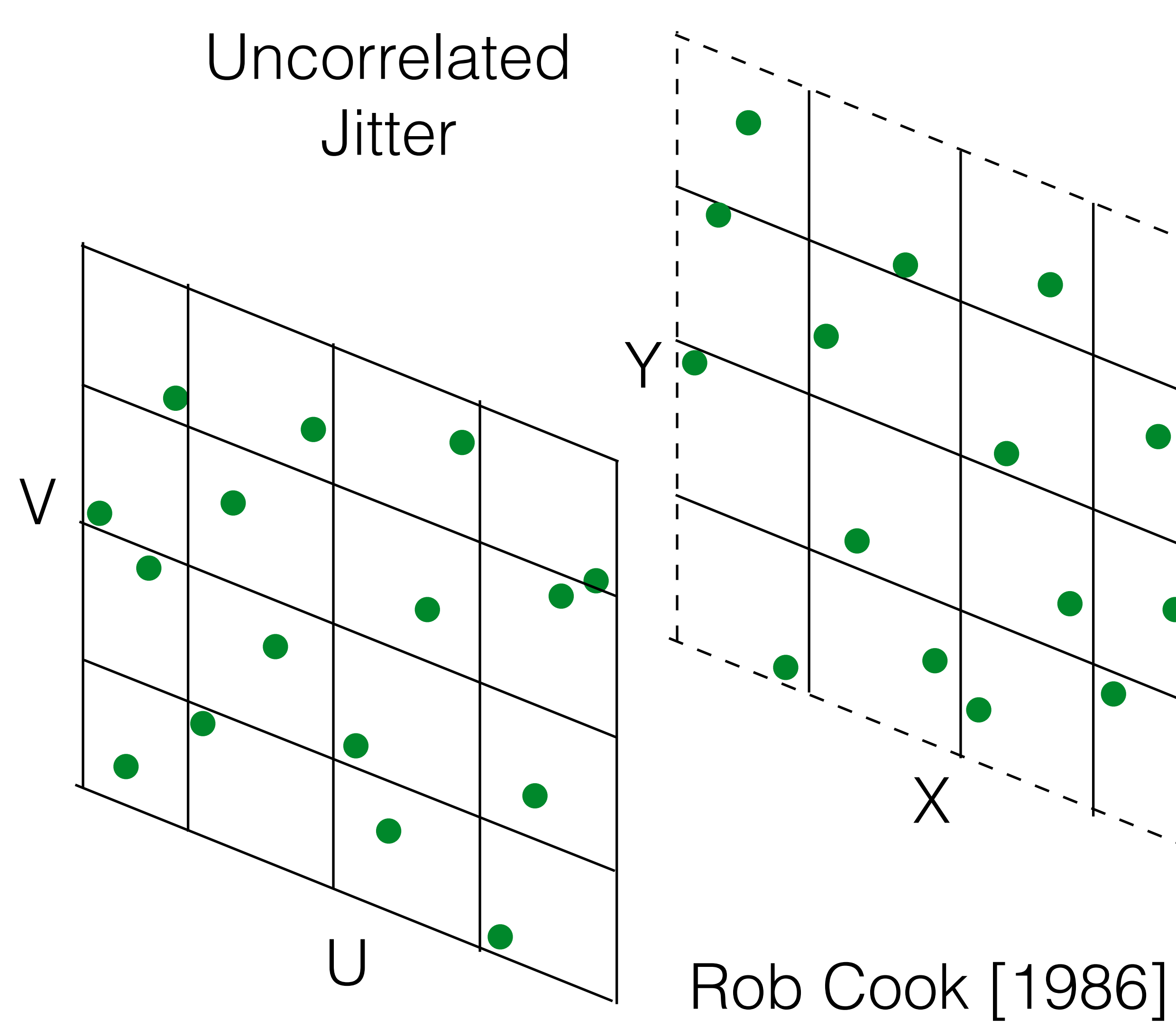

 $(x_1,y_1,u_3,v_3)$  $\left( x_{1},y_{1}\right)$  $\left(x_{2},y_{2}\right)$ (*x*3*, y*3)  $(x_4, y_4)$  ( $u_4, v_4$ )  $(u_3,v_3)$  $(u_2,v_2)$  $(u_1, v_1)$ . . .  $(x_2,y_2,u_1,v_1)$  $\left(x_3,y_3,u_4,v_4\right)$  $(x_4, y_4, u_2, v_2)$ . . . 2D 2D 4D . . .

# 4D Sampling

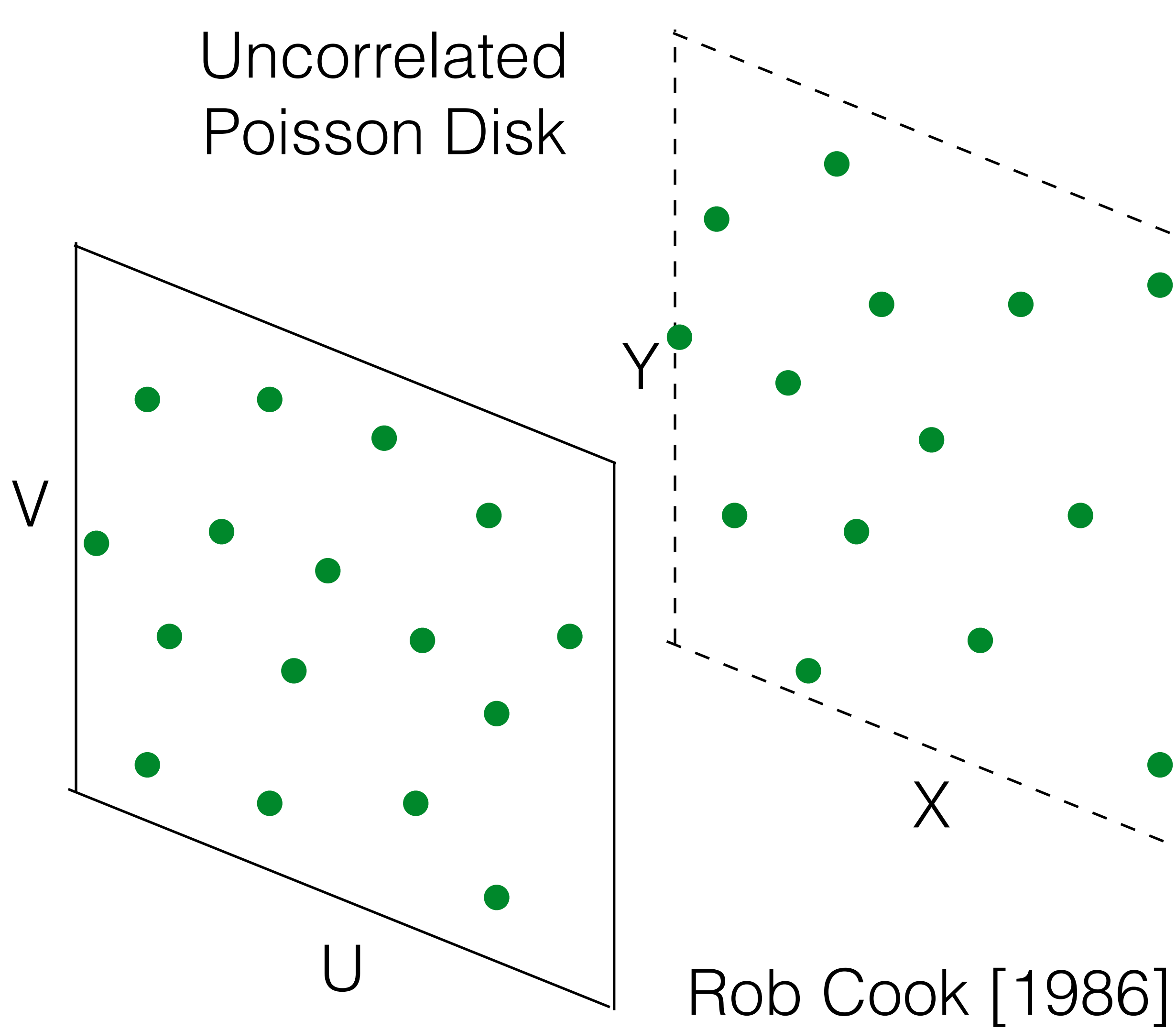

 $(x_1,y_1,u_3,v_3)$ (*x*1*, y*1) (*x*2*, y*2) (*x*3*, y*3)  $(x_4, y_4)$  ( $u_4, v_4$ )  $\left( \, u_{3},v_{3}\right)$  $(u_2,v_2)$  $\left( u_{1},v_{1}\right)$ . . .  $(x_2,y_2,u_1,v_1)$  $\left(x_3,y_3,u_4,v_4\right)$  $(x_4, y_4, u_2, v_2)$ . . . 2D 2D 4D . . .

# 4D Sampling

### 4D Sampling Spectra along Projections

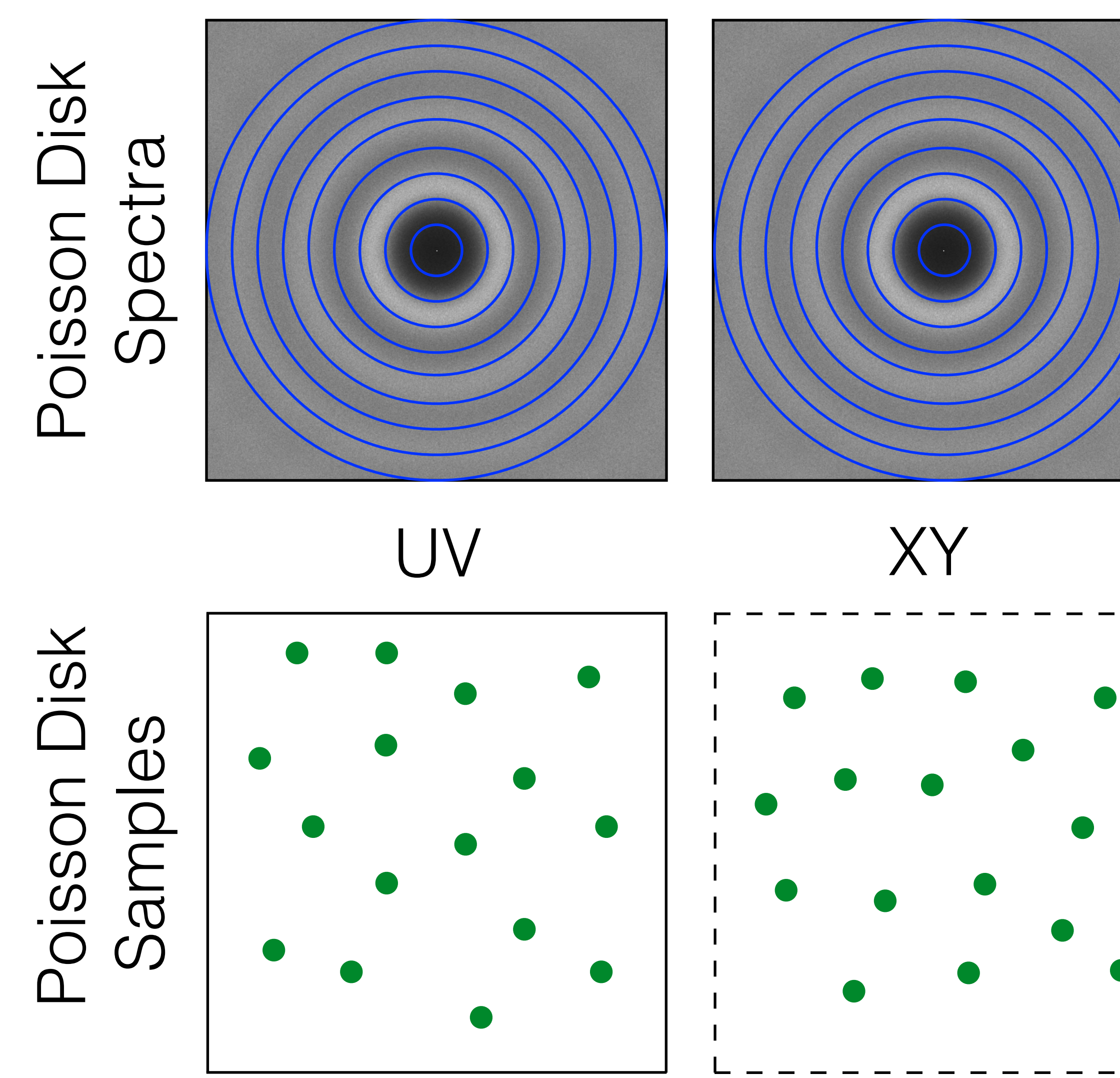

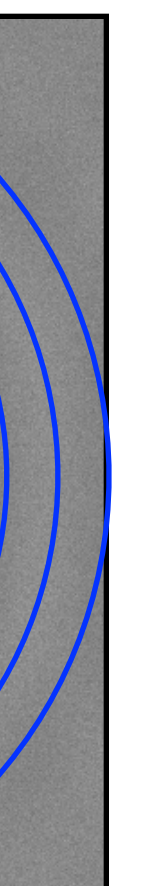

139

### 4D Sampling Spectra along Projections

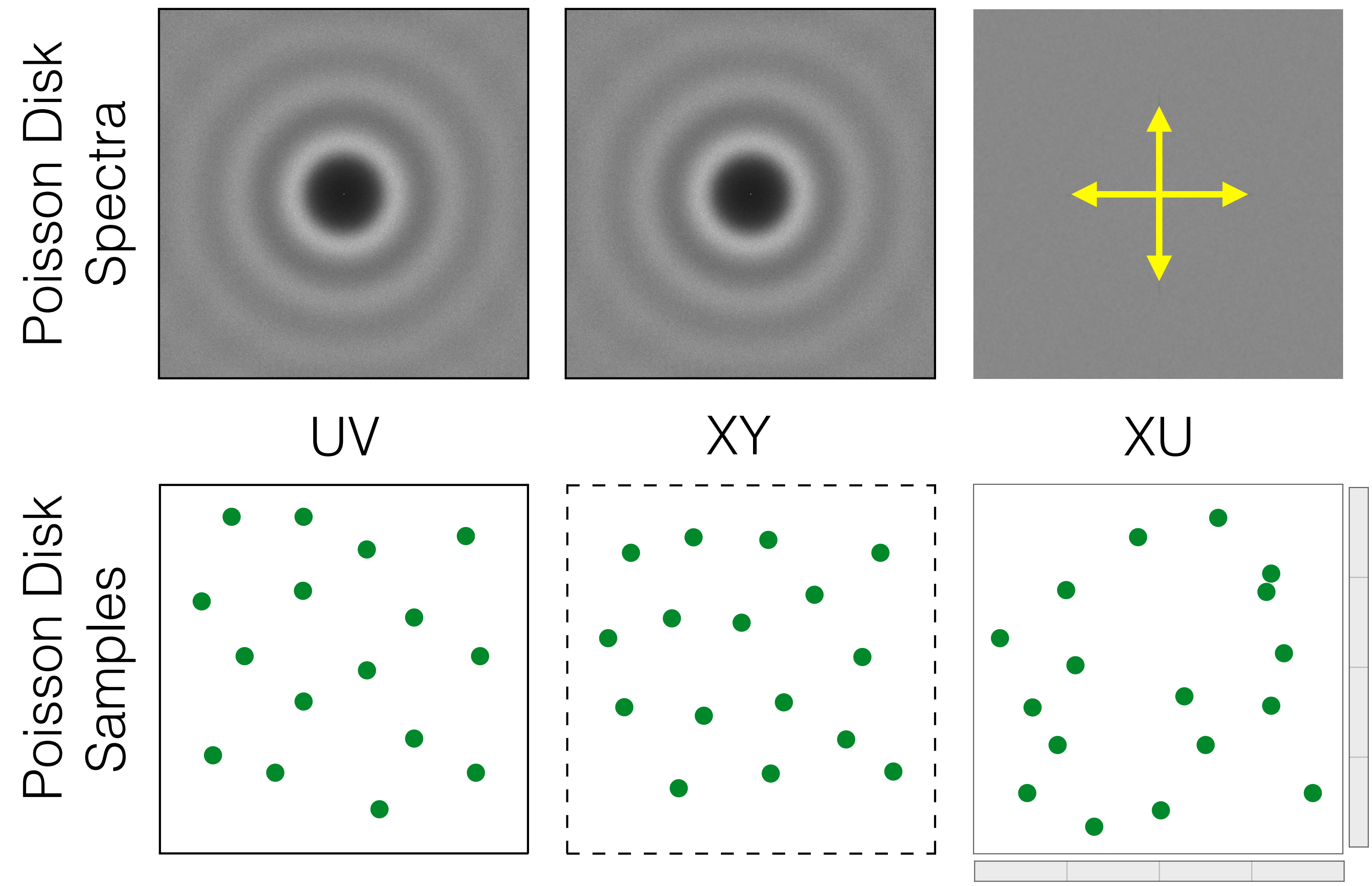

### 4D Sampling Spectra along Projections

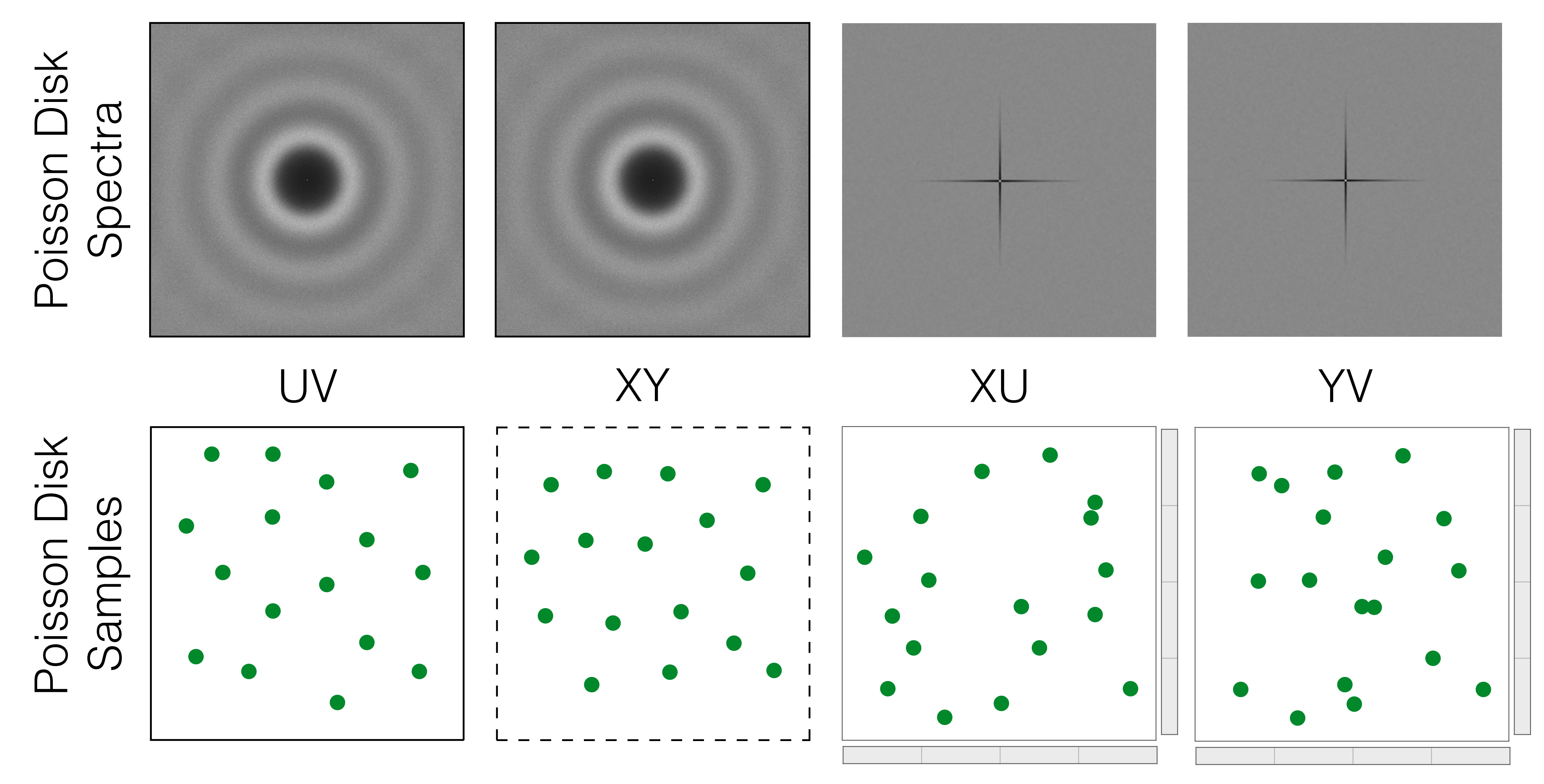

How can we perform Convergence Analysis for Anisotropic Sampling Spectra ?

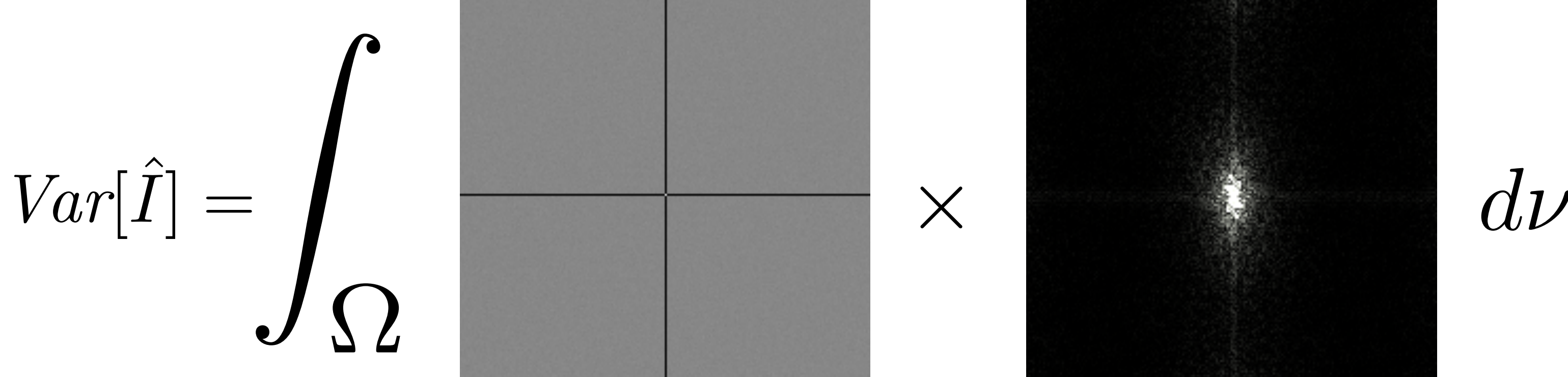

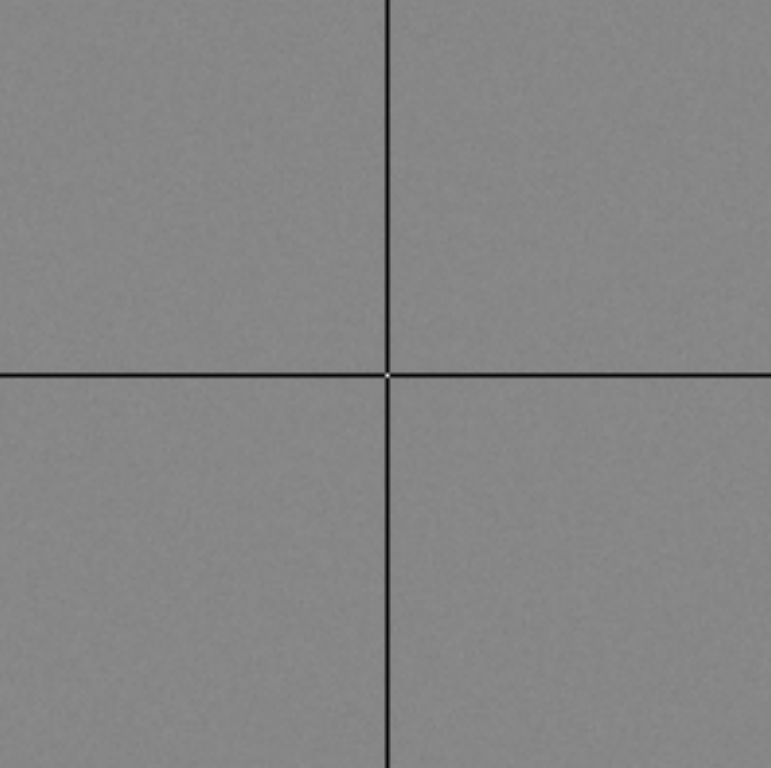

N-rooks

 $P_f(\nu)$ 

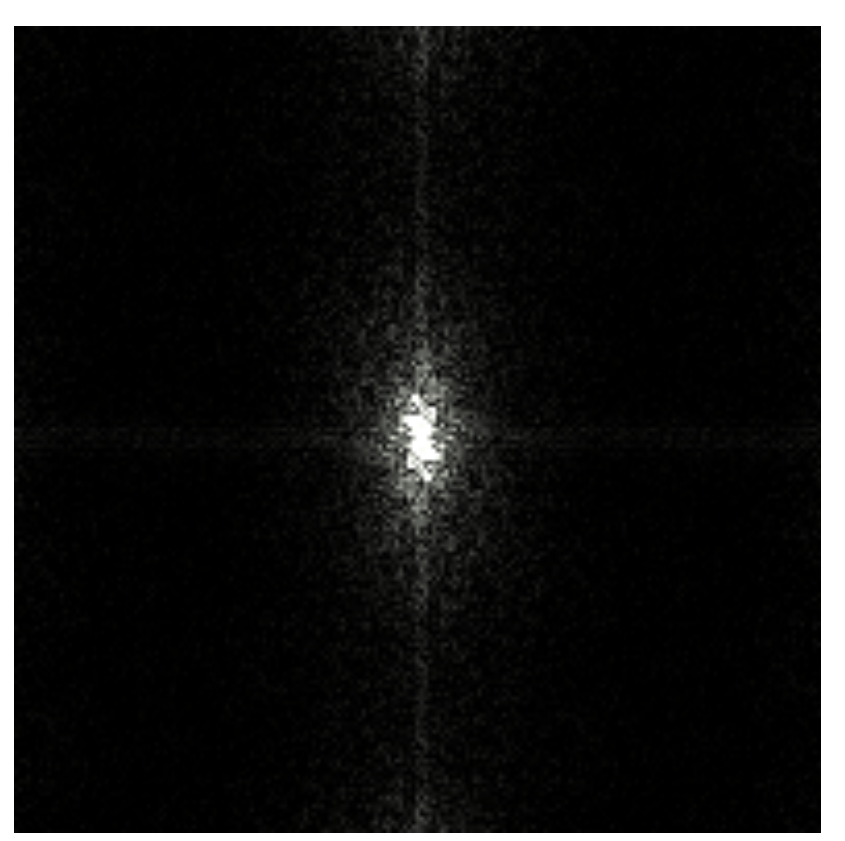

#### $f(\vec{x})$ N-rooks spectrum Integrand spectrum

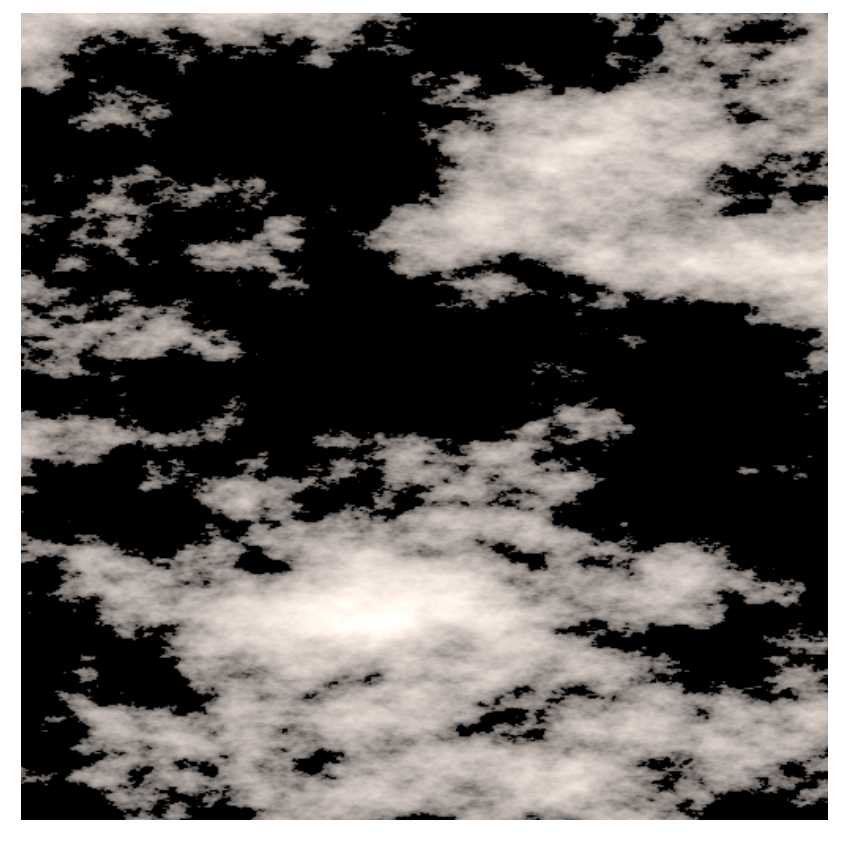

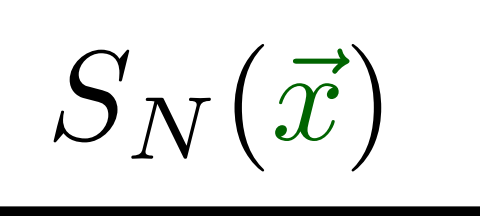

### Variance Formulation for Anisotropic Sampling Spectra

 $\mathbb{E}\big[\mathcal{P}_{S_N}(\nu)\big]$ 

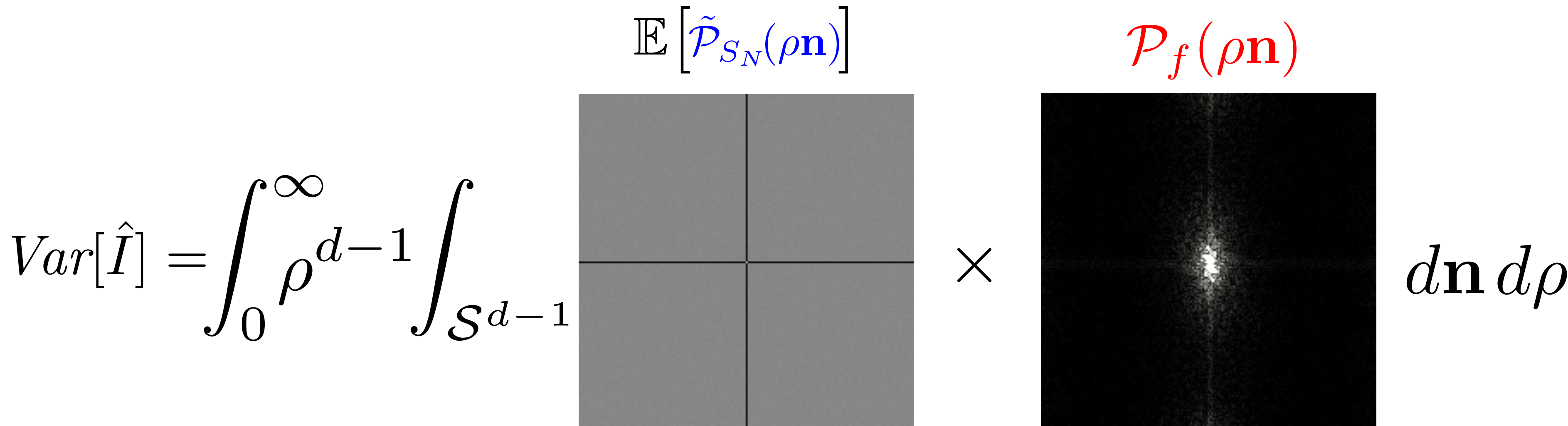

### Variance Formulation for Anisotropic Sampling Spectra
$\mathbb{E}\left[\tilde{\mathcal{P}}_{S_N}\!\!\left(\rho{\bf n}\right)\right]$  $Var[\hat{I}] = \int_{\mathcal{S}^{d-1}} \int_{0}^{\infty} \rho^{d-1}$ 

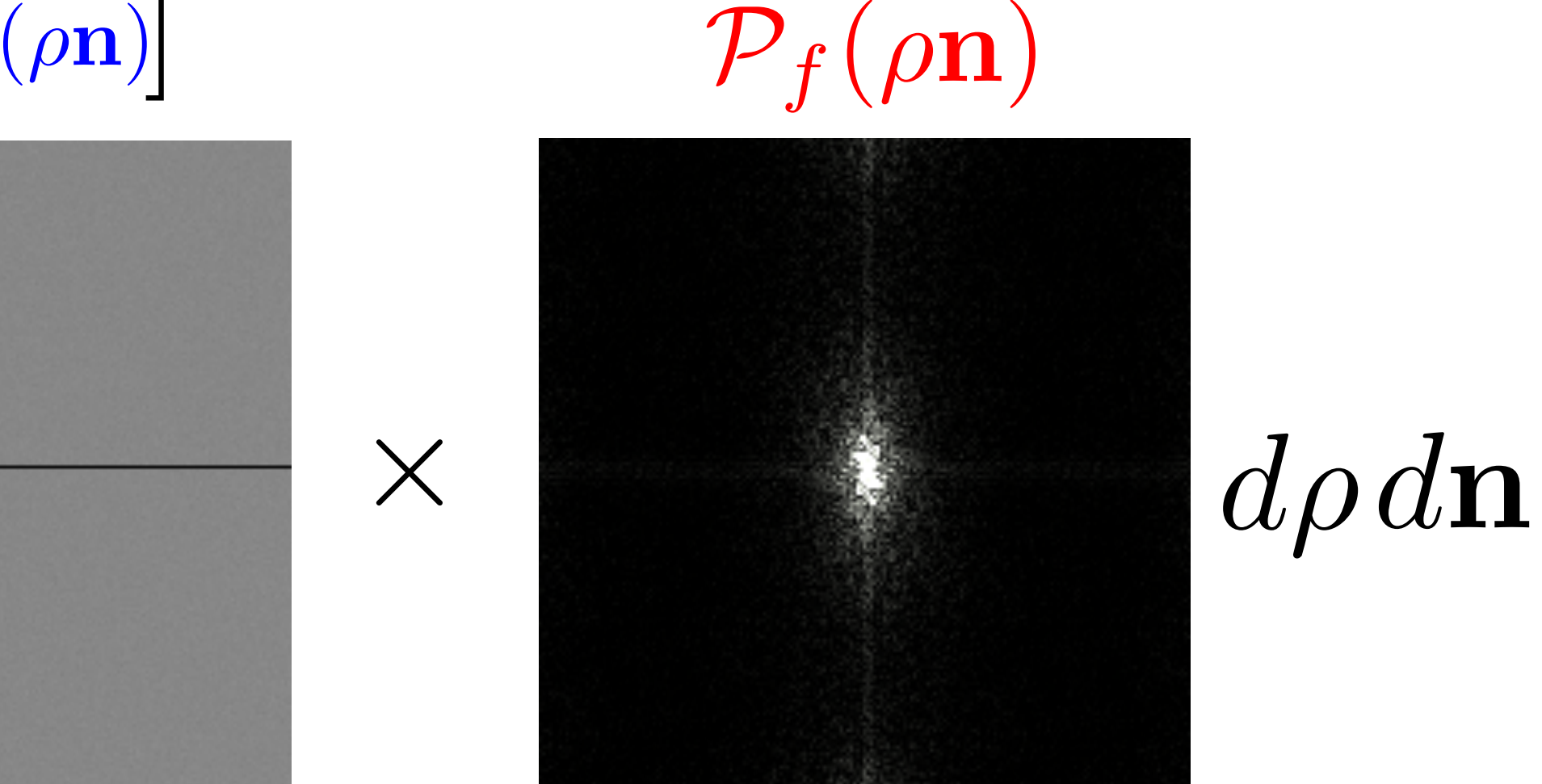

145

 $\mathbb{E}\left[\mathcal{P}_{S_N}(\rho_k \mathbf{n_k})\right]$  $Var[\hat{I}] = \int_{S^{d-1}} \int_{0}^{\infty} \rho^{d-1}$ 

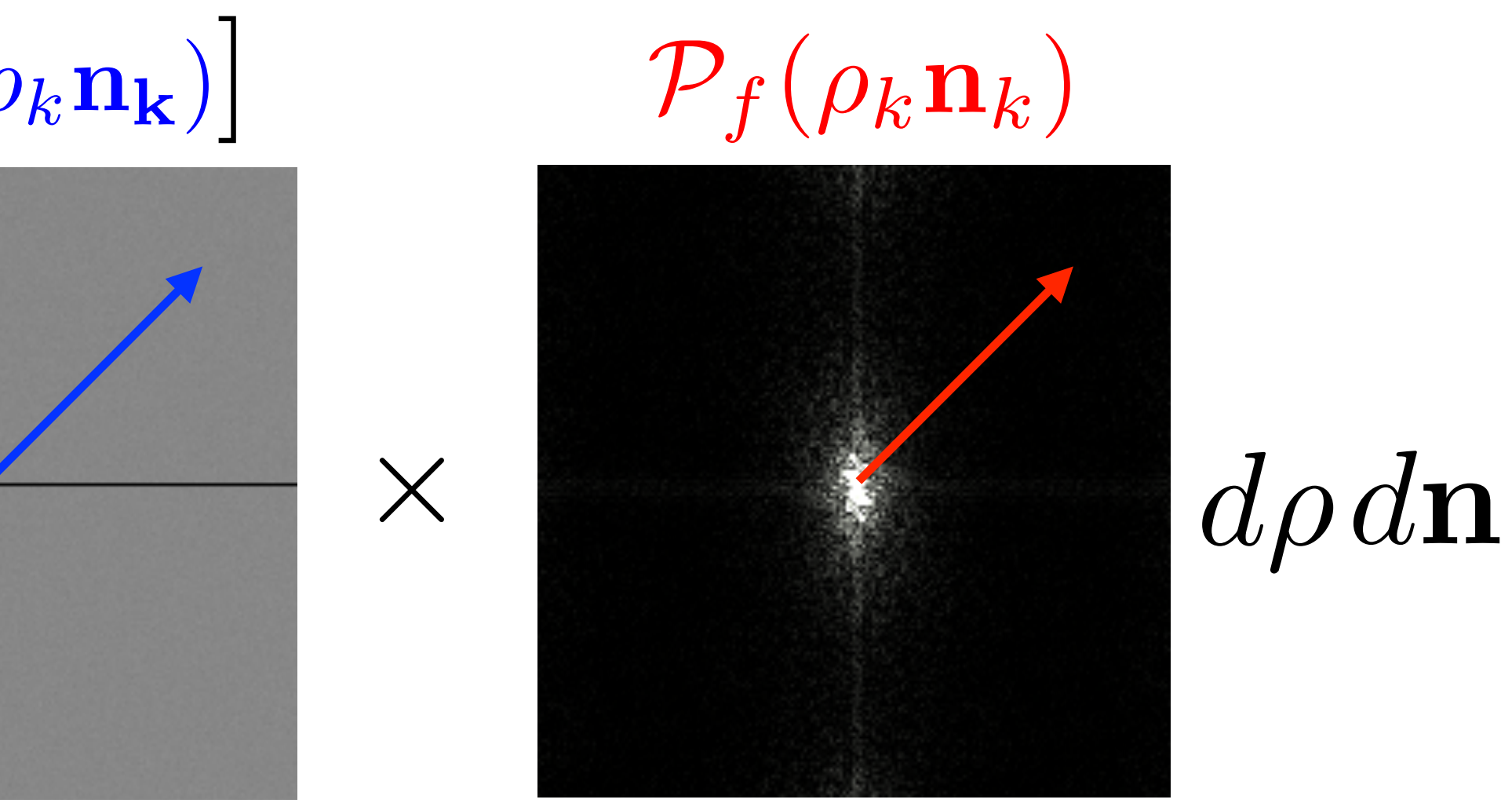

 $Var[\hat{I}] = \int_{\mathcal{S}^{d-1}} \int_{0}^{\infty} d^{-1} \sum_{i=1}^{N}$ 

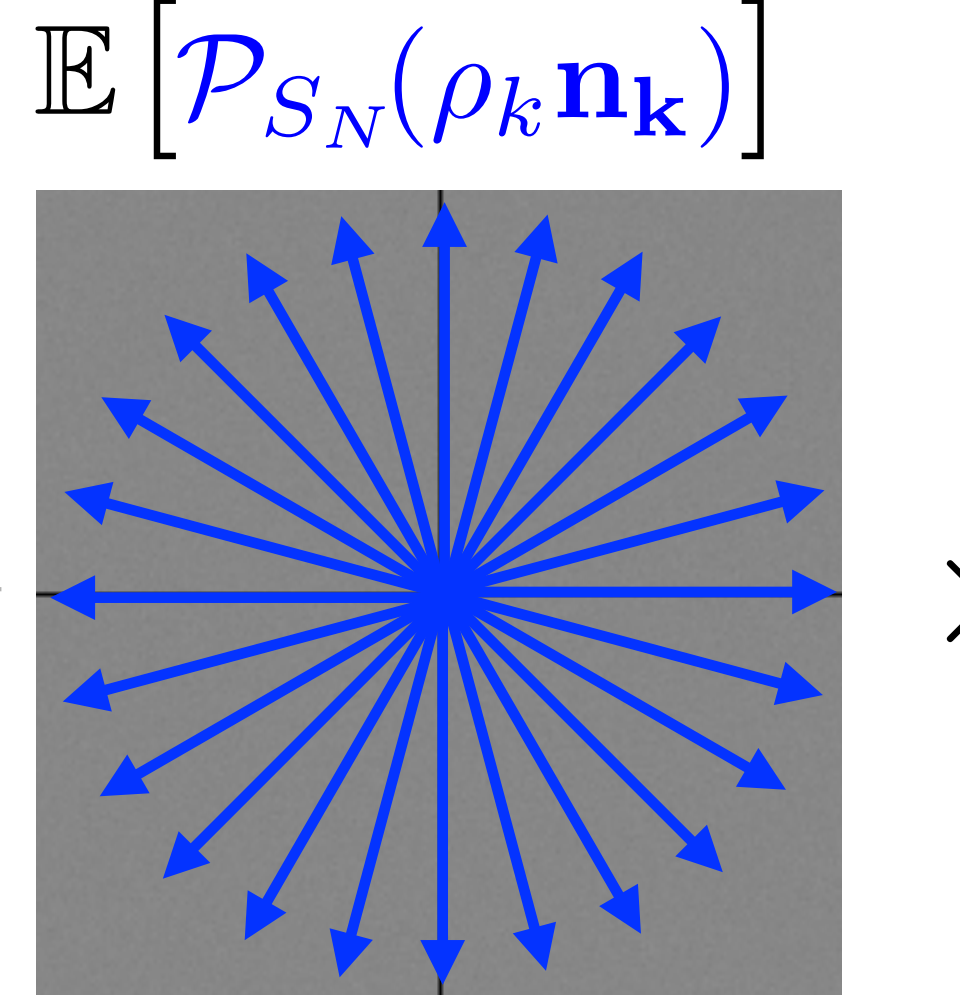

 $\times$ 

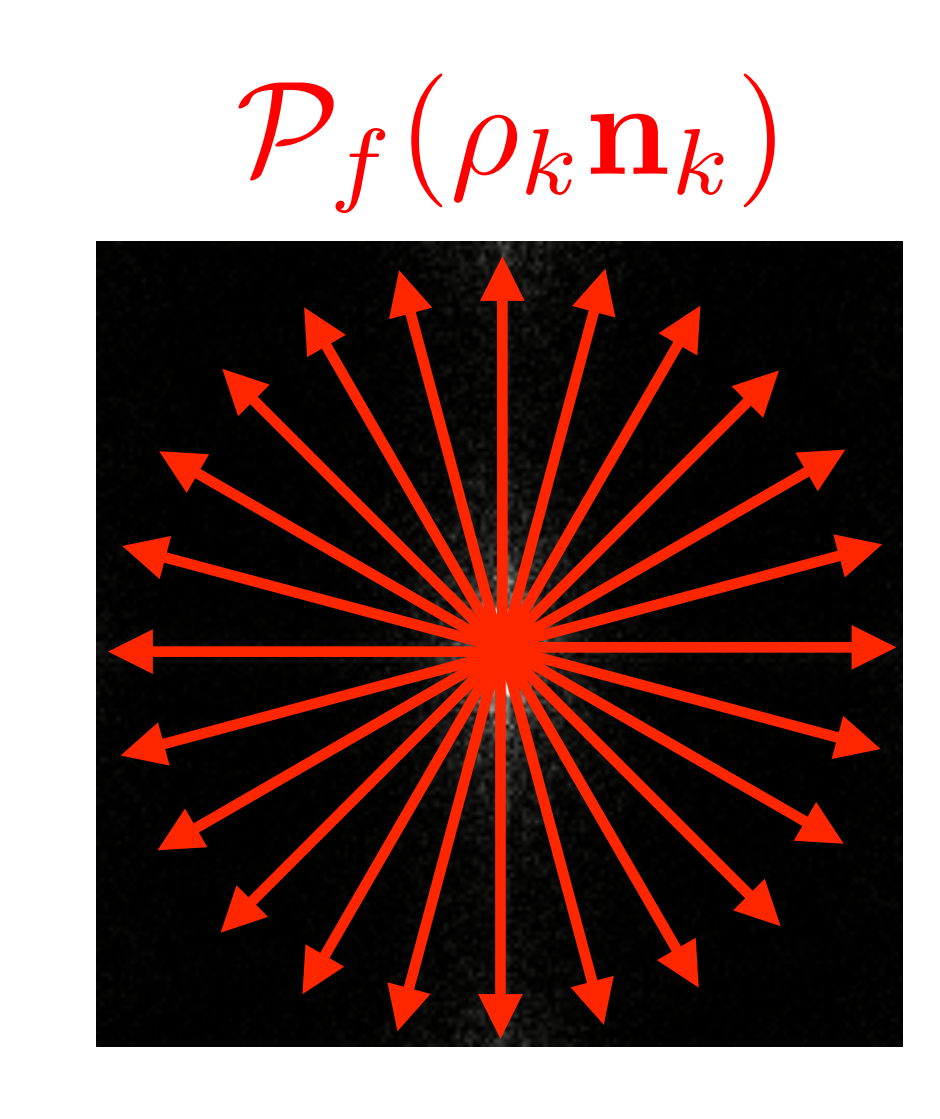

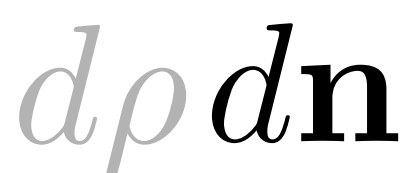

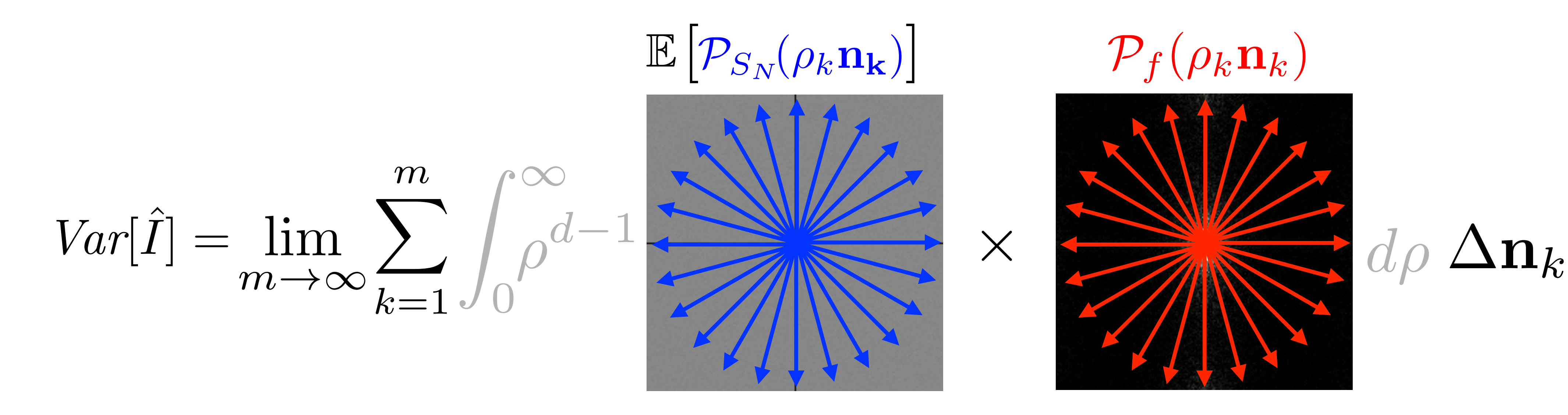

$$
Var[\hat{I}] = \lim_{m \to \infty} \sum_{k=1}^{m} \int_{0}^{\infty} \rho^{d-1} \mathbb{E} \left[ \mathcal{P}_{S_{N}}(\rho) \right]
$$

# $(\rho_k \mathbf{n_k}) \times \mathcal{P}_f(\rho_k \mathbf{n}_k) \ d\rho \ \Delta \mathbf{n}_k$

$$
Var[\hat{I}] = \lim_{m \to \infty} \sum_{k=1}^{m} \int_{0}^{\infty} \rho^{d-k}
$$

# $-1 \mathbb{E}\left[\mathcal{P}_{S_N}(\rho_k \mathbf{n_k})\right] \mathcal{P}_f(\rho_k \mathbf{n}_k) d\rho \Delta \mathbf{n}_k$

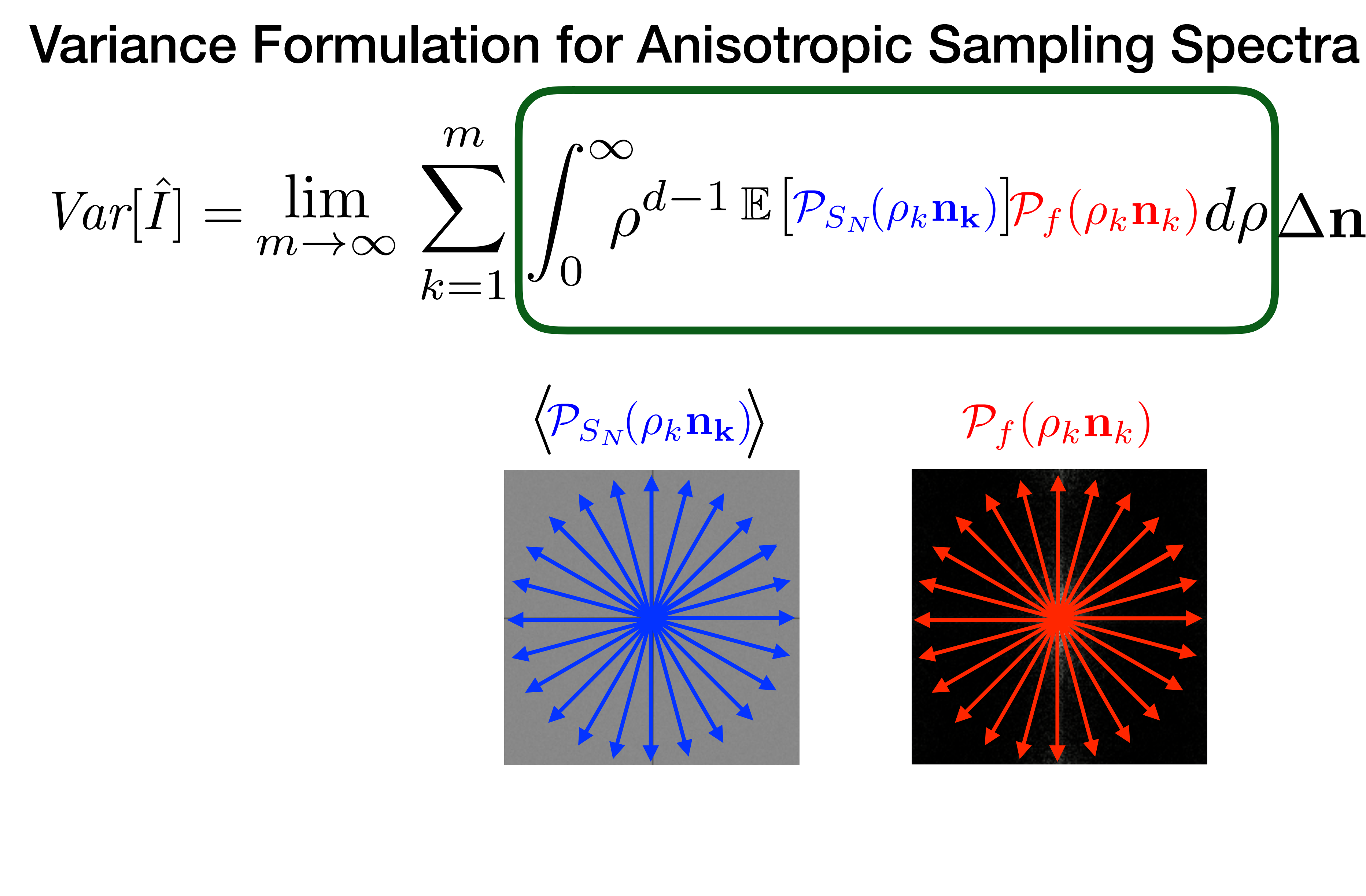

#### $\rho^{d-1} \mathbb{E}\left[ \mathcal{P}_{S_N}(\rho_k \mathbf{n_k}) \right] \!\! \mathcal{P}_f(\rho_k \mathbf{n}_k) d\rho$  $\lim_{n\to\infty}\sum\prod\rho^{d-1}\mathbb{E}\big[\mathcal{P}_{S_N}(\rho_k\mathbf{n_k})\big]\!\mathcal{P}_f(\rho_k\mathbf{n}_k)d\rho\!\big|\!\Delta\mathbf{n}_k$  $\mathbb{E}\left[P_{S_N}(\rho_k \mathbf{n_k})\middle| \mathcal{P}_f(\rho_k \mathbf{n}_k)\right]$

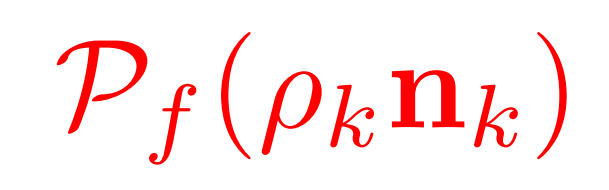

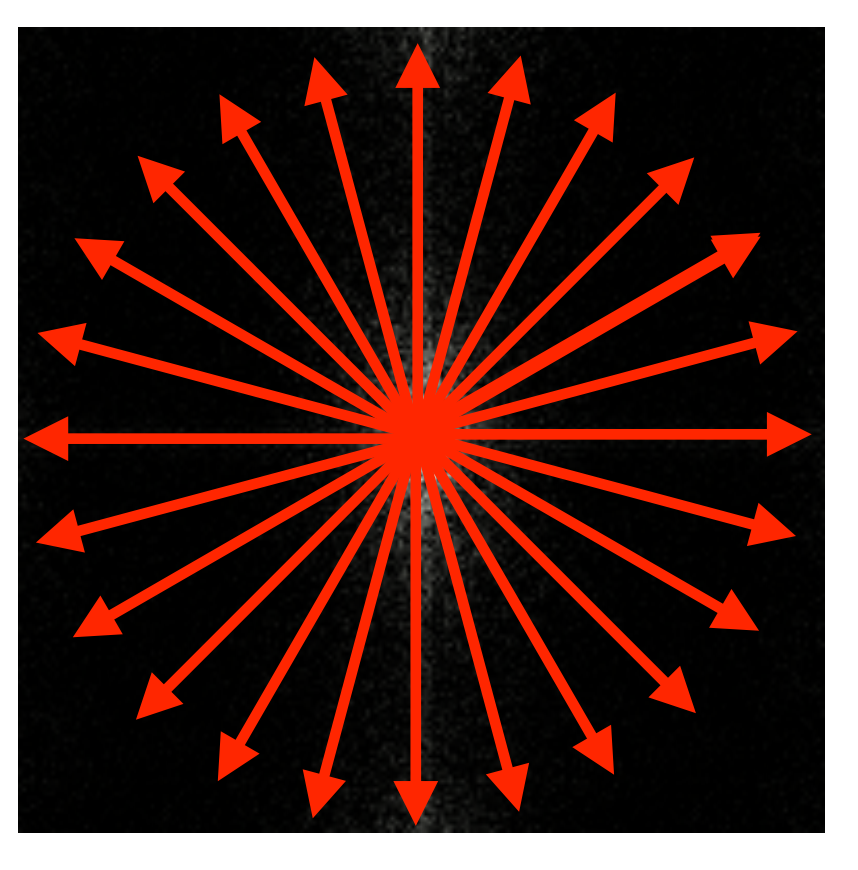

Power

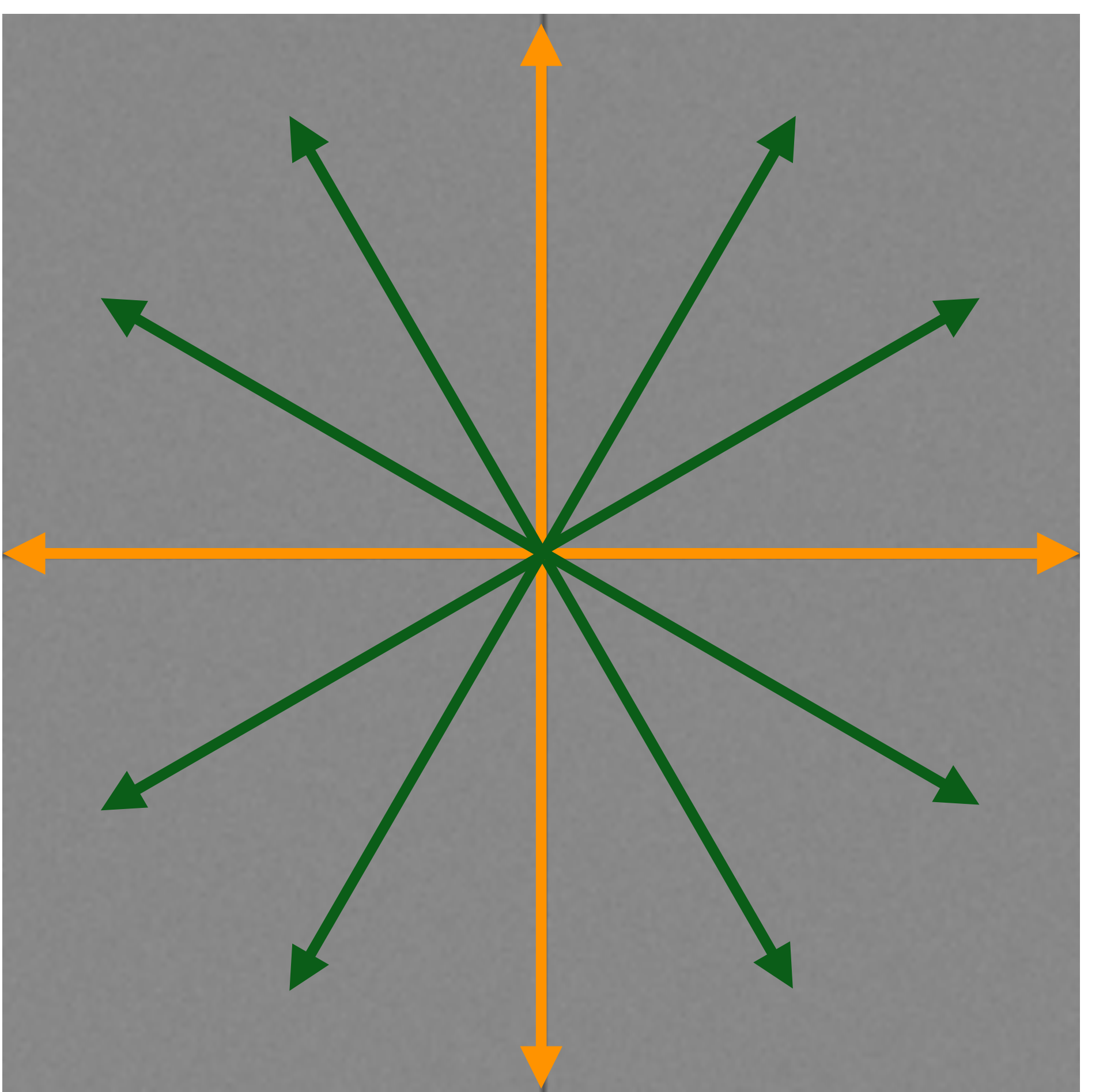

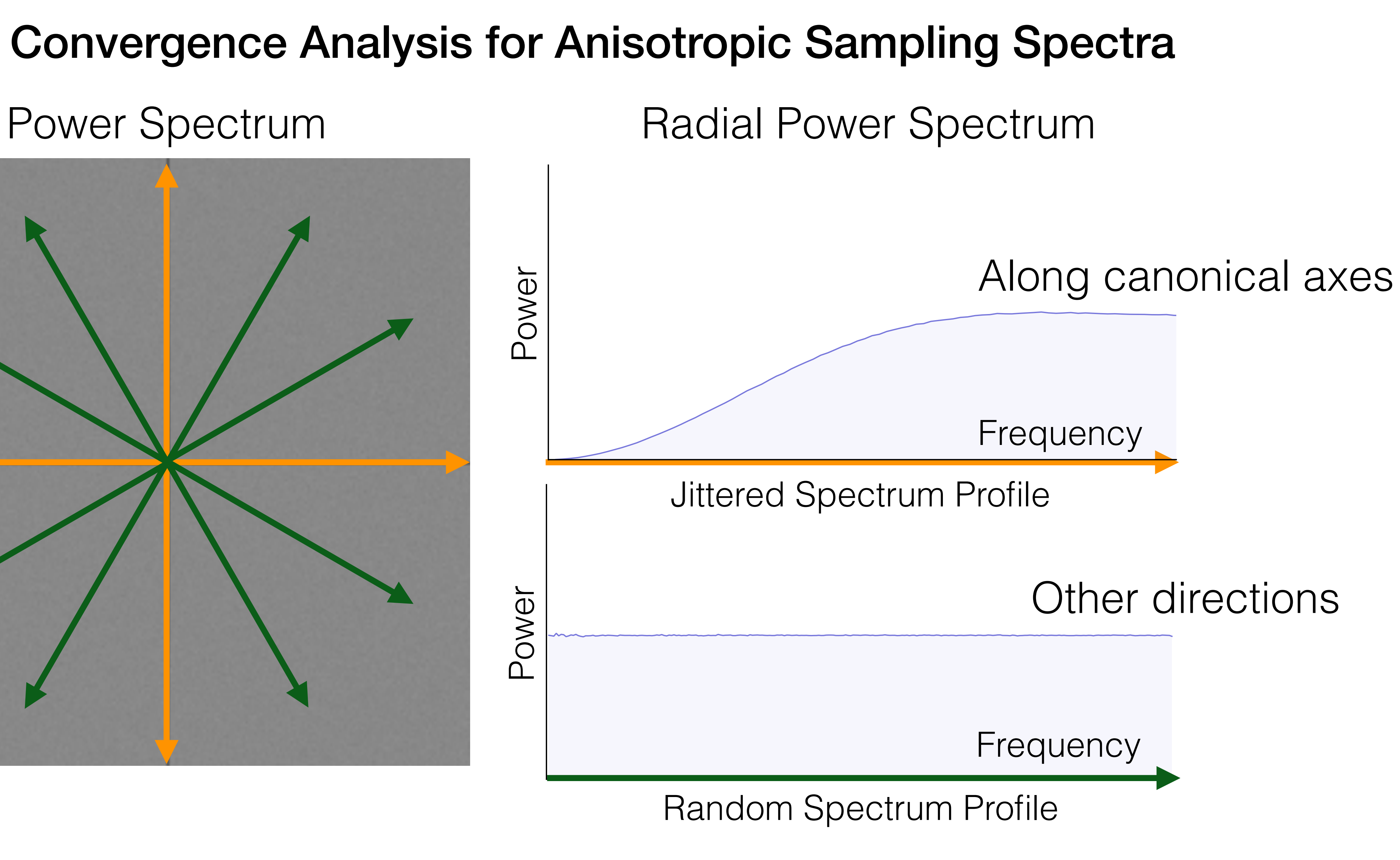

Power

![](_page_151_Picture_4.jpeg)

Power

![](_page_152_Picture_1.jpeg)

![](_page_152_Figure_2.jpeg)

Power

![](_page_152_Picture_4.jpeg)

![](_page_153_Picture_3.jpeg)

![](_page_153_Figure_9.jpeg)

N-rooks spectrum Integrand spectrum

$$
\overline{\mathcal{P}_f(\nu)}
$$

#### Variance due to N-rooks Sampler  $f(\vec{x})$

![](_page_153_Figure_1.jpeg)

 $\langle P_{S_N}(\nu) \rangle$ 

155

![](_page_154_Figure_18.jpeg)

![](_page_154_Picture_2.jpeg)

![](_page_154_Picture_3.jpeg)

 $f(\vec{x})$ 

x

## $d\nu$ z<br>Zanada<br>Zanada  $\Omega$ =

![](_page_154_Figure_19.jpeg)

![](_page_154_Picture_15.jpeg)

 $d\nu$ 

*Var* [

z<br>Zanadzielnich zanadzielnich zanadzielnich zanadzielnich zanadzielnich zanadzielnich zanadzielnich zanadzielni<br>Zanadzielnich zanadzielnich zanadzielnich zanadzielnich zanadzielnich zanadzielnich zanadzielnich zanadzielni ⌦  $\hat{I}]=$ 

![](_page_154_Picture_5.jpeg)

![](_page_154_Picture_6.jpeg)

N-rooks spectrum

#### $f(\vec{x}$ ) Variance due to N-rooks Sampler

 $\left\langle \mathcal{P}_{S_{N}}(\nu)\right\rangle$ 

 $\Bigg)$ 

![](_page_154_Picture_7.jpeg)

![](_page_154_Picture_8.jpeg)

 $\mathcal{P}_f(\nu)$ 

![](_page_154_Picture_10.jpeg)

#### Integrand spectrum

![](_page_154_Picture_13.jpeg)

![](_page_154_Picture_1.jpeg)

## Variance Convergence of Latin Hypercube (N-rooks)

![](_page_155_Figure_1.jpeg)

#### Pixel B

![](_page_156_Picture_5.jpeg)

# Non-Axis Aligned Integrand Spectra

 $\mathcal{P}_f(\nu)$ 

![](_page_156_Picture_2.jpeg)

#### Integrand Spectrum

![](_page_157_Picture_13.jpeg)

#### Multi-jittered Samples

![](_page_157_Picture_5.jpeg)

 $\langle P_{S_N}(v) \rangle$  *P<sub>f</sub>*  $(\nu)$ 

![](_page_157_Picture_7.jpeg)

![](_page_157_Picture_9.jpeg)

#### Sampling Spectrum Integrand Spectrum

# Non-Axis Aligned Integrand Spectra

![](_page_157_Figure_1.jpeg)

![](_page_157_Picture_2.jpeg)

![](_page_158_Picture_10.jpeg)

# Shearing Multi-Jittered Samples

![](_page_158_Figure_1.jpeg)

#### Sheared Samples Sheared Spectrum Integrand Spectrum

 $\langle \mathcal{P}_{S_N}(\nu) \rangle$ 

 ${\cal P}_f(\nu)$ 

![](_page_158_Picture_6.jpeg)

![](_page_159_Picture_10.jpeg)

![](_page_159_Picture_11.jpeg)

![](_page_159_Picture_5.jpeg)

![](_page_159_Picture_6.jpeg)

## How can we determine the sample shearing parameters ?

![](_page_159_Figure_1.jpeg)

#### Sheared Samples Sheared Spectrum Integrand Spectrum

 $\langle \mathcal{P}_{S_N}(\nu) \rangle$ 

# Frequency Analysis of Light Transport

# Related Work

- Frequency Analysis of Light Transport Durand et al. [2005]
- Depth of Field Soler et al. [2009]
- Motion Blur Egan et al. [2009]
- Ambient Occlusion Egan et al. [2011] and more…

# Related Work

- Frequency Analysis of Light Transport Durand et al. [2005]
- Depth of Field Soler et al. [2009]
- Motion Blur Egan et al. [2009]
- Ambient Occlusion Egan et al. [2011] and more…

# Related Work

- Frequency Analysis of Light Transport Durand et al. [2005]
- Depth of Field Soler et al. [2009]
- Motion Blur Egan et al. [2009]

# Reconstruction

# Integration

• Ambient Occlusion Egan et al. [2011] and more…

![](_page_163_Picture_6.jpeg)

165

![](_page_164_Picture_1.jpeg)

# Depth of Field Analysis

![](_page_165_Picture_1.jpeg)

![](_page_165_Picture_2.jpeg)

![](_page_166_Picture_1.jpeg)

![](_page_166_Picture_2.jpeg)

![](_page_167_Picture_3.jpeg)

![](_page_167_Picture_2.jpeg)

U

 $\overline{0}$   $\overline{1}$ 

![](_page_167_Picture_5.jpeg)

#### 1D Aperture

#### focal plane / virtual image plane

![](_page_167_Picture_6.jpeg)

![](_page_168_Picture_2.jpeg)

![](_page_168_Picture_3.jpeg)

![](_page_168_Picture_4.jpeg)

#### focal plane / virtual image plane

![](_page_168_Picture_5.jpeg)

#### XU Slices

## Durand et al. [2005]

![](_page_169_Picture_4.jpeg)

![](_page_169_Figure_1.jpeg)

![](_page_169_Picture_5.jpeg)

Durand et al. [2005]

![](_page_170_Picture_3.jpeg)

![](_page_170_Figure_1.jpeg)

![](_page_170_Picture_4.jpeg)

# U

# X

![](_page_171_Picture_3.jpeg)

![](_page_171_Picture_4.jpeg)

## XU Slices Durand et al. [2005]

## Ray space Spatial Fourier Depth of Field Analysis

![](_page_172_Picture_3.jpeg)

# X

![](_page_172_Picture_5.jpeg)

![](_page_172_Picture_6.jpeg)

## XU Slices Durand et al. [2005]

# Ray space Depth of Field Analysis

#### Spatial Fourier

![](_page_173_Picture_0.jpeg)

![](_page_173_Picture_2.jpeg)

## XU Slices Durand et al. [2005]

# Light Field gets Sheared

#### $x = x + u$  $\frac{F-d}{\sqrt{2}}$  $\frac{d}{d}$ , *F* : focal distance Shear increases wath tho bfebed et public the detect of the detect of the detect of the detection of the set of the detection of the detection of the detection of the detection of the detection of the detection of the dete

![](_page_174_Picture_8.jpeg)

![](_page_174_Picture_2.jpeg)

![](_page_174_Picture_6.jpeg)

![](_page_174_Picture_4.jpeg)

![](_page_174_Picture_5.jpeg)

# Spectra along Different Projections

![](_page_175_Picture_3.jpeg)

Uncorrelated Uncorrelated<br>Multi-jittered Multi-jittered

![](_page_175_Picture_2.jpeg)

Integrand

![](_page_175_Picture_5.jpeg)

![](_page_175_Picture_6.jpeg)

![](_page_175_Picture_7.jpeg)

![](_page_175_Picture_8.jpeg)

![](_page_175_Picture_9.jpeg)

![](_page_175_Picture_10.jpeg)

# Spectra along Different Projections

![](_page_176_Picture_5.jpeg)

![](_page_176_Picture_6.jpeg)

Uncorrelated Uncorrelated<br>Multi-jittered Multi-jittered

Integrand

![](_page_176_Picture_3.jpeg)

![](_page_176_Picture_4.jpeg)

# Spectra along Different Projections

![](_page_177_Picture_4.jpeg)

![](_page_177_Picture_5.jpeg)

Uncorrelated Uncorrelated<br>Multi-jittered Multi-jittered

Integrand

![](_page_177_Figure_2.jpeg)

![](_page_177_Picture_3.jpeg)

- Error Formulation in the Spatial Domain
- Error Formulation in the Fourier Domain
- Practical Results
- Conclusion: Design Principles

# Variance Analysis of Jittered Strategies

Reference Square Light Sources Light Sources Circle Gaussian

![](_page_179_Picture_2.jpeg)

Samplers
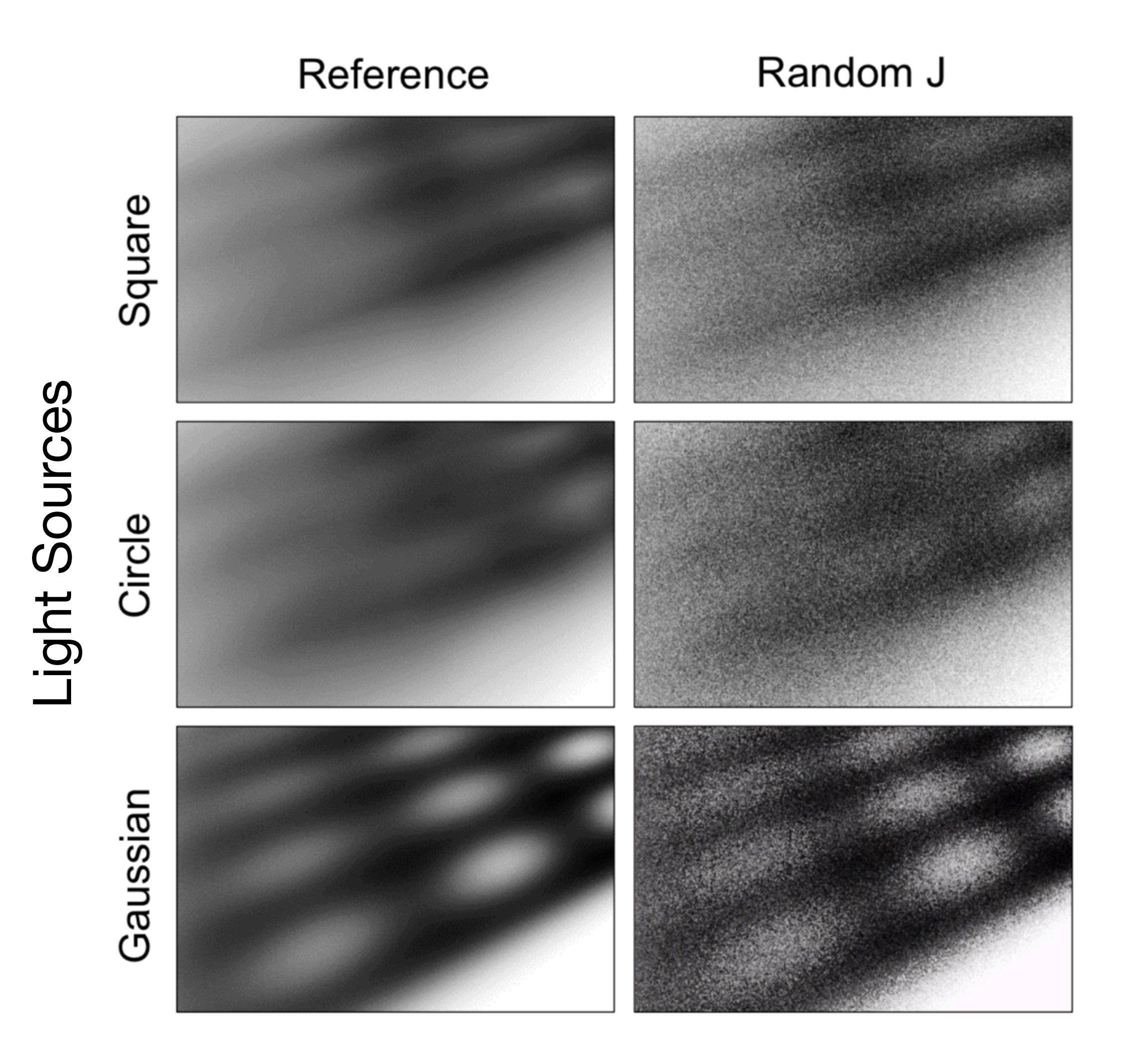

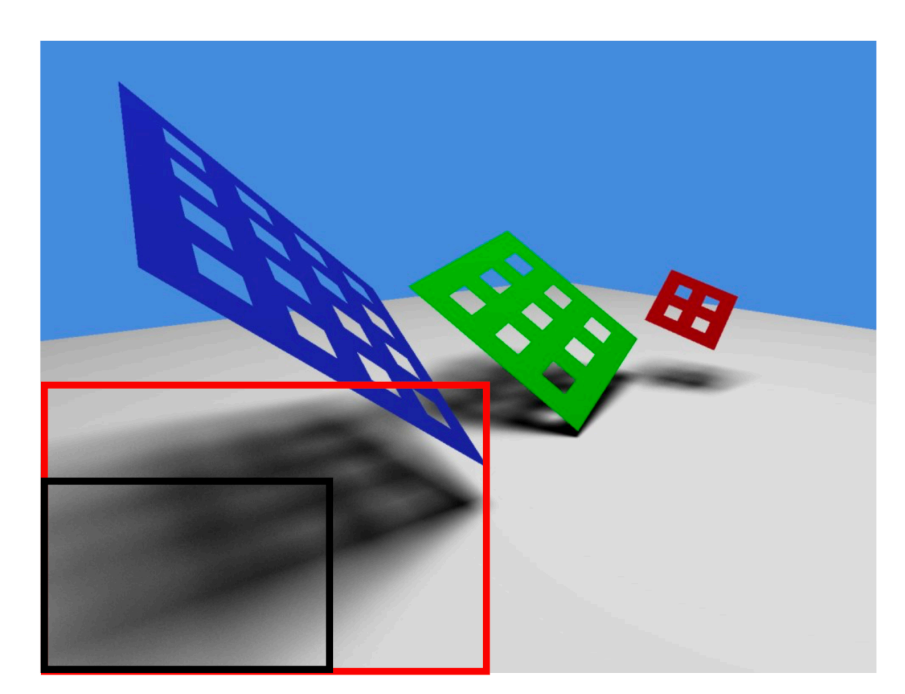

Samplers

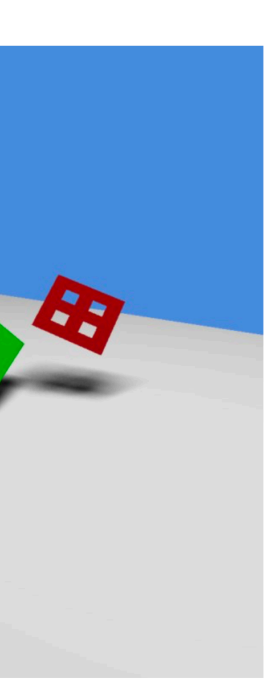

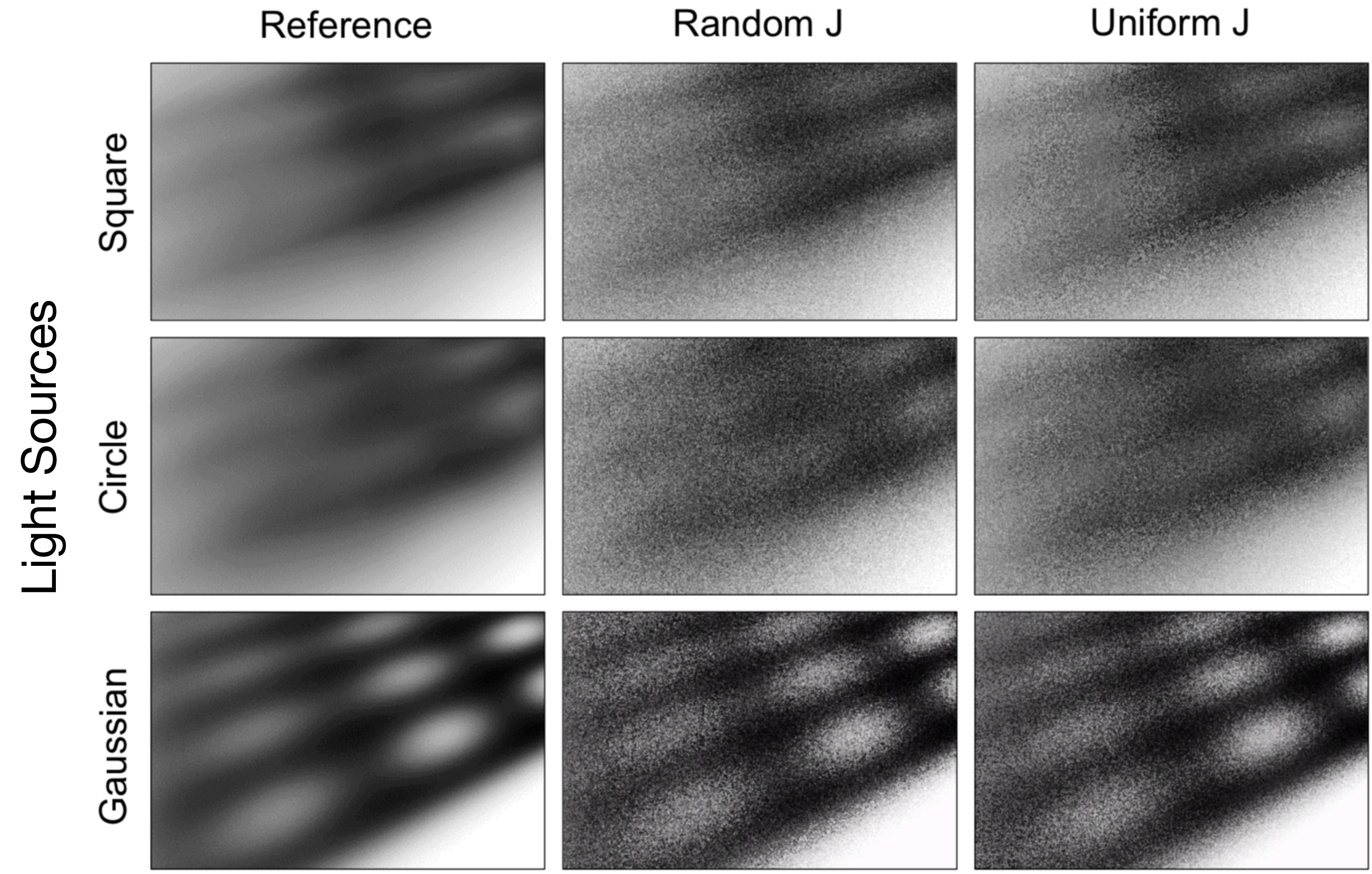

### Samplers

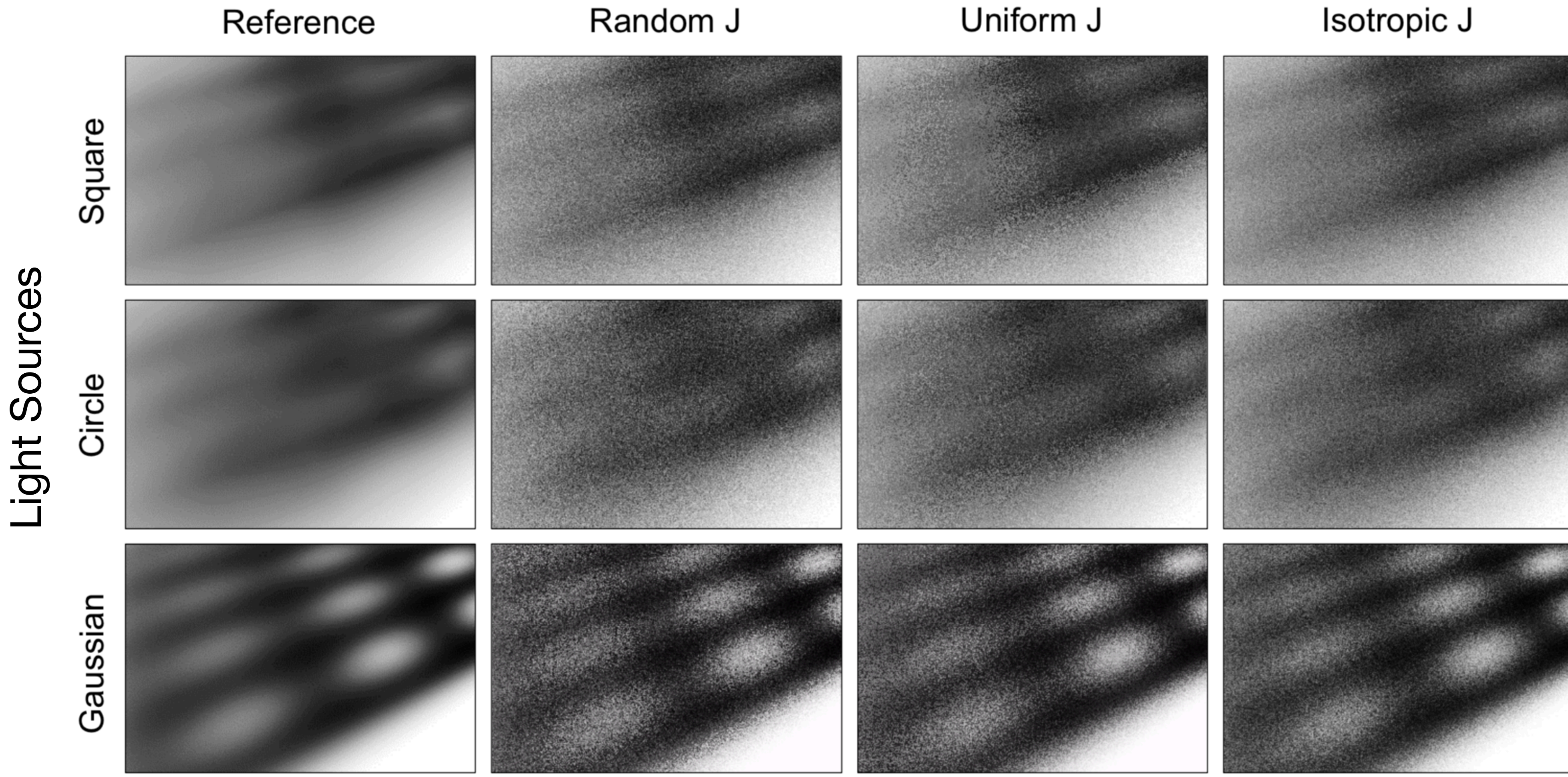

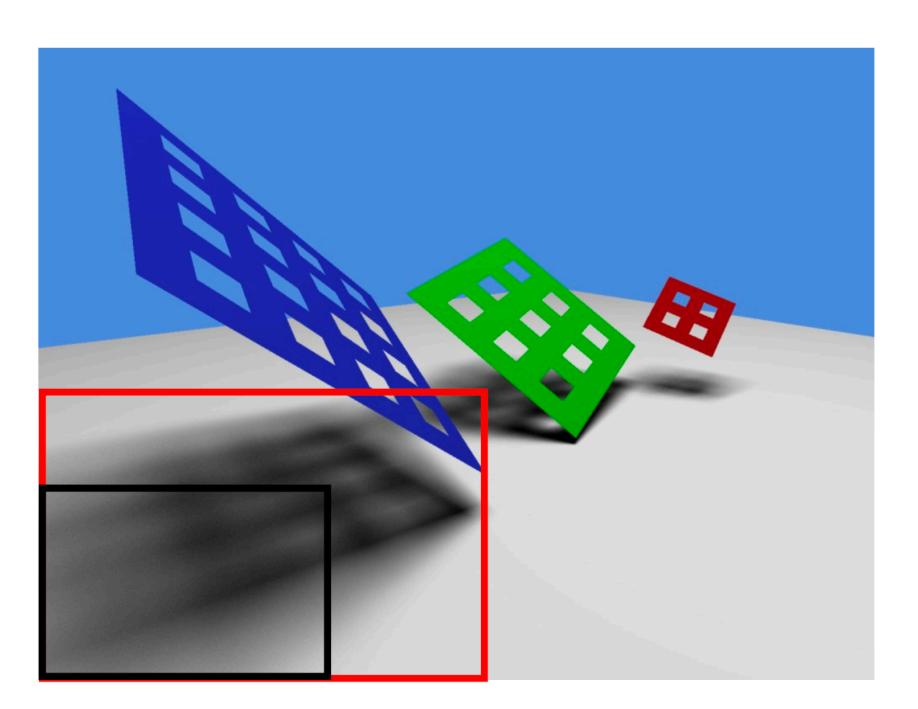

### Samplers

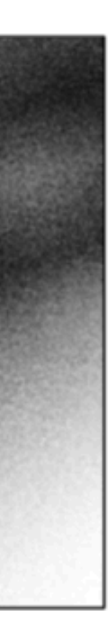

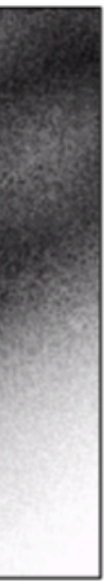

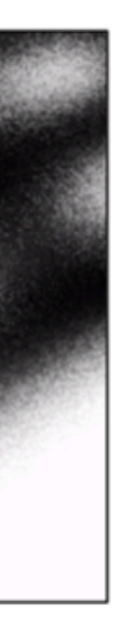

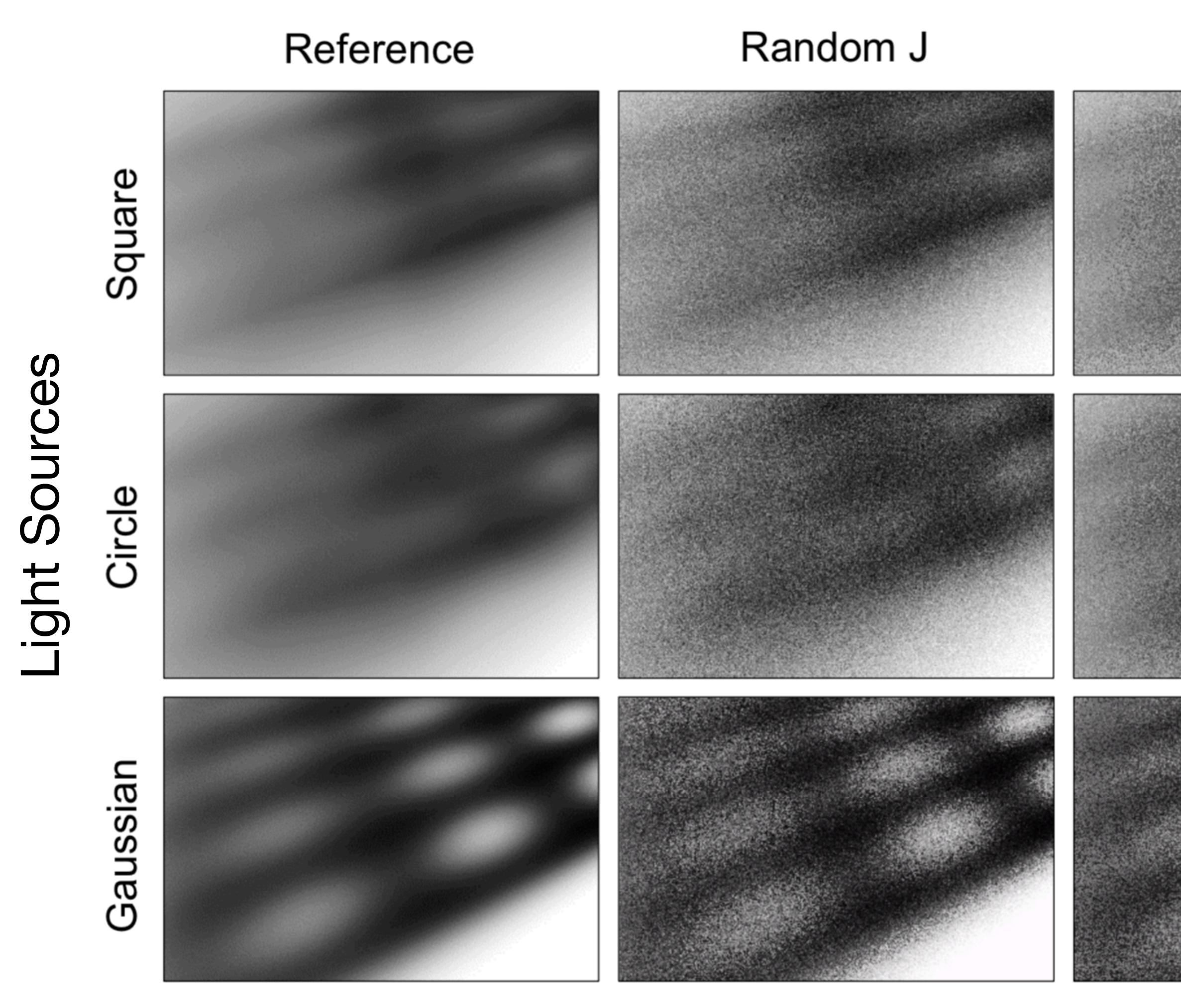

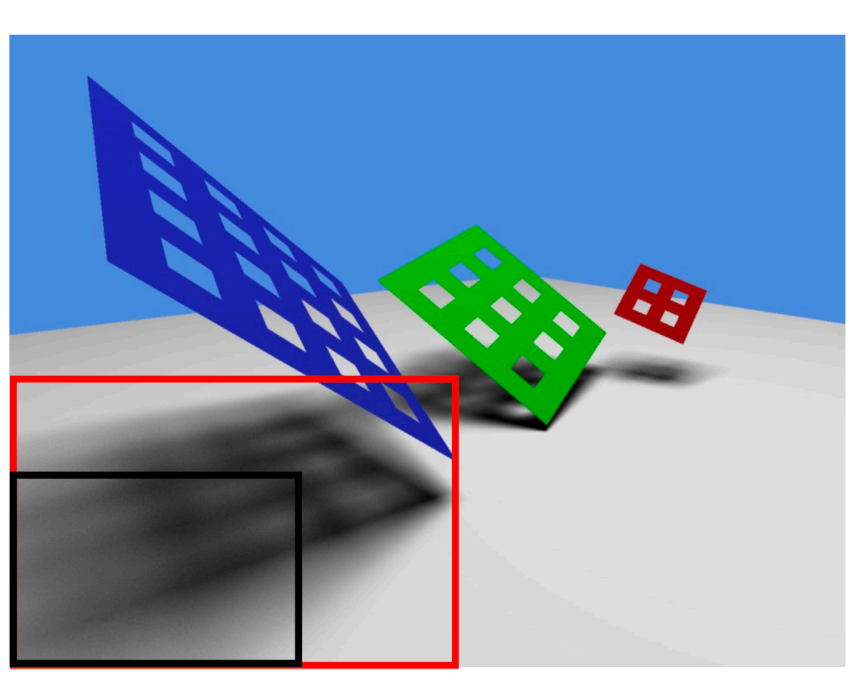

### Samplers

Uniform J R-Uniform J Isotropic J

185

# Convergence Analysis of Jittered Strategies

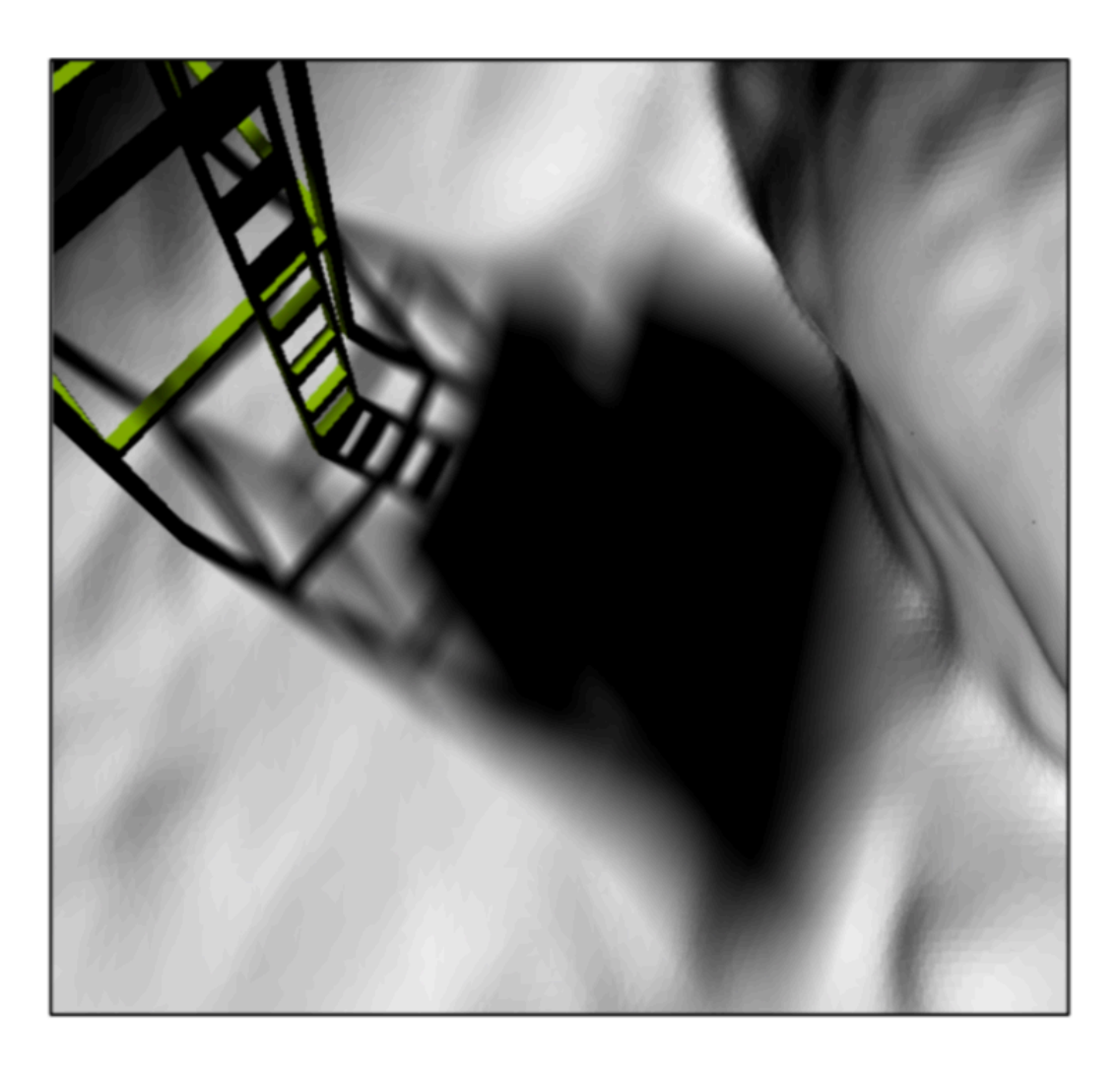

 $log$  RMSE

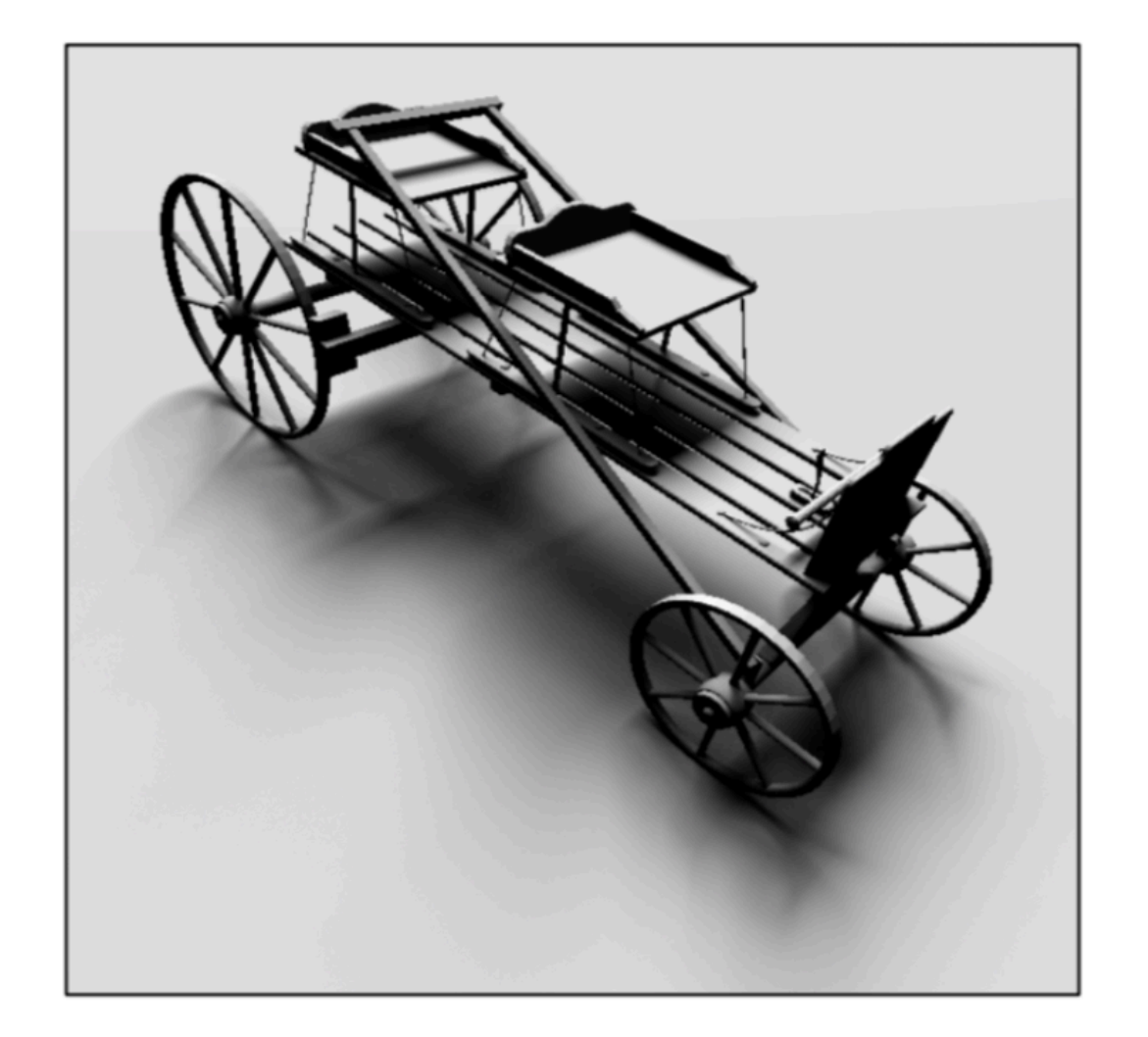

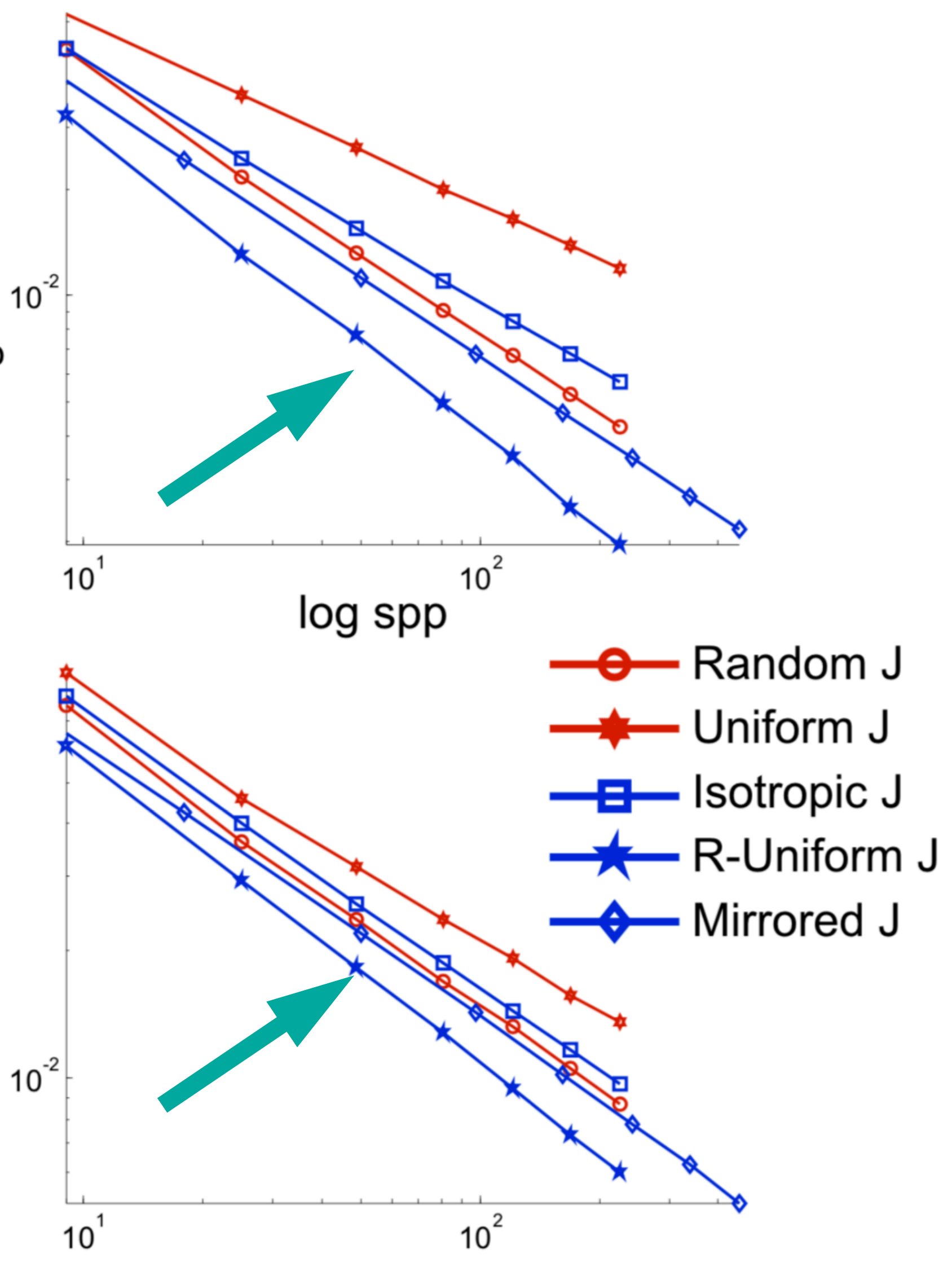

## **Original Uncorrelated-MultiJittered Samples**

## **XU Projection**

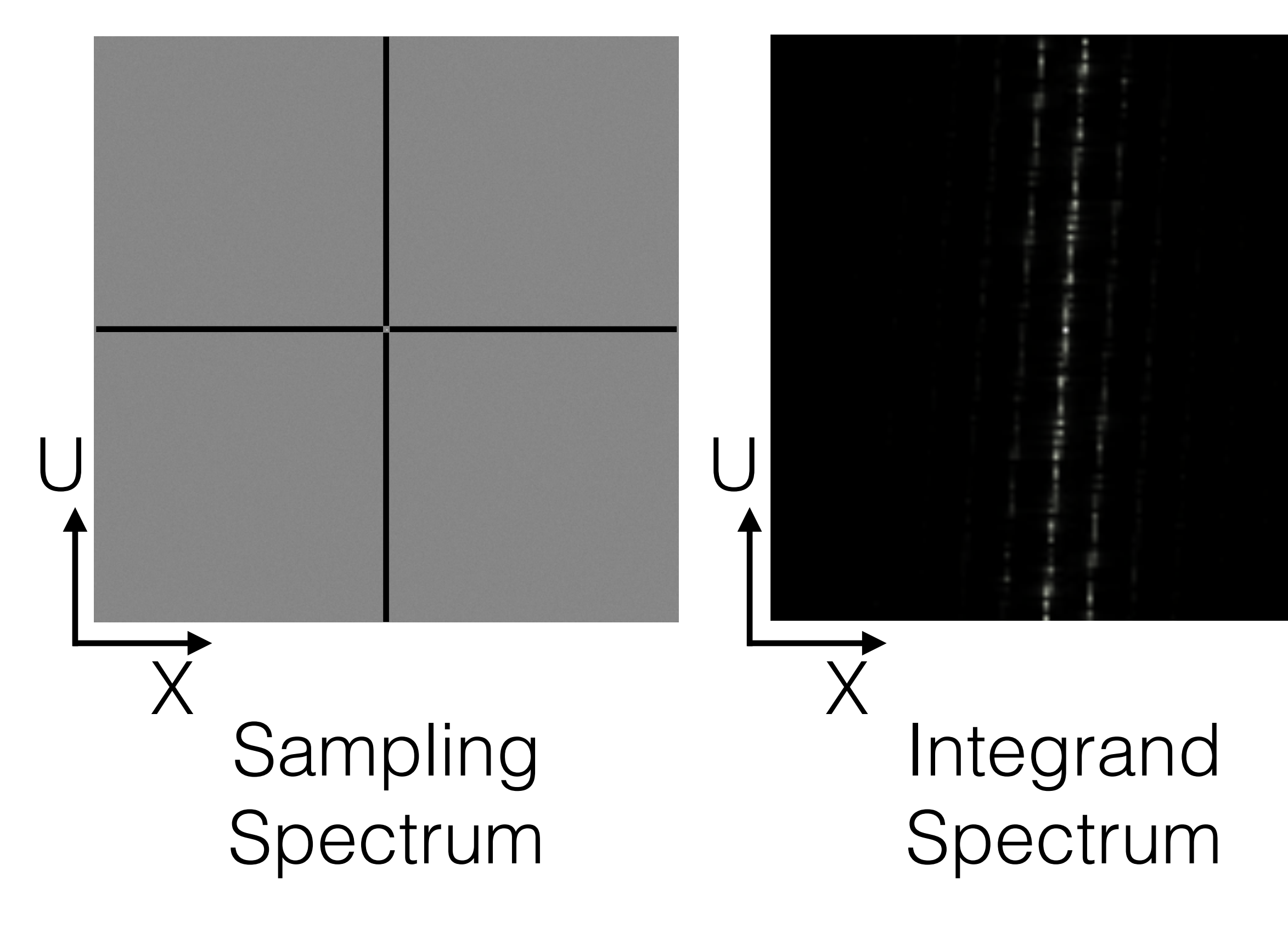

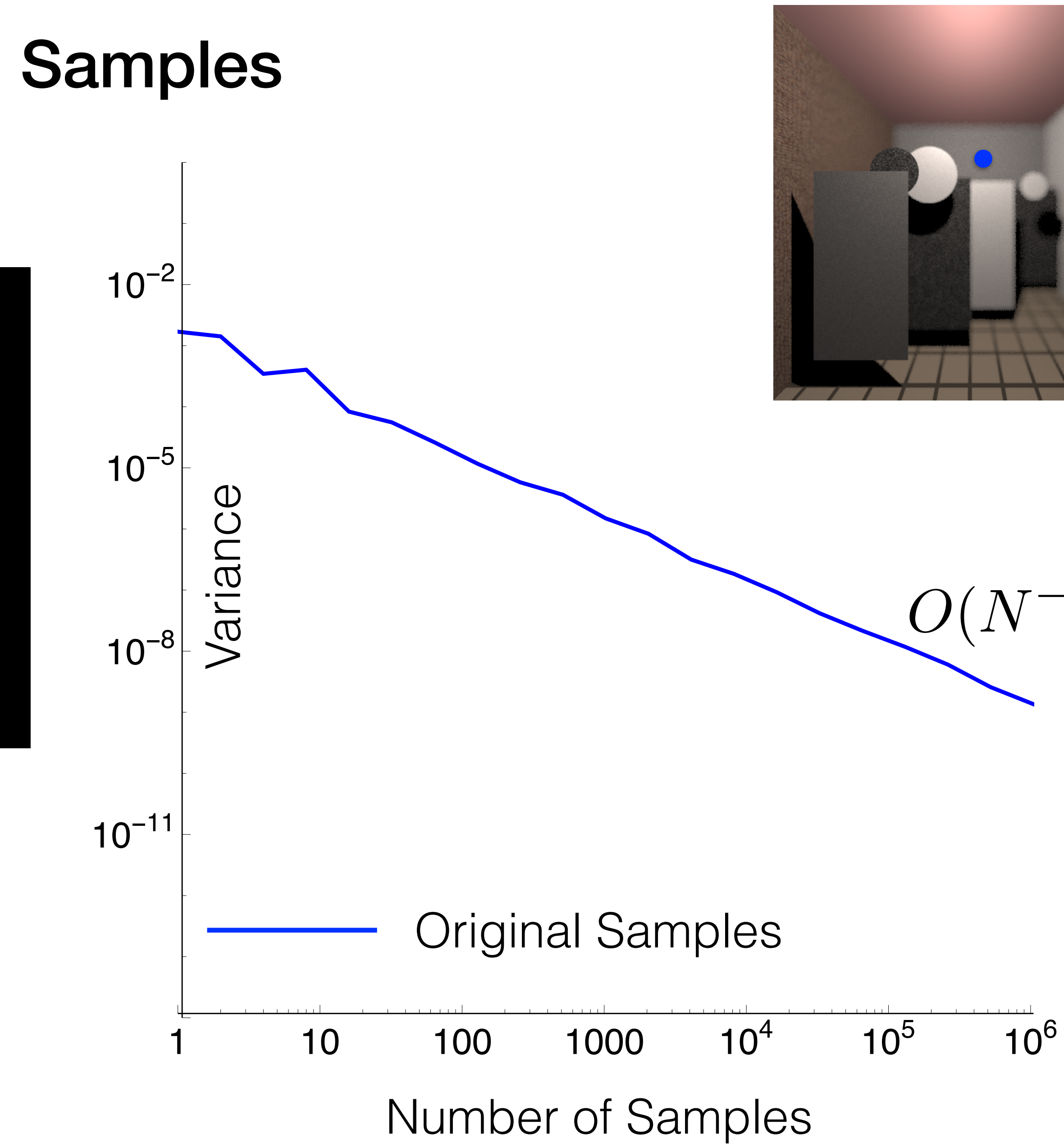

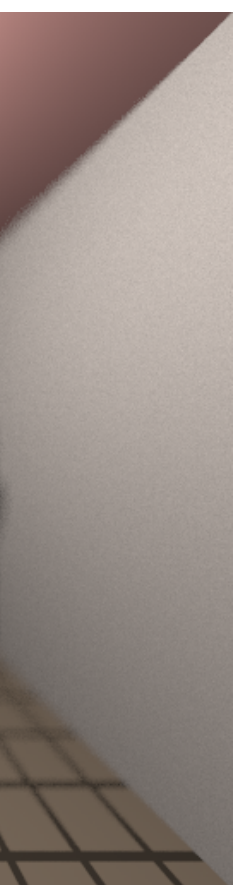

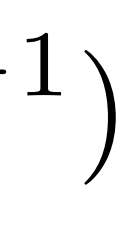

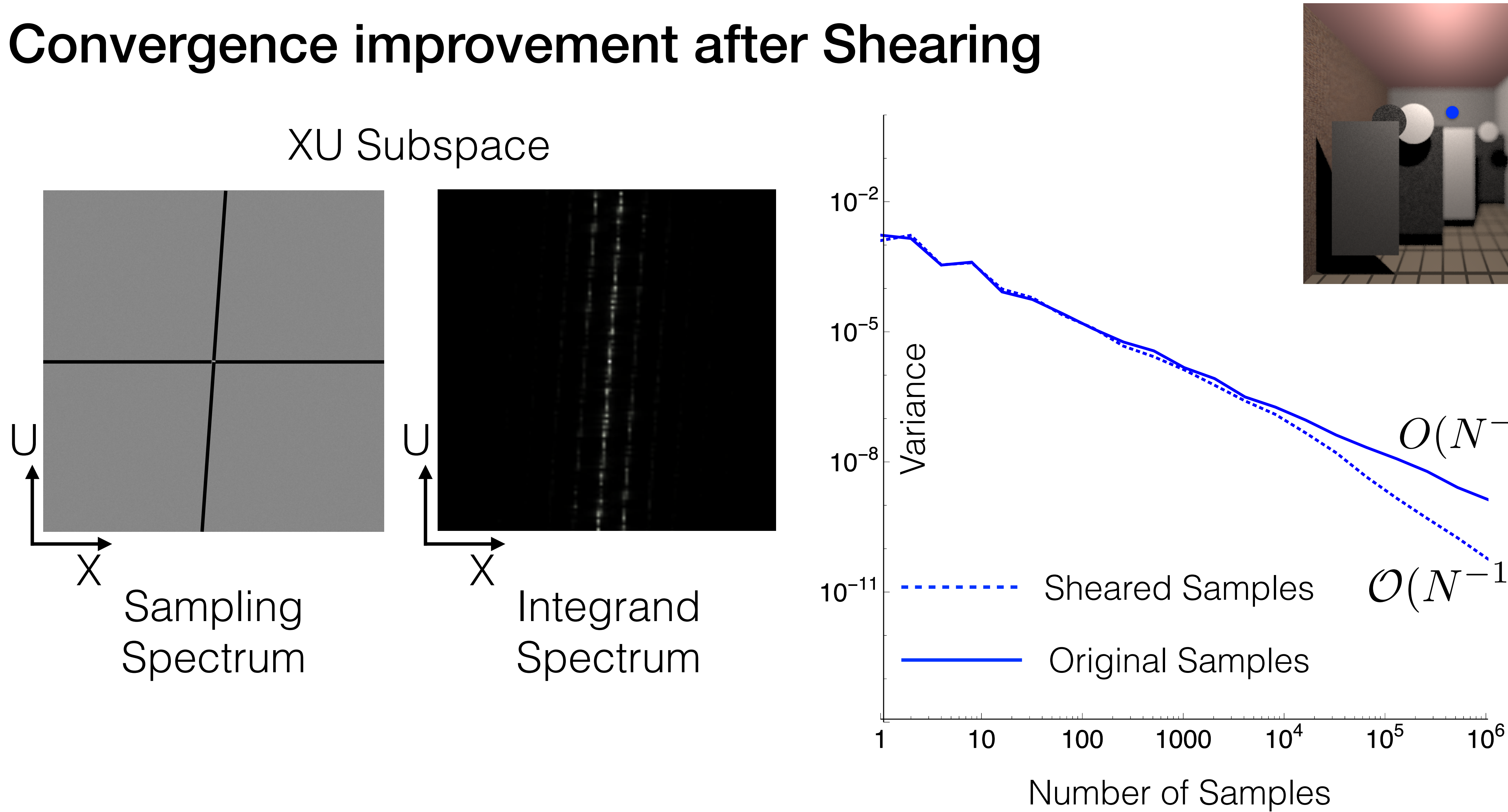

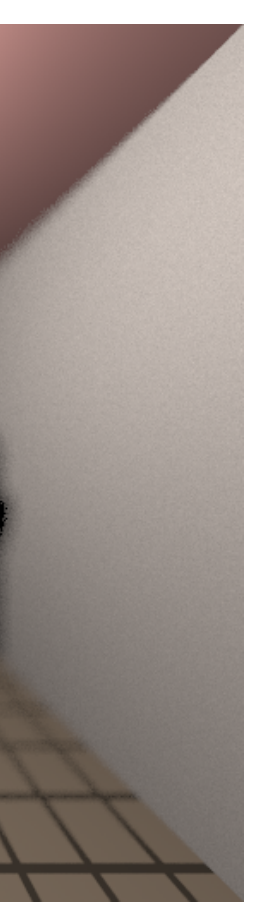

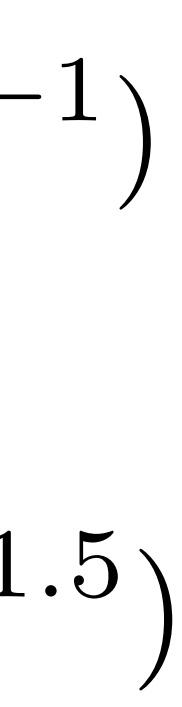

## **Original Uncorrelated Multi-jittered Samples**

### **XU Subspace**

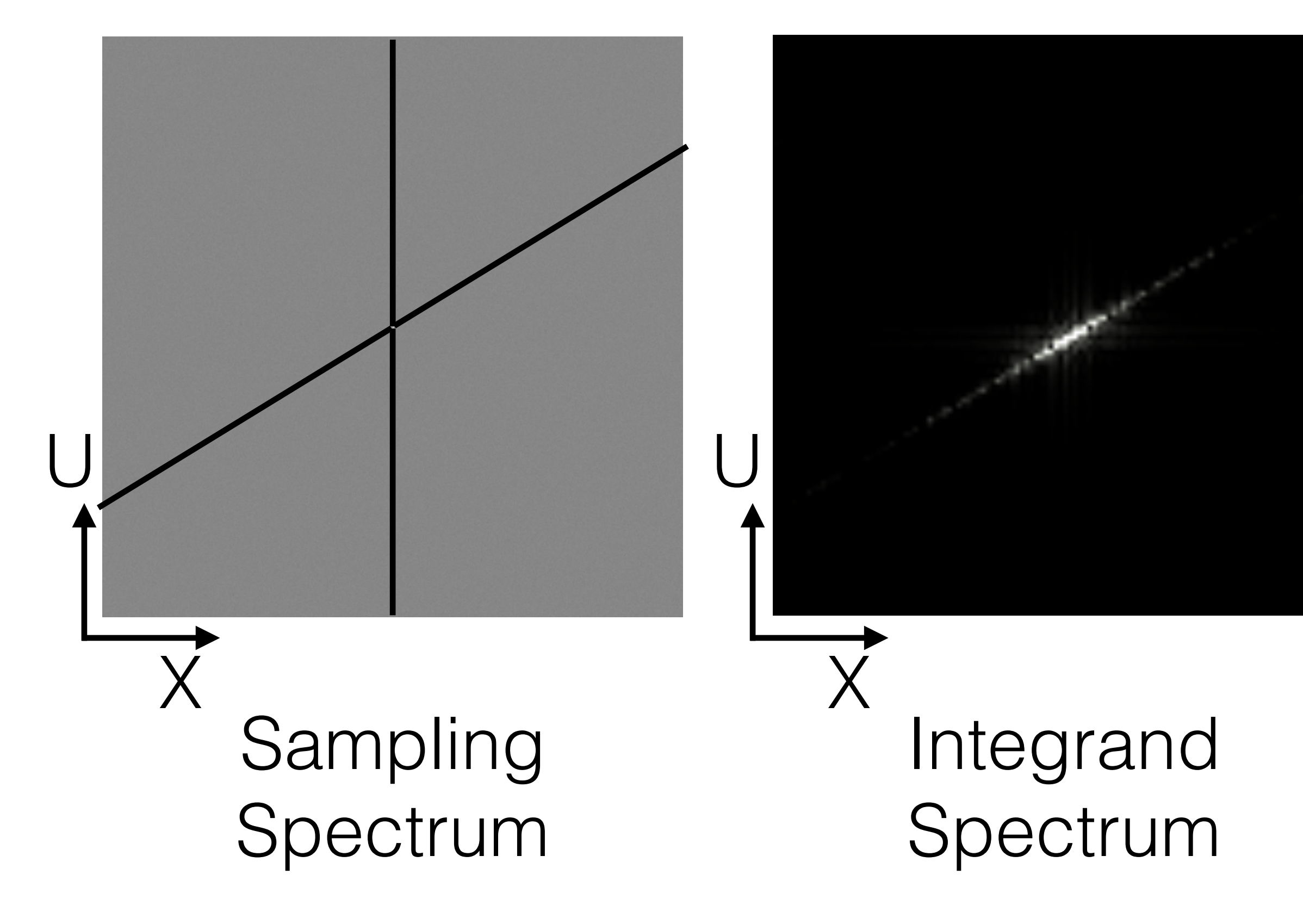

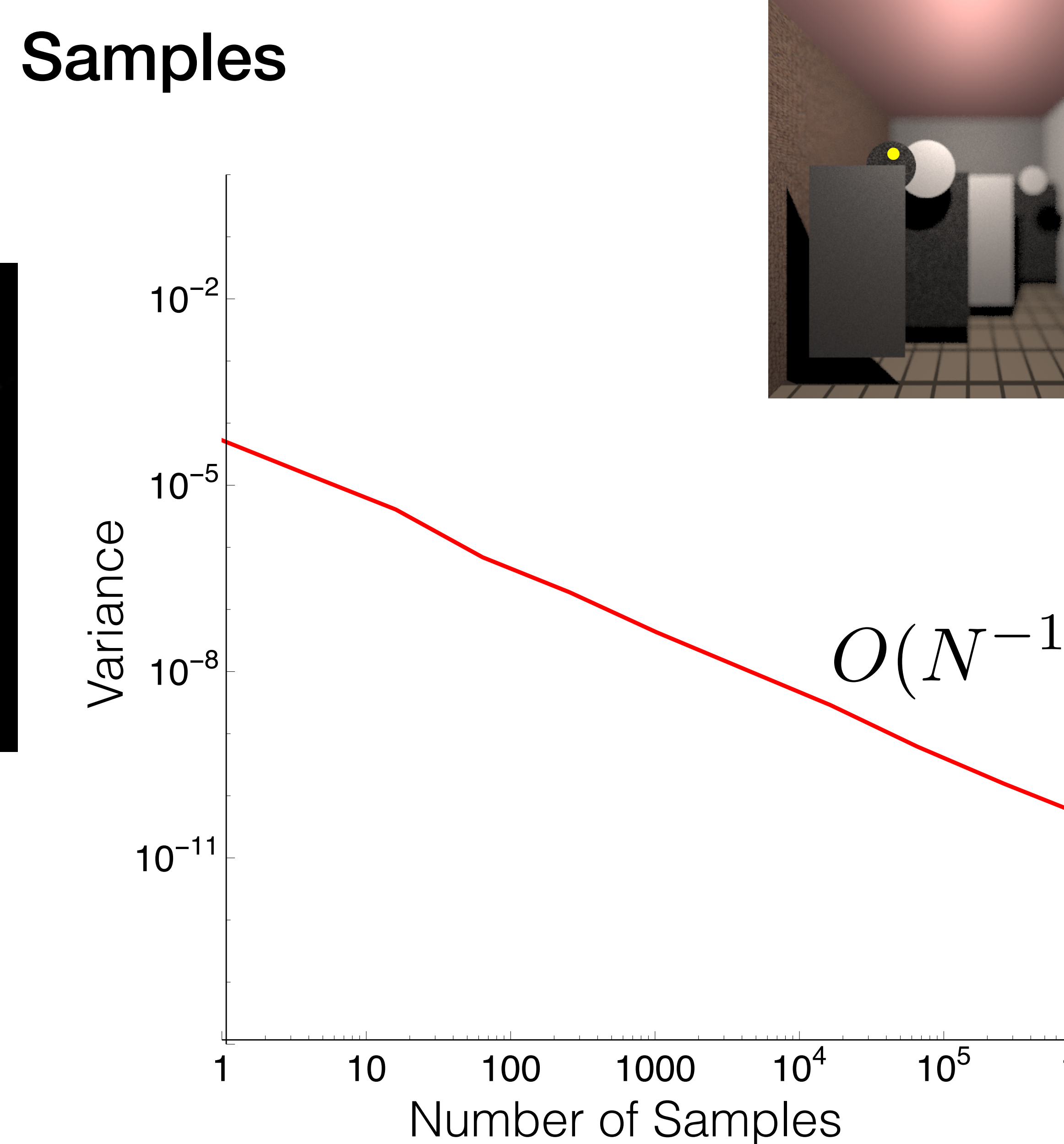

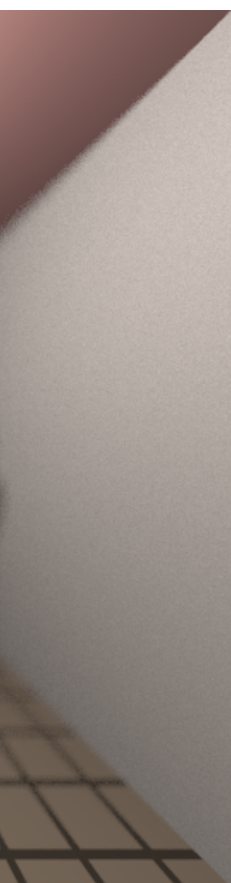

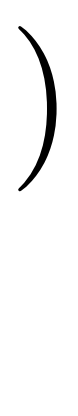

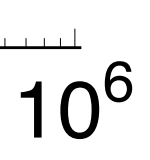

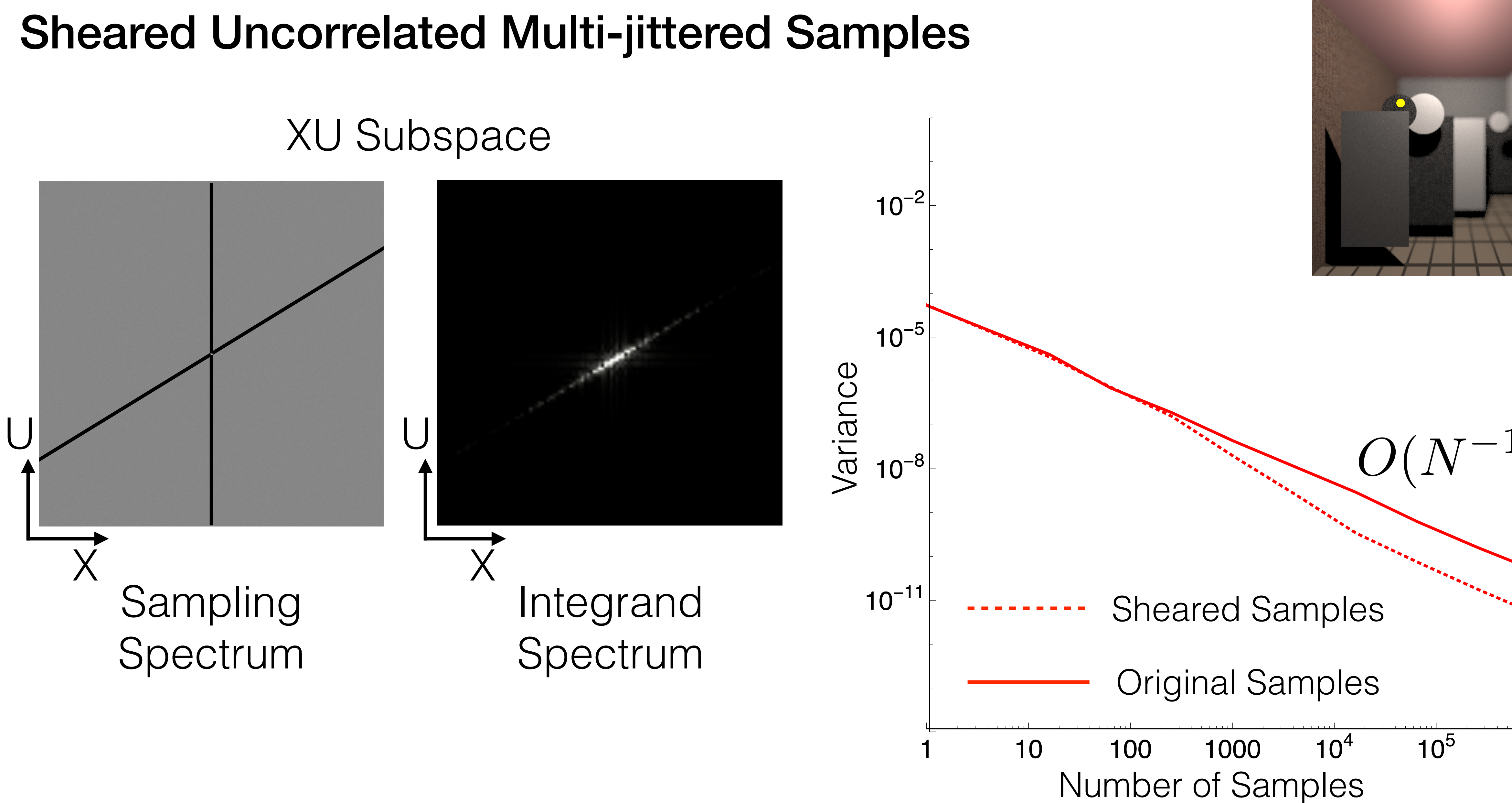

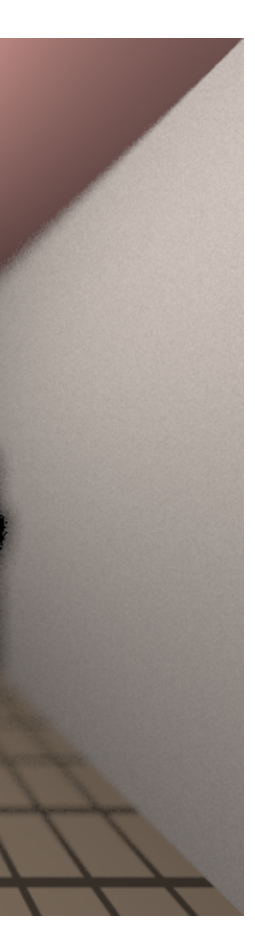

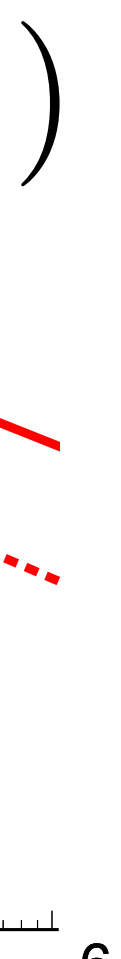

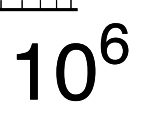

# Variance Heatmap

Uncorrelated<br>Multi-jittered Uncorrelated Multi-jittered

## Multiple images

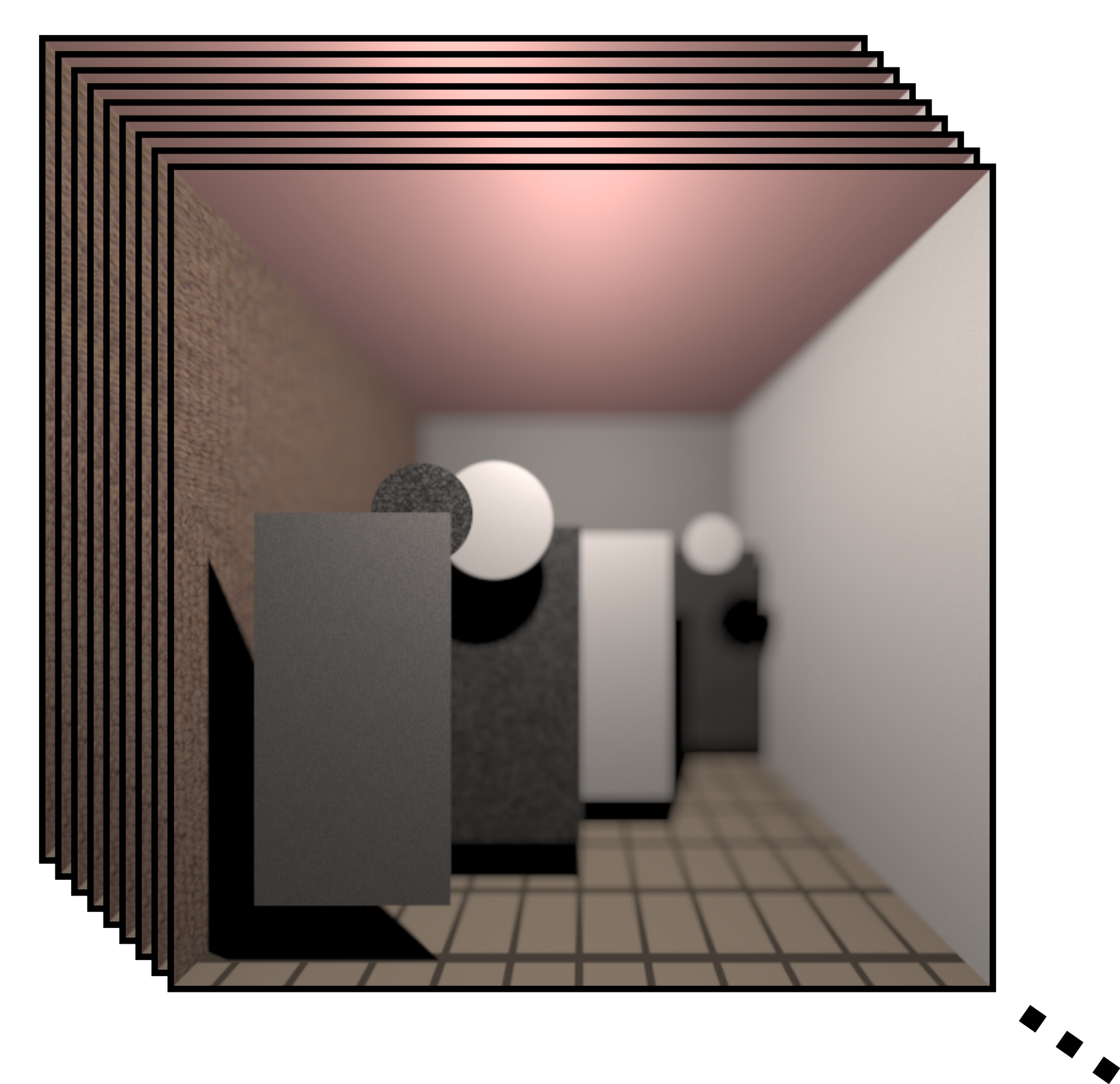

## With Original Samples

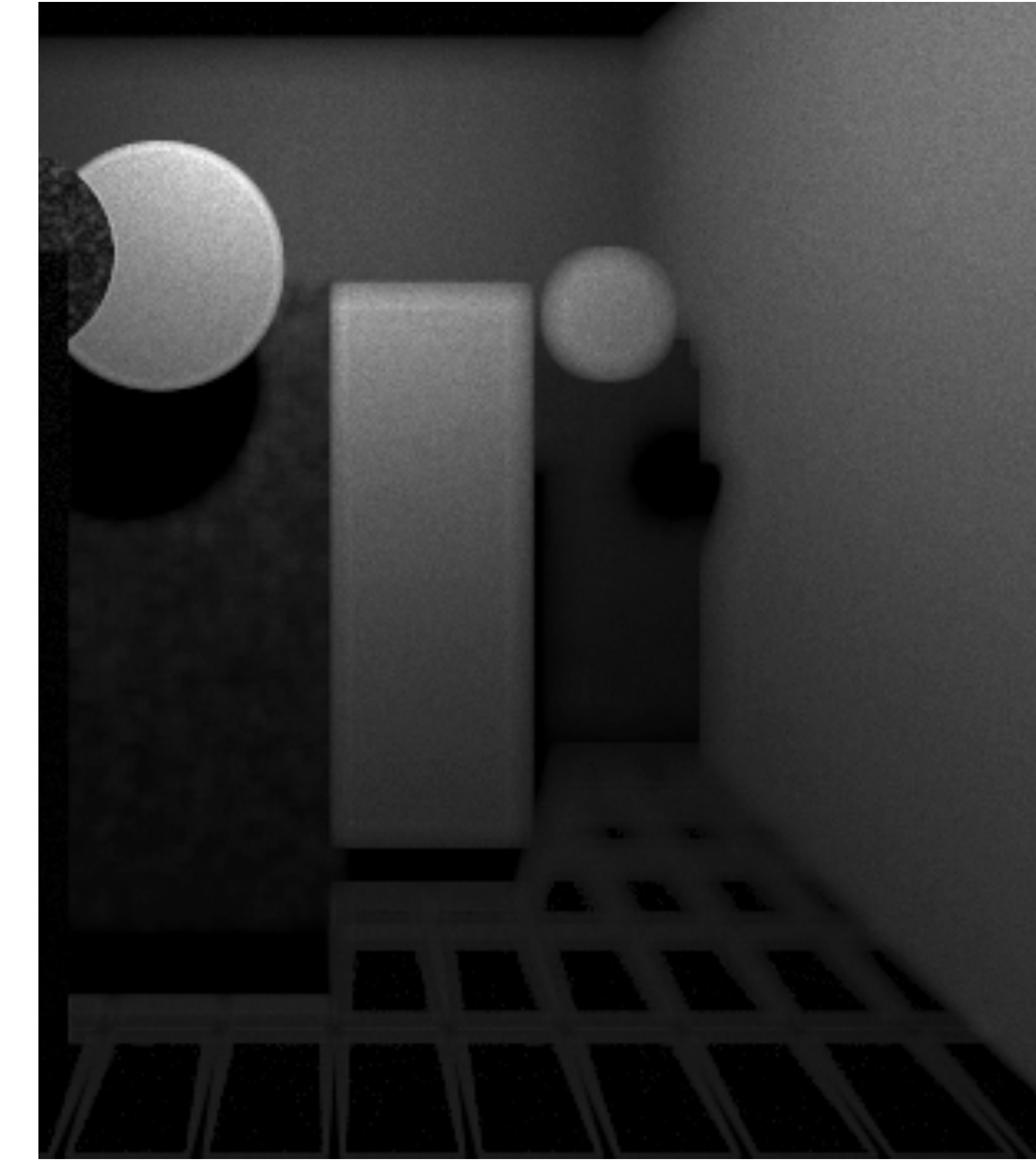

Uncorrelated Multi-jittered Uncorrelated Multi-jittered

### With Original Samples With Sheared Samples

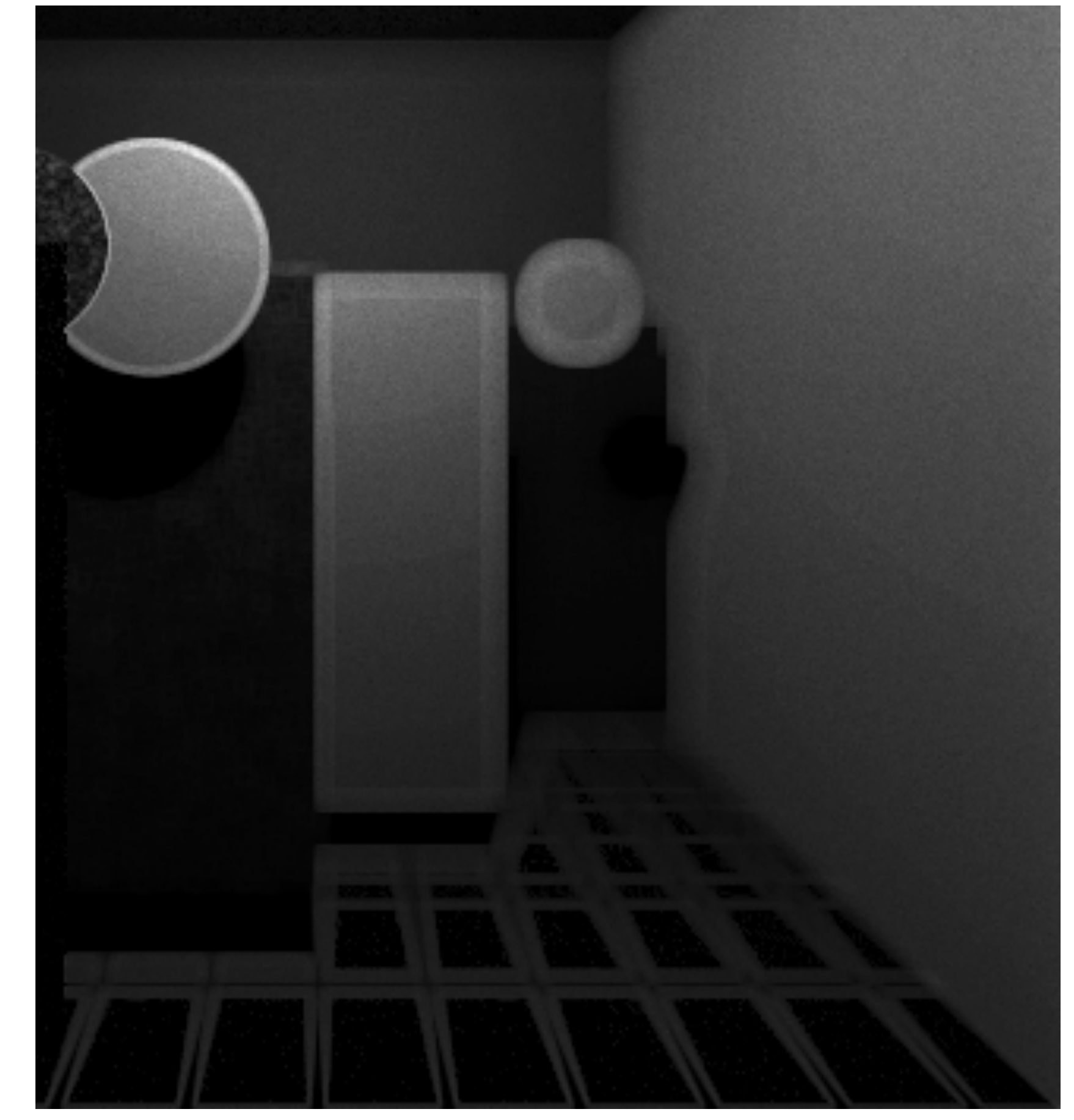

# Variance Heatmap

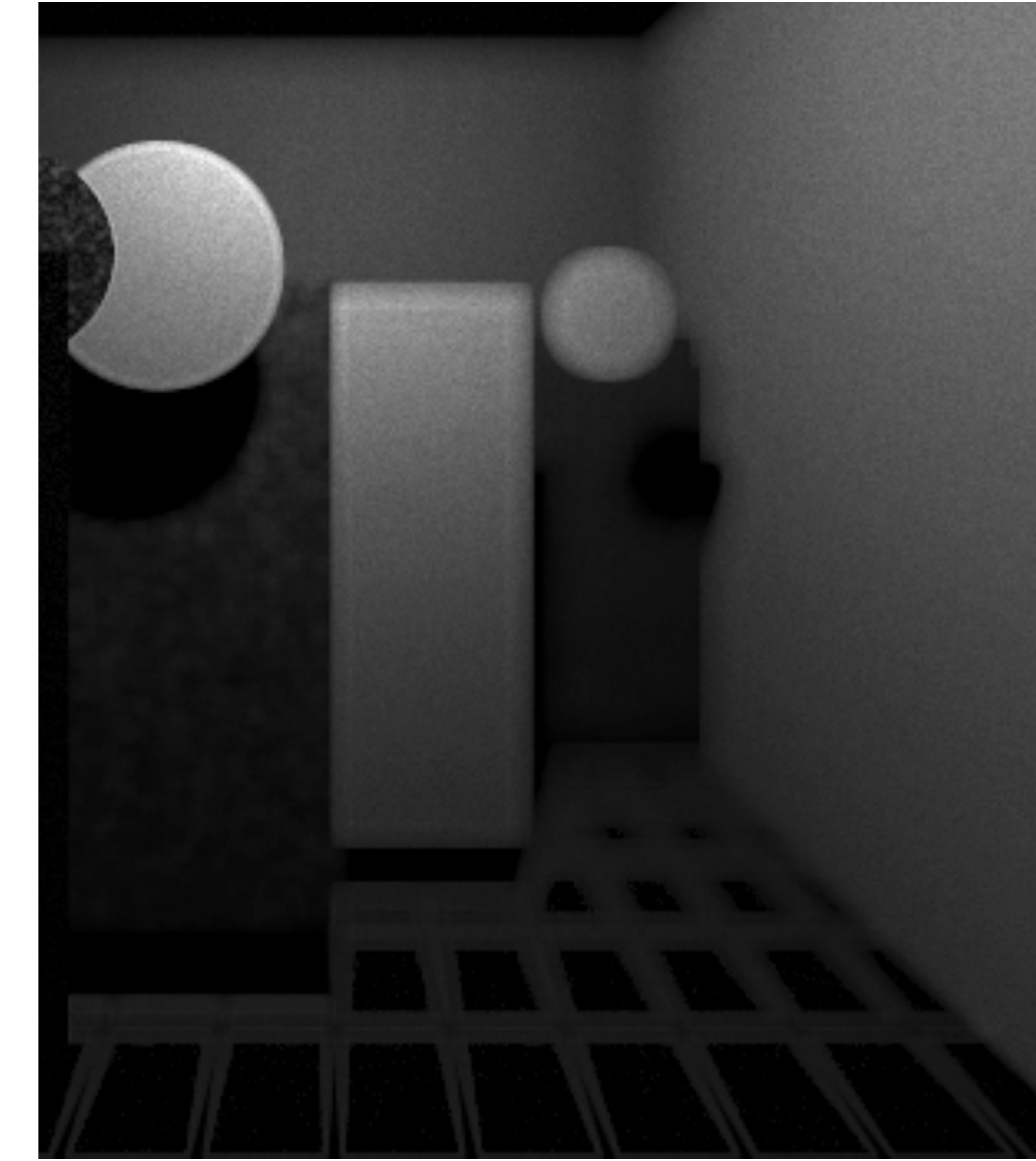

- Error Formulation in the Spatial Domain
- Error Formulation in the Fourier Domain
- Practical Results
- Conclusion: Design Principles

## Challenging Cases: XU & YV Projections

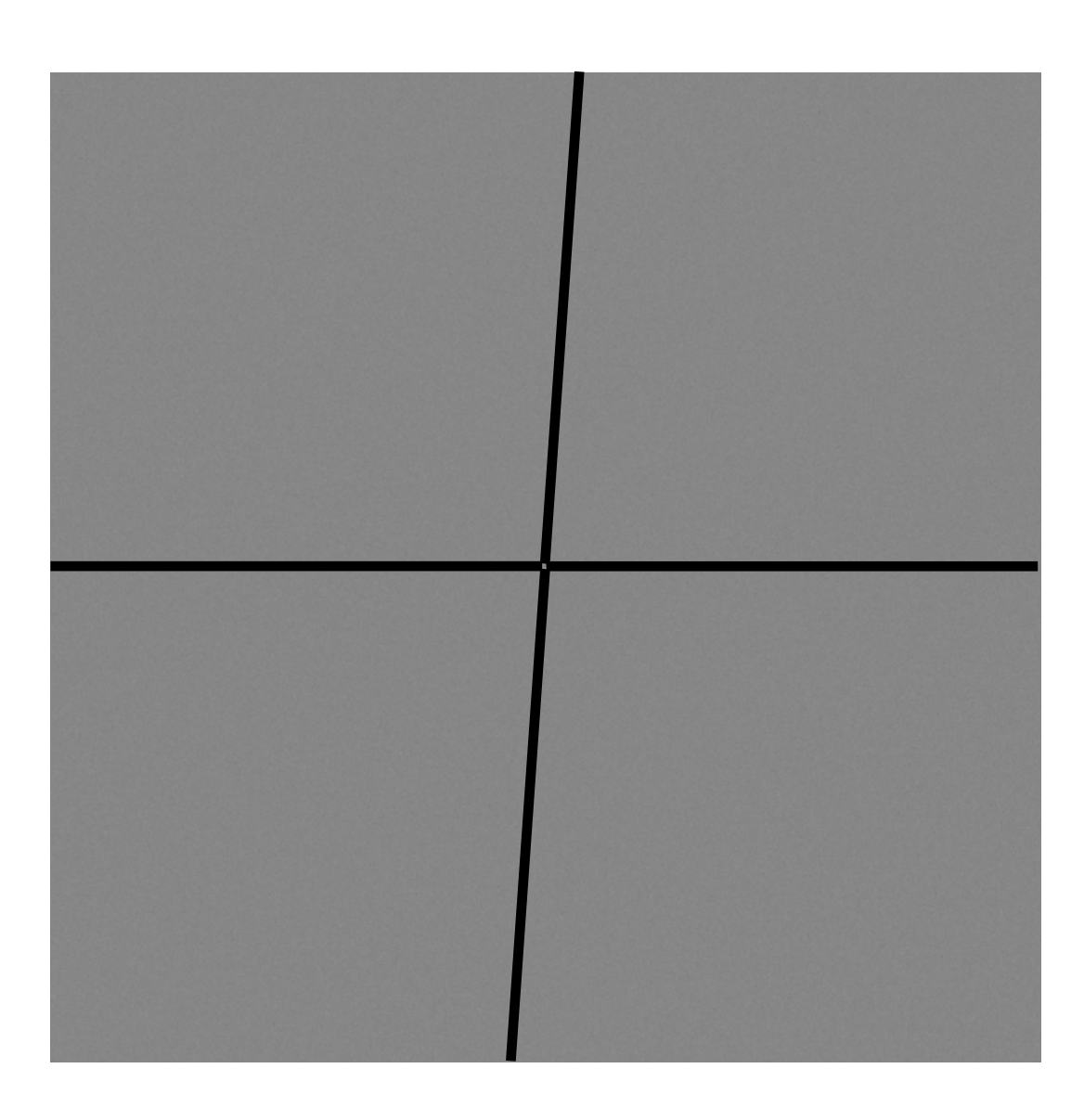

## Sampling XU Spectrum

## Pixel A XU Spectrum

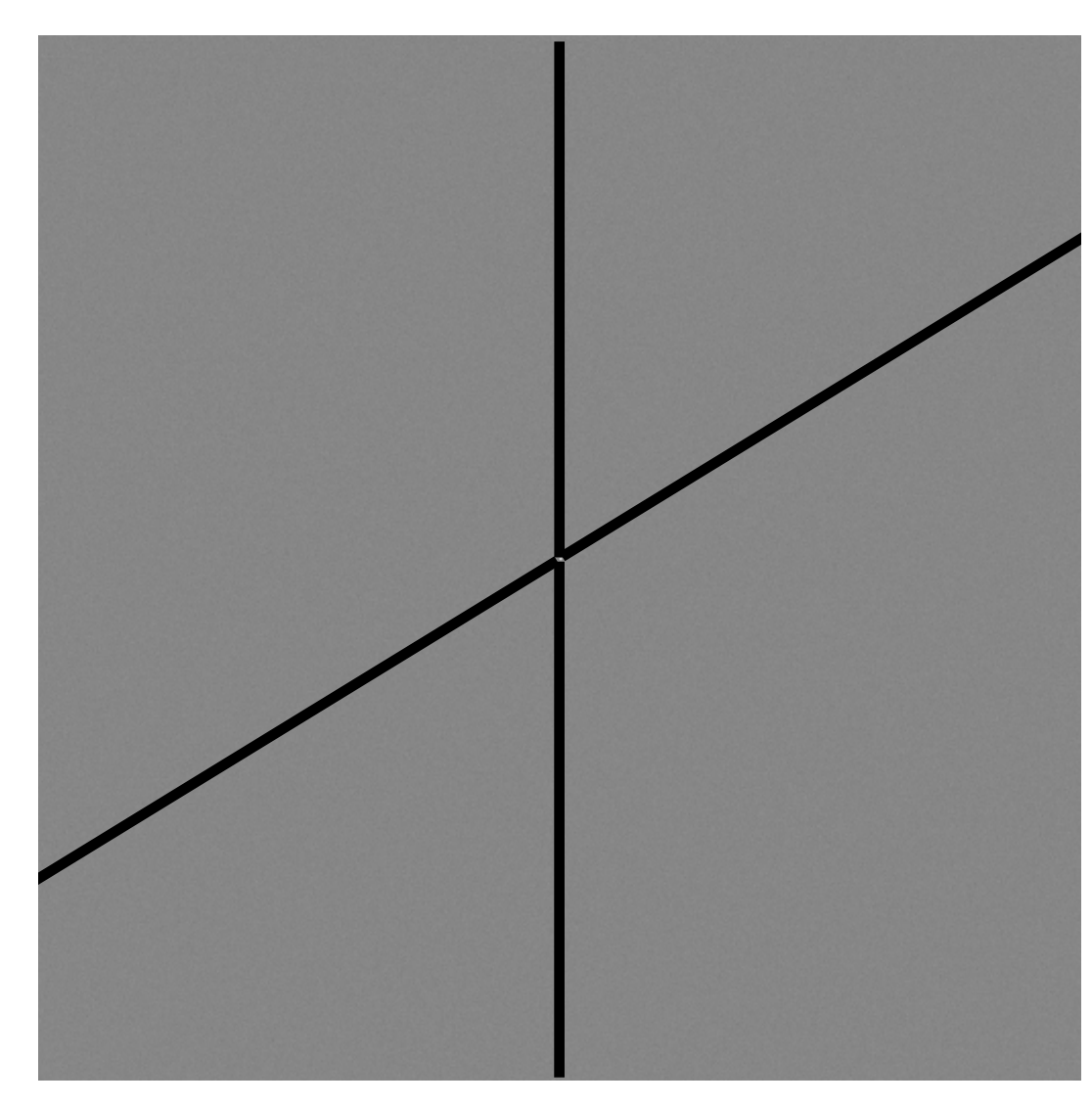

### Sampling XU Spectrum Pixel B XU Spectrum

### Hairline Anisotropy

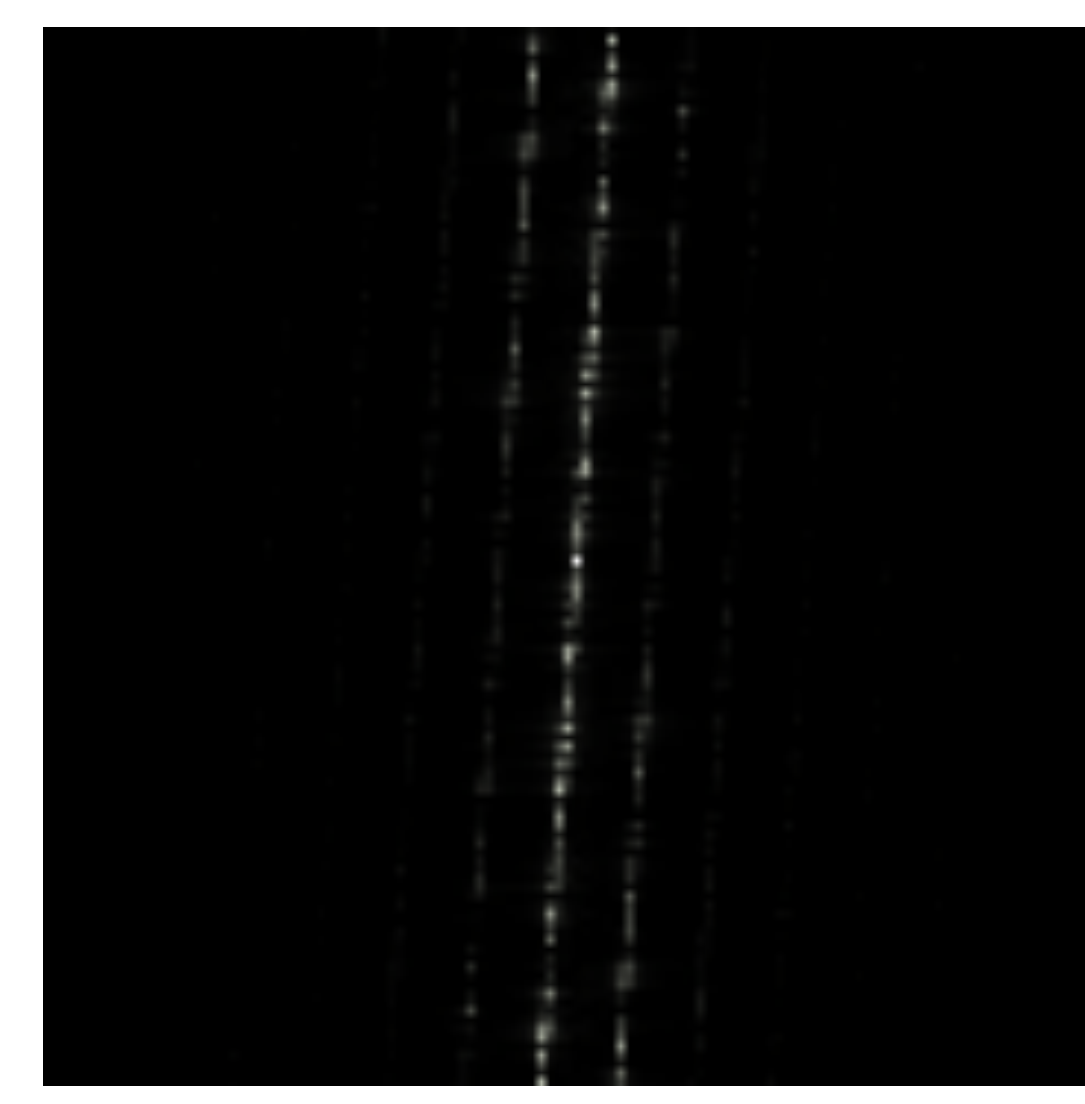

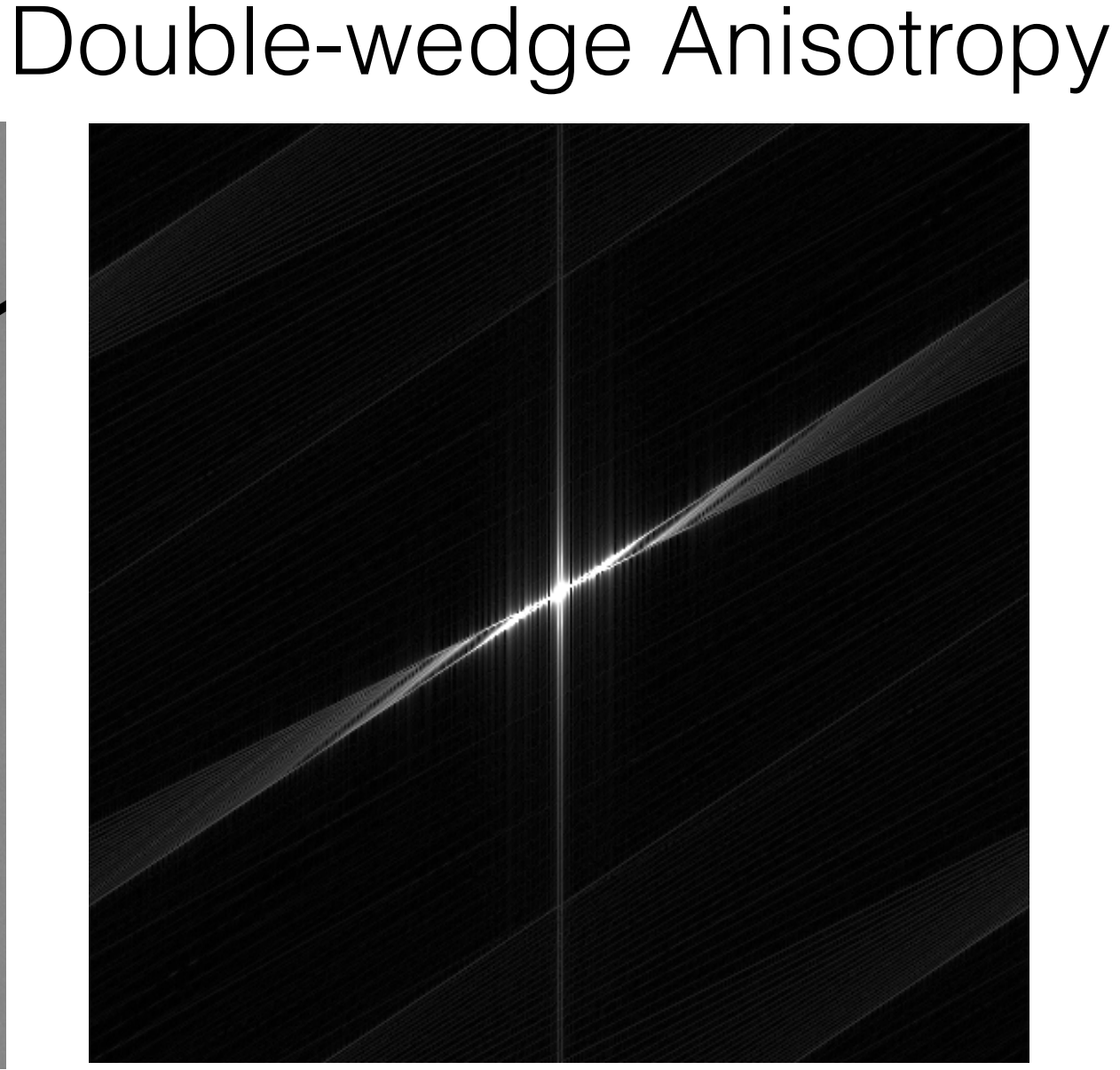

## **Oracle Accuracy Double-wedge Spectrum**

## Design Principles for New Sampling Patterns Multi-Jittered Spectra Desired Sampling Spectra

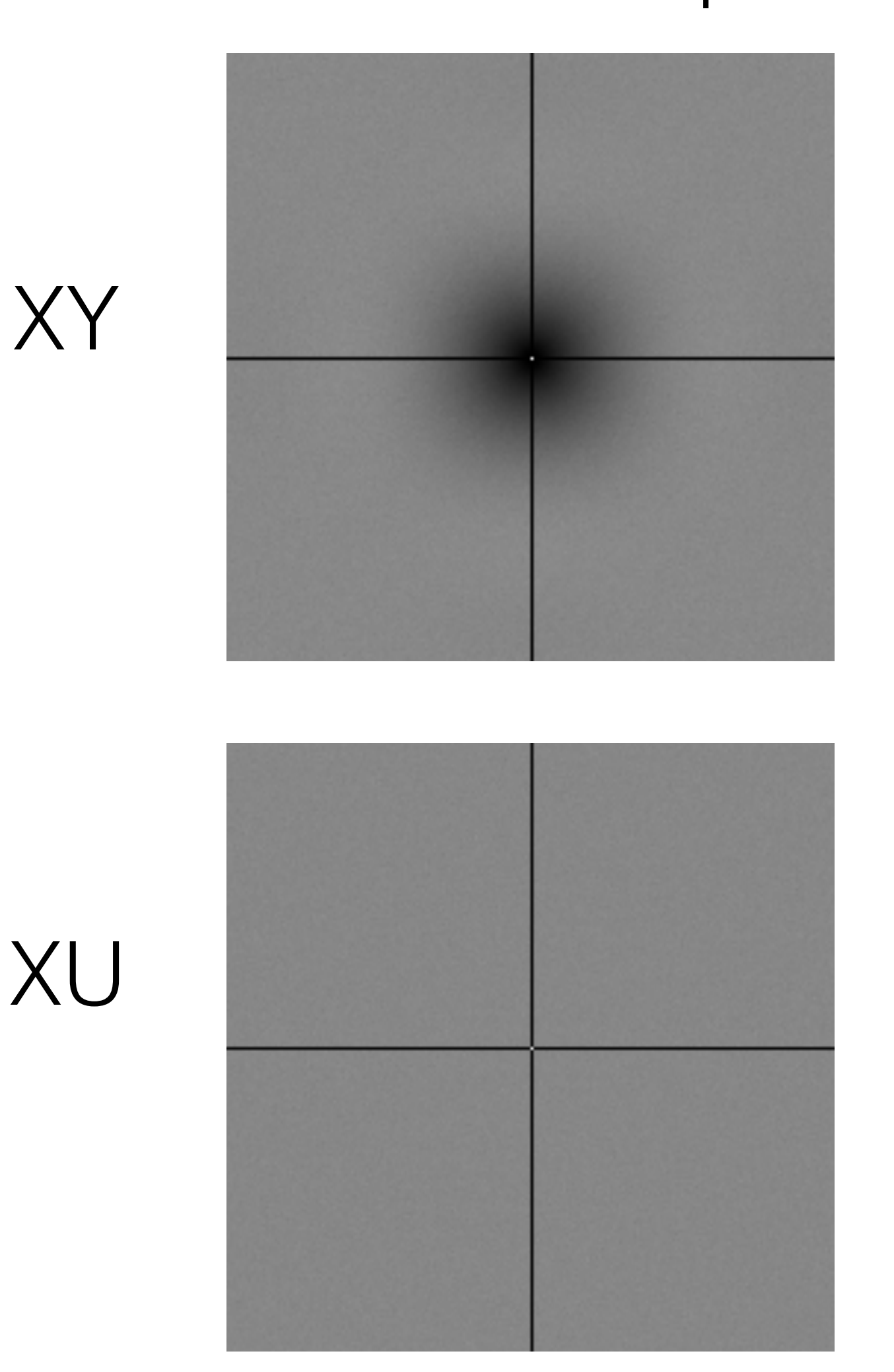

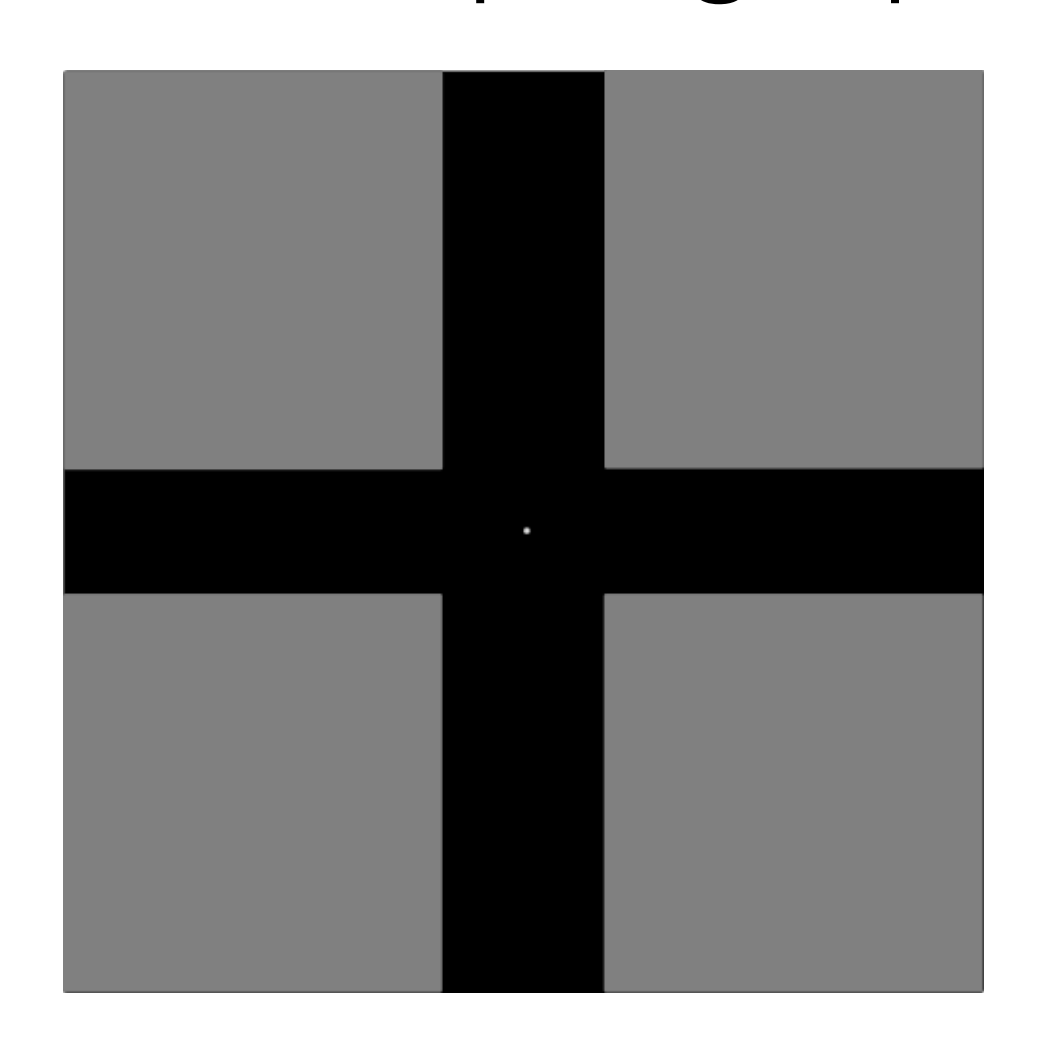

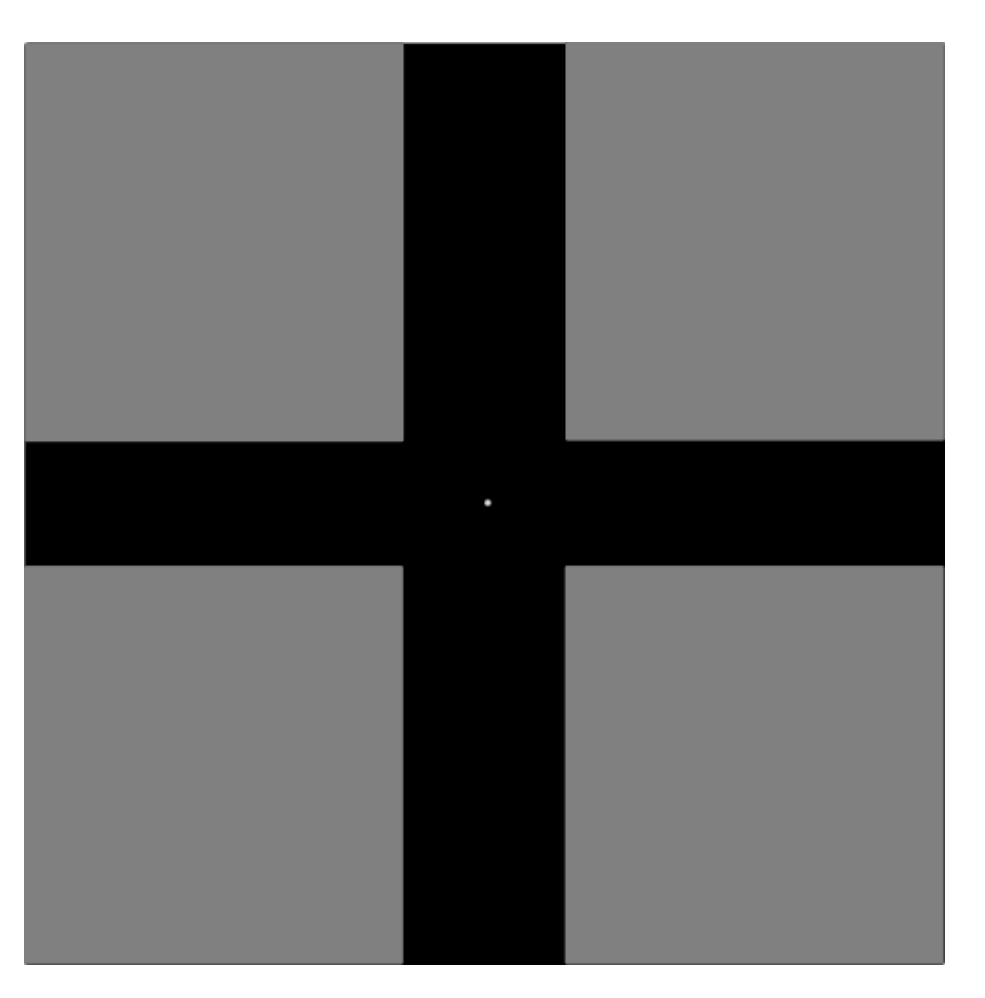

### **Singh and Jarosz [2017]**

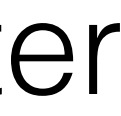

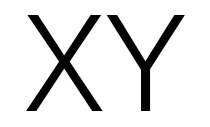

## Design Principles for New Sampling Patterns Multi-Jittered Spectra Desired Sampling Spectra

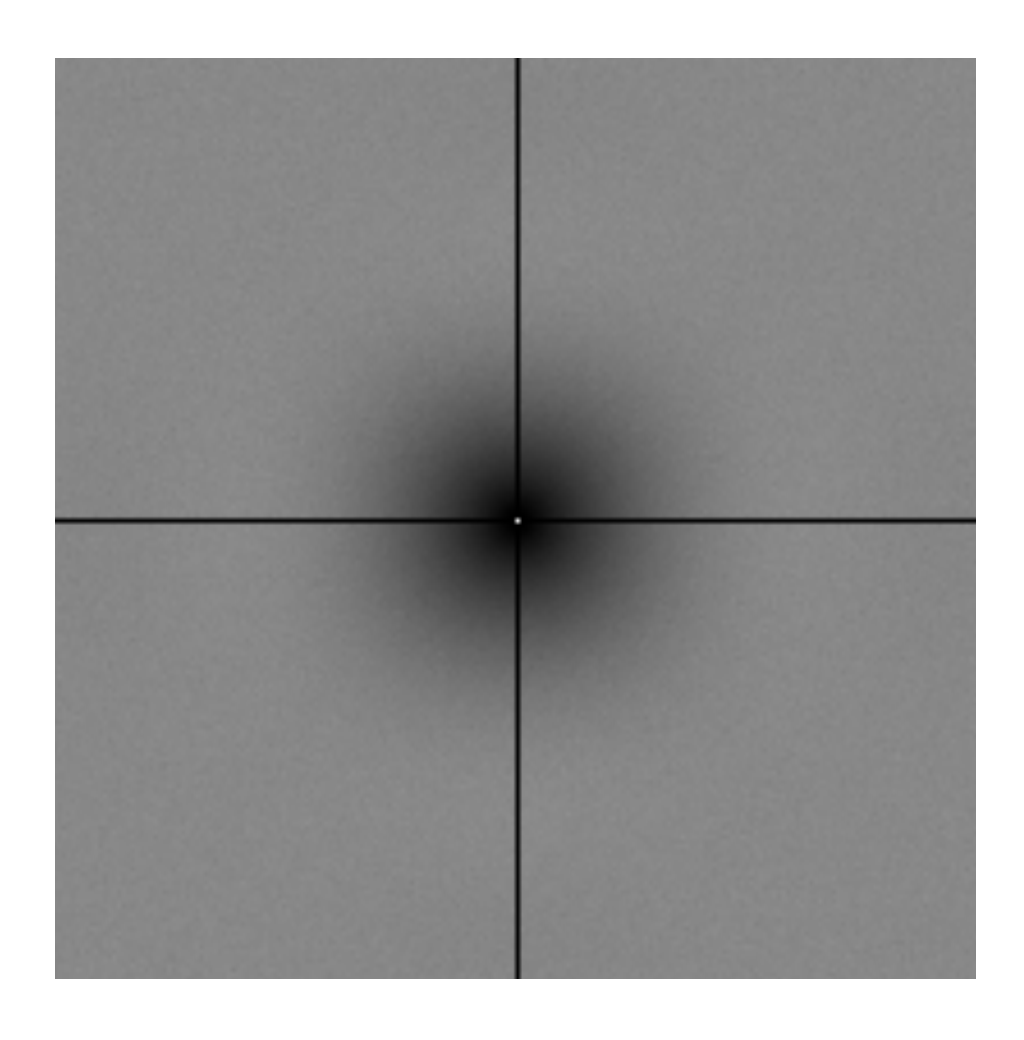

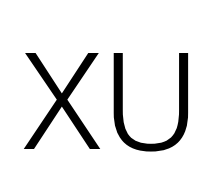

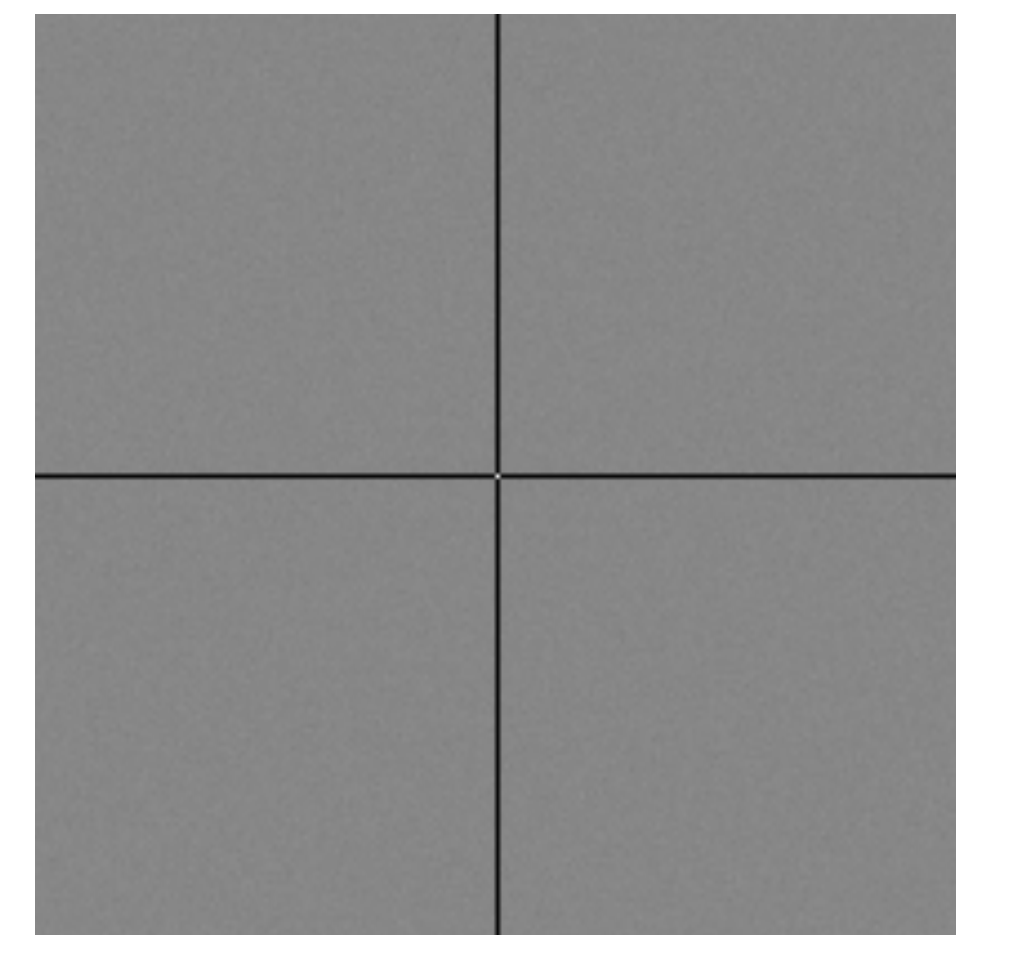

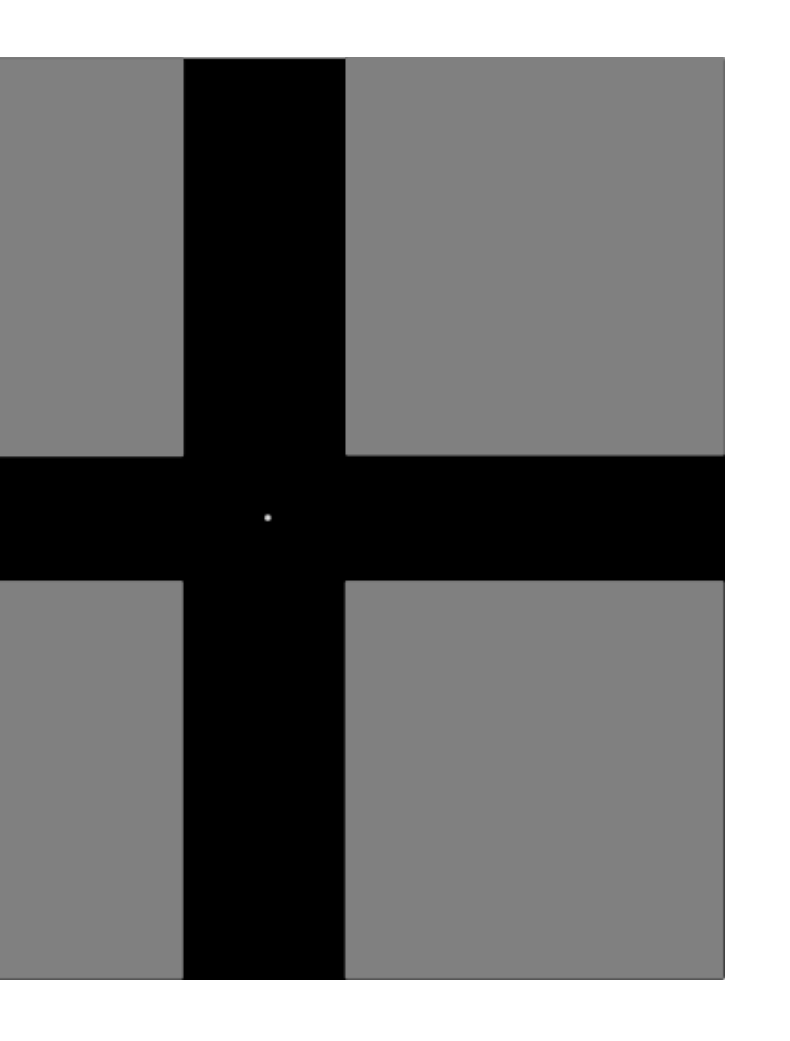

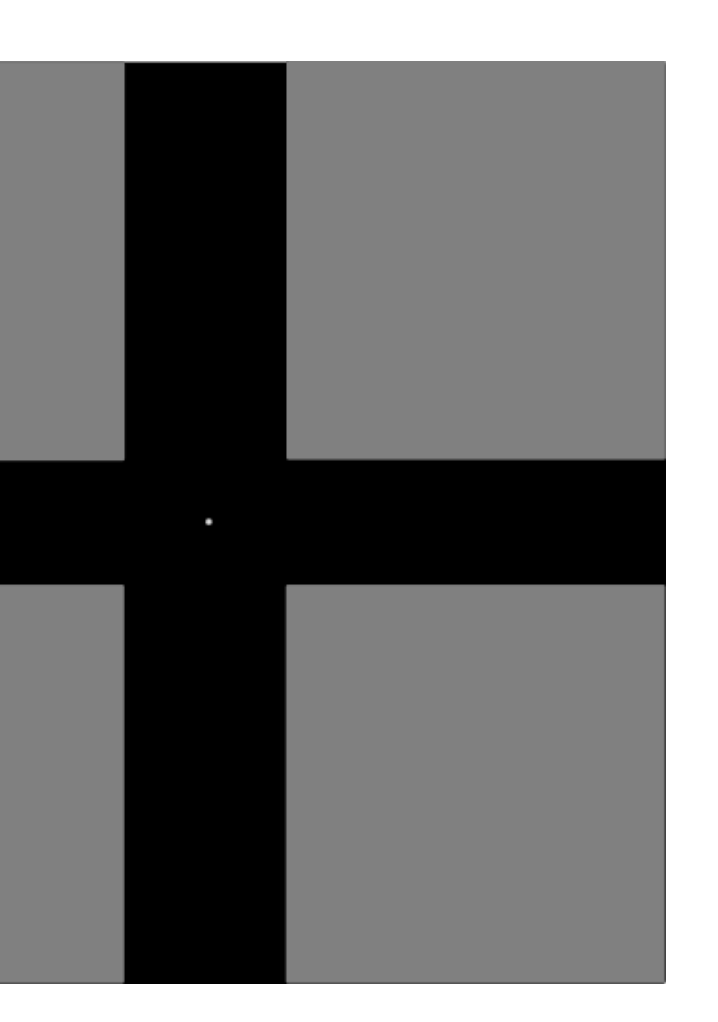

**Kensler [2013]**

## Correlated Multi-Jitter

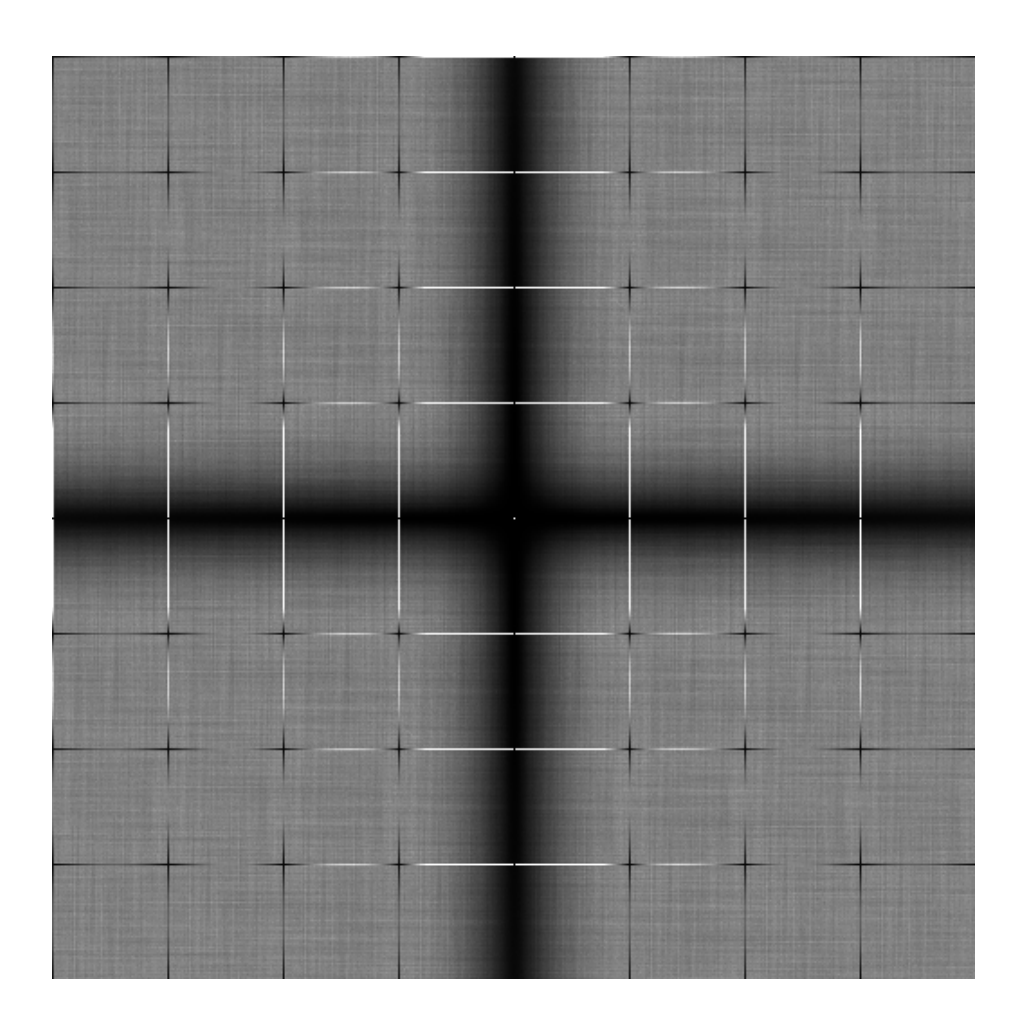

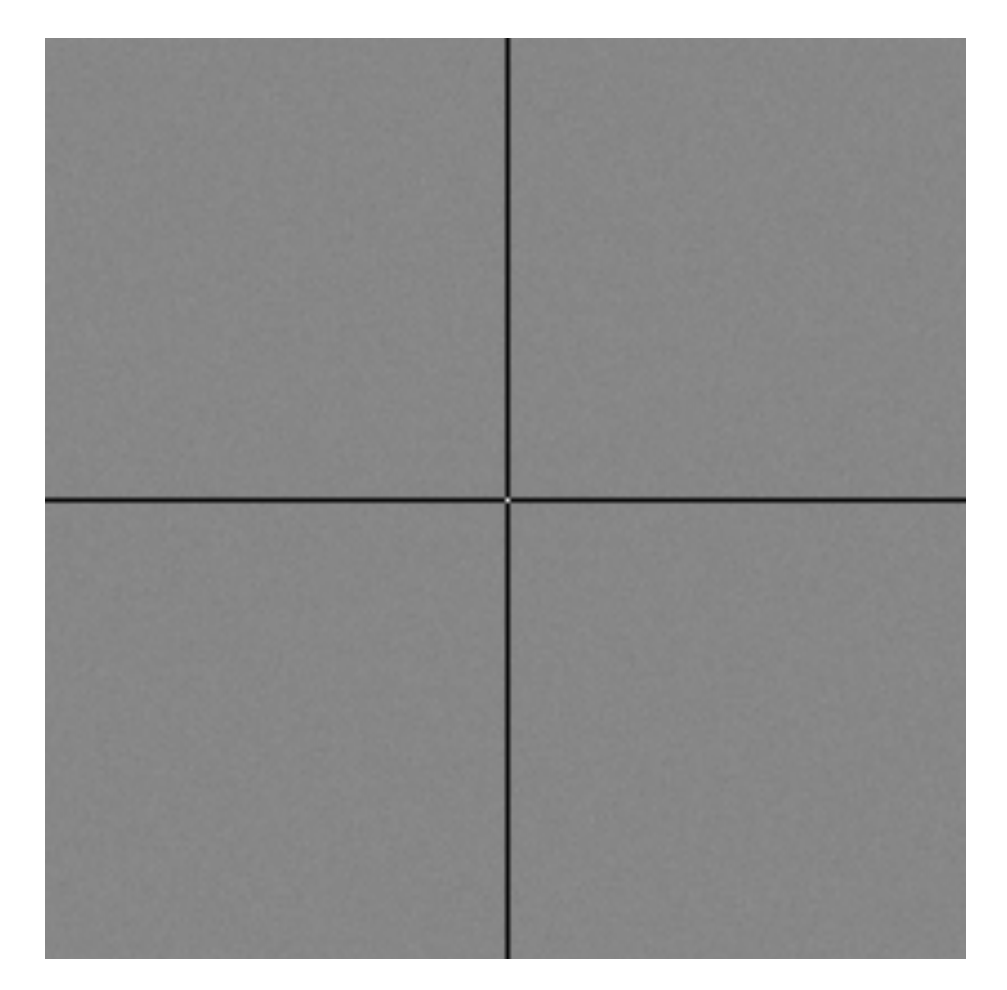

196

## In both XU and YV Projections

# Design Principles for New Sampling Patterns

## Integrand Spectrum Desired Sampling Spectra

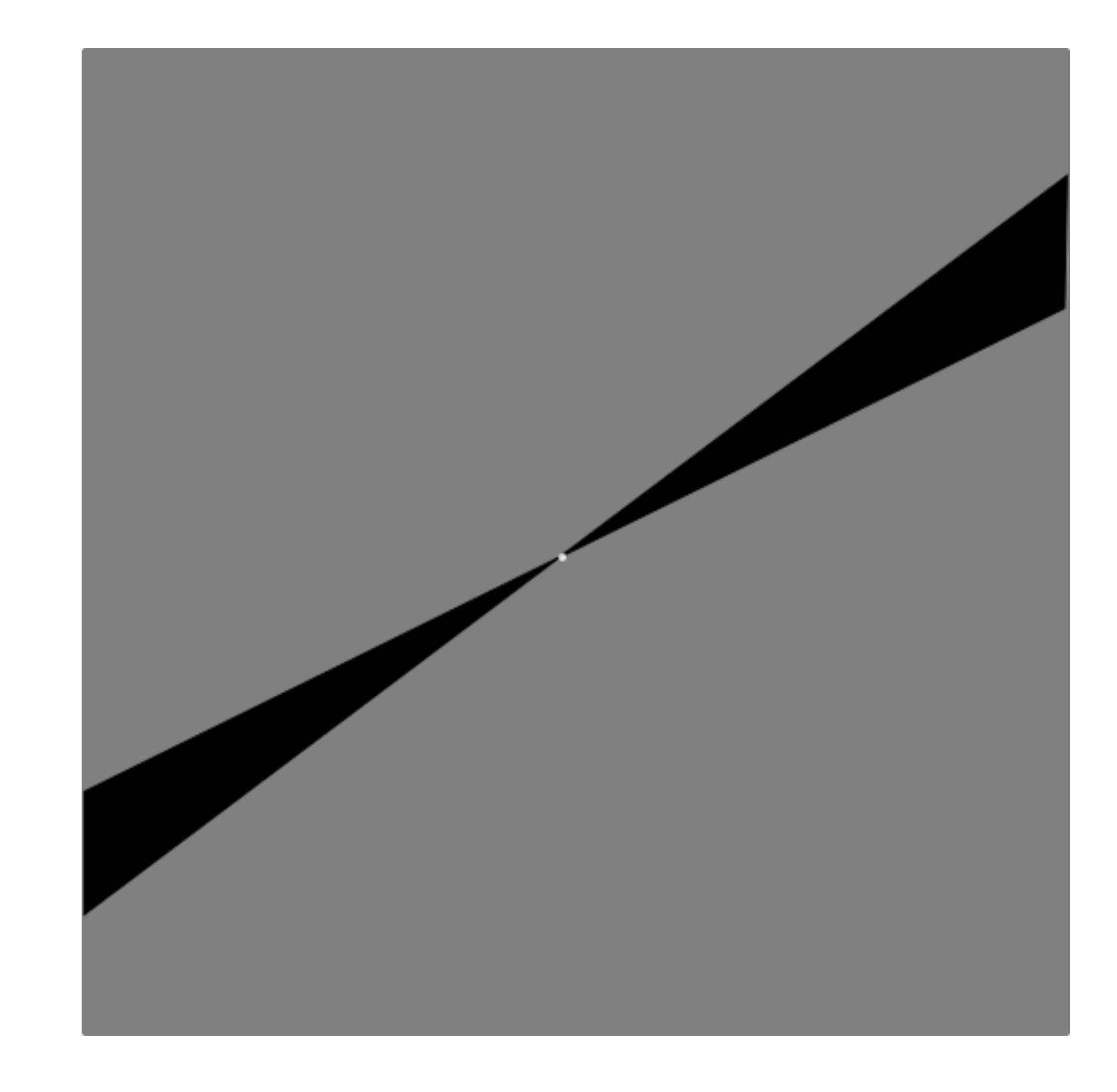

### **Singh and Jarosz [2017]**

# Summary

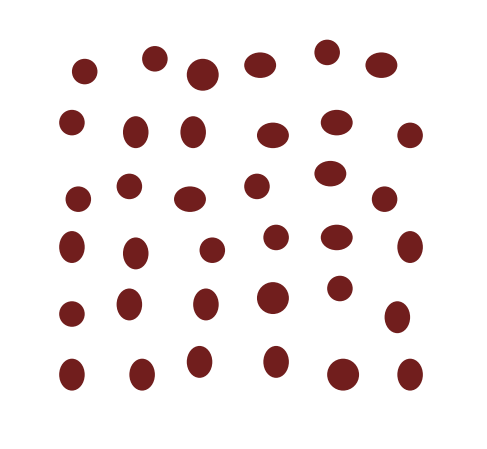

## **Point processes** to understand error in integration

 $\frac{1}{\sqrt{2}}$ *n*2  $\sqrt{ }$ *n i*=1 *n* z<br>Z  $s_i^2(\mathbf{x})d\mathbf{x}$ 

## **Closed-form** formulas  $\int_{0}^{\infty} \sum_{i=1}^{n} n \int s_i^2(\mathbf{x}) d\mathbf{x}$  amenable to **analysis**

## Only **1st & 2nd** order statistics needed

# Future Directions

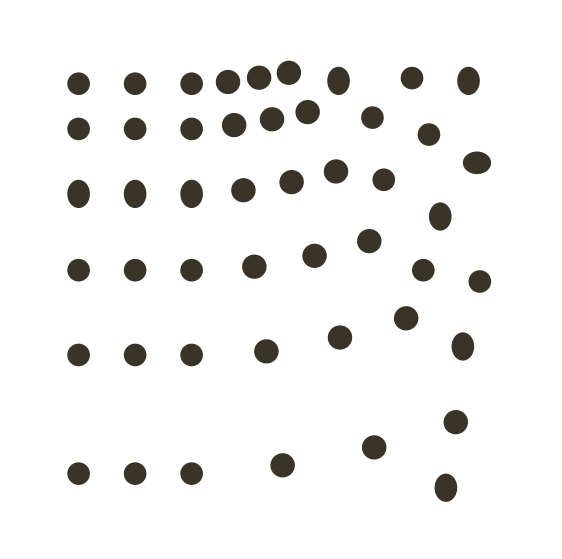

## Sampling patterns with **adaptive density & correlations**

General **domains & local** scene analysis

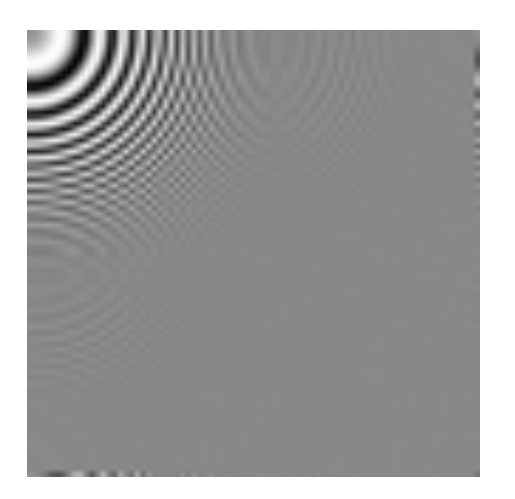

## **Anti-aliasing & reconstruction**